## **Université Mouloud MAMMERI de Tizi-Ouzou Faculté du Génie de la Construction Département du génie civil**

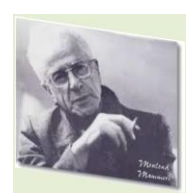

## **MEMOIRE DE MASTER EN GENIE CIVIL Option : Construction Civile et Industrielle**

## **THEME**

*Étude d'un bâtiment (R+10+S-Sol) à usage d'habitation*

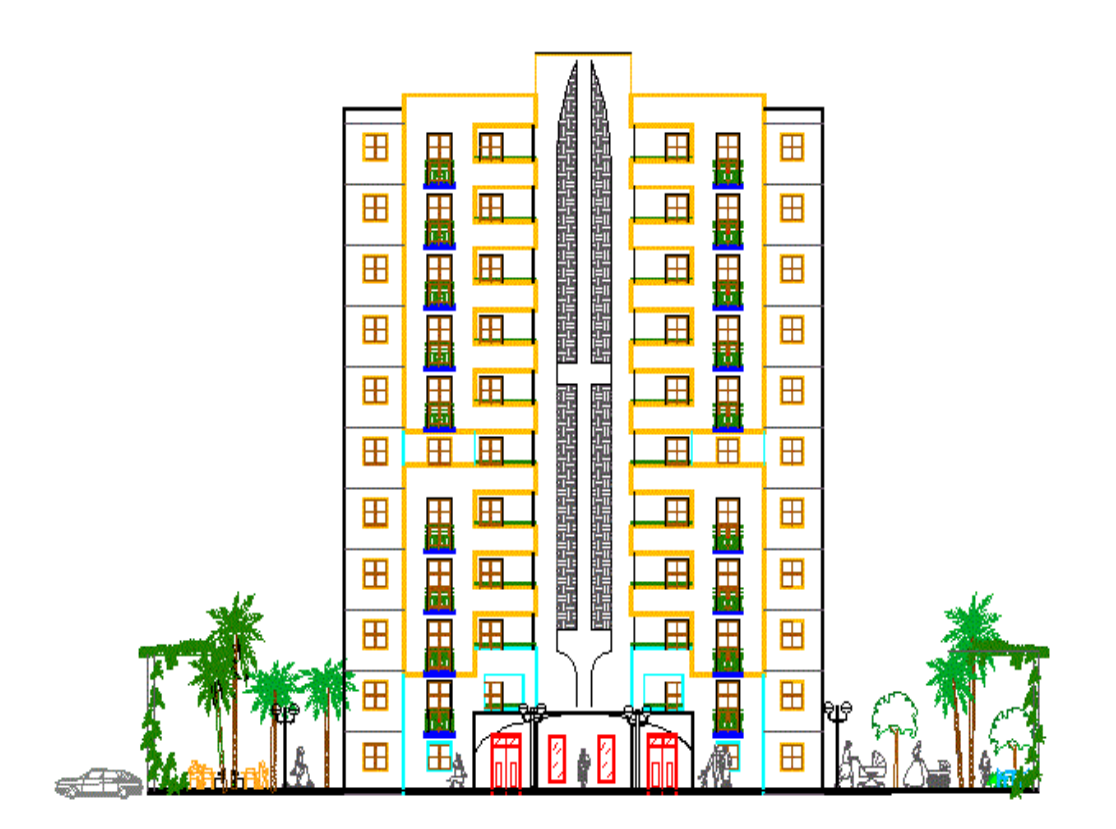

**Présenté par: Mlle. SAIDOUN Fazia Mr ZEMOURI Malek**

**Encadré par: Mme. SI AHMED Hayet**

 **ANNEE UNIVERSITAIRE 2016 /2017**

## *Remerciements*

Toute d'abord, nous remercions le bon dieu tout puissant sur la force et le courage la volonté et la patience pour aboutir à ce travail de fin d'étude.

Mercis à nos parents, frère et sœurs de nous avoir soutenus pendant notre cursus universitaire.

Nous tenons à exprimer notre reconnaissance et gratitude et nos sincères remerciements à notre promotrice –Mme SI AHMED Hayet

Pour ces conseils et orientations ainsi que ces regards et critique constructif et surtout sur ces encouragements qu'elle nous a apportés durant toute l'année.

Nous tenons également à remercier tous les enseignants qui nous ont encadrées tout au long de notre cursus universitaire ainsi que l'équipe pédagogique.

Nous exprimons nos vif remercîment pour le nombre jury qui ont bien voulu honorer et assister à la soutenance et évaluer nos efforts.

Tous les gens qui nous ont aidées et guidées de près ou de loin et à tous nos amis et nos camarades.

Merci à toutes et à tous

## *Dédicace*

**C'est avec un grand honneur que je dédie ce modeste travail : à ceux qu'ont cru en moi tout au long de mon cursus c'est bien ma chère mère et ma profonde gratitude pour l'éducation qu'il m'a prodigué, avec tout les moyens et au prix de tout les sacrifices qu'elle a fait pour moi .**

**A la mémoire etl'âmede mon père** *Que Dieu vous accueille dans son vaste paradis.*

**A mes sœurs et surtout NAIMA et frères qui m'ont soutenus le long de mon cursus**

**A mes neveux et nièce que j'adore.**

**A karoumté que j'adore.**

**A ma belle-famille ainsi que mon fiancé.** 

**A toute la famille SAIDOUN**

**Que dieu vous protège et garde pour moi!**

**A mon binôme celui avec qui le travail a été agréable durant tout l'année !**

**A notre chère promotrice Mme. SI AHMED Hayet**

**A toute mes amies :souhila Sonia ,hayet,katia,sonita,ouiza,amel, sonia, seria, nany, susu, mériam dinamique hemou,salim,nawal et kahou taoues** 

**A tous mes camarades et tous ceux qui m'ont aidée de près ou de loin.**

## **SAIDOUN FAZIA**

# *Dédicace*

**Je dédié Ce modeste travail:**

**A mes très chers parents qui m'ont guidée durant les moments les plus pénibles de ce long chemin, ma mère qui a été à mes côtés et m'a soutenue durant toute ma vie, et mon père qui a sacrifié toute sa vie afin de me voir devenir ce que je suis, merci mes parents.**

**A ma très chère grande mère ;**

**A mes très chers frères ( Nacer et yazid) ;**

**Ames très chères sœurs (Nadia et Zedjega et sabrina) ;**

**A toute ma famille sans exception ;**

**A tous mes amis (Massinissa; boussaad ;Hocine; Ourdia; Sillia;Ouiza;Jugurta ;Djamel; Brahim ; Ahmed ; Ghiles …) ;**

**En fin, je remercie mon binôme Saidoun Fazia qui a contribuée à la réalisation de ce modeste travail.**

*ZEMOURI MALEK*

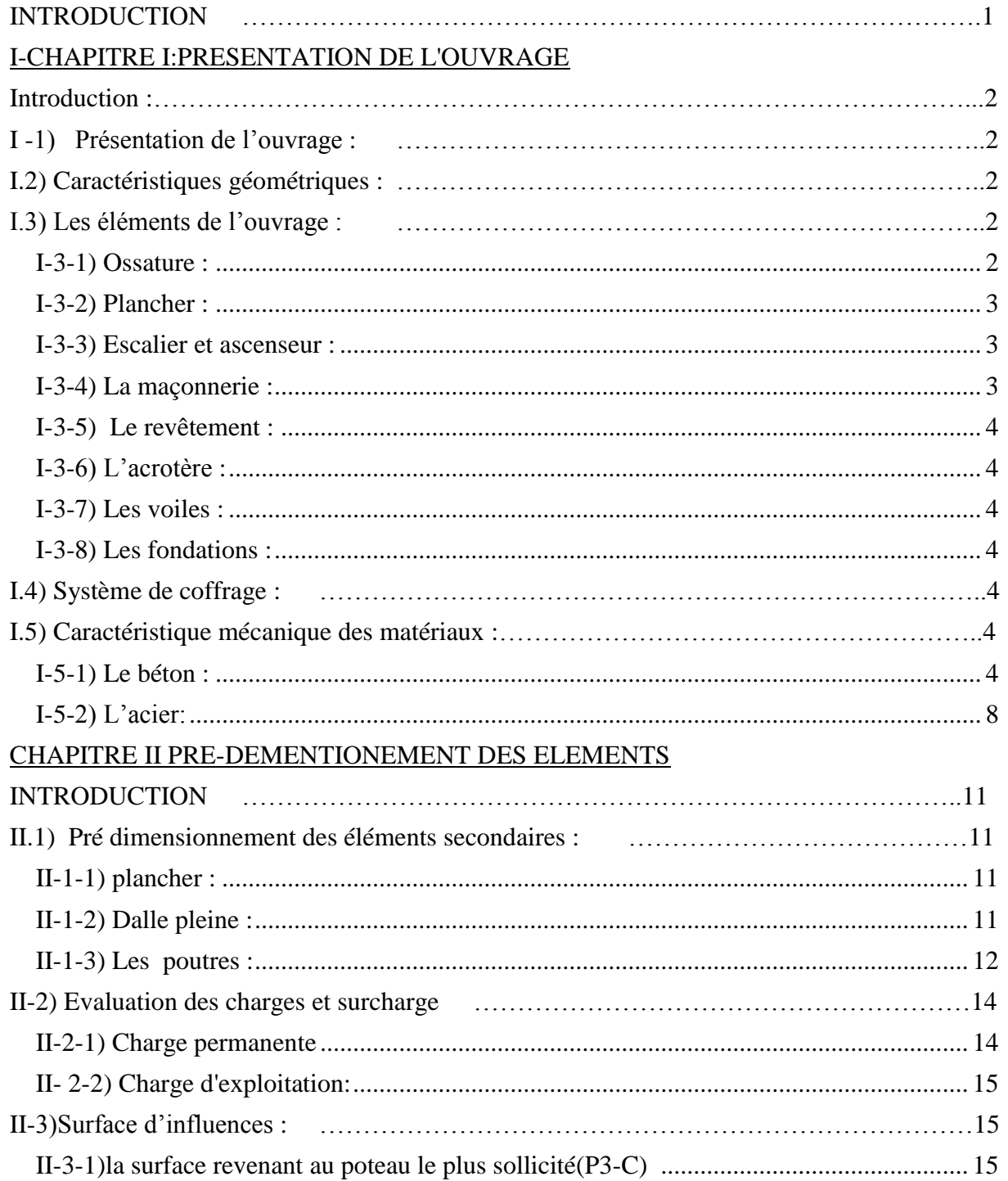

## $\overline{K}$

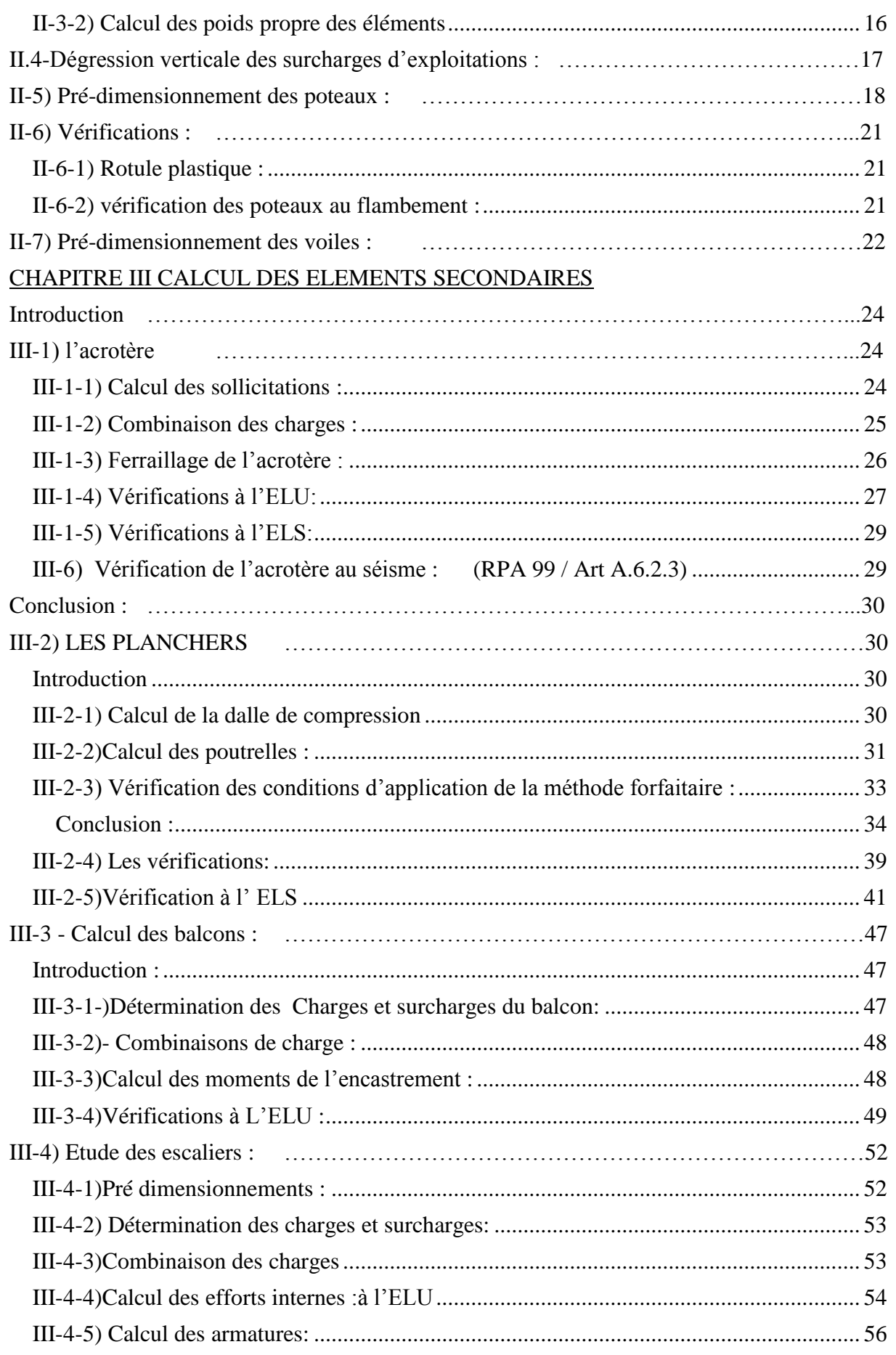

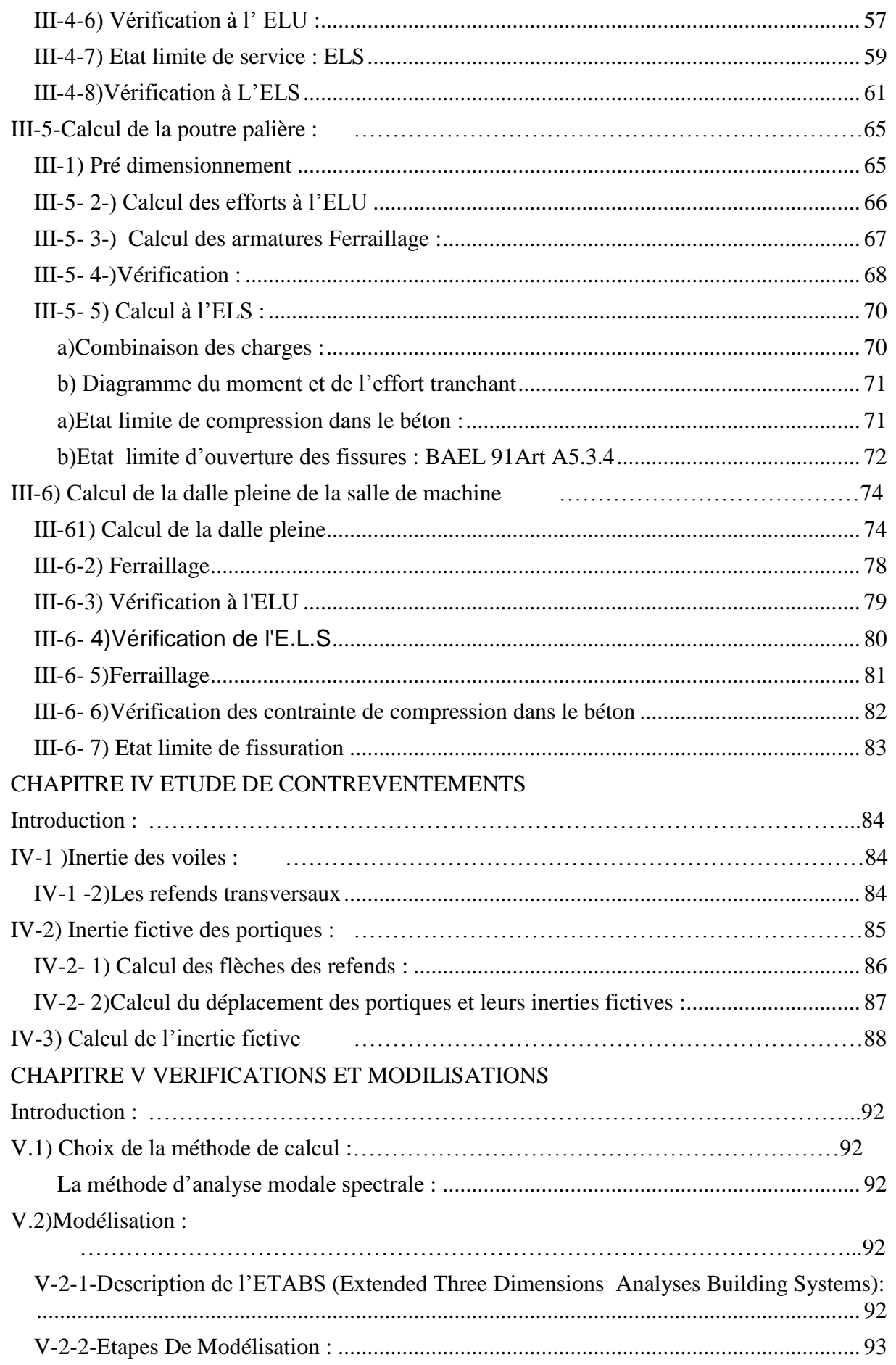

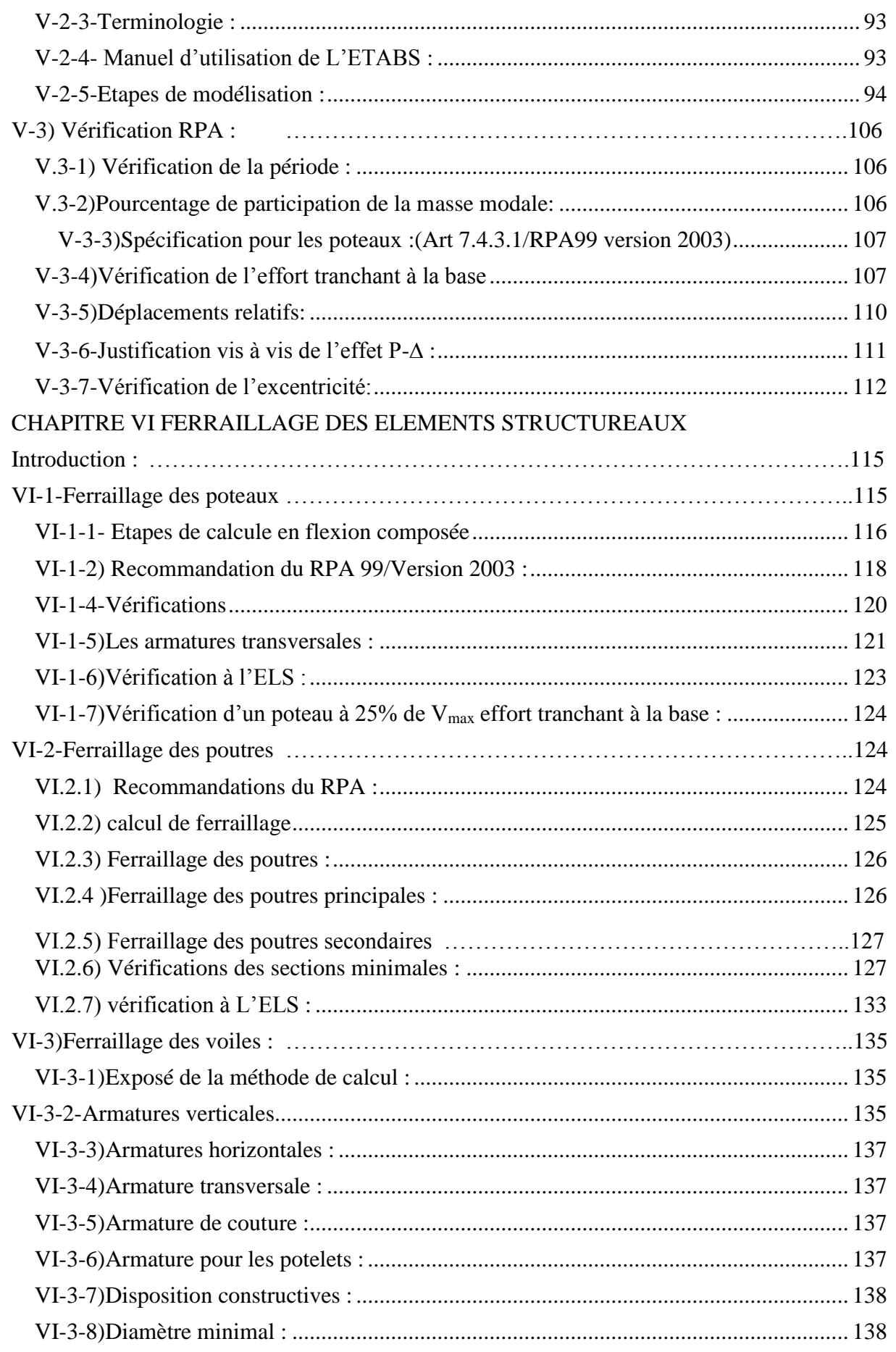

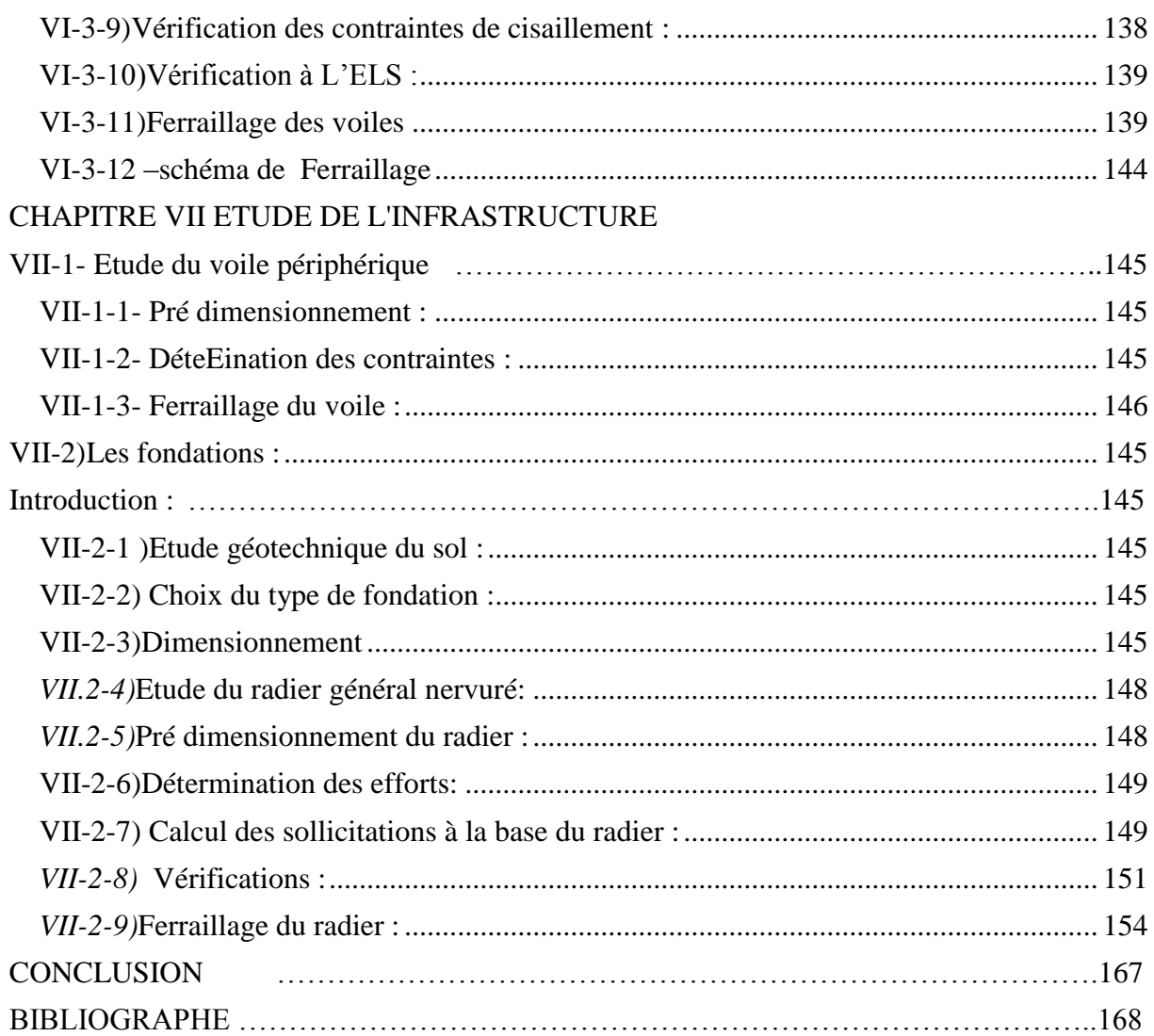

## <span id="page-9-0"></span>**INTRODUCTION**

Ce présent mémoire sanctionne un projet de fin d'étude. L'objectif visé par ce travail est de concevoir et dimensionner, en béton armé, un immeuble en(R+10+Sous-sol) à usage d'habitation.

Pour ce faire nous avons obtenu les plans d'architecture par le biais d'un bureau d'étude d'architecte. Ce sont les premiers plans sur lesquels on travaillera pour établir d'abords les plans de coffrage béton armé des différents niveaux de la structure.

 Le deuxième document important qu'on pu avoir,est le rapport de sol. C'est le document qui va nous permettre de classer le site sur lequel sera implanté l'ouvrage en question. Il permet entre autre, d'obtenir la valeur de la capacité portante du sol et indiquera clairement la profondeur des fondations de notre structure.Les recommandations de ce rapport devront être scrupuleusement respectées lors du choix de fondation et sa réalisation.

 Après avoir accéder à ces deux documents important on peut redimensionner les éléments structuraux de notre construction.

Une fois les documents cités ci-dessus exploités, on passera à l'étape du prédimensionnement des éléments structuraux. Celle dernière s'appuie sur les règles technique de Conception et Calcul des structures en Béton Armé (C.B.A 93) ainsi que le Règlement Parasismique Algérien (R.P.A 99 modifié2003).

 Une fois le pré-dimensionnement effectué, vient ensuite le choix du système de contreventement. La structure étudiée est composée de portiques et voiles de contreventement, il s'agit dans cette partie du travail de déterminer le pourcentage et le nombre de voiles à injecter dans la structure ainsi que leurs positionnements en s´appuyant sur le R.P.A 99 modifié2003, tout en respectant l'architecture de la structure.

Afin d'obtenir rapidement les diagrammes des efforts internes maximaux (c-à-dire repérer les sections dangereuses) et passer au ferraillage des éléments structuraux, nous avons opté pour l'utilisation d'un logiciel performant ETABS. Ce dernier est basé sur la méthode des éléments finis. L'étude dynamique est aussi effectuée par ce logiciel qui utilise la méthode dynamique nodale spectrale.

Pour conclure, nous passerons au ferraillage de l'infrastructure, ensuite nous ferons une ultime vérification c'est la stabilité de l'ouvrage.

L'ensemble ouvrage – fondation - sol doit être en équilibre stable. Il ne doit pas y avoir possibilité de mouvement :

- pas de glissement horizontal : L'adhérence sol – fondation doit empêcher les forces horizontales.

- pas de renversement : Les charges horizontales ont tendance à faire basculer l'ouvrage car ellescréent un moment. Les forces verticales (poids) doivent les contrebalancer.

- pas de déplacement vertical.

# CHAPITREI : PRÉSENTATION DE l'ouvrage

## <span id="page-11-0"></span>**Introduction :**

Dans ce chapitre, nous allons présenter globalement l'ouvrage, avec les différentes caractéristiques mécaniques des matériaux utilisés ainsi que les caractéristiques des éléments constitutifs.

## <span id="page-11-1"></span>**I -1) Présentation de l'ouvrage :**

L'ouvrage à étudier est un bâtiment en (R+10+sous-sol) à usage d'habitation , implanté à Tizi-Ouzou, classé selon le Règlement Parasismique Algérien comme une zone de moyenne sismicité(zone **II**a) .selon le rapport de sol, la construction sera fondée sur un site meuble, donc de catégorie S<sub>3</sub> d'une contrainte admissible  $σ = 2.5$  bar.

La structure en question comporte :

- Un Sous-sol à usage de parking .
- RDC et 10 étages courants à usage d'habitation.
- Un Cage d'escalier.
- Un Ascenseur.

## <span id="page-11-2"></span>**I.2) Caractéristiques géométriques :**

La présente structure a pour dimensions :

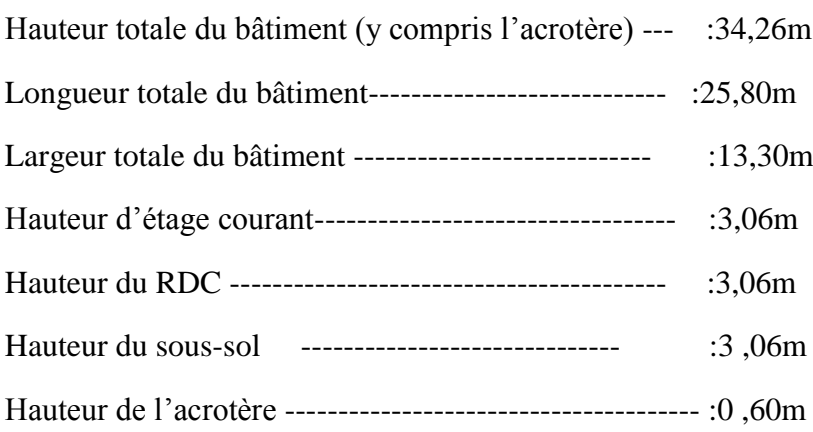

## <span id="page-11-3"></span>**I.3) Les éléments de l'ouvrage :**

<span id="page-11-4"></span>**I-3-1) Ossature :** Conformément au règlement parasismique algérien, nous prévoyons de concevoir le bâtiment par un système porteur composé de portiques –voiles.

#### **Le type de contreventement :**

**Contreventement par portique :** c'est une ossature constituée de poteaux et poutres capable de reprendre la totalité des sollicitations dues aux charges verticales, et au moins 25 % de l'effort tranchant d'étage.

**Contreventement par voile :** composé par des éléments verticaux en béton armé, disposés dans les deux sens, assurant la stabilité sous l'action des charges horizontales et reprendre une partie des charges verticales (au plus 20%) et les transmettre aux fondations

#### <span id="page-12-0"></span>**I-3-2) Plancher :**

Les planchers sont des éléments porteurs horizontaux supposés infiniment rigides ayant plusieurs fonctions tel que:

- Fonction de la résistance mécanique
- Fonction d'isolation

#### **Pour notre ouvrage, on a opté pour un plancher en corps creux pour les défirent niveaux**

#### <span id="page-12-1"></span>**I-3-3)Escalier et ascenseur :**

**Escalier :**les escaliers de notre ouvrage sont constitués de paillasses et de paliers en béton armé coulés sur place, avec deux volées par étage.

**Cage d'ascenseur** :Le bâtiment comporte une cage d'ascenseur réalisée en voiles en béton armé.

#### <span id="page-12-2"></span>**I-3-4) La maçonnerie :**

#### **Deux types de murs se présentent dans notre structure :**

Murs de façade seront réalisés en doubles cloisons de briques creuses une de 15 cm et 10cm séparées par une l'âme d'air de 5 cm.

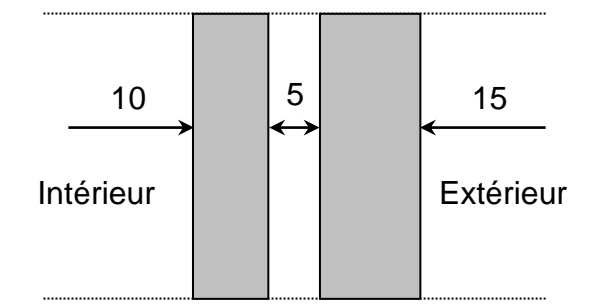

**Figure ( I-1) : Schéma descriptif du mur extérieur.**

Murs de séparation intérieurs seront réalises en simple cloisons de briques de 10 cm.

#### <span id="page-13-0"></span>**I-3-5) Le revêtement :**

Les revêtements seront comme suit :

- carrelage pour les planchers et les escaliers.
- céramique pour les salles d'eaux et cuisines.
- mortier de ciment pour les murs de façades, cages d'escaliers et le parking.
- plâtre pour les cloisons intérieures et les plafonds

#### <span id="page-13-1"></span>**I-3-6)L'acrotère :**

Au niveau de la terrasse, le bâtiment est entouré d'un acrotère en béton armée de 60cm de hauteur et de 10 cm d'épaisseur**.**

#### <span id="page-13-2"></span>**I-3-7)Les voiles :**

Un voile est un élément qui a un rôle primordial dans la résistance et l'équilibre de la structure. Il est caractérisé par une forme géométrique spécifique qui lui offre une importante inertie, grâce à laquelle, il soulage les poteaux et les poutres dans une structure mixte (portiques-voiles).Comme il assure la stabilité de l'ensemble vis-à-vis des efforts sismique.

#### <span id="page-13-3"></span>**I-3-8) Les fondations :**

La fondation est l'élément situé à la base de la structure, il assure la transmission des charges et des surcharges de la superstructure au sol de fondation.

Le choix des fondations dépend de l'importance de l'ouvrage ; la catégorie du sol d'implantation et les chargements.

## <span id="page-13-4"></span>**I.4) Système de coffrage :**

On opte pour un coffrage métallique pour les voiles et les portiques de façon à limiter le temps d'exécution, et un coffrage classique en bois pour les plancher.

## <span id="page-13-5"></span>**I.5) Caractéristique mécanique des matériaux :**

#### <span id="page-13-6"></span>**I-5-1) Le béton :**

Le béton est un matériau constitué par un mélange de ciment, de granulats (sable et gravier) et de l'eau de gâchage. Il est caractérisé du point de vue mécanique par sarésistance à la compression, qui varie en fonction de la granulométrie, le dosage en ciment, la quantité d'eau de gâchage du béton.

#### **a )Résistance caractéristique du béton a la compression :**

Le béton est caractérisé par sa résistance à la compression à l'âge de 28 jours noté f c28, qui est obtenue par plusieurs essais sur des éprouvettes normalisées.

Dans notre cas  $f c 28 = 25 MPa$ .

 Lorsque la sollicitation s'exerce sur un béton à l'âge j<28 jours, sa résistance à la compression est calculée selon les formules ci-dessous **(Art A2.1,11 BAEL 91modifié 99).**

 $f_{cj} = \frac{1}{1.764}$  $\frac{1}{4.76+0.83}$  f<sub>c28</sub> en MPa ; pour f<sub>c28</sub>  $\leq$  40 MPa  $f_{cj} = \frac{1}{1.481}$  $\frac{1}{1.40+0.95j}$  f<sub>c28</sub> en MPa ;pour f<sub>c28</sub>>40 MPa

#### **b )Résistance caractéristique du béton à la traction** : [ART / A – 2 . 12 . BAEL 91]

La résistance caractéristique a la traction du béton à «j» jours, noté f<sub>tj</sub>, est donnée par la relation suivante :

 $f_{ti} = 0.6 + 0.06 f_{ci}$  d'où :  $f_{28} = 2.1 \text{MPa}$ 

#### **c ) Notion des Etats limites :**

On distingue deux états limites de calcul :

- Etat limite ultime de résistance.
- Etat limite de service.

#### **Etat limite ultime « ELU» :**

Il correspond à la perte d'équilibre statique (basculement), de stabilité de forme (flambement) et surtout de résistance mécanique (rupture), qui conduisent à la ruine de l'ouvrage

La contrainte ultime en compression est donnée par la formule suivante :

$$
f_{bc} = \frac{0.85 f_{cj}}{\Theta \gamma_b} \text{ [ MPa] (Art A.4.3,41/BAEL91)}
$$

γ<sup>b</sup> : coefficient de sécurité.

 $\gamma_{b} = 1.5$  en situation courante  $\implies$  f<sub>bc</sub> = 14.2 MPa.

 $\gamma_b = 1,15$  en situation accidentelle  $\Rightarrow$  f<sub>bc</sub> = 18,48 MPa.

θ: coefficient d'application.

 $\theta$ = 1 lorsque j>24 heures

θ= 0,9 lorsque 1 heure < j < 24 heures

 $\theta$ = 0,8 lorsque j< 1 heure

J : la durée probable d'application de la combinaison d'actions considérées

#### **Chapitre I: présentation de l'ouvrage**

Nous adoptons le diagramme parabole rectangle défini ci-dessous

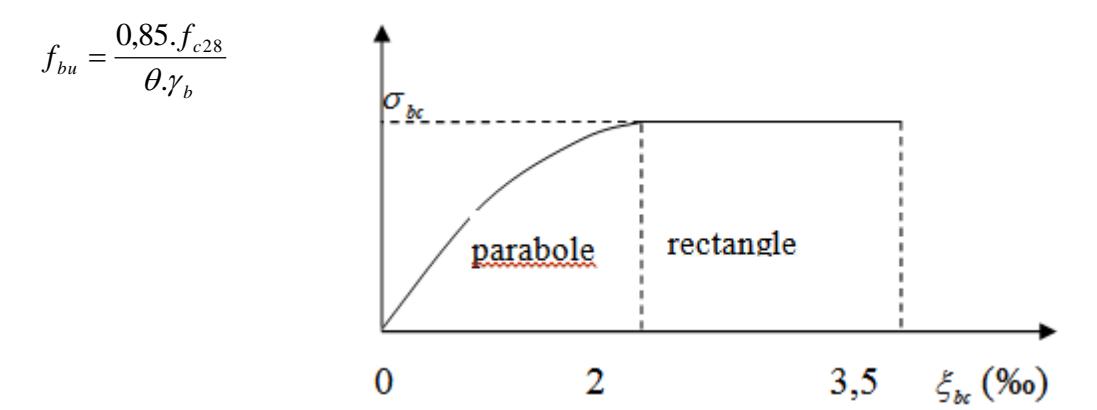

**Figure ( I-2)** : **diagramme contrainte déformation du béton**

#### **Hypothèses de calcul à l'ELU : (Art A 4.3, 2 BAEL91) :**

- Les sections planes avant déformation restent planes après déformation et conservent leurs dimensions (Navier Bernoulli).
- La résistance du béton tendu est considérée comme nulle.
- Il n'y a pas de glissement relatif entre les armatures et le béton.
- Le raccourcissement relatif  $\varepsilon_{bc}$  du béton est limité à 3,5 ‰ en flexion, 2 ‰ en compression.
- L'allongement relatif de l'acier tendu est limité conventionnellement à 10 ‰.

#### **Etat limite de service « ELS » :**

L'état limite de service est l'état au-delà duquel les conditions normales d'exploitation et de durabilité des constructions ne sont plus satisfaites, on distingue :

- Etat limite de résistance à la compression du béton (contrainte de compression limitée).
- Etat limite de déformation (pas de flèche excessive).
- Etat limite d'ouverture de fissures (durabilité et sécurité des ouvrages).
- La contrainte de compression du béton à l'ELS est donnée par la formule :

 $\sigma_{bc} = 0.60 f_{c28}$  en MPa (Art 4.5.2 BAEL91)

Pour  $f_{c28}=25 \text{ MPa}$   $\longrightarrow$   $\sigma_{bc}=15 \text{ MPa}$ 

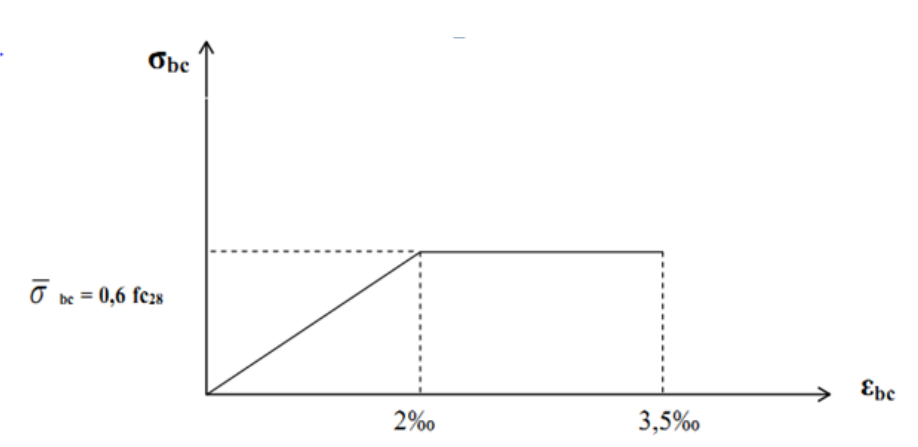

**Figue (I-3) : Diagramme de calcul contraint-déformation du béton à l'ELS**

#### **Hypothèses de calcul a l'ELS : (Art A 4.5, 1 BAEL91) :**

- Les sections droites et planes avant déformation, restent droites et planes après déformation.
- Pas de glissement relatif entre le béton et l'acier.
- Le béton tendu est négligé dans les calculs.
- Le béton et l'acier sont considérés comme des matériaux linéaires élastiques et il est fait abstraction du retrait et du fluage du béton.
- Le module d'élasticité longitudinal de l'acier est par convention 15 fois plus grand que celui du béton ( $E_s$ = 15 $E_h$ ; n= 15)

n=15 : coefficient d'équivalence.

#### **d) Contrainte limite de cisaillement**

Elle est donnée selon [Art 5.1,21 /BAEL91 modifié 99] par la formule

$$
\tau_u\text{=}^{\underline{V}_u}_{bd}
$$

Avec : Vu : Effort tranchant dans la section étudiée

b : Largeur de la section cisaillée.

d : Hauteur utile de la poutre

 $\tau_{\nu}$  = min [0,13. $f_{c28}$ ; 5 MPa] pour une fissuration peu nuisible.

 $\tau_u$  = min [0,10. $f_{c28}$ ; 4 MPa] pour une fissuration préjudiciable ou très préjudiciables.

#### **e) Modules d'élasticité**

Selon la durée d'application de la contrainte, on distingue deux types de modules :

#### **Module de déformation longitudinale instantanée du béton :**(Article : A.2.1.21/BAEL 91)

Lorsque la durée de la contrainte appliquée est inférieure à 24 heures, il en résulte un module égal à:

$$
E_{ij}
$$
 = 11000<sup>1/3</sup> $\sqrt{f_{cj}}$ [MPa]

Pour :  $f_{c28} = 25$  [MPa]⇒ $E_{i28} = 32164,195$  [MPa

#### **Module de déformation longitudinale différée du béton :** (art A-2.1.22 BAEL 91).

Lorsque la contrainte normale appliquée est en longue durée, et afin de tenir compte de l'effort de fluage de béton on prend un module égal :

$$
E_{\nu j} = 3700 \sqrt[3]{f_{cj}}
$$

Pour  $f c_{28} = 25 MPa \Rightarrow E_v = 10819 MPa$ 

#### **Module d'élasticité transversale:**

Il caractérise la déformation du matériau sous l'effet de l'effort tranchant, il est donné par la relation suivante :

 $G = \frac{E}{2(1+\nu)}[MPa]$ 

E : module de Young.

 $v:$ Coefficient de poisson (article : A.2.1, 3 / BAEL 91) :

C'est le rapport entre déformations transversales et longitudinales.

$$
\nu = \left(\frac{\Delta d}{\Delta l_1}\right)
$$

Δd  $\mathcal{A}_{d}$  :La déformation relative transversale

Δl <sup>|</sup>/<sub>1</sub> ∶La déformation relative longitudinale

$$
\nu = \begin{cases} 0.2, & \text{a l'ELS} \\ 0, & \text{a l'ELU} \end{cases}
$$

#### **f) Masse volumique du béton armé :**

Le poids volumique de béton est de l'ordre de :

2300 a 2400 daN/m3 s'il n'est pas arme.CPA 325

2500 daN/m3 s'il est arme.

#### **g) Coefficient de poisson : (Art A.2. 1. 3.BAEL91)**

Ce coefficient étant le rapport des déformations transversales et des déformations longitudinales noté "ν". Conformément au règlement BAEL91:

$$
v = \frac{\Delta t}{\Delta l / i} = \frac{\varepsilon t}{\varepsilon l}
$$

Il est pris égal à:

l'ELU :  $v=0 \Rightarrow$ calcul des sollicitations.

à l'ELS : ν=0,2 ⇒calcul des déformations.

#### <span id="page-17-0"></span>**I-5-2)L'acier:**

Les aciers sont utilisés pour reprendre les efforts de traction auxquels le béton résiste mal. Les armatures sont distinguées par leurs nuances et leurs états de surface. Dans le présent projet, En général les aciers utilisés sont de trois types :

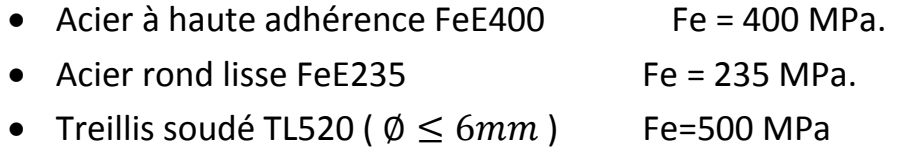

#### **a)Module de déformation longitudinale:**[Art A.2.2, 1 /BAEL91 modifié 99]

Sa valeur est constante quelque soit la nuance de l'acier : Es = 200000 [MPa]

#### **b) Contraintes limites de l'acier: Contrainte limite à L'ELU (Art.3.2/BAEL.91):**

La contrainte admissible des aciers est donnée par la formule suivante :

σst = $f_e/\gamma_s$ 

fe : Limite d'élasticité garantie. C'est la contrainte pour laquelle le retour élastique

donne lieu à une déformation résiduelle de 2‰.

γs: Coefficient de sécurité tel que :

 $\gamma_s = 1.15$  En situation courante

 $\gamma_s = 1$  En situation accidentelle

#### **Example:**

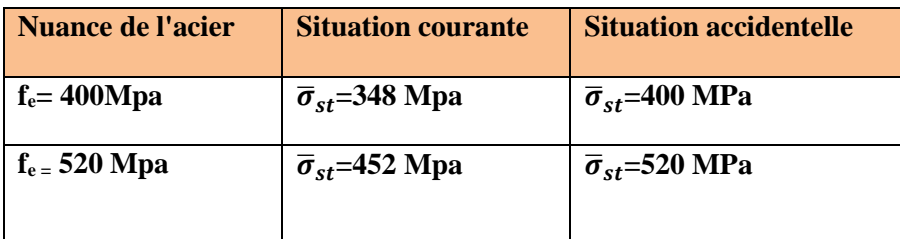

#### **Contrainte limite de service :**

Afin de réduire les risques d'apparition de fissures dans le béton et selon l'appréciation dela fissuration, le BAEL a limité les contraintes des armatures tendues comme suit :

- Fissurations peu nuisibles [Art A.4.5,32/BAEL91modifié 99]Cas des armatures intérieures où aucune vérification n'est nécessaire (la contrainte n'est soumise à aucune limitation)  $\bar{\sigma} = f_e$
- Fissuration préjudiciable [Art A.4.5,33/BAEL91 modifié99]Cas des éléments exposés aux agressions chimiques, atmosphériques,  $\frac{2}{3}f_e$ ; 110 $\sqrt{n}f_{t28}$
- Fissuration très préjudiciable  $\frac{2}{3}f_e$ ; 90 $\sqrt{n}f_{t28}$ 
	- η≡coefficient de fissuration.
	- η = 1.6 ..............pour les HA de diamètre> 6mm.
	- η = 1.3...............pour les HA de diamètre < 6mm.
	- η = 1.0 ..............pour les RL.

#### **c)Diagramme des contraintes déformations de l'acier :**

Dans le calcul relatif aux états limites, nous utilisons le diagramme simplifié su

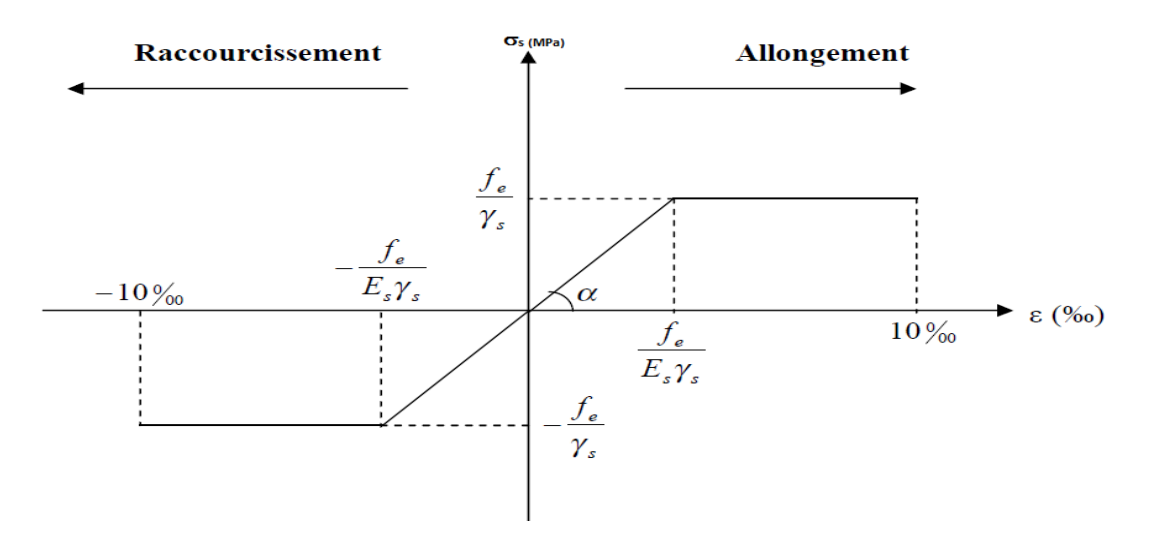

**Figure (I-4) : Diagramme des contraintes déformation de l'acier**

#### **d) Protection des armatures (Art A7.1 BAEL) :**

Dans le but d'avoir un bétonnage correct et de prémunir les armatures des effets des

intempéries et autres agents agressifs, on doit veiller à ce que l'enrobage (c) des armatures

Soit conforme aux prescriptions suivantes :

- C ≥ 5 cm, pour les éléments exposés à la mer, aux brouillards salins, ainsi que ceux exposés aux atmosphères très agressives.
- C ≥ 3 cm, pour les parois soumises à des actions agressives ou à des intempéries, condensations à la destination des ouvrages au contact avec un liquide (réservoirs, tuyaux, canalisations) .
- C ≥ 1cm, pour les parois situées dans les locaux couverts et clos non exposés aux Condensations.

# Chapitre II : PRE DIMENSIONNEMENT DES éléments

#### <span id="page-21-0"></span>**INTRODUCTION**

Après avoir déterminé les différentes caractéristiques de l'ouvrage, ainsi que les matériaux de construction , nous passons au pré dimensionnement des éléments tels que les planchers, les poutres (principales et secondaires), les poteaux, et enfin les voiles. Ce pré dimensionnement a pour but de déterminer l'ordre de grandeur des section en utilisant les règles en vigueur à savoir :

- RPA 99 version 2003
- CBA 93
- $\bullet$  DTR BC2-2

#### **Remarque**

Les résultats obtenus ne sont pas définitifs, ils peuvent être modifiés après vérifications dans la phase du dimensionnement.

## <span id="page-21-1"></span>**II.1) Pré dimensionnement des éléments secondaires :**

#### <span id="page-21-2"></span>**II-1-1) plancher :**

Il s'agit de plancher constitué de corps creux posés sur des poutrelles pré fabriqués

Le tout complété par une dalle de compression de 4cm d'épaisseur ferraillée par un treillis soudé dont les dimensions des mailles ne dépassent pas :

- 20 cm pour les armatures perpendiculaires aux poutrelles
- 30 cm pour les armatures parallèles aux poutrelles

Le dimensionnement du plancher en corps creux est donné par la formule suivante :

$$
h_t \geq \frac{L}{22.5} \quad \text{Avec}
$$

*h<sup>t</sup>* : hauteur du plancher.

*L* : portée libre max de la plus grande travée dans le sens des poutrelles.

 $L = 355 - 25 = 330$  cm  $D'$ où ht =  $330/22.5 = 14.67$ 

En optera pour un plancher de 20 cm composée de corps creux de 16 cm et une dalle de compression de 4 cm.

#### <span id="page-21-3"></span>**II-1-2) Dalle pleine :**

L'épaisseur des dalles pleines (qui reposent sur un seul appui) pour les balcons est donnée par la formule suivante :

$$
\frac{\ell}{20} \le e_p \le \frac{\ell}{15}
$$

 $\ell = 1,35$  *m* : portée libre.

.

*p e* : épaisseur de la dalle.

$$
\frac{135}{20} \le e_p \le \frac{135}{15} \to 6,75 \, \text{cm} \le e_p \le 9,00 \, \text{cm} \, .
$$

On adoptera une épaisseur de  $e_p = 15$  *cm*.

#### <span id="page-22-0"></span>**II-1-3) Les poutres :**

Les poutres sont des éléments en béton armé coulées sur place qui assurent la transmission des charges et surcharges des planchers aux éléments verticaux (poteaux, voiles).

Selon le BAEL 91 modifier 99, les poutres seront pré-dimensionnées par la condition de la flèche.

$$
L/15 \leq ht \leq L/10
$$
  
0,4ht  $\leq b \leq 0,7ht$   $\int$ art A.4.14 BAEL 91

Avec:

```
 h : hauteur de la poutre,
```
b : largeur de la poutre,

portée maximum entre nus d'appuis.

Elles sont vérifiées par le R.P.A99 version 2003.(Art 7.5.1)

- Largeur:  $b \ge 20$ cm.
- $\bullet$  Hauteur:  $h \geq 30$ cm.
- Le rapport :  $\frac{\pi}{1} \leq 4$ b  $\frac{h}{1} \leq 4$ .
- $\bullet$  b<sub>max</sub>  $\leq 1.5 + b_1$ Tel que b<sub>1</sub> est la largeur du poteau.

#### **a) Pré-dimensionnement de la poutre principales (sens transversale) :**

Ce sont des poutres porteuses, disposées perpendiculairement aux poutrelles. la

#### **Calcule de la hauteur h:**

On a : L<sub>MAX=</sub>450-25=425cm

$$
\frac{425}{15} \le h \le \frac{425}{10} \to 28.33 \, \text{cm} \le h \le 42.5 \, \text{cm}
$$

On prend h=35cm

## **Chapitre II : Pré dimensionnement des éléments**

#### **Calcule de la largeur b :**

La largeur de la poutre :  $0.4(35)≤b \le 0.7(35)$  14≤b≤24.5

on prend b=25cm.

**Poutre principale PP (25×35) cm<sup>2</sup>**

#### **b) Pré-dimensionnement de la poutre secondaire :**

Elles sont paralléles aux poutrelles

#### **Calcule de la hauteur h:**:

On à LMAX=355-25=330 cm.

315  $\frac{315}{15} \le h \le \frac{315}{10}$  $\frac{315}{10}$   $\rightarrow$  22 \electric 33

on prend h=35cm.

#### **Calcule de la largeur b :**

La largeur de la poutre : 0.4(30)≤b≤0.7(30) 12≤b≤21

en prend b=25cm.

#### **Poutre secondaire Ps (25×35) cm<sup>2</sup>**

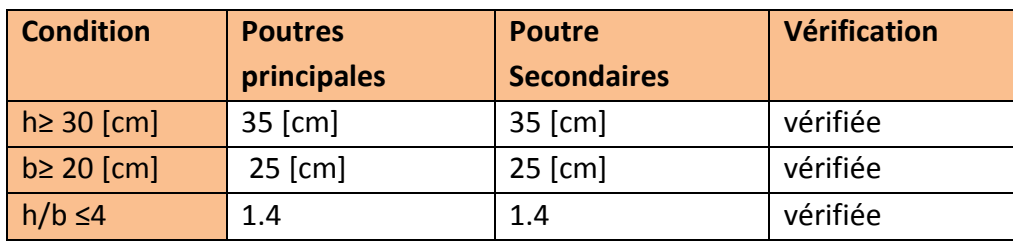

#### **Vérification des conditions exigées par le RPA :**

 D'où **poutre principale :25×35 cm<sup>2</sup>**

**Poutre secondaire :25×35cm<sup>2</sup>**

## <span id="page-24-0"></span>**II-2) Evaluation des charges et surcharge**

## <span id="page-24-1"></span>**II-2-1) Charge permanente**

#### **a)Plancher terrasse :**

| <b>Désignation</b>                         | Epaisseur(cm)    | $\Omega$ (KN / m <sup>2</sup> / cm) | $G(KN/m^2)$ |  |
|--------------------------------------------|------------------|-------------------------------------|-------------|--|
| Couche de gravillon                        | 5                | 0.17                                | 0.85        |  |
| Étanchéité<br>multicouche                  | $\overline{2}$   | 0.095                               | 0.19        |  |
| Forme de pente en<br>béton                 | 7                | 0.22                                | 1.54        |  |
| <b>Isolation thermique</b><br>(liège)      | $\boldsymbol{4}$ | 0.04                                | 0.16        |  |
| <b>Feuille de polyane</b>                  |                  |                                     | 0.01        |  |
| <b>Plancher en corps</b><br>creux $(16+4)$ | 20               |                                     | 2.80        |  |
| <b>Enduit plâtre</b>                       | $\overline{2}$   | 0.1                                 | 0.2         |  |
|                                            |                  | G total= $5.75$                     |             |  |

**Tableau: II-1- Charges revenant au Plancher terrasse**

**b)Plancher étage courants:**

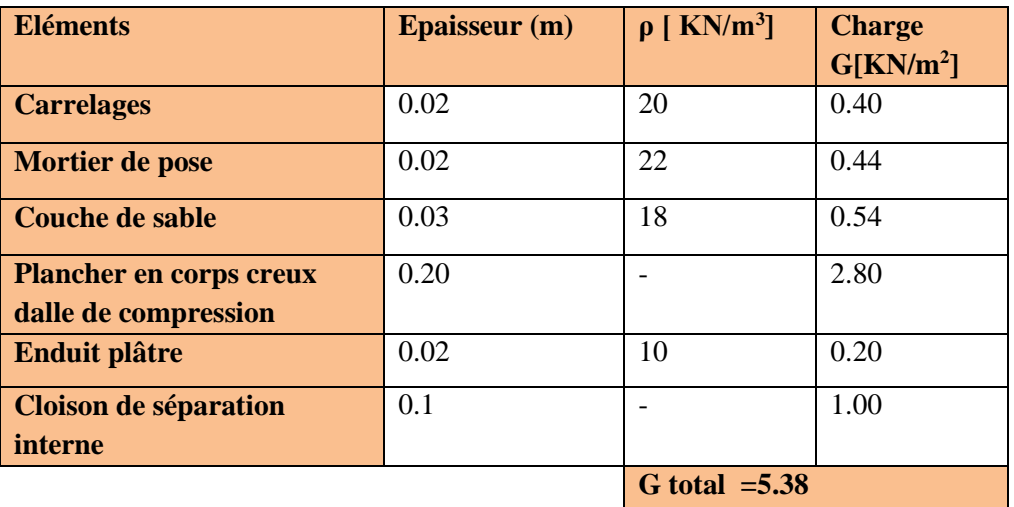

**Tableau: II-2-Charges revenant au Plancher étage courants**

#### **c)Les murs extérieurs:**

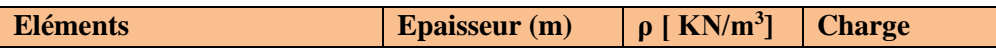

## **Chapitre II : Pré dimensionnement des éléments**

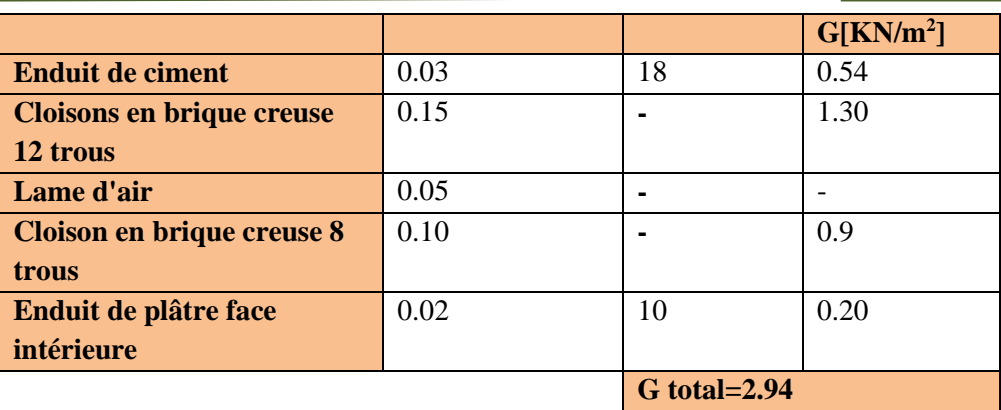

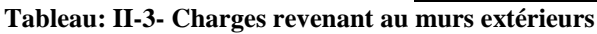

## **d)Murs intérieurs**

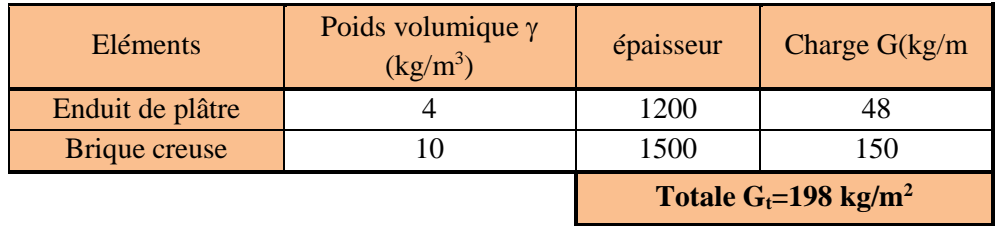

**Tableau: II-4- Charges revenant au murs intérieurs**

## <span id="page-25-0"></span>**II- 2-2) Charge d'exploitation:**

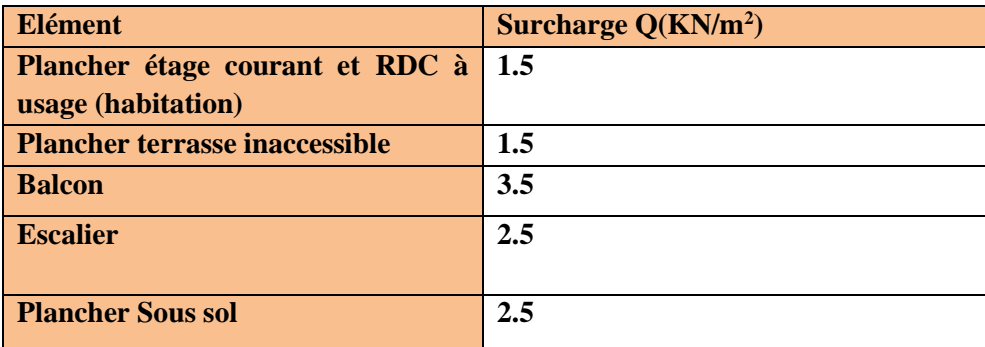

**Tableau: II-5- Charge d'exploitation des éléments**

## <span id="page-25-1"></span>**II-3)Surface d'influences :**

## <span id="page-25-2"></span>**II-3-1)la surface revenant au poteau le plus sollicité(P3-C) est :**

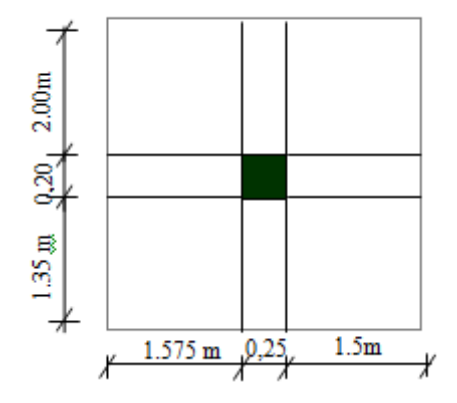

 $S = (1.575 + 1.5) \times (2 + 1.35) = 10.30$  m<sup>2</sup>

#### <span id="page-26-0"></span>**II-3-2) Calcul des poids propre des éléments Terrasse inaccessible** :

 $P = G \times S_t$ 

P=5.75×10.30=59.225KN

#### **Etage courants:**

 $P = G \times S_t$ 

P=5.38×10.30=55.414 KN

#### **Les poutres**

Poutre principale

 $P_{pp} = (2+1.35) \times (0.25 \times 0.35) \times 25 = 7.33$ KN

Poutre secondaire

 $P_{ps} = (1.575+1.50)\times(0.25\times0.35)\times25=4.61$ KN

D'où le poid total des poutres

 $P_{tot}$ =7.33 + 4.61= 11.94 KN

#### **Poids des poteaux**

Etage courant et RDC :

 $P=3.06\times(0.4\times0.5)\times25=15.3KN$ 

## <span id="page-27-0"></span>**II.4-Dégression verticale des surcharges d'exploitations :**

Les règles du DTR 2.2 (Art 6.3) exigent l'application de la dégression des surcharges d'exploitation. Ces dernières s'appliquent aux bâtiments à grand nombre d'étages ou de niveaux, où les occupations des divers niveaux peuvent être considérées comme indépendantes.

La loi de dégression est :  $\sum_n = Q_0 + \frac{3+n}{2}$ .  $(Q_1 + Q_2 + \dots + Q_n)$  pour  $n \ge 5$ 2  $Q_0 + \left(\frac{3+n}{2}\right) \cdot (Q_1 + Q_2 + \dots + Q_n)$  pour  $n \geq$ J  $\left(\frac{3+n}{2}\right)$  $\setminus$  $\sum_{n}$  =  $Q_0$  +  $\left(\frac{3+n}{2}\right)$ .  $(Q_1 + Q_2 + \dots + Q_n)$  pour *n n*  $Q_n = Q_0 + \left(\frac{3+n}{2}\right) \cdot (Q_1 + Q_2 + \dots \dots \dots \dots Q_n$ 

Car les niveaux ne sont pas charge de la même manier.

Q0 : surcharge d'exploitation à la terrasse.

 $Qi$ : surcharge d'exploitation de l'étage i ( $i = 1$ à10).

Qn : surcharge d'exploitation à l'étage « n » en tenant compte de la dégression des surcharges.

n: numéro de l'étage du haut vers le bas.

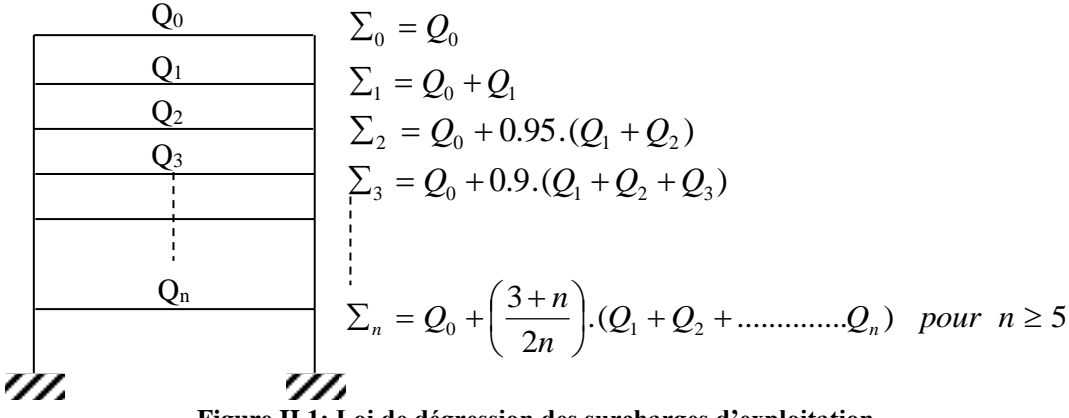

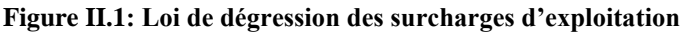

Dans notre cas, la charge d'exploitation est la même pour tous les étage, la loi de dégression ci-dessus est équivalente à la règle usuelle dans laquelle les charge d'exploitation de chaque étage sont réduites dans les proportions indiqués ci-dessous :

- Pour la terrasse……….Q0
- Pour le dernier étage ……Q
- Pour l'étage immédiatement inférieur……0.9Q
- Pour l'étage immédiatement inférieur……0.8Q

Et ainsi de suite, en réduisant de 10% par étage jusqu'à 0.5Q, valeur conservée pour les étages inférieurs suivants.

Le tableau suivant montre les valeurs des coefficients en fonction des étages.

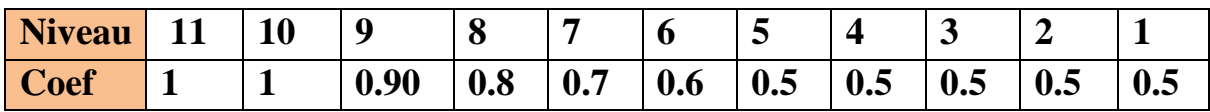

**Tableau II.6- : Coefficients de dégression de surcharges**

#### **Chapitre II : Pré dimensionnement des éléments**

#### **Surcharge d'exploitation :**

Plancher terrasse inaccessible: 1.5x10.30= 15.45 [KN]. Plancher d'étage à usage d'habitation : 1.5x10.30 = 15.45[KN]. Plancher sous-sol 2.5 x10.30=25.75 KN  $12^{\text{eme}}$ : O0= 15.45 [KN]  $11^{\text{eme}}$ : Q0+ Q1 = 15.45+15.45=30.90 [ KN ]  $10^{\text{eme}}$ : Q0+ 0,9(Q1 + Q2)= 15.45+ 0,9(2x15.45)=43.26[ KN]  $9^{\text{eme}}$ : Q0+ 0,8(Q1 + Q2+Q3) = 15.45+ 0,80(3x15.45)=52.53[KN]  $8^{\text{eme}}$ : Q0+ 0,7(Q1 + Q2 +Q3 + Q4)= 15.45+ 0,7(4x15.45)=58.71[KN]  $7^{\text{eme}}$ : Q0+ 0,6(Q1 + Q2 +Q3 + Q4 + Q5)= 15.45+ 0,6(5x15.45)=61.80[KN]  $6^{\text{eme}}$ : Q0+ 0,5(Q1 + Q2 +Q3 + Q4 + Q5 + Q6)= 15.45+0,5(6x15.45)=61.80[KN]  $5^{\text{eme}}$ : Q0+ 0,5(Q1 + Q2 +Q3 + Q4 + Q5 + Q6+ Q7)= 15.45+0,5(7x15.45)=69.525[KN]  $4^{\text{eme}}$ : Q0+ 0,5(Q1 + Q2 +Q3 + Q4 + Q5 + Q6+ Q7+Q8)= 15.45+ 0,5(8x15.45)=77.25[KN]  $3^{\text{eme}}$ : Q0+ 0,5(Q1 + Q2 +Q3 + Q4 + Q5 + Q6+ Q7+Q8)= 15.45+ 0,5(9x15.45)=84.975[KN]  $2^{\text{eme}}$ : Q0+ 0,5(Q1 + Q2 +Q3 + Q4 + Q5 + Q6+ Q7+Q8)= 15.45+ 0,5(10x15.45)=92.70 [KN] 1 ere**:** Q0+ 0,5(Q1 + Q2 +Q3 + Q4 + Q5 + Q6+ Q7+Q8)= 15.45+ 0,5(10x 15.45+25.75)= 105.575 [KN]

### <span id="page-28-0"></span>**II-5) Pré-dimensionnement des poteaux :**

Les poteaux sont des éléments en béton armé dont la forme est généralement carrée, rectangulaire ou circulaire.

Le pré-dimensionnement des poteaux se fera à l'**ELS** en compression simple en supposant que seul le béton reprend l'effort normal **NS.**

On calculera la descente de charge sur le poteau le plus sollicité en tenant compte de la dégression de charge.

La section du poteau donnée par la formule suivante :

 $S=\frac{N}{I}$  $\sigma_{bc}$ 

**Ns :** effort normal repris par le poteau.

**G :** charge permanente.

**Q :** charge d'exploitation en tenant compte de la dégression des surcharges.

## **Chapitre II : Pré dimensionnement des éléments**

L'effort normal Ns sera déterminé à partir de la descente de charge en considérant le poteau le plus sollicité.

La section S est donnée par la formule suivante : S**=**  $\sigma_{bc}$ 

 $\sigma_{bc}$ : Contrainte admissible du béton  $\sigma_{bc}$ =0.6xf<sub>c28</sub> = 0.6 x 25 = 15 MPA

Selon le (RPA99 version 2003 art 7.4.1) les dimensions de la section transversale des poteaux doivent satisfaire les conditions suivantes :

Pour un poteau rectangulaire de la **zone IIa,** on a :

min (b, h)  $\geq$  25 cm

min  $(b, h) \geq he / 20$  he est la hauteur libre entre étages

 $1/4 \leq b / h \leq 4$ 

#### **Remarque :**

L'effort normal **N<sup>S</sup>** sera déterminé à partir de la descente de charge .on aura donc à déterminer d'abord les charges et surcharges des différents niveaux du bâtiment.

|                | <b>Charges permanentes [KN]</b>      |                                |                             |                  | <b>Surchar</b>                | <b>Efforts</b><br>normaux               | <b>Section</b><br>[cm <sup>2</sup> ] |                                              |                                             |
|----------------|--------------------------------------|--------------------------------|-----------------------------|------------------|-------------------------------|-----------------------------------------|--------------------------------------|----------------------------------------------|---------------------------------------------|
| <b>Niveaux</b> | <b>Poids</b><br>des<br>plancher<br>S | <b>Poids</b><br>des<br>poutres | <b>Poids des</b><br>poteaux | G <sub>(t)</sub> | $\mathbf G$<br><b>Cumulée</b> | ges<br>d'exploit<br>ation<br>[KN]<br>Qc | $N = Gc + Qc$<br>[KN]                | $s \geq \frac{N_s}{\cdots}$<br>$\sigma_{bc}$ | <b>Section</b><br>Adoptée<br>$(b \times h)$ |
| 10             | 59.225                               | 11.94                          | 15.30                       | 86.465           | 86.465                        | 15.45                                   | 101.915                              | 67.9                                         | 25 x 30                                     |
| 09             | 55.414                               | 11.94                          | 15.30                       | 82.654           | 169.119                       | 30.90                                   | 200.019                              | 133.3                                        | 25 x 30                                     |
| 08             | 55.414                               | 11.94                          | 15.30                       | 82.654           | 251.773                       | 43.26                                   | 295.033                              | 196.6                                        | 25 x 30                                     |
| 07             | 55.414                               | 11.94                          | 15.30                       | 82.654           | 334.427                       | 52.53                                   | 386.957                              | 257.9                                        | 25 x 30                                     |
| 06             | 55.414                               | 11.94                          | 15.30                       | 82.654           | 417.081                       | 58.71                                   | 475.791                              | 317.19                                       | 25 x 30                                     |
| 05             | 55.414                               | 11.94                          | 15.30                       | 82.654           | 499.735                       | 61.80                                   | 561.535                              | 374.3                                        | 30 x 35                                     |
| 04             | 55.414                               | 11.94                          | 15.30                       | 82.654           | 582.389                       | 61.80                                   | 651.914                              | 434.6                                        | 30 x 35                                     |
| 03             | 55.414                               | 11.94                          | 15.30                       | 82.654           | 665.043                       | 69.525                                  | 734.568                              | 489.7                                        | 30 x 35                                     |
| 02             | 55.414                               | 11.94                          | 15.30                       | 82.654           | 747.697                       | 77.25                                   | 824.947                              | 549.9                                        | 35 x 40                                     |
| 01             | 55.414                               | 11.94                          | 15.30                       | 82.654           | 830.351                       | 84.975                                  | 915.326                              | 610.2                                        | 35 x 40                                     |
| <b>DRC</b>     | 55.414                               | 11.94                          | 15.30                       | 82.654           | 913.005                       | 92.70                                   | 1005.705                             | 670.47                                       | 40x 45                                      |
| S-sol          | 55.414                               | 11.94                          | 15.30                       | 82.654           | 995.659                       | 105.575                                 | 1101.234                             | 734.1                                        | 40x 45                                      |

**Tableau: II-7- Résumé des sections obtenues par la descente de charges**

## <span id="page-31-0"></span>**II-6)Vérifications :**

#### <span id="page-31-1"></span>**II-6-1) Rotule plastique :**

Il convient de vérifier pour les portiques participant au système de contreventement et pour chacune des orientations possibles de l'action sismique (Selon l'article 7.6.2 de RPA 99Version 2003) que :

 $Mn + Ms \ge 1.25 (Mw + Ms).$ 

Comme on ne connait pas le moment on peut l''approcher par :

On a:  $\sigma = Mv / I$ , donc**M** =  $\sigma I/v$ 

**σIpot/v + σIpot/v** ≥ **1.25 (σIpout/v + σIpout/v)**

**Ipot**≥ **1.25 Ipout**

**Poutres principales (25x35) Ipout**=  $(0.25x \ 0.35^3)/12 = 8.93x \ 10^{-4}$  [m<sup>4</sup>] **Ipot**≥1.25 x 8.93x 10<sup>-4</sup> =1.11 x 10<sup>-3</sup>[m<sup>4</sup>].

On commence la condition minimale de RPA :

**Poteaux 25x30**

**IPot** =  $(0.25x \ 0.30^3)/12 = 5.625x \ 10^{-4} \ [m^4]$  condition non vérifiée **Poteaux 30x35 IPot** =  $(0.30x\ 0.35^3)/12 = 1.07x\ 10^{-3}$  [m<sup>4</sup> ] **condition non vérifiée Poteaux 35x40 IPot** =  $(0.35x \ 0.40^3)/12 = 1.86x \ 10^{-3}$  [m<sup>4</sup> ] **condition vérifiée Poteaux 40x45 IPot** =  $(0.40x \ 0.45^3)/12 = 3.03x \ 10^{-3}$  [m<sup>4</sup> ] **condition vérifiée**

**D'où la section adoptée est : 40x45 cm<sup>2</sup>**

#### <span id="page-31-2"></span>**II-6-2) vérification des poteaux au flambement :**

Le flambement est un phénomène d'instabilité de forme qui peut survenir dans les éléments comprimés (de façon excentré ou non)des structures, lorsque les éléments sont lancés, la vérification consiste à calculer l'élancement  $\langle \lambda \rangle$ qui doit satisfaire l'inégalité suivante :

$$
\lambda = \frac{L_f}{i} \le 50.
$$
 avec  $L_f$ :longueur de flambement.

 $L_0$ : longueur libre entre la face supérieure du plancher Successif.

• i :rayon de giration *S*  $i = \sqrt{\frac{I}{I}}$ 

- I : moment d'inertie du poteau
- : S=bxh

### **Chapitre II : Pré dimensionnement des éléments**

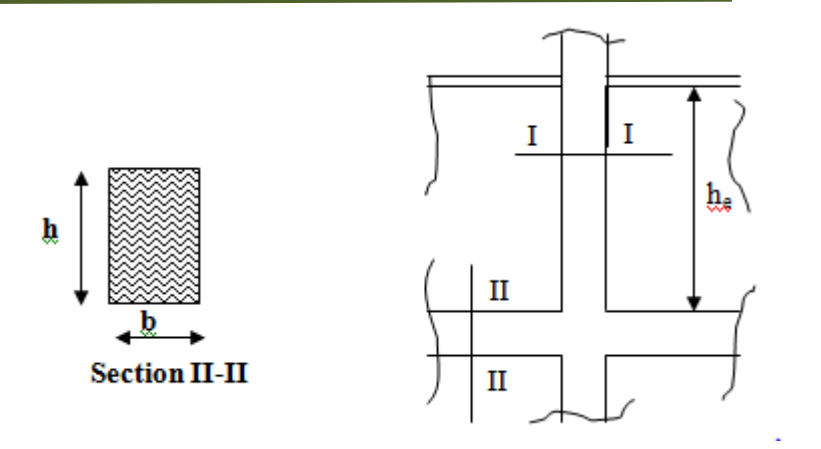

Calcul de  $\lambda$ :

$$
\lambda = \frac{0.7L_0}{\sqrt{\frac{hb^3}{12bh}}} = \frac{2.42L_0}{b} \langle 50.
$$

**Poteaux de (40x 45) [cm<sup>2</sup> ] pour :**

$$
\lambda = \frac{2,42 \times 306}{40} = 18.51 \times 50
$$

La condition de non flambement des poteaux est vérifiée

## <span id="page-32-0"></span>**II-7) Pré-dimensionnement des voiles :**

Les voiles sont des éléments rigides en béton armé coulés sur place, ils sont destinés d'une part, à assurer la stabilité de l'ouvrage sous l'effet des chargements horizontaux, d'autre part, à reprendre une partie des charges verticales.

D après le règlement (RPA 99 version 2003,art 7.7.1) : sont considères comme voiles les éléments satisfaisant la condition suivante :L≥4 a

Avec :L : portée min des voiles

a : épaisseur des voiles

L'épaisseur minimale d'un voile : amin = 15 cm .De plus l'épaisseur est déterminée en fonction de la hauteur libre d'étage et des conditions de rigidité aux extrémités comme est indiqué sur la figure ci-après :

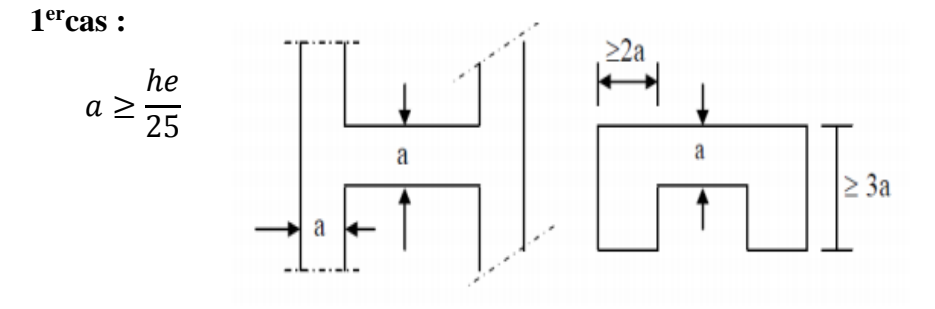

22

## **Chapitre II : Pré dimensionnement des éléments**

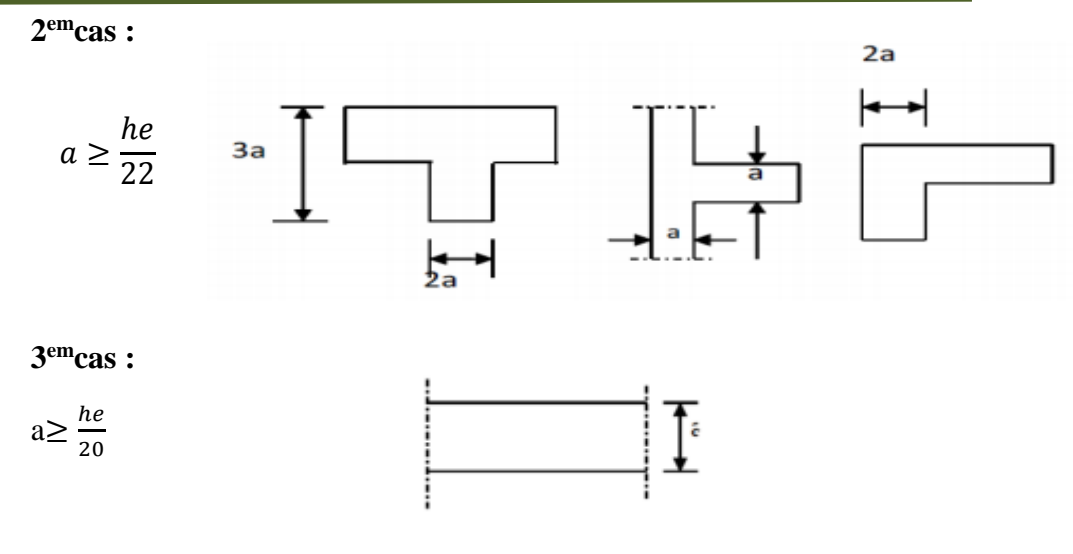

**Figure II-2: Coupe des voiles en plan**

L : longueur du voile.

a : épaisseur du voile.

h<sup>e</sup> : hauteur d'étage.

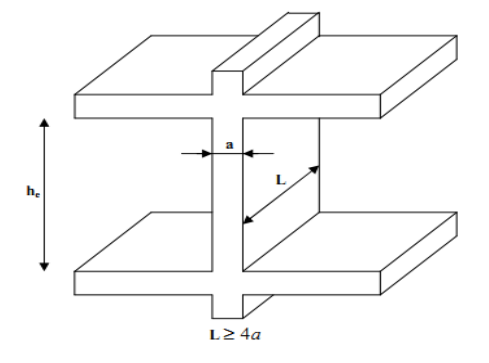

 $a \geq \left(\frac{he}{\sqrt{h}}\right)$ he he<br>25'22  $\frac{he}{22}$ ,  $\frac{he}{20}$  $\frac{he}{20}$  )= $\frac{he}{20}$ 

#### **Figure II-3: Coupe d'un voile en élévation**

Pour le cas de notre structure nous avons le troisième type de voiles c'est-à-dire des voiles linéaires, donc leurs épaisseurs seront comme suit :

 $he = H - e_{dalle}$ 

H : hauteur du RDC et étage courant

e : épaisseur du la dalle =20 cm

he =  $306 - 20 = 286$  cm

#### **rdc et étage courant**

$$
a \ge \frac{he}{20} \to a \ge \frac{286}{20} = 14.3 \text{ cm}
$$

On opte pour des voiles d'épaisseur : a = 20 cm

 $a_{\text{min}} \ge 15 \text{ cm} \rightarrow 20 \text{ cm} > 15 \text{ cm} \dots \dots \dots \dots \dots \dots$  Condition vérifiée.

Lmin≥ 4a→ 195 cm ≥ 4 × 20 = 80cm………Condition vérifiée

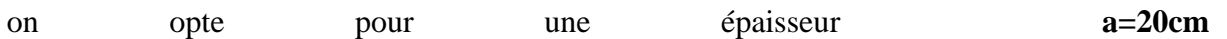

23

## CHAPITRE III : CALCULE DES ELEMENTS SECONDAIRES

## <span id="page-35-0"></span>**Introduction**

Ce chapitre concerne le calcul des éléments de la structure autre que les éléments de contreventement ; qui sont l'acrotère l'escalier, la salle machine, les balcons, ainsi que les planchers.

## <span id="page-35-1"></span>**III-1) l'acrotère**

L'acrotère est un élément destiné à assurer la sécurité totale au niveau de la terrasse, dont elle forme un écran pourtoute chute et, de plus, il participe dans la mise hors eau de la structure.

Il est assimilé à une console encastrée au niveau du plancher terrasse ; son ferraillage se calcule sous l'effet d'un effort normal dû à son poids propre **G** et la poussée **Q** dûe à la main courante.

L'acrotère est exposé aux intempéries, donc les fissurations sont préjudiciables et le calcul se fera à L'ELU et à L'ELS pour une bande de 1m.

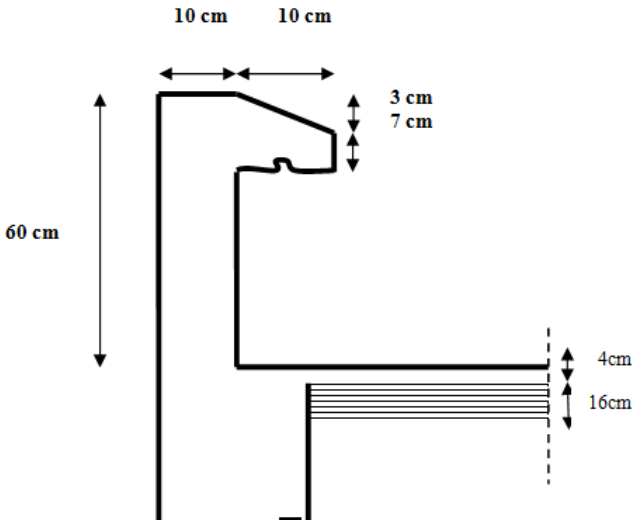

**Figure III.1 :***coupe verticale de l'acrotère*

## <span id="page-35-2"></span>**III-1-1) Calcul des sollicitations :**

**a)Effort normal de compression dû au poids propre :**  $N = G x 1$ 

 $N = \rho$  x S x 1m

- $\bullet$   $\rho$ : masse volumique du béton.
- S : section transversale de l'acrotère.

 $N=25[(0.03 \times 0.1/2)+(0.07 \times 0.1)+(0.1 \times 0.6)]=1.7125$  Kn/ml.

#### **N =1.7125kN/ml**
**b) Moment de renversement M dû à l'effort horizontal :** Q=1.00kN/ml.

 $M= Q x H x 1m = 1 x 0.5 = 0.5 kN.m.$ 

 $M=0.6$  kN.

# **c-Effort tranchant :**

T=Q x 1m=1.00 kN

 $T=1.00$  kN

#### **Diagramme des efforts :** er<br>C

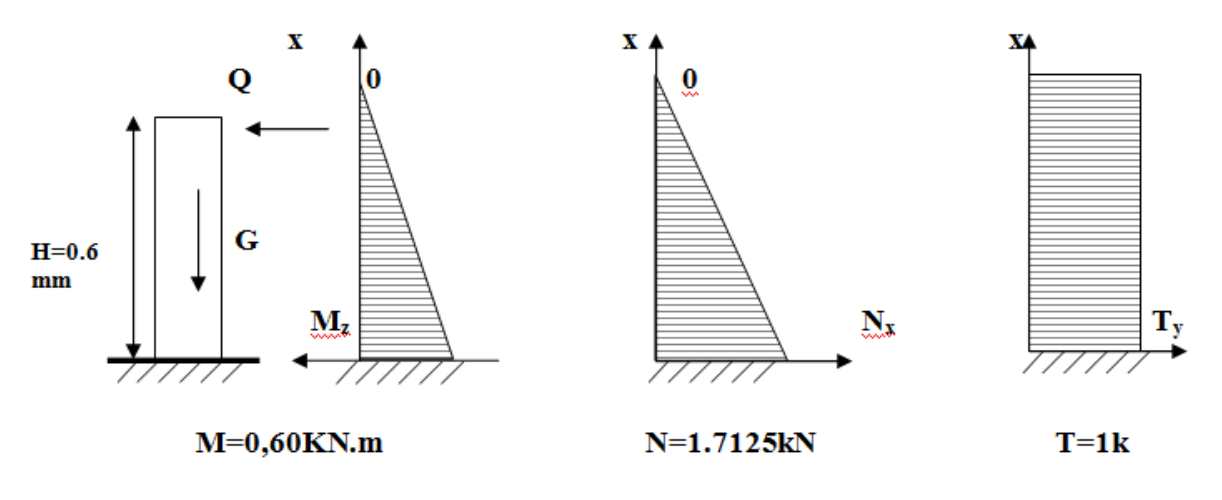

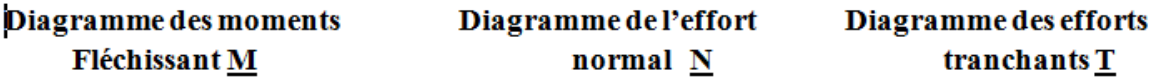

**Figure III.2** *: Schema statique de calcul de l'acrotère.*

## **III-1-2) Combinaison des charges :**

**a)A L'ELU :**

La combinaison de charge est : **1.35G + 1.5Q**

Effort normal dû à G :

Nu=1.35G =1.35 x 1.7125 =2.31 KN/ml

 **Nu =2.31 KN /ml**

Moment de flexion dû a Q :

Mu=1.5 x M=1.5x0.6=0.90KN.m

 **Mu=0.90KN.m** 

Effort tranchant

 $Tu = 1.5 \times T = 1.5 \text{ KN}$ 

**Tu = 1.5 KN**

#### **b) A L'ELS:**

La combinaison de charge est : **G + Q**

Effort normal dû à G :

## **Ns=1.7125KN/ml**

Moment de flexion dû a Q :

 **Ms=0.6KN.m**

## **III-1-3) Ferraillage de l'acrotère :**

Il consiste en l'étude d'une section rectangulaire soumise à la flexion composée à l'ELU sous (**Nu**) et (**Mu**), puis passer à une vérification de la section à l'ELS sous (**Ns**) et (**Ms**).

## **a- Calcul des armatures à l'ELU :**

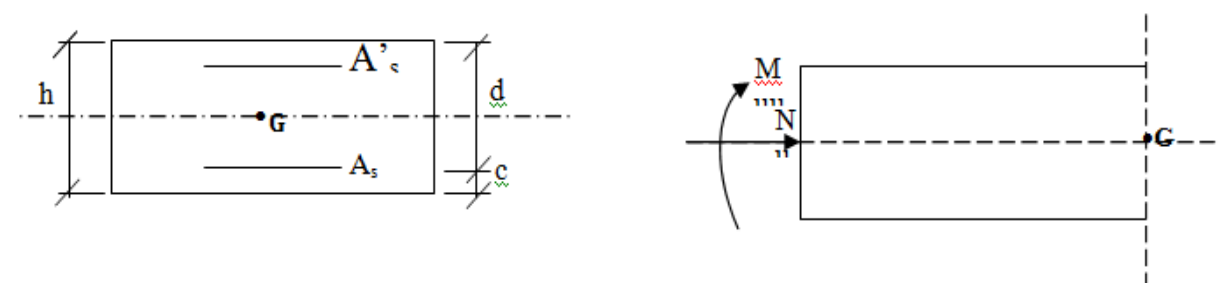

**Figure III. 3 : Schéma de calcul**

h(épaisseur de la section)= 10 cm.

b(largeur de la section)= 100 cm .

c et c' (enrobage)= 3cm .

d(hauteur utile)=h–c=7cm

## **b- Position du centre de pression :**

$$
e_x = \frac{Mu}{Nu} = \frac{0.90}{2.312} = 0.389m = 39 \text{ cm}
$$
  

$$
\frac{h}{2} - C = \frac{10}{2} - 2.5 = 2.5 \text{ cm}
$$
  

$$
\Rightarrow e_u > h/2 - c
$$

D'où le centre de pression se trouve à l'extérieur de le section limitée par les armatures. L'effort normal N est un effort de compression, donc la section est partiellement comprimée. Elle sera calculée en flexion simple sous l'effet d'un moment fictif Mf puis elle se ramène à la flexion composée.

#### **c - Calcul en flexion simple :**

- Moment fictif :

$$
M_f = Nu \times g
$$

 $Avec$  :

$$
g = eu + (\frac{h}{2} - c)
$$

 g : la distance entre le centre de compression et le centre de gravité de la section d'armatures tendues.

 $M_f = 2.312 \text{ x } \left[ 0.39 + \left( \frac{0.1}{2} \right) \right]$  $\left[\frac{0.1}{2} - 0.02\right]$  = 0.970 KN.m

**M<sup>f</sup> = 0.970 KN.m**

$$
\mu_b = \frac{Mf}{bdf_{bu}} = \frac{0.970 \times 10^3}{100 \times 8^2 \times 14.2} = 0.0106
$$

 $\mu_b = 0.0106 \lt \mu_l = 0.392$ . La section est simplement armée (SSA), les armatures comprimées ne sont pas nécessaires **Asc = 0.**

 $\mu_b = 0.0106$   $\beta = 0.995$ 

- Armatures fictives (flexion simple) :

$$
\sigma_{st} = \frac{fe}{\gamma_s} = \frac{400}{1.15} = 348 \text{ MPa} \qquad \text{et } \beta = 0.995
$$

Donc :  $A_{\text{stf}} = \frac{Mf}{g A_{\text{st}}^2}$ 

 $\frac{Mf}{\beta d\sigma_{st}} = \frac{970}{0.995 \times 8}$  $\frac{970}{0.995 \times 8 \times 348} = 0.350 \text{ cm}^2.$ 

- Armature réelles (flexion composée) :

$$
A_{st} = A_{stf} - (\frac{N_u}{\sigma_{st}}) = 0.350 - \frac{2.312 \times 10^3}{348 \times 10^2} = 0.284
$$

 $A_s = 0.284 \text{ cm}^2$ .

### **III-1-4) Vérifications à l'ELU:**

#### **a)Condition de non fragilité (BAEL 99 Art A.4.2.1) :**

Un élément est considérée comme non fragile lorsque la section des armatures tendues qui travaillent à la limite élastique est capable d'équilibrer le moment de première fissuration de la section droite d'armature.

Le ferraillage de l'acrotère doit satisfaire la **CNF** : **As** ≥ **Amin**

$$
A_{\min} = 0.23 \text{ b d} \frac{f_{t28}}{f_e}
$$
  
f<sub>t28</sub> = 0.6 + 0.06 x 25 = 2.1 MPa.  
A<sub>min</sub> = 0.23x 100 x8 x  $\frac{2.1}{400}$  = 0.966 cm<sup>2</sup>.  
A<sub>min</sub> = **0.966 cm<sup>2</sup>**.

On remarque que : **As** <**Amin**, la CNF n'étant pas vérifiée alors on adoptera la section minimale  $As = Amin = 0.905$  cm<sup>2</sup>.

La section d'acier est  $4HA 8 / ml = 2.01 cm<sup>2</sup>$ avec un espacement de  $St = 25 cm$ .

 **Armature de répartition :**

$$
A_r = \frac{A_s}{4}
$$
  
 $A_r = \frac{2.01}{4} = 0.505$  cm<sup>2</sup>.

*Donc* : **= 4 HA8 = 2.01 cm<sup>2</sup>** . Espacées de **14 cm<sup>2</sup> .**

#### **b- Vérification aux cisaillements (Art A.5.1,211/BAEL 91 modifié 99) :**

La vérification s'effectue à l'**ELU**, la fissuration est considérée comme préjudiciable d'où :

$$
\tau_u = \tfrac{V_u}{b d}
$$

 $\frac{avec}{u}$  : contrainte de cisaillement

On doit vérifier que :

$$
\tau_u = \frac{V_u}{bd} \le \min\left\{0.15 \frac{fc_{28}}{v_b}, 4\right\} (\text{MPa}).
$$

 $\mathcal{E}^{f}_{\text{E}}(Y_b = 1.5 \rightarrow situation{counter}.$  $V_u = 1.5$   $Q = 1.5$   $x$   $1 = 1.5$   $KN$ .

$$
\tau_u = \frac{1.5 \times 10^3}{1000 \times 80} = 0.018 \text{ MPa}.
$$

 $\tau_u = \frac{V_u}{h_d}$  $\frac{v_u}{bd}$  = 0.018  $\le$  min {0.15,25/1.5, 4} = 2.5 MPa  $\frac{1}{\sqrt{2}}$  eondition est vérifiée, donc pas de risque de cisaillement (armatures transversales ne sont pas nécessaires).

#### **c- Vérification de l'adhérence des barres :**

Il est important de connaitre le comportement de l'interface entre le béton et l'acier, puisque le béton armé est composé de ces deux matériaux, il faut donc vérifier que :

$$
\tau_{se} \le \tau_{se} \text{avec : } \tau_{se} = \Psi_s f c_{28} = 1.5 \times 2.1 = 3.15 \text{ MPa}
$$
\n
$$
\tau_{se} = \frac{v_u}{0.9 \, d \Sigma \, v_i}
$$

 $\sum U_i$ : somme des périmètres utiles des barres.

 $\sum U_i = 4 \pi \phi = 4 \times 3.14 \times 0.8 = 10.05$  cm.

$$
\tau_{se} = \frac{1.5 \times 10^3}{0.9 \times 80 \times 10.05} = 0.207 \text{ MPa}.
$$

On a  $\tau_{se} = 0.207 < \tau_{se} = 3.15$  MPa donc il n va pas risque

La longueur de scellement droit (BAEL 91 1.2.2) d'entraînement des barres.

Ls= 40  $\phi$  = 40 x 0.8 = 32 cm.

**d- Vérification des espacements des barre (Art A.4.5, 33 / BAEL 91 modifiée 99) :** La fissuration est préjudiciable ; donc  $S_t \leq min \{3h, 33 \, cm\} = 30 \, cm$ 

**h = 10 cm**. C'est l'épaisseur de la section de l'acrotère.

On a adopté un espacement de **25 cm** ; donc la condition est vérifiée.

# **III-1-5) Vérifications à l'ELS:**

### **a)Vérification à l'état limite d'ouverture des fissures**

L'acrotère est exposée aux intempéries, donc la fissuration est considérée comme préjudiciable d'où on doit vérifier que :

 $\sigma_{st} \leq \sigma_{st} = \min\{2/3 f_e, 110 \sqrt{\eta f_{t28}}\}.$ 

Les aciers  $\begin{cases} HA: & \emptyset \ge 6 \ mm \\ & \text{feE 400} \end{cases} \eta = 1.6$ 

 $\sigma_{st}$  = min{(2/3) 400 , 110  $\sqrt{1.6 \times 2.1}$ } = 201.63 MPa.

 $\sigma_{st} = 201.63 \text{ MPa}.$ 

**Calcul de**  $\sigma_{st}$  :  $\sigma_{st} = \frac{M_s}{R_s d}$  $\frac{M_S}{\beta_1 dA_S}$ ; <u>avec</u>:  $A_S = 2.01$  cm<sup>2</sup>

$$
\rho = \frac{100 \ xA_s}{bd} = \frac{100 \ x \ 2.01}{100 \ x \ 8} = 0.253
$$
\n
$$
\rho = 0.253 \quad \text{where} \quad \beta_1 = 0.920
$$

 $\sigma_{st} = \frac{600}{0.920 \times 8}$  $\frac{600}{0.920 \times 8 \times 2.01}$  = 40.55 MPa.

 $\sigma_{st}$  = 40.55 MPa < 201.63 MPa ;  $\longrightarrow$  condition est vérifiée.

### **b) Vérification des contraintes dans le béton :**

On doit vérifier que :  $\sigma_{bs} \leq \sigma_{bs}$  avec :  $\sigma_{bs} = k \sigma_s$ 

 $\beta_1 = 0.920$  K<sub>1</sub> = 47.50 K =  $\frac{1}{K_1}$  0.02.

 $\sigma_{bs} = 0.02$  x 40.55 = 0.811 MPa; et  $\sigma_{bs} = 0.6$  x fc<sub>28</sub> = 15 MPa  $\rightarrow$  condition vérifiée.

**III-6) Vérification de l'acrotère au séisme : (RPA 99 / Art A.6.2.3)**  D'après le RPA 99 (version 2003), les forces horizontales de calcul  $(F_p)$  agissant sur

Les éléments non structuraux et les équipements ancres à la structure sont calcules suivant la formule **:**  $Fp = 4 \times A \times C_P \times W_p$ .

 A : coefficient d'accélération de la zone, obtenu à partir du tableau (4-1) du RPA en fonction de la zone et du groupe d'usage  $\begin{cases} \text{Zonella} \\ \text{Sianifold} \end{cases}$ grouprd'usage 2

 Cp : facteur de forces horizontales pour un élément secondaire varient entre 0.3 et 0.8 (voir tableau  $(6-1)$  du RPA 99 modifié 2003), dans notre cas  $Cp = 0.8$ 

Wp : poids de l'élément secondaire (acrotère) ;  $Wp = G = 1.7125$  KN/ml.

D'où :

```
Fp = 4x0.15 \times 0.8 \times 1.7125 = 0.822 \text{ KN/ml} < Q = 1 \text{ KN/ml} Condition vérifiée
```
*Nota :*

Dans le cas ou la condition n'est pas vérifiée, on refait les calcules avec la force Fp.

# **Conclusion :**

Apres toute vérification, nous avons adopté le ferraillage suivant :

Armatures principales :  $4 HA8 = 2.01 cm<sup>2</sup> /ml$  avec un espacement de 25 cm.

Armatures de répartition :  $4$  HA  $8 = 2.01$  cm<sup>2</sup>/ml avec un espacement de 14 cm.

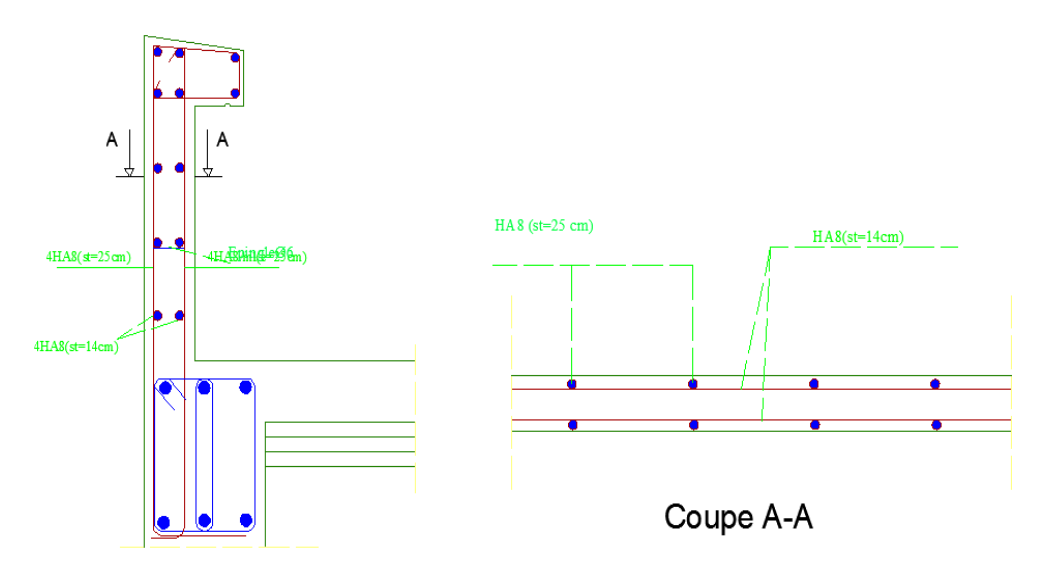

**Figure III-4) : Schéma de ferraillage de l'acrotère**

# **III-2) LES PLANCHERS**

# **Introduction**

Tous les planchers de l'immeuble étudié sont en corps creux avec une dalle de compression, reposant sur des poutrelles préfabriquées disposées dans la petite portée.

# **III-2-1) Calcul de la dalle de compression**

La dalle de compression sera coulée sur place, elle est de 4 cm d'épaisseur, armée d'un treillis soudé dont les démentions des mailles ne doivent pas dépasser les valeurs indiquées par le B.A.E.L (Art.6.8, 423) :

- 20 cm (5 p.m) pour les armatures perpendiculaires aux nervures.
- 33 cm (3 p m) pour les armatures parallèles aux nervures.

#### **a)Armatures perpendiculaires aux poutrelles**

**L** : distance entre axe des poutrelles (50 cm  $\leq$  1  $\leq$  80 cm)

$$
A_{\perp} \ge \frac{4 \times L}{fe} = \frac{4 \times 65}{500} = 0.52 \, \text{cm}^2 / \, \text{mL}
$$

Soit  $606 = 1.7$  cm<sup>2</sup>/ml, **St**= 15 cm

#### **b)Armatures parallèles aux poutrelles**

$$
A / \ge \frac{A_{\perp}}{2} = \frac{1.7}{2} = 0.850 \text{ cm}^2 / \text{mL}
$$

Soit :  $A_{\ell} = 6006 = 1.7$  cm<sup>2</sup>/ml; S<sub>t</sub> = 15 cm

Donc, on optera pour un treillis soudé **TL 520**

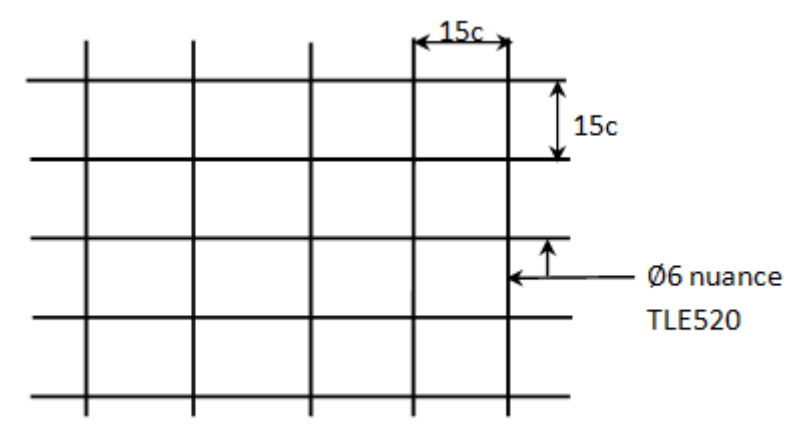

**Figure III-5 :Treillis soudé de (15×15) cm<sup>2</sup> .**

## **III-2-2)Calcul des poutrelles :**

Les poutrelles supportent des charges uniformément réparties et seront calculées en deux étapes :

### **a)Avant coulage de la dalle de compression**

La poutrelle est considérée comme une poutre de section rectangulaire de  $(12\times4)$  cm<sup>2</sup> simplement appuyée à ces deux extrémités, Elle doit supporter son poids propre, le poids du corps creux qui est de 0.95KN /ml ainsi que celui de l'ouvrier :

- Poids propre :  $G = (0.04 \times 0.12) \times 25 = 0.12$  KN/ml
- Poids du corps creux :  $G_2 = 0.65 \times 0.95 = 0.62$  kN/ml
- Surcharges de l'ouvrier : 1 kN /ml

### **Combinaison de charge**

 $q_u = 1.35G + 1.5 Q = 1.35 \times (0.12 + 0.62) + 1.5 \times 1 = 2.5$  KN/ml

 $q_u=2.5KN$  /ml

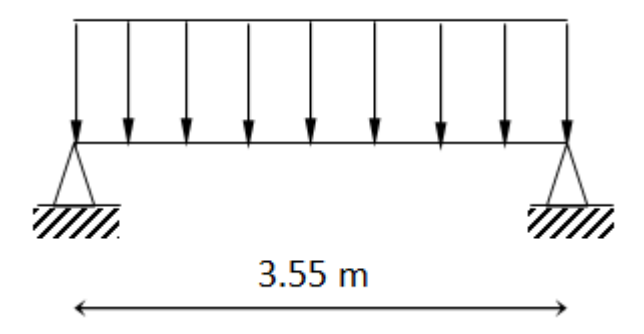

**figure III-6 :schima statique**

#### **Calcul le moment isostatique** :

 $M_u = q l^2/8 = 2.5 \times 3.55^2/8 = 3.94$  KN m

V  $_U = q l / 2 = 2.5 \times 3.55 / 2 = 4.44$  KN

#### **Ferraillage de la poutrelle**

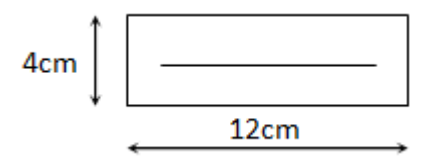

 $d = h - c = 4-2 = 2$  cm

$$
\mu_{\rm b} = \frac{M_u}{bd^2 f b_u} = \frac{3.94 \times 10^3}{12 \times 0.2^2 \times 14.2} = 5.78 > 0.392
$$

 $\mu_b > \mu_c = 0.392 \Rightarrow$  S.D.A

#### **Remarque :**

Comme la section de la poutrelle est faible  $(12 \times 4)$  cm2, on ne peut pas placer deux nappes d'armatures (des armatures tendues et comprimées obtenues par le calcul). On prévoit alors des étais intermédiaires (des échafaudages) pour l'aider à supporter les charges d'avant coulage de la dalle compression, de manière à ce que les armatures comprimées ne soient pas nécessaires.

#### **b)Après coulage de la dalle de compression**

 Après coulage de la dalle de compression la poutrelle étant de celle-ci, elle sera calculée comme une poutre en Té qui repose sur plusieurs appuis, elle est soumise aux charges suivantes :

- poids propre du plancher : $G = 5.38 \times 0.65 = 3.497$  KN/ml
- Charge d'explantation : $Q = 1.5 \times 0.65 = 0.975$  KN/ml

#### **Calcul des sollicitations :**

 $\hat{a}$  L' ELU  $q_u=1.35G+1.5Q=1.35\times3.497+1.5\times0.975=6.183$  KN/ml  $\dot{a}$  L' ELS qs=G +Q = 3.497+0.975 =4.472KN/ml

## **Détermination de la largeur de la table de compression**

D' après le BAEL 91 Art .4.1.3 la largeur du hourdis à prendre en compte de chaque coté d'une poutrelle de son parement est limité par la condition ci après :

$$
b_1 = min(\frac{L}{10}; \frac{L_0}{2}; 8h_0)
$$
Avec:

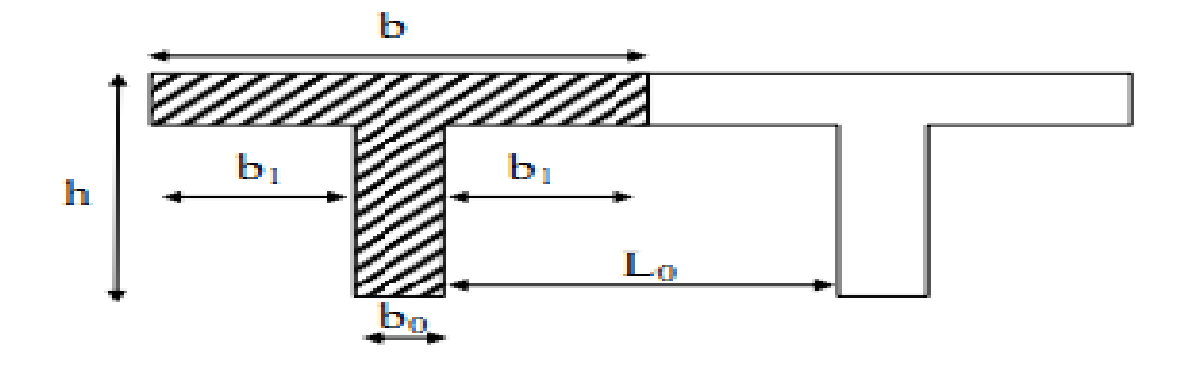

**Figure. III-7 : construction de la section en Té**

h=16+4 : hauteur de la poutrelle.

 $h_0 = 4$ cm : épaisseur de la dalle de compression

 $b_0 = 12$ cm : largeur de la nervure.

b : largeur de l'hourdis de chaque coté de la nervure

L=450cm : largeur libre entre nus d'appuis

 $L_0$ =65-12=53cm : distance entre deux parements voisins des deux poutrelles.

b1=min (45 ;26.5 ;32) **=26,5cm**

 $b=2 b_1+b_0=2\times 26.5+12$ 

### **b=65cm**

### **Calcul des efforts internes :**

La détermination des moments se fera à l'aide de l'une de ces trois méthodes :

- Méthode forfaitaire.
- Méthode des trois moments.
- Méthode de Caquot.

## **III-2-3) Vérification des conditions d'application de la méthode forfaitaire :**

 Domaine d'application : la méthode s'applique aux planchers à surcharges d'exploitation modérées constructions courantes (**voir BAEL 91 Modifié 99/Art B.6.210).** La surcharge d'exploitation est en plus égale à deux fois la charge permanente ou 5KN/m<sup>2</sup>, c à d :  $Q \leq max \{2G; 5kN/m^2\}$ 

2G=2×3.497**Q = 0. 975kN/ml ≤ max{6. 994 ; 5KN/ml }** $\mapsto$  **Condition vérifie2G=6.994**  $kN/m<sup>2</sup>$ 

- Le moment d'inertie des sections transversales est le même dans les différentes travées La même section transversale de poutre dans toutes les travées, donc les moments d'inerties sont les mêmes. **Condition vérifié**
- Le rapport des portées successives des différentes travées est entre 0.80 et 1.25.

Application numérique :0.  $8 \leq \frac{L_i}{L_i}$  $\frac{L_i}{L_{i+1}} \leq 1.25$ 

Les résultats sont cités dans le tableau suivant :

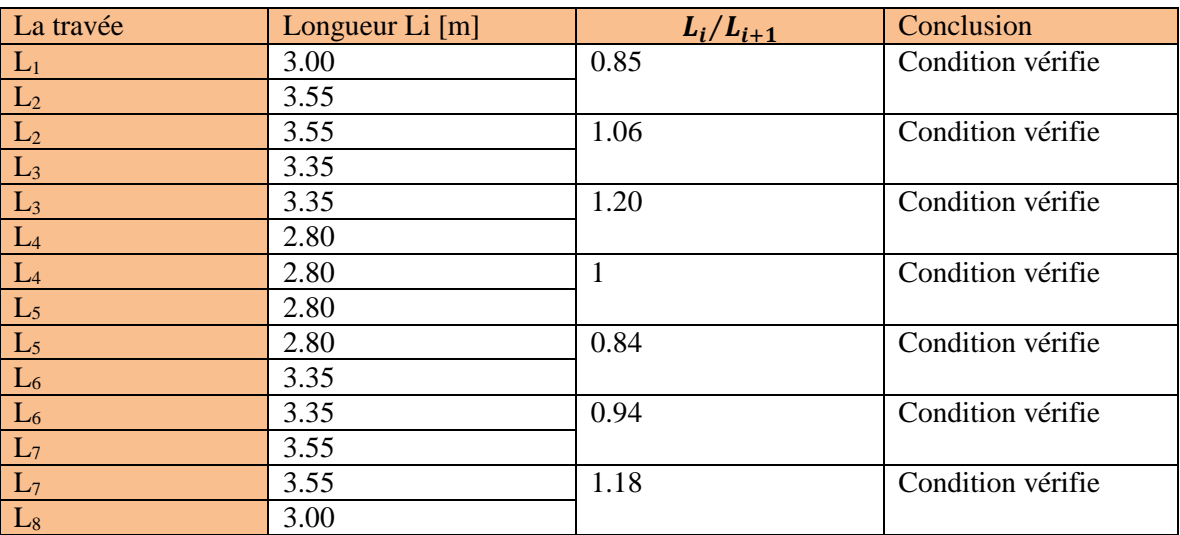

#### **Tableaux III-1 : resultats conditions d'application de la méthode forfaitaire**

- La fissuration est considérée comme non préjudiciable
- Bâtiment à usage d'habitation  $\mapsto$  **condition vérifiée**

### **Conclusion :**

Les conditions sont toutes vérifiées donc la méthode forfaitaire est applicable

### **a**) **Calcul du rapport de charge (** $\alpha$ **):**

Calcul du rapport de charge  $(\alpha)$  et des fonctions f  $(\alpha)$ :

$$
\alpha = \frac{1.5}{1.5 + 5.38} = 0.22
$$
 1+0.3  $\alpha$  = 1.066 > 1.05

 $\alpha = 1.066 > 1.05$ 

$$
\frac{1+0.3\alpha}{2} = 0.53 \frac{1.2+0.3\alpha}{2} = 0.63
$$

### **b)Calcul des moments fléchissant à l'ELU :**

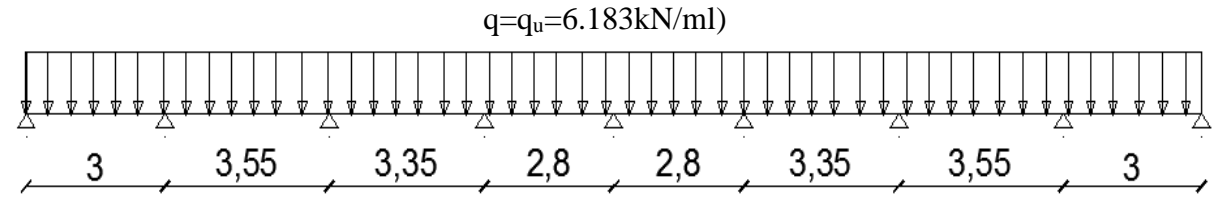

#### **Figure .III**−**8 : schéma statique de la poutrelle**

**c)Moment isostatique :**

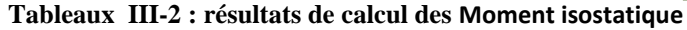

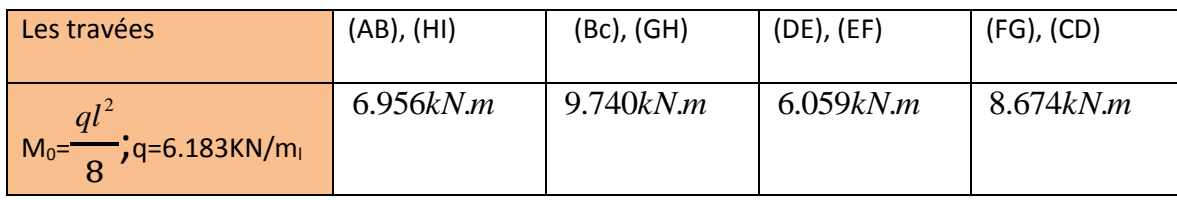

## **d) Moments sur appuis :**

M=0.3 M0 ……………………….. appuis de rive

M=0.5 M0 ……………………….. appuis voisins d'appuis de rive

M=0.4 M0 ……………………….. appuis intermédiaire

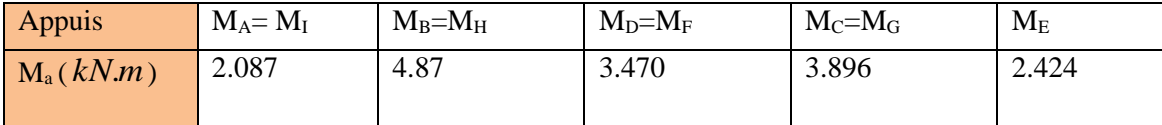

**Tableaux III-3 : résultats de calcul des Moment sur appuis**

## **e)Moments en travées :**

$$
M_{t} \geq -\frac{M_{e} + M_{w}}{2} + \max\langle 1.05M_{0}; (1+0.3\alpha)M_{0} \rangle
$$
  
\n
$$
M_{t} \geq \frac{1+0.3\alpha}{2}M_{0}
$$
 dans le cas d'une través intermédiaire  
\n
$$
M_{t} \geq \frac{1.2+0.3\alpha}{2}M_{0}
$$
 dans le cas d'une través de rive  
\n
$$
\boxed{\text{Les través}} \quad (AB), (HI) \quad (BC), (GH) \quad (CD), (FG)
$$
 (DE), (EF)

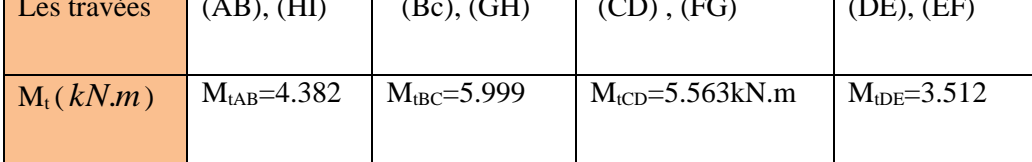

**Tableaux III-4 : résultats de calcul des Moment en travées**

## **f)Calcul des efforts tranchants :**

$$
T(x) = \frac{dM(x)}{dx} = q\frac{L_{i+1}}{2} + \frac{M_{i+1} - M_i}{L_{i+1}}
$$

Pour x=i  
\n
$$
T_i = q \frac{L_{i+1}}{2} + \frac{M_{i+1} - M_i}{L_{i+1}}
$$

Pour x=i+1

$$
T_{i+1} = -q \frac{L_{i+1}}{2} + \frac{M_{i+1} - M_i}{L_{i+1}}
$$

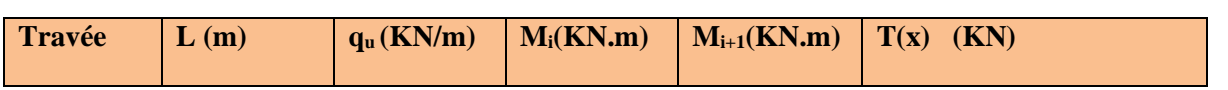

|         |      |       |       |       | $T_i$ | $T_{i+1}$ |
|---------|------|-------|-------|-------|-------|-----------|
| $1 - 2$ | 3.00 | 6.183 | 2.087 | 4.87  | 10.20 | $-8.35$   |
| $2 - 3$ | 3.55 | 6.183 | 4.87  | 3.896 | 10.70 | $-11.25$  |
| $3-4$   | 3.35 | 6.183 | 3.896 | 3.470 | 10.23 | $-10.48$  |
| $4 - 5$ | 2.80 | 6.183 | 3.470 | 2.424 | 8.28  | $-9.03$   |
| $5-6$   | 2.80 | 6.183 | 2.424 | 3.470 | 9.03  | $-8.28$   |
| $6 - 7$ | 3.35 | 6.183 | 3.470 | 3.896 | 10.48 | $-10.23$  |
| $7 - 8$ | 3.55 | 6.183 | 3.896 | 4.870 | 11.25 | $-10.70$  |
| $8-9$   | 3.00 | 6.183 | 4.870 | 2.087 | 8.35  | $-10.20$  |

 *Tableaux III-5 : résultats de calcul des efforts tranchants* 

**j)Diagramme des moments fléchissant et des efforts tranchant a l'ELU : diagramme des moments :**

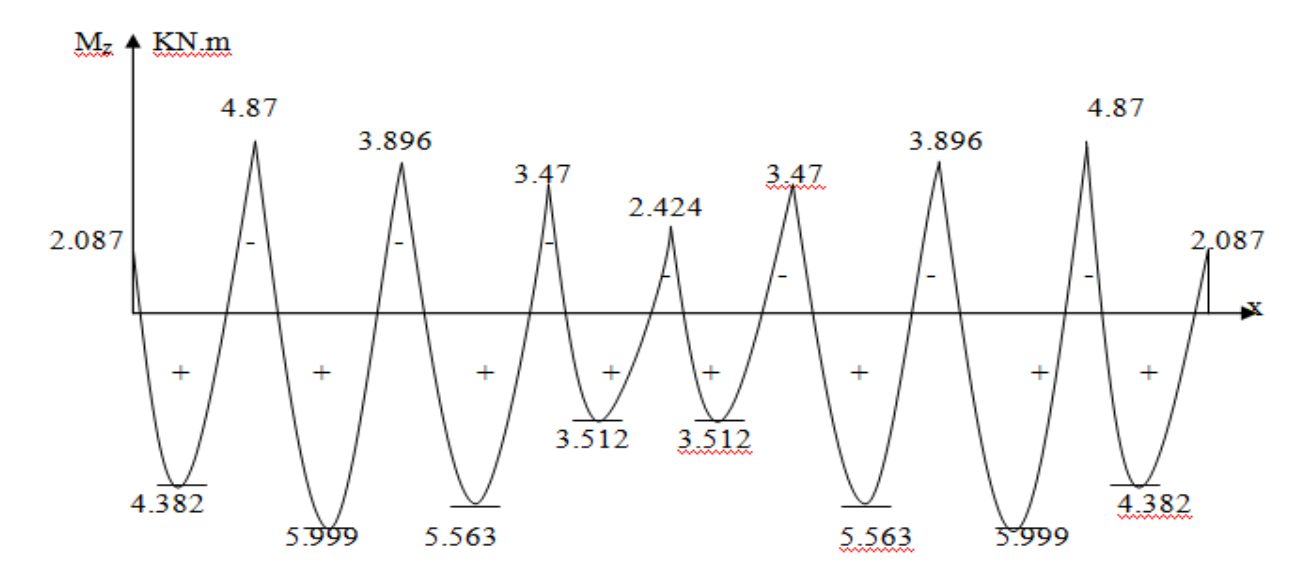

**Fig.III-9 : Le diagramme des moments fléchissant à l'ELU (en KN.m)**

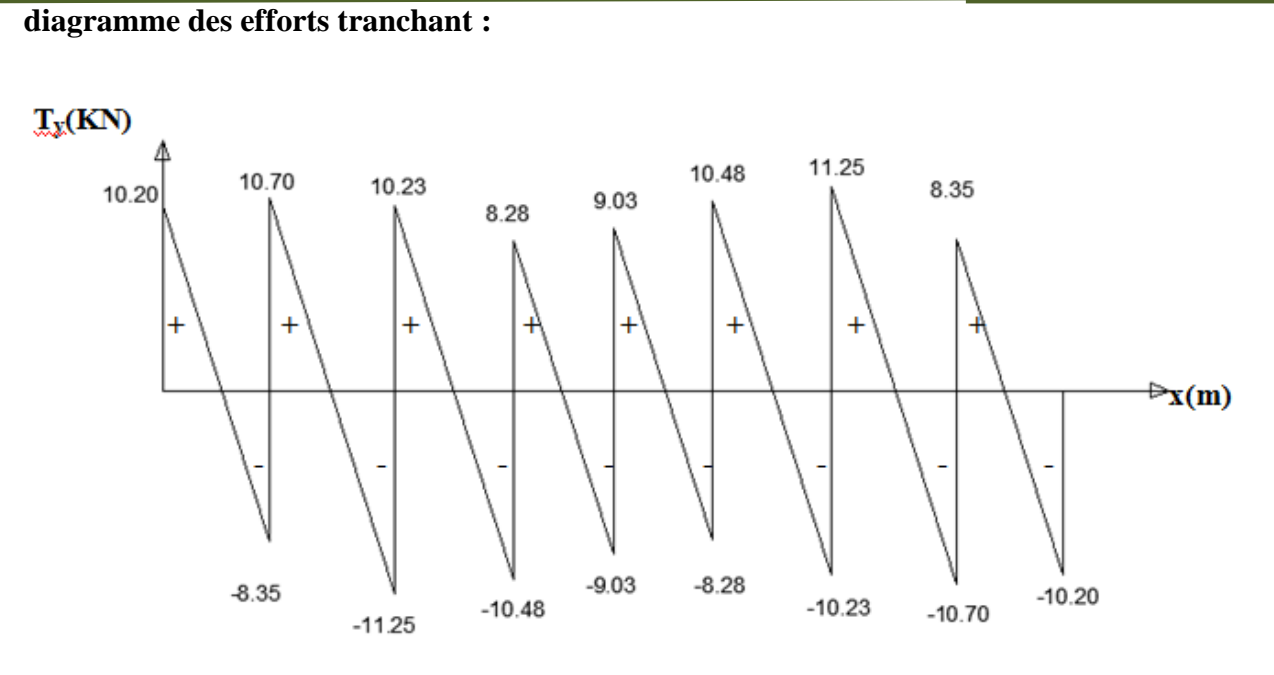

**Fig.III-10 : Le diagramme des efforts tranchants à l'ELU (en KN)**

#### **h) Calcul des armatures longitudinales :**

Les moments maximaux aux appuis et en travées sont :

 $M_t^{\text{max}} = 5.999 \text{ KN.m}}$ 

 $M_a^{\text{max}} = 4.87 \text{ KN.m}$ 

#### **Calcul à l'ELU :**

#### **Armature en travée :**

Le moment équilibré par la table de compression

$$
M_{t} = bh_{0} \times \sigma_{bc} \times \left( d - \frac{h_{0}}{2} \right)
$$
  

$$
M_{t} = 0.040 \times 0.65 \times 14.2 \times \left( 0.18 - \frac{0.04}{2} \right) 10^{3} = 59.072 \text{ KN.m}
$$

 $M<sup>t</sup>_{max} = 5.999$  KN.m <  $M<sub>t</sub> = 59.07$ KN.m  $\implies$  L'axe neutre est dans la table de compression

Le calcul se fera pour une section rectangulaire (b×h) :

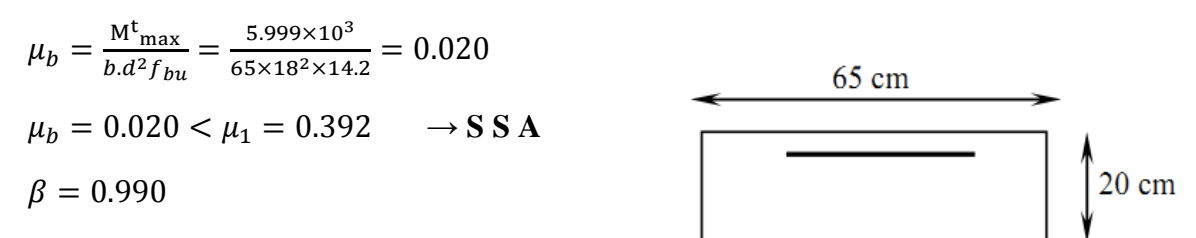

$$
A_{st} = \frac{M^t_{\text{max}}}{\beta d \sigma_{st}} = \frac{5.999 \times 10^3}{0.990 \times 18 \times 348} = 0.967 \text{cm}^2
$$

Soit :  $A_{st} = 3T10=2,35$  cm<sup>2</sup>.

#### **Armatures aux appuis :**

La table est entièrement tendue, la section à considérer pour le calcul est une section rectangulaire de hauteur utile d=18cm, et de largeur  $b_0=12$ .

$$
M_a^{\,\mathrm{max}}=4.87\,~\mathrm{KN.m}
$$

$$
\mu = \frac{M_{\text{anax}}}{b_0 d^2 f_{bc}} = \frac{4.87}{0.12 \times (0.18)^2 \times 14.2 \times 10^3} = 0.088.
$$

 $\mu_b = 0.088 < \mu_1 = 0.392 \rightarrow$  Section simplement armée.

$$
\mu_b = 0.088 \rightarrow \beta = 0.954
$$

$$
A_a = \frac{M_a^{\text{max}}}{\beta d(f_e/\delta_s)} = \frac{4.87.10^3}{0.954.18.348} = 0.815 \text{ cm}^2
$$

 $A_a = 0.815$  cm<sup>2</sup> on adopte : 2HA10 = 1.57 cm<sup>2</sup>

#### **Conclusion :**

En travée :  $3H A 10 = 2.35$  cm<sup>2</sup>

Aux appuis :  $2HA10 = 1.57$  cm<sup>2</sup>

i)Armatures transversales :(Art 7.2.2 /BAEL91)

Le diamètre minimal des armatures transversales est donné comme suit :

$$
\emptyset_t \le \min\left\{\frac{h}{35}, \frac{b_0}{10}, \emptyset^{max}\right\} = \left\{\frac{20}{35}, \frac{12}{10}, 1\right\}
$$

Avec Ømax : c'est le diamètre maximal des armatures longitudinales :

$$
\varnothing_t=0.57cm
$$

On choisi un cadre  $\phi_t$  =6mm avec : A<sub>t</sub> = 2 HA6 = 0.57 cm<sup>2</sup>

**g)Espacement des armatures transversales (Art.5.1 ,22 /BAEL91 )**  $St \leq \min(0.9d \cdot 40cm) = \min(16.2 \cdot 40) = 16.2cm$ 

$$
St = \frac{A_t \cdot f_e}{b_0 \cdot 0.4} = \frac{0.57.400}{12.0.4} = 47.5 cm
$$

On prend  $S_t = 16$  cm

## **III-2-4) Les vérifications:**

**a) Condition de non fragilité :(BAEL91, A.4.2.1) : Aux appuis :**

$$
A_{\min} \ge 0,23 \text{ bod } \frac{f_{.28}}{f_e} = 0,23 \times 12 \times 18 \times \frac{2,1}{400} = 0,26 \text{ cm}^2.
$$

Aux appuis :  $A_a = 1.57 \text{cm}^2 > A_{\text{min}} = 0.26 \text{cm}^2 \Rightarrow$  Condition vérifiée.

#### **Aux Travée :**

 $A_{min} \geq 0,23$  bod e t28 f  $\frac{f_{128}}{1} = 0,23 \times 12 \times 18 \times$ 400  $\frac{2,1}{100}$  = 0.26cm<sup>2</sup>.

Aux travée :  $A_t = 2.35 \text{cm}^2 > A_{min} = 0.26 \text{cm}^2 \Rightarrow$  Condition vérifiée.

# **b) Vérification de la contrainte tangentielle BAEL91.Art.5.1.1 )**  $T_{\text{max}} = 11.25 \text{ KN}.$

$$
\tau_{\rm u} = \frac{T_{\rm max}}{b_0 d} = \frac{11.25 \times 10^3}{120 \times 180} = 0.52 MPa.
$$

Fissuration non préjudiciable :

$$
\bar{\tau}_u \le \min\left(0.2 \frac{f_{cj}}{\gamma_b}, 5 MPa\right) = \min(3.33, 5) = 3.33 MPa.
$$

 $\tau_u = 0.52 MPa \; \langle \tau_u = 3.33 MPa \Rightarrow$  Condition vérifiée.

#### **c)Vérification de la contrainte d'adhérence et d'entrainement :**  $T_{max}$

$$
\tau_{se} = \frac{\tau_{max}}{0.9d \sum U_i} \le \overline{\tau_{se}}
$$
  

$$
\overline{\tau_{se}} = \psi. f_{t28} = 1.5 \times 2.1 \implies \overline{\tau_{se}} = 3.15 MPa \quad ; \text{avec } \psi = 1.5
$$

 $\psi$ <sub>s</sub>: Coefficient de scellement.

 $\sum U_i$ : somme des périmètres utiles

#### **En travée:**

$$
\Sigma U_i = n.\pi.\phi = 3 \times 3.14 \times 1 = 9.42 \text{cm}
$$
  

$$
\tau_{se} = \frac{11.25 \times 10^3}{0.9 \times 180 \times 94.20} = 0.737 MPa
$$
  

$$
\tau_{se} = 0.737 MPa < \overline{\tau_{se}} = 3.15 MPa \rightarrow \text{ Condition verify the}
$$

## **Aux appuis:**

$$
\sum U_i = n.\pi.\phi = 2 \times 3.14 \times 1 = 6.28 \text{ cm}
$$
  

$$
\tau_{se} = \frac{11.25 \times 10^3}{0.9 \times 180 \times 62.8} = 1.11 MPa
$$
  

$$
\tau_{se} = 1.11 MPa < \overline{\tau_{se}} = 3.15 MPa \rightarrow \text{ Condition vérifiée}
$$

**Longueur du scellement (Art.6.1,221)**

$$
L_s = \frac{\phi \times f_e}{4 \times \tau_{se}}
$$
  
\n
$$
\tau_{se} = 0.6 \psi^2 f_{t28} = 0.6 \times (1.5^2) \times 2.1 = 2.835 MPa
$$
  
\n
$$
L_s = \frac{10 \times 400}{4 \times 2.835} = 35.27 cm
$$

Le BAEL exige pour les HA,  $FeE400$  : L<sub>S</sub>=  $40 \times 1 = 40$  cm

Pour les armatures comportant des crochets, on prend : L<sub>a</sub>=0.4 L<sub>s</sub>

 $L_a = 0.4 \times 40 = 16$  cm  $\rightarrow L_a = 16$  cm

**d)Vérification de l'effort tranchant : Sur le béton :**

$$
T_{max} \le 0.4b_0 \times 0.9d \times \frac{f_{c28}}{\gamma_b}
$$
  

$$
T_{max} \le 0.4 \times 120 \times 0.9 \times 180 \times \frac{25 \times 10^{-3}}{1.5} = 129.6 \text{ KN}
$$

 $T_{max} = 11.25$  KN  $\leq 129.6$  KN  $\rightarrow$  Condition vérifiée

**Sur l'acier:**

$$
A_a \ge \frac{T_{max}}{\sigma_s}
$$
  
\n
$$
A_a \ge \frac{11.25 \times 10^3}{348} = 32.33 \text{ mm}^2
$$
  
\n
$$
A_a = 1.57 \text{ cm}^2 \ge 0.32 \text{ cm}^2 \rightarrow \text{Condition vérifiée}
$$

# **III-2-5)Vérification à l' ELS**

## **a)Combinaison de charge :**

Lorsque la charge est la même sur toutes les travées de la poutre, ce qui est le cas pour nos poutrelles, pour obtenir les valeurs à L'ELS, il suffit de multiplier les résultats de calcul à L'ELU par le coefficient qs/qu

qs=4.472 KN/ml

$$
q_u=6.183KN/ml\frac{q_s}{q_u}=\frac{4.472}{6.183}=0.72
$$

### **Moment isostatique :**

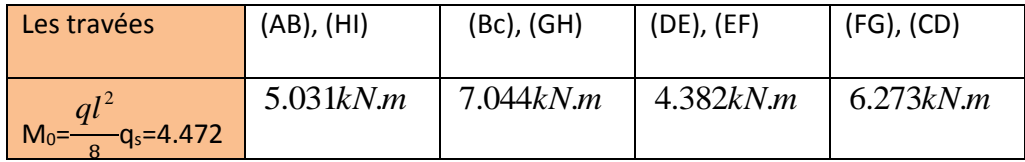

#### **Tableaux III-6: résultats de calcul des Moment isostatique a l'ELS**

#### **Moments sur appuis :**

M=0.3 M0 ……………………….. appuis de rive

M=0.5 M0 ……………………….. appuis voisins d'appuis de rive

M=0.4 M0 ……………………….. appuis intermédiaire

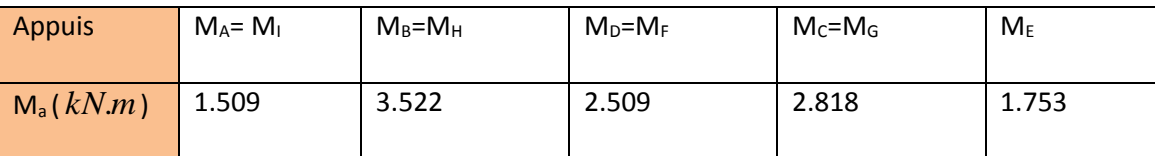

#### **Tableaux III-7: résultats de calcul des Moment SUR APPUIS a l'ELS**

#### **Moments en travées :**

$$
M_{t} \ge \frac{M_{e} + M_{w}}{2} + \max \langle 1.05M_{0}; (1 + 0.3\alpha)M_{0} \rangle
$$
  
M<sub>t</sub>  $\ge \frac{1 + 0.3\alpha}{2}M_{0}$  dans le cas d'une través intermédiaire

 $M_t \geq \frac{1.2 + 0.3\alpha}{2} M_0$  $\frac{1.2 + 0.3\alpha}{\sqrt{1 - 0.3\alpha}} M_0$  dans le cas d'une travée de rive

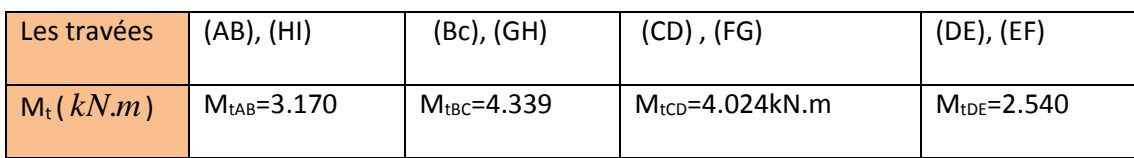

 *Tableaux III-8: résultats de calcul des Moment en travées a l'ELS*

**Calcul des efforts tranchants :**  $T(x) =$  $dM(x)$  $\frac{d^{(n)}}{dx} = q$  $L_{i+1}$ 2  $+\frac{M_{i+1}-M_i}{I}$  $L_{i+1}$  $D_{\text{out }x-i}$ 

$$
T_i = q \frac{L_{i+1}}{2} + \frac{M_{i+1} - M_i}{L_{i+1}}
$$

Pour  $x=i+1$ 

$$
T_{i+1} = -q \frac{L_{i+1}}{2} + \frac{M_{i+1} - M_i}{L_{i+1}}
$$

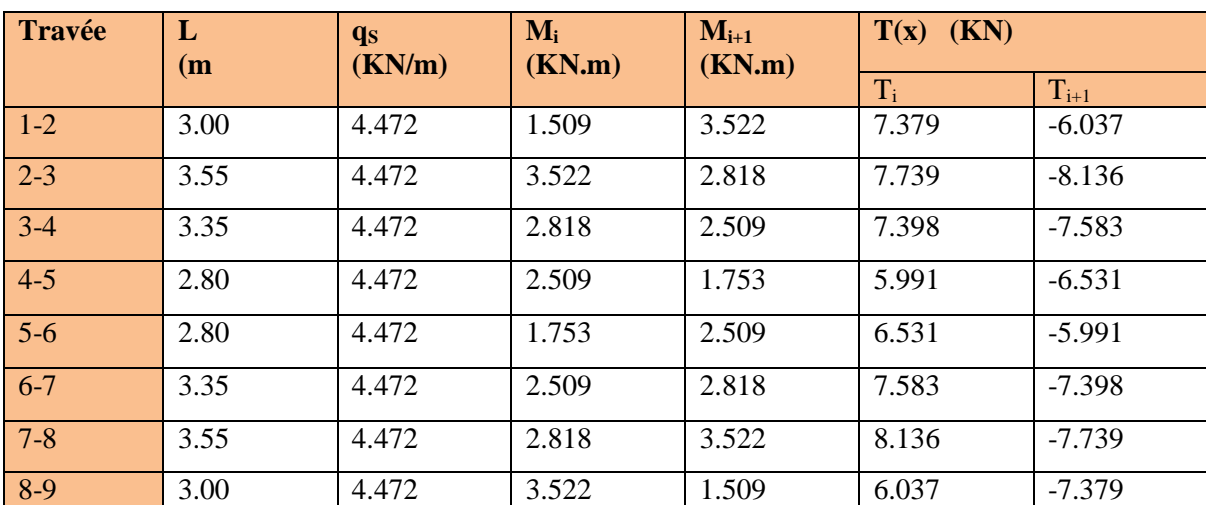

**Tableaux III-9: résultats de calcul des efforts tranchant a l'ELS**

**Diagramme des moments fléchissant et des efforts tranchant à L' ELS : diagramme des moments :**

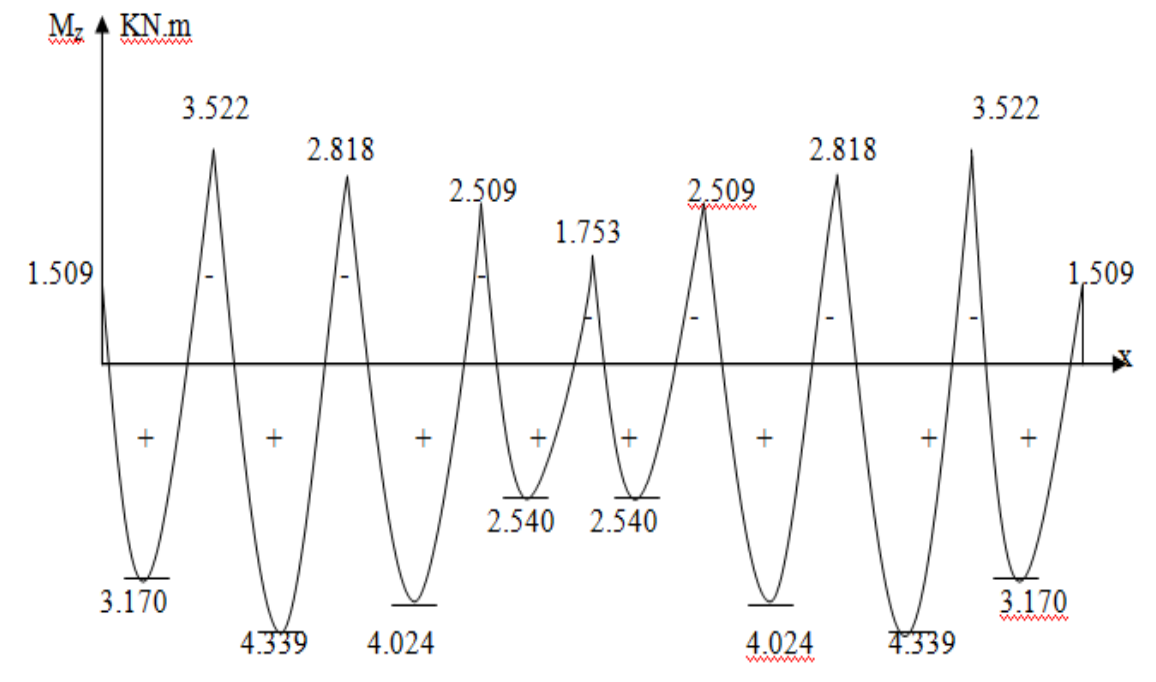

**Fig.III-11 : Le diagramme des moments fléchissant à l'ELS (en KN.m)**

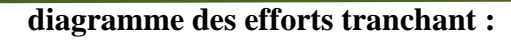

## $T_{X}(KN)$

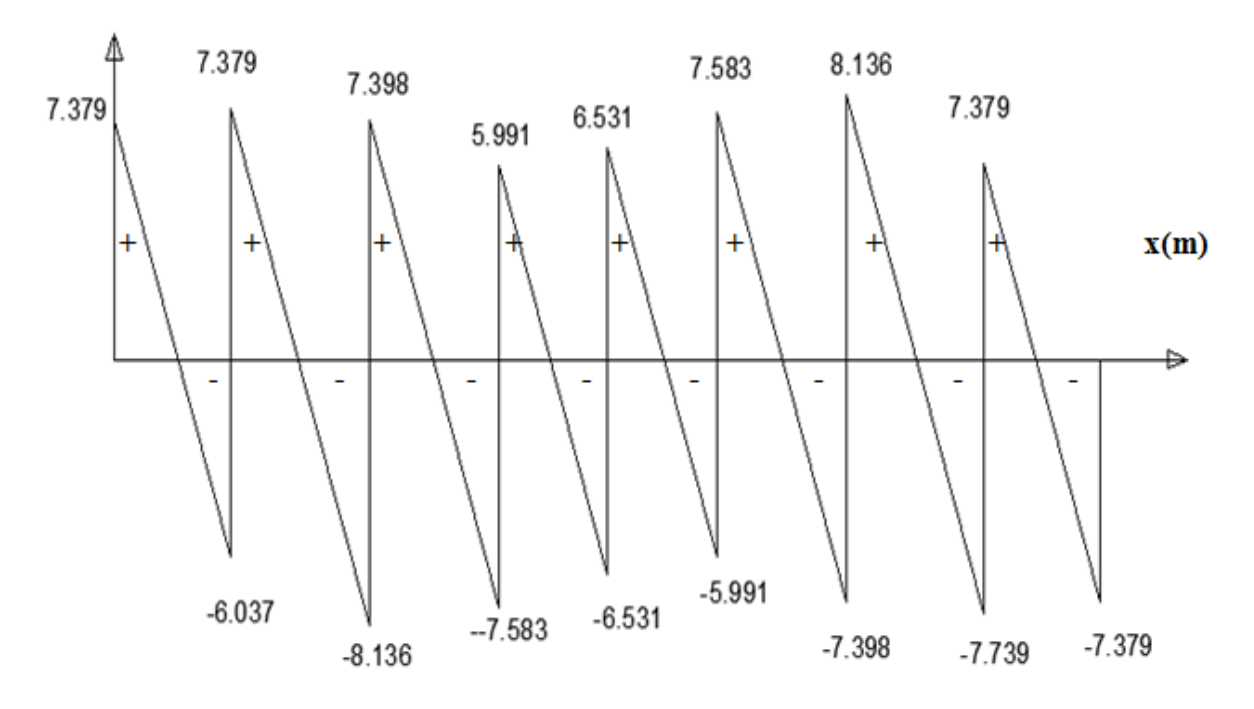

**Fig.III-12 : Le diagramme des efforts tranchants à l'ELS (en KN)**

#### **Conclusion :**

En travée : $M_t^{\text{max}} = 4.339 \text{ KN.m}$ 

Sur appuis : $M_a^{max}$  =3.522 KN.m

$$
T_{max}=8.136\mathrm{KN}.
$$

## **b) Etat limite d'ouverture des fissures :**

La fissuration est peu nuisible, aucune vérification n'est à effectuer.

## **Etat limite de résistance du béton à la compression :**

On doit vérifier que :  $\sigma_{bc} \leq \overline{\sigma_{bc}} = 0.6 f_{c28} = 15 MPa$ 

#### **Aux appuis :**

La contrainte dans les aciers est :

$$
\sigma_s \le \bar{\sigma_s} = \frac{f_e}{\gamma_s} = \frac{400}{1.5} = 348 MPa
$$
\n
$$
\rho_1 = \frac{100 \times A_a}{b \times d} = \frac{100 \times 1.57}{12 \times 18} = 0.727 \quad \rho_1 = 0.727 \rightarrow \{\beta_1 = 0.877 \; ; \; K = 25.49\}
$$

$$
\sigma_s = \frac{M_a}{\beta_1 \times A_s \times d} = \frac{3.522 \times 10^3}{0.877 \times 1.57 \times 18} = 142.10 MPa
$$
  

$$
\sigma_s = 142.10 MPa < \overline{\sigma}_s = 348 MPa \longrightarrow \text{Condition verify}
$$

**La contrainte dans le béton :**

$$
\overline{\sigma_{bc}} = 0.6 f_{c28} = 15 MPa
$$
  
\n
$$
\sigma_{bc} = \frac{\sigma_s}{K} = \frac{142.10}{25.49} = 5.574 MPa
$$
  
\n
$$
\sigma_{bc} = 5.574 MPa < \overline{\sigma_{bc}} = 15 MPa \rightarrow \text{Condition vérifiée}
$$

**En travée :**

**La contrainte dans les aciers est :**

$$
\rho_1 = \frac{100 \times A_t}{b \times d} = \frac{100 \times 2.35}{12 \times 18} = 1.087 \quad \rho_1 = 1.087 \rightarrow \{\beta_1 = 0.857 \, ; \, K = 19.84\}
$$
\n
$$
\sigma_s = \frac{M_t}{\beta_1 \times A_t \times d} = \frac{4.339 \times 10^3}{0.857 \times 2.35 \times 18} = 119.70 MPa
$$
\n
$$
\sigma_s = 119.70 MPa < \overline{\sigma_s} = 348 MPa \quad \rightarrow \text{Condition}\ \text{vein}\ \text{fie}
$$
\nLa contradicting the use of the image.

$$
\sigma_{bc} = \frac{\sigma_s}{K} = \frac{119.70}{19.84} = 6.03 MPa
$$
\n
$$
\sigma_{bc} = 6.03 MPa < \overline{\sigma_{bc}} = 15 MPa \qquad \rightarrow \text{ Condition verify the}
$$

#### **c)Etat limite de déformation :**

La flèche développée au niveau de la poutrelle doit rester suffisamment petite par rapport à la flèche admissible pour ne pas nuire à l'aspect et l'utilisation de la construction.

Les règles de BAEL (A.6.5.2) précisent qu'on peu admettre qu'il n'est pas indispensable de vérifier la flèche si les conditions suivantes seront vérifiées.

$$
\frac{h}{L} \ge \frac{1}{16}
$$
 Avec h : hauteur totale : h =20 cmM0 : moment max de la travésé isostatique  
\n
$$
\frac{h}{L} \ge \frac{M_s}{10M_0}L
$$
: porté entre nue d'appuisMs : le moment max en travésé.  
\n
$$
\frac{A}{bd} \le \frac{4.2}{f_e}A
$$
: section des armatures tendues.b0 : largeur de la nervure ;

Mt : moment max en travée ; d : hauteur utile de la section droite

$$
\frac{h}{L} \ge \frac{1}{16} \Rightarrow \frac{20}{355} = 0.056 < \frac{1}{16} = 0.0625 \Rightarrow \text{ condition non veirifie}
$$
  
b) 
$$
\frac{h}{L} \ge \frac{1}{10} \cdot \frac{M_t}{M_0}.
$$
  
c) 
$$
\frac{A}{b_0.d} \le \frac{4.2}{fe}.
$$

Vu que la première condition n'est pas vérifiée on doit procéder au calcul de la flèche

#### **d) Calcul de la flèche :**

On doit vérifier que :

$$
f = \frac{M_t \times l^2}{10.E_v.l_f} \le \bar{f} = \frac{l}{500}
$$
  
\n
$$
E = 3700 \sqrt[3]{f_{c28}} = 10819 MPa.
$$
  
\n
$$
I_{fv} = \frac{1.1 \times I_0}{1 + \mu \times \lambda_v}
$$

S xx' : Moment statique de la section homogénéisée.

$$
S_{xx'} = \frac{b_0 h^2}{2} + (b - b_0) \times \frac{{h_0}^2}{2} + 15 \times A_t \times d
$$
  

$$
S_{xx'} = \frac{12 \times 20^2}{2} + (65 - 12) \frac{4^2}{2} + 15
$$
  

$$
\times 2.35 \times 18
$$

$$
S_{xx'}=3458.5cm^2.
$$

**Aire de la section homogénéisée :**

$$
B_0 = b_0 \times h + (b - b_0)h_0 + 15 \times A_t
$$
  
\n
$$
B_0 = (12 \times 20) + (65 - 12) \times 4 + 15 \times 2.35
$$
  
\n
$$
B_0 = 487.25 \, \text{cm}^2.
$$

**Position du centre de gravité :**

$$
V_1 = \frac{S_{xx'}}{B_0} = \frac{3458.5}{487.25} = 7.09 \text{ cm}
$$

 $V_2 = h - V_1 = 20 - 7.09 = 12.91 cm$ 

**Moment d'inertie de la section homogénéisée par rapport au centre de gravité :**

$$
I_0 = \frac{b_0}{3} \times (V_1^3 + V_2^3) + (b - b_0) \times h_0 \times \left[ \frac{h_0^2}{12} + (V_1 - \frac{h_0}{2})^2 \right] + 15 \times [A_s (V_2 - c)^2]
$$

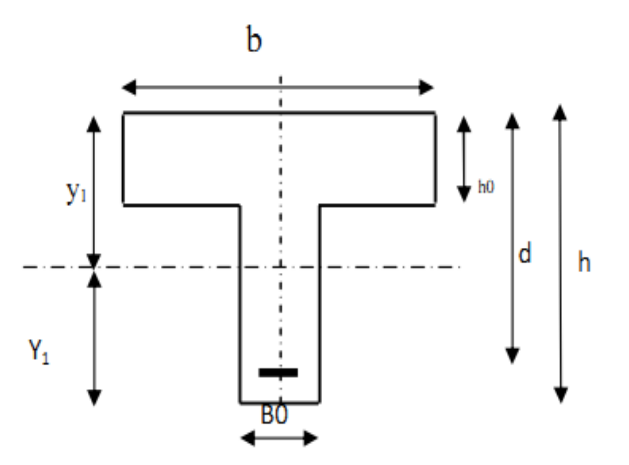

$$
I_0 = \frac{12}{3} \times (7.09^3 + 12.91^3) + (65 - 12) \times 4 \times \left[ \frac{4^2}{12} + (7.09 - \frac{4}{2})^2 \right] + 15
$$
  
× [2.35(12.91 - 2)<sup>2</sup>]

 $I_0 = 20003.26$ cm<sup>4</sup>

Calcul des coefficients : $\lambda_v, \mu, I_{fv}$ 

$$
\rho = \frac{A}{b_0 \times d} = \frac{2.35}{12 \times 18} = 0.0108
$$
\n
$$
\lambda_v = \frac{0.02 \times f_{t28}}{\left(2 + \frac{3 \times b_0}{b}\right) \times \rho} = \frac{0.02 \times 2.1}{\left(2 + \frac{3 \times 12}{65}\right) \times 0.0108} = 1.5
$$
\n
$$
\mu = \max\left\{1 - \frac{1.75 \times f_{t28}}{4 \times \rho \times \sigma_s + f_{t28}}; 0\right\} = \max\{0.495; 0\} = 0.495
$$
\n
$$
I_{fv} = \frac{1.1 \times I_0}{1 + \mu \times \lambda_v}
$$
\n
$$
I_{fv} = \frac{1.1 \times 20003.26}{1 + 0.495 \times 1.53} = 12520.89 cm^4
$$
\n
$$
f = \frac{M_t \times l^2}{10. E_v I_f} \le \bar{f} = \frac{l}{500}
$$

 $f =$  $4.339 \times 3.55^2$  $\frac{10 \times 10819 \times 10^{3} \times 12520.89 \times 10^{-8}}{10 \times 10819 \times 10^{3} \times 12520.89 \times 10^{-8}} = 0.00403 m$  $f = 4.03$   $mm < \bar{f} = 7.1$  $mm \rightarrow$  conditionvérifiée.

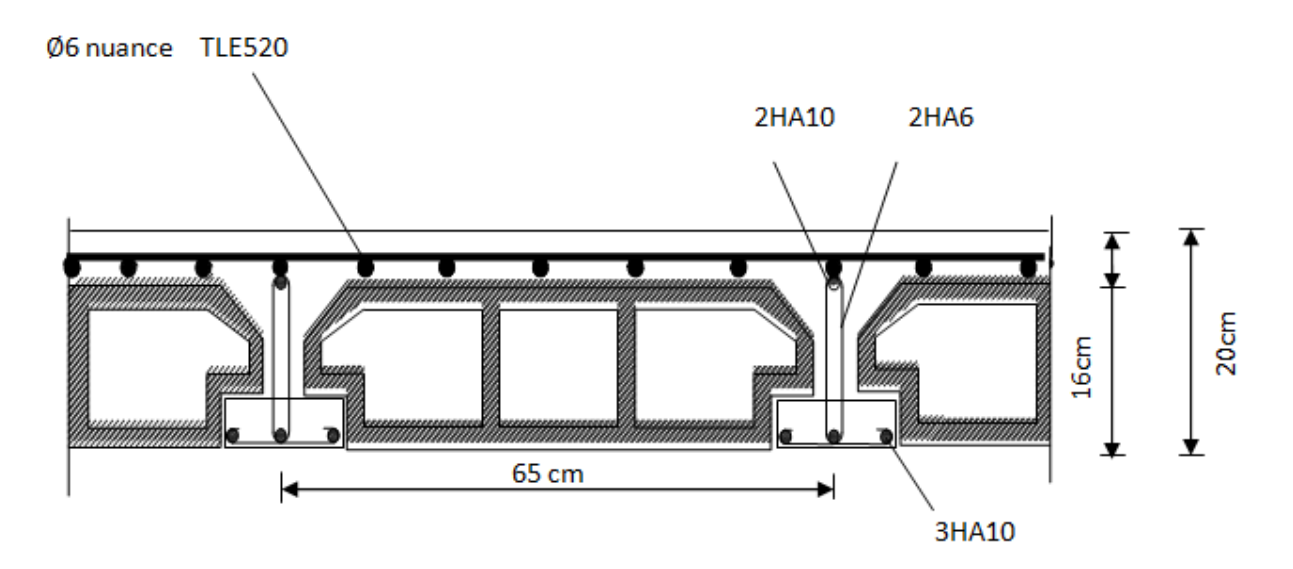

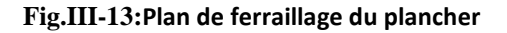

# **III-3 - Calcul des balcons :**

### **Introduction :**

Le balcon est considéré comme une console encastrée au niveau de la poutre de rive, son épaisseur est donnée par la formule suivante :

 $e_p \geq \frac{L}{10}$  avec L : largeur du balcon.

Le balcon est en briques, le poids de garde corps égale 1KN/ml.

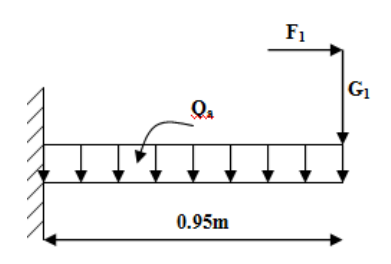

$$
e_p \ge \frac{95}{10} = 9.50
$$
cm. On prend  $e_p = 15$ cm

## **III-3-1-)Détermination des Charges et surcharges du balcon: Les charges permanentes :**

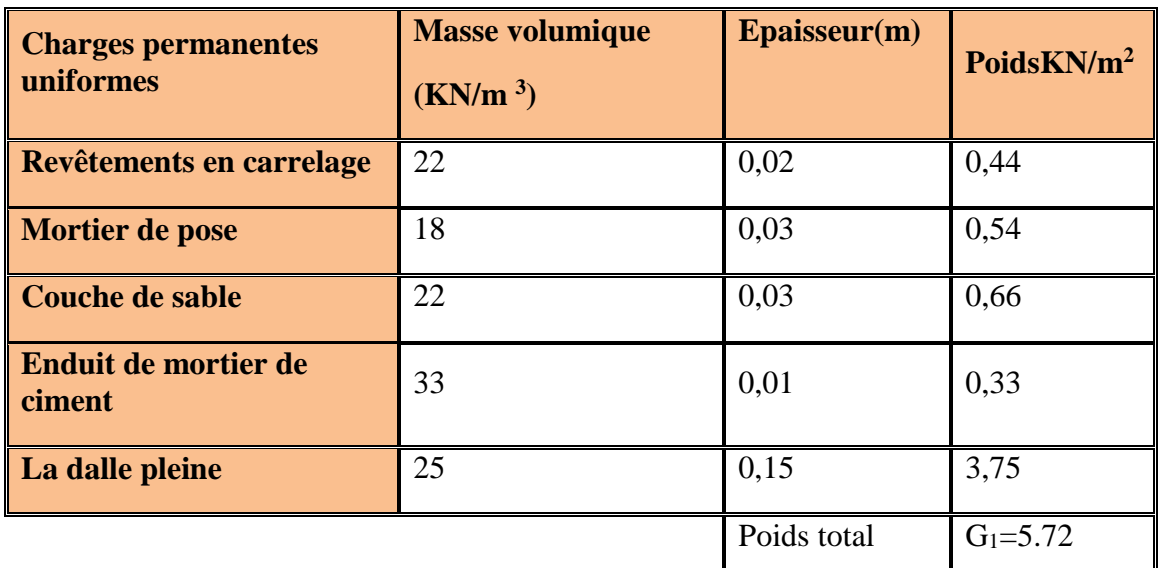

**Tableau III-10 : Les charges permanentes revenant au balcon.**

Poids propre du garde corps : **G2 = 1 KN/ml**

#### **Surcharge d'exploitation :**

La surcharge d'exploitation des balcons est :

Q = 3.5KN /m² (uniformément repartie)

**Remarque :** Le moment provoqué par la main courante sera négligé car le garde corps est en maçonnerie.

## **III-3-2)- Combinaisons de charge :**

 $q_{u1} = 1,35$  G<sub>1</sub> + 1,5 Q<sub>1</sub> = 12,972 KN/ml  $E.L.U\rightarrow$  $q_{u2} = 1,35$  G<sub>2</sub> = 4,35 KN/ml

 $q_{s1} = G_1 + Q_1 = \rho, 22$  KN/ml  $E.L.S \rightarrow \{$  $q_{s2} = G_2 = 1$  KN/ml

## **III-3-3)Calcul des moments de l'encastrement :**

 **l'E.L.U :**

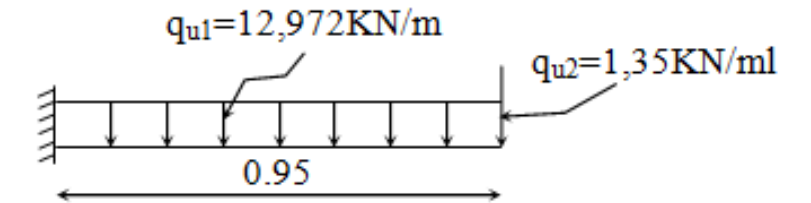

**Figure III**−**14:Schéma statique du balcon**

**Le moment provoqué par la charge qu1 est :**

 $M_{qu1} =$ 5.85 2  $12.972 \times 0.95$ 2  $\frac{q_u}{2}l^2 = \frac{12.972 \times 0.95^2}{2}$ KN.m.

**Le moment provoqué par la surcharge qu2 est :**

 $M_{\text{qu2}} = q_{\text{u2}} \times 1 = 1.35 \times 0.95 = 1.28 K N.m$ 

*Le moment total :*

 $M_u = M_{qu1} + M_{qu2} = 5.85 + 1.28 = 7.13$ KN.m.

**l'E.L.S :**

**Le moment provoqué par la charge qs1est** *:*

$$
M_{qsI} = \frac{qs_1 \times L^2}{2} = \frac{9.22 \times 0.95^2}{2} = 4.16 KN. m
$$

### **Le moment provoqué par la charge qs2 est :**

 $M_{qs2}=q_{s2}\times1=1\times0.95=0.95KN$  .m

#### *Le moment total agissant aura la valeur :*

 $Ms = q_{s1} + q_{s2} = 4.16 + 0.95 = 5.11$ KN m

**Calcul de la section d'armature à la flexion simple :**

$$
\mu_b = \frac{M_u}{b d^2 f_{bc}} = \frac{7.13 \times 10^6}{1000 \times 130^2 \times 14.2} = 0,0297 < 0,392
$$
\n
$$
\implies \text{S.S.A}
$$

 $\mu_b = 0.0297 \rightarrow \alpha = 0.0377 \rightarrow \beta = 0.985$ 

$$
A_s = \frac{M_u}{\beta d \sigma_{st}} = \frac{7.13 \times 10^6}{0.985 \times 130 \times 34800} = 1.60 \text{cm}^2
$$

On adopt  $5H A10 \rightarrow A = 3,93 \text{ cm}^2$ ,  $S_{t1} = 20 \text{ cm}$ 

**Les armatures de répartition** *:*

$$
A_r = \frac{A_s}{4} = \frac{3.93}{4} = 0.9825 \text{cm}^2
$$

On adopt  $4HAB \rightarrow A_r = 2,01 \text{cm}^2$ ,  $S_{12} = 24 \text{cm}$ 

#### **III-3-4)Vérifications à L'ELU :**

**a-Vérification de la condition de non fragilité : (Art 4.21/BAEL 91)**

$$
A_{\min} = \frac{0.23bdft_{28}}{fe} = \frac{0.23 \times 100 \times 13 \times 2.1}{400} = 1.57 \text{cm}^2
$$

 $A_{\min} = 1.57 \, \text{cm}^2 \, \langle A_{\text{adoptée}} = 3.93 \, \text{cm}^2$  Condition vérifiée.

**b-Vérification de la condition de l'adhérence des barres :(Art6.13/BAEL 91)** On doit vérifier :  $\tau_{se} < \bar{\tau}_{se}$ 

 $\tau_{\rm se} \le \tau_{\rm se} = \psi_{\rm s} f_{\rm t28} = 1.5 \times 2.1 = 3.15 \text{MPa}$ 

 $\sum U_i = 5 \pi 10 = 157,079$ mm

Effort tranchant :

 $V_u = q_{u1}l + q_{u2} = 13.67$ *KN* 

$$
\tau_{se} = \frac{13.67 \times 10}{0.9 \times 13 \times 20.41} = 0,57 MPa < \bar{\tau}_{se} = 3,15 MPa \implies
$$
Condition vérifiée.

#### **c-Vérification au cisaillement :**

On doit vérifier que :  $\tau_u \leq \overline{\tau}_u$ 

$$
\tau_u = \frac{V_u}{bd} \leq \overset{-}{\tau}_u = \text{min} \left\{ 0, 15f_{c28}, \, 5MPa \right\}
$$

$$
\tau_{u} = \frac{16,92 \times 10^{3}}{1000 \times 130} = 0,13 MPa \le \bar{\tau}_{u} = 3,75 MPa
$$

«Fissuration préjudiciable»

«Condition vérifiée»

Pas de risque de cisaillement=>Les armatures transversales ne sont pas nécessaires.

# **d-Vérification de l'écartement des barres :** Armatures principales :  $S_t = 20$  cm< min (3h ; 33cm) = 33 cm.  $\Rightarrow$  Condition vérifiée

Armatures secondaires: St = 25 cm < min (4h ; 45cm) = 45 cm.  $\Rightarrow$  Condition vérifiée

### **e-Vérification des contraintes de compression du béton :**

Il faut vérifier que :  $\sigma_{bc} < \sigma_{bc} = 0.6f_{c28} = 15MPa$ 

$$
b_0 \frac{y^2}{2} - nA_s(d - y) = 0 \Leftrightarrow 50y^2 - 3,93(13 - y).15 = 0
$$

$$
\Leftrightarrow 50y^2 + 58,95y - 766,35 = 0
$$

$$
\sqrt{\Delta} = 395.9 \quad \Rightarrow y = 3.369 \, \text{cm}
$$

 $I = 6741,91$  cm<sup>4</sup>

$$
M_{\rm ser} = \frac{q_{s1} \times 1}{2} + q_{s2} \times 1 = \frac{9,22 \times 1,2}{2} + 1 \times 1,2 = 7,8384 \text{ KNm}
$$

33,69 3,91 15MPa 67419100 7,8384 10 y I M 6 ser b c 

Condition vérifiée»

### **f-Vérification vis-à-vis de l'ouverture des fissures :**

La fissuration est préjudiciable :

$$
\sigma_{\rm st} \leq \overline{\sigma}_{\rm st} = \min\left\{\frac{2}{3}f_{\rm e} \, ,110\sqrt{\eta f_{\rm t28}}\right\} = 201,63 \text{MPa}
$$

 $\sigma_{\rm st}$ =Ms / $\beta_1$ .d.As

Valeur de  $\beta_1$ :

On a 
$$
\rho = \frac{100.A_S}{b.d}
$$
 =>  $\rho = \frac{100 \times 3.93}{100 \times 13} = 0, 30 \Rightarrow \beta_1 = 0, 914$ 

*Alors :*

$$
\sigma_{st} = 5.11 \times 10^6 / 0.914 \times 130 \times 3.93 \times 10^2 = 109.43.
$$
 Mpa.

 $\sigma_{\scriptscriptstyle{st}}$  < <sup> $\sigma_{\scriptscriptstyle{st}}$  =>La section est vérifiée vis-à-vis de l'ouverture des fissures.</sup>

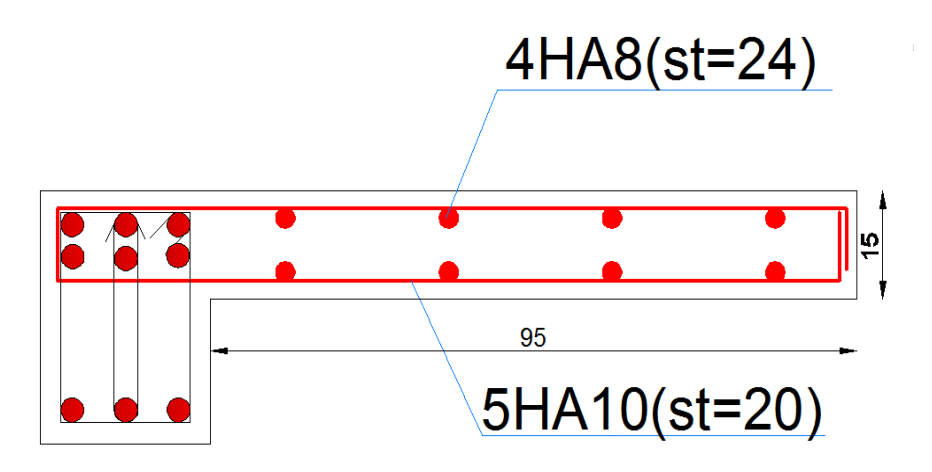

# **III-4) Etude des escaliers :**

Le type d'escalier permettant la circulation dans les différents étages de notre bâtiment est droit ; à paillasse avec deux volées.

#### **Vue en plan :**

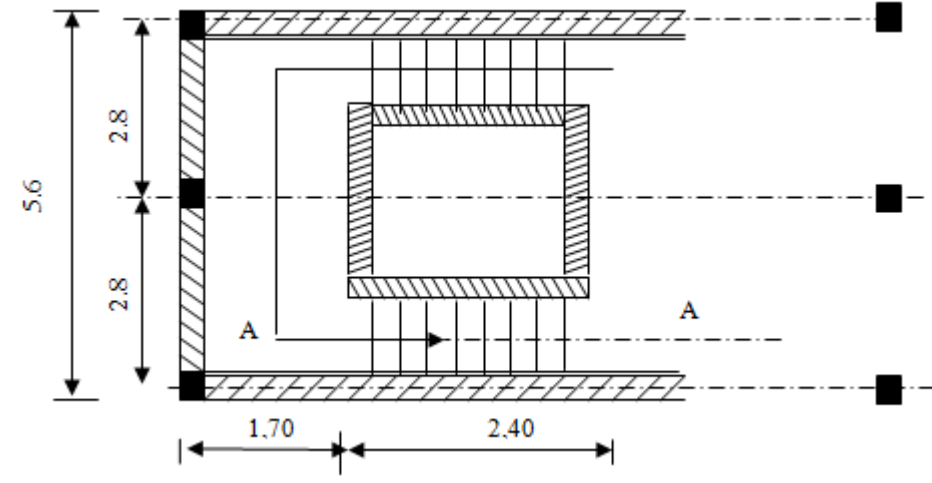

**Figure ( III-16) : Schéma descriptif du l'escalier.**

### **III-4-1)Pré dimensionnements :**

D'après la formule de « BLONDEL », le tracé de l'escalier est correct si :

 $g + 2h = m$  avec  $60 \le m \le 64$ .

Pour un bâtiment d'habitation et commercial, on a m = 64cm.

$$
h = \frac{H}{n} \text{ et } g = \frac{L}{n-1}
$$

Pour déterminer ''n'' on doit résoudre l'équation suivante :

 $64n^2 - (64 + 2 \times H + L)n + 2H = 0$  64n<sup>2</sup> –  $(64 + 2 \times 140 + 240)n + 2 \times 153 = 0$ 

Avec : H → Hauteur d'étage

 $L \rightarrow$  Longueur d'étage

 $n \rightarrow$  Nombre de contre marches

$$
n = \frac{\sqrt{\Delta} \pm b}{2a}
$$

 $64n^2 - 610n + 306 = 0$ 

 $\Delta = 542 \rightarrow 9$  on prend n = 9 contre marches.

 $n - 1 = 8$  marches

$$
h = \frac{H}{n} = \frac{153}{9} = 17
$$
. On prend  $h = 17cm$   

$$
g = \frac{L}{(n-1)} = \frac{240}{8} = 30
$$
. On prend  $g = 30cm$ 

$$
\rightarrow \text{palier} = 1.70 > 4 \text{ x g} = 4 \text{ x } 30 = 1.20 \text{m}
$$

 $\rightarrow$  30 + 2 x 17 = 64

#### **l'angle d'inclinaison :**

$$
tg_{\alpha} = \frac{H}{L} = \frac{1.53}{2.4} = 0.6375 \implies \alpha = 32.52^{\circ}
$$
  

$$
\frac{L_0}{30} \le e_p \le \frac{L_0}{20}
$$
  

$$
L_0 = \frac{240}{\cos \alpha} + 170 \times 2 = 6.25 \text{ cm}
$$

Epaisseur de la paillasse :

$$
\Rightarrow \frac{625}{30} \leq e_p \leq \frac{625}{20}
$$

20.83 cm  $\leq e_p \leq$ 

on opte pour :  $e_p = 21$ cm

## **III-4-2) Détermination des charges et surcharges:**

Le calcul se fera en flexion simple pour 1 ml d'emmarchement, pour une bande de 1 m de

#### **projection horizontale.**

**Charges permanentes**

**Le palier :G1=6.93** KN / ml

 **Q=2.5** KN / ml

**La paillasse : G2=10.23** KN / ml

 **Q=2.5** KN / ml

## **III-4-3)Combinaison des charges**

#### **Etat limite ultime : ELU**

 $q_{u \text{ palier}} = 1.35G_1 + 1.5Q = 1.35 \times 6.93 + 1.5 \times 2.5 = 13.10 \text{ KN} / \text{ml}$ 

qu Paillasse =  $1.35G_2 + 1.5 Q = 1.35 \times 10.23 + 1.5 \times 2.5 = 17.56KN$  /ml

**Etat limite de service : ELS** 

q<sub>u</sub> palier = G<sub>1</sub>+Q = 6.93+2.5 = 9.43 KN / ml

 $q_u$  paillasse =  $G_2+Q = 10.23 + 2.5 = 12.73$  KN / m 1

# **III-4-4)Calcul des efforts internes :à l'ELU**

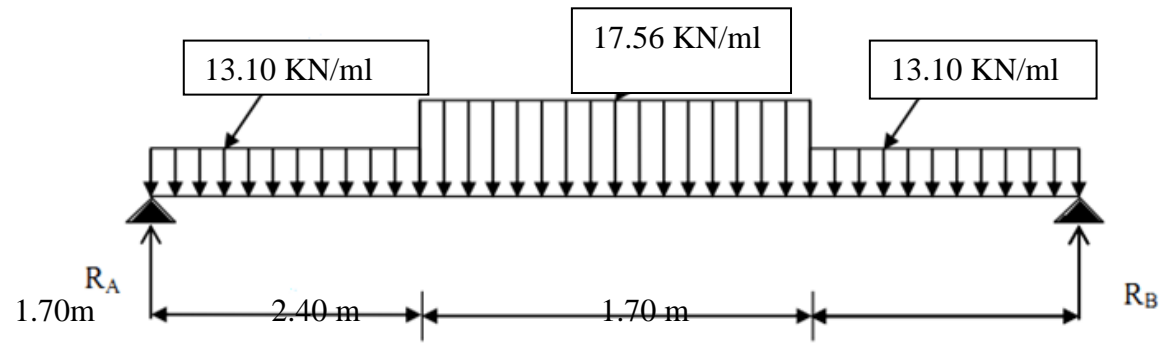

**Figure-III-17: schéma statique d'escalier**

-Calcul des réactions d'appuis

$$
R_A = R_B = 43.34 \text{K}
$$

- Calcul des moments fléchissant et efforts tranchant

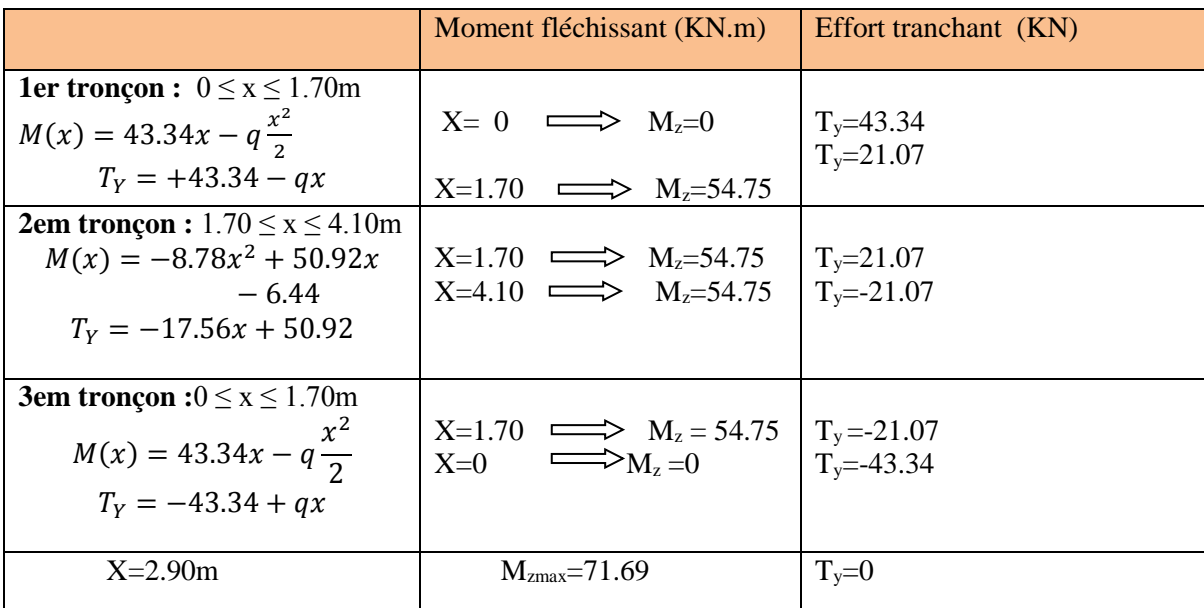

**Tableaux III-11:résultats de calcul des effort internes**

En tenant compte du semi-encastrement, on prend :

- Aux appuis :  $M_{ua} = -0.3 M_z^{max} = -21.21$  KN.m

- en travées :  $M_{ut} = 0.85 M_z^{max} = 60.94 \text{KN.m}$ 

les résultas trouvés figurent sur le diagramme ci-dessous

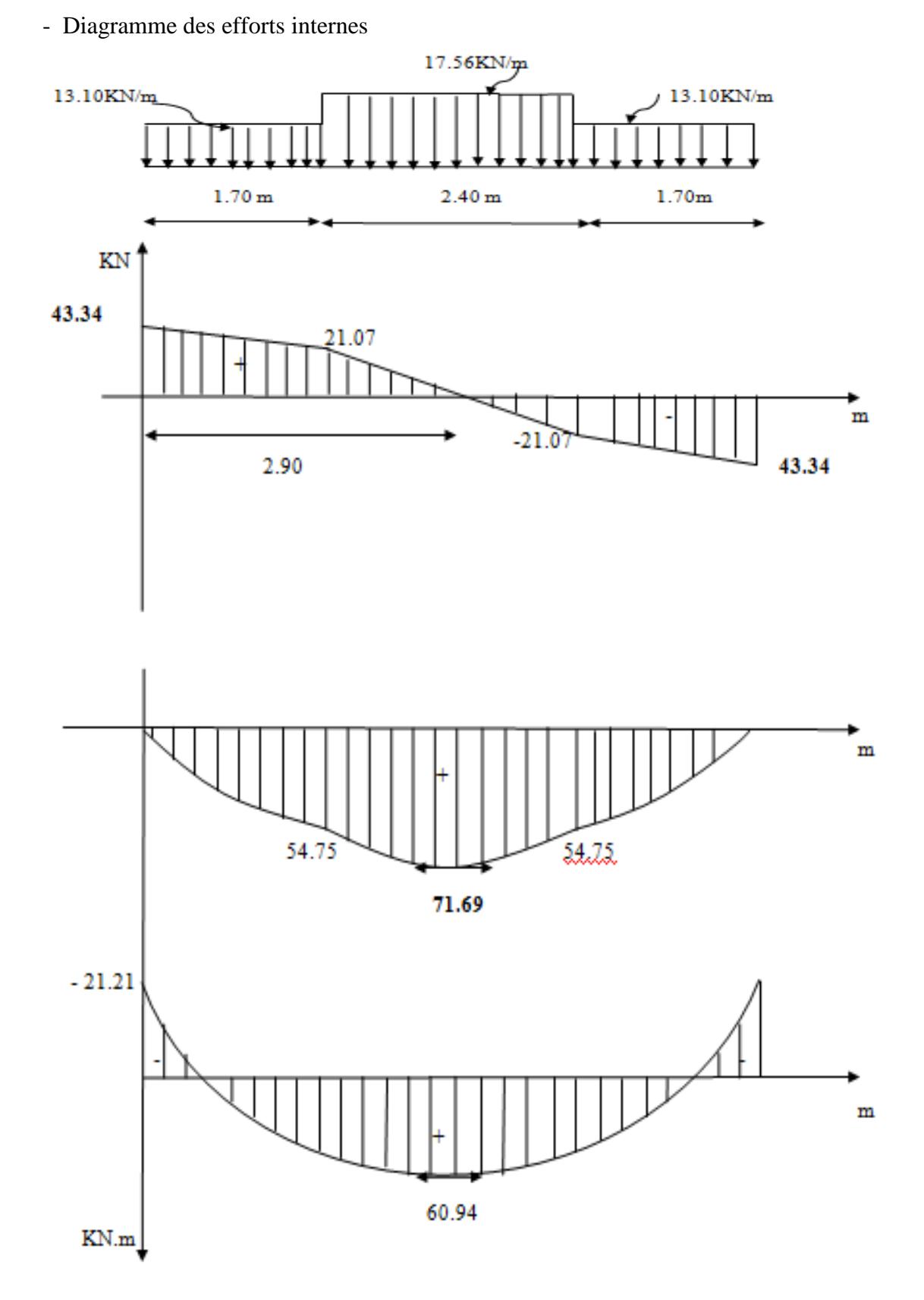

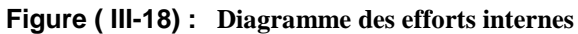

## **III-4-5) Calcul des armatures:**

Le calcul se fera à en flexion simple pour une bande de largeur (b=1m) et d'épaisseur

 $( = 21cm).$ 

 $b = 100$ cm.  $c = 2cm$   $d = 19cm$   $h = 21cm$ .

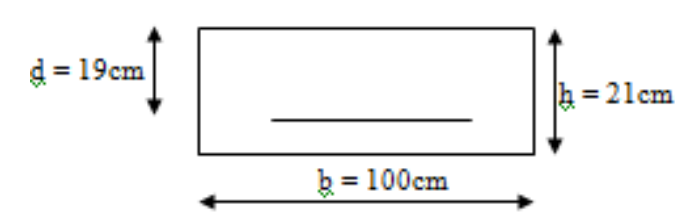

**Aux appuis :**

 $M_u = 21.21$  KN.m

Armatures principales :

$$
\mu_{\rm a} = \frac{M_{\rm u\,a}}{b \cdot d^2 \cdot f_{\rm bc}} = \frac{21.21 \times 10^3}{100 \times 19^2 \times 14.2} = 0.040 < \mu_{\rm r} = 0.392
$$

 $\Rightarrow$  la section est simplement armée (S.S.A)

$$
\mu_a = 0.04 \implies \beta_u = 0.980
$$

$$
A_{appuis} = \frac{M_a}{\beta \cdot d \cdot \sigma st} = \frac{21.21 \times 10^3}{0.980 \times 19 \times 348} = 3.27 \, \text{cm}^2.
$$

Soit :7HA12  $\rightarrow$  7.92 $cm^2$  avec un espacement  $S_t = 14cm$ .

Armatures de répartitions :

$$
A_r = \frac{A_p}{4} = \frac{7.92}{4} = 1.98 \text{cm}^2.
$$

Soit :  $Ar = 5HA8 = 2.51cm<sup>2</sup>$  avec un espacement  $St = 20cm$ 

#### **En travée :**

 $M_t = 60.94$ KN.m

# **Armatures principales :**

$$
\mu_{\rm t} = \frac{M_{\rm ut}}{b \cdot d^2 \cdot f_{\rm bc}} = \frac{60.94 \times 10^3}{100 \times 19^2 \times 14.2} = 0.118 < \mu_{\rm r} = 0.392
$$

 $\Rightarrow$  la section est simplement armée (S.S.A)

 $\mu_a = 0.118$   $\Rightarrow$   $\beta_u = 0.937$ 

$$
A_{travel} = \frac{Ma}{\beta \cdot d \cdot \sigma st} = \frac{60.94 \times 10^3}{0.937 \times 19 \times 348} = 9.83cm^2.
$$

Soit 7HA14 = 10.78 $cm^2$ .avec un espacement ${\cal S}_t = 14 cm^2$ 

Armature de répartition :

$$
A_r=\frac{10.78}{4}=2.69cm^2.
$$

Soit  $6HA10 = 4.71cm^2$ . avec un espacement $S_t = 17cm$ .

#### **III-4-6) Vérification à l' ELU :**

#### **a-Espacement des armatures : Armatures principales :**

 $S_t \leq min\{3h; 33\} = \{3 \times 21; 33\} = 33cm$ 

En travée: $S_t = 14$ *cm* < 33*cm*  $\rightarrow$  *Conditionvérifiée*.

Aux appuis : $S_t = 14$ *cm* < 33*cm*  $\rightarrow$  *Conditionvérifiée.* 

#### **Armatures de répartition :**

 $S_t \leq min\{4h; 45\} = min\{4 \times 21; 45\} = 45cm.$ En travée:  $S_t = 17$ *cm* < 45*cm*  $\rightarrow$  *Conditionvérifiée*.

Aux appuis : $S_t = 20$ *cm* < 45*cm*  $\rightarrow$  *Conditionvérifiée* 

**b- Condition de non fragilité (Art A.4.2/BAEL91):**  $A_{adopt\acute{e}} > A_{min} =$  $0.23. b. d. ft28$ fe  $A_{min} =$  $\frac{0.23 \times 100 \times 19 \times 2.1}{400} = 2.29$  cm<sup>2</sup>.

$$
(f_{t28} = 0.6 + 0.06 f_{c28} = 0.6 + 0.06 \times 25 = 2.1 MPa).
$$

 $\bf{Aux ~appuis:}$   $A_{app}=7.92 cm^2 > A_{min}=2.29 cm^2 \rightarrow \bf{Condition}$ véri $\bm{file}$  . **En travée:**  $A_{tr} = 10.78$ cm<sup>2</sup>  $> A_{min} = 2.29$ cm<sup>2</sup>  $\rightarrow$  **Conditionvérifiée.** 

**c-Vérification de l'effort tranchant (contrainte de cisaillement): (Art .A.5.1, 1 /BAEL 91):**

 $V_{\text{max}} = 43.34 \text{ KN}$ 

$$
\tau_u = \frac{V_{umax}}{b_0 d} < \overline{\tau_u}
$$

Pour une fissuration non préjudiciables: *Min*  $\left(\frac{0.2 f_{c28}}{1.7}\right)$  $\frac{f_{C28}}{v_b}$ ; 5MPa) = 3.33MPa.

$$
V_u^{max} = 43.34KN \rightarrow \tau_u = \frac{43.34 \times 10^3}{1000 \times 190} = 0.23MPa
$$

 $\tau_u = 0.23 \text{MPa} < \tau_u = 3.33 \text{MPa}$   $\rightarrow$  La condition est vérifiée.

**d-Contrainte d'adhérence et d'entraînement des barres :(BAEL 91, Art A.6.1.3)** Il faut vérifier que :  $\tau_{S_e} \le \tau_{S_e} = \Psi_S$ .  $f_t = 1.5 \times 2.1 = 3.15 \text{ MPa}$ 

 $\tau_{se}=\frac{V_u}{0.9d\lambda}$  $\frac{V_u}{0.9d\Sigma U_i}$  Avec  $\sum U_i$ : Somme des périmètres utiles des barres  $\sum U_i = n \pi \cdot \Phi = 8x \cdot 3,14 \times 1.4 = 35.17 \text{cm}$ 0.72  $0,9\times 190\times 351.7$  $43.34 \times 10^3$  $=$  $\times$ 190 $\times$  $\times$  $\tau_{se} = \frac{13.51 \times 10^{-9}}{0.0 \times 100 \times 251.7} = 0.72 \text{ MPa}$  $\tau_{se} = 0.72 \text{MPa} < \tau_{se} = 3.15 \text{MPa} \rightarrow \text{La condition est vérifiée.}$ 

Donc Pas de risque d'entraînement des barres.

**e- Ancrage des barres (BAEL 91 modifié 99 Art A6-1.2.1, CBA93) :**

$$
L_s = \frac{\phi f e}{4\tau_{se}}
$$
  

$$
\tau_{se} = 0.6 \Psi_s^2 f_{tj} = 0.6 \times 1.5^2 \times 2.1 = 2.835 MPa
$$
  

$$
\tau_{se} = 2.835 MPa.
$$
  

$$
L_s = \frac{1.4 \times 400}{4 \times 2.835} = 49.38 cm
$$

Vu que Ls dépasse l'épaisseur du voile dans le quel il sera ancré, on calculera un crochet normal dont la longueur d'ancrage est fixée à 0,4 Ls

 $L_c = L_s x 0,4 = 49.38 x 0,4 = 20 cm$ 

**f- Influence de l'effort tranchant sur le béton : (Art A.5.1,313 / BAEL91):**

On doit vérifier :  $\sigma_{bc} =$  $2V_u$  $b. 0.9d$  $\leq$   $\frac{0.8f_{c28}}{1}$  $\gamma_b$  $\sigma_{bc} =$  $2 \times 43.34 \times 10^{3}$  $\frac{1}{1000 \times 0.9 \times 190} = 0.51 MPa$  $0.8 \times 25$ 1.5  $= 13.33 MPa$  $\sigma_{bc} = 0.51 MPa <$  $0.8f_{c28}$  $\frac{\partial f_{t2s}}{\partial p}$  = 13.33 MPa  $\rightarrow$  Conditionvérifiée

#### **g-Influence effort tranchant sur armatures :(Art 5.1.1,312 / BAEL91) :**

On doit prolonger les aciers au de là du bord de l'appui coté travée et y ancrer une section

D'armatures suffisante pour équilibrer l'effort tranchant.

$$
A_{st \min \mathit{dancer}} \ge \frac{V_u^{max}}{f_{su}}
$$

$$
\frac{V_u^{max}}{f_{su}} = \frac{43.34 \times 10^3}{348 \times 10^2} = 1.25 \, \text{cm}^2.
$$

$$
A_{st \min \hat{a} \text{ancer}} = 12.31 \, \text{cm}^2.
$$
\n
$$
A_{st \min \hat{a} \text{ancer}} > \frac{V_u^{\max}}{f \, \text{su}}
$$

Condition vérifiée

Donc les armatures inférieures ancrées sont suffisantes.

### **III-4-7) Etat limite de service : ELS**

 $q_u$  palier = G<sub>1</sub>+Q = 6.93+2.5 = 9.43 KN / ml

 $q_u$  paillasse =  $G_2$ +  $Q$  = 10.23 + 2.5 = 12.73 KN / m 1

#### **-Calcul des efforts internes ELS :**

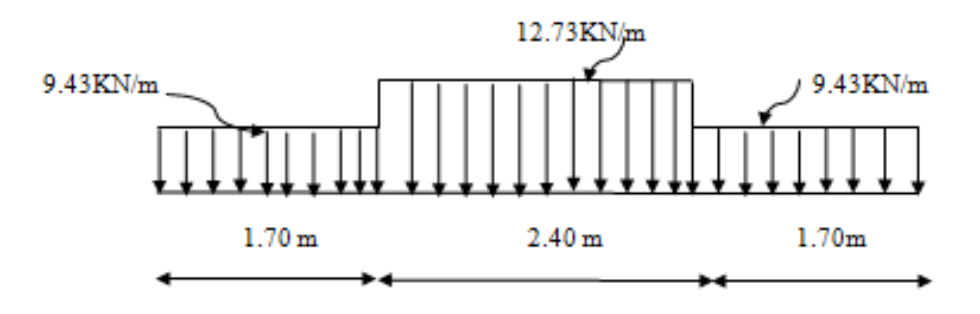

**Figure-III-19: schéma statique d'escalier**

-Calcul des réactions d'appuis Ra et Rb :

$$
R_A=R_B=31.31KN.
$$

**Calcul des moments fléchissant et efforts tranchant :**

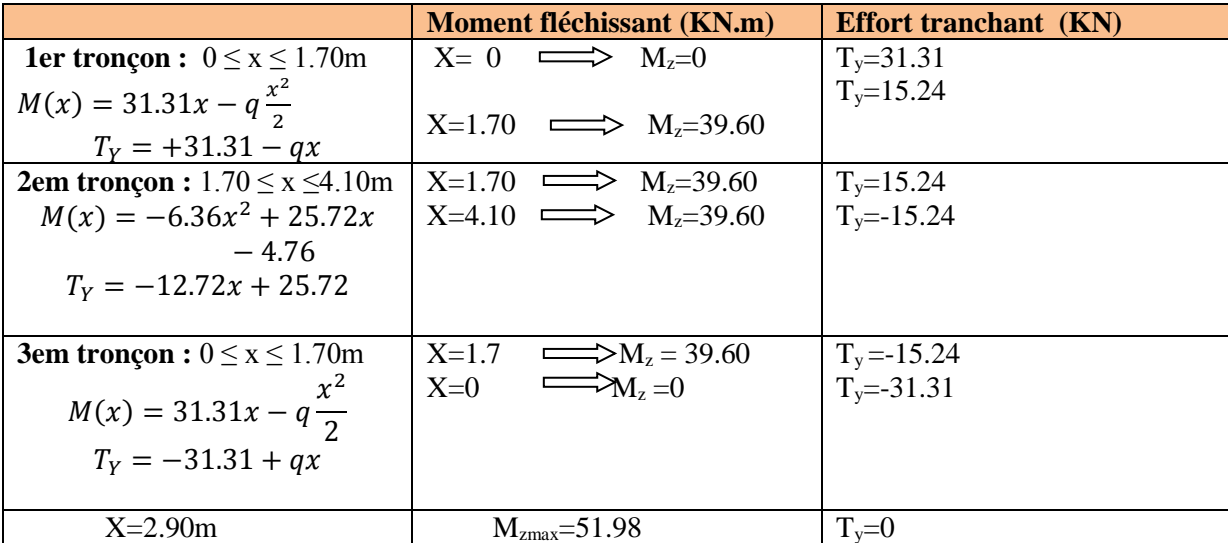

#### **Tableaux III-12:résultats de calcul des effort internes**

En tenant compte du semi-encastrement, on prend :

 $-$  Aux appuis :  $M_{ua} = -0.3 M_z^{max} = -15.59$  KN.m

 $-$  en travées :  $M_{ut} = 0.85 M_{z}^{max} = 44.18 \text{KN} \cdot \text{m}$ 

les résultas trouvés figurent sur le diagramme ci-dessous :

## **Diagramme des efforts internesELS :**

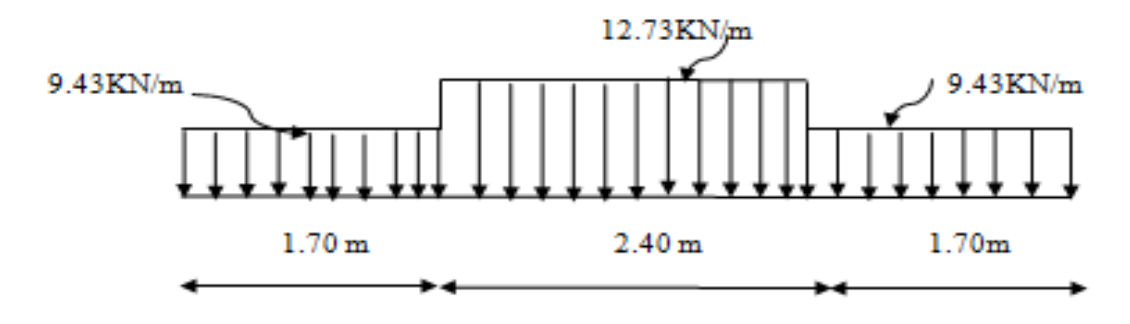
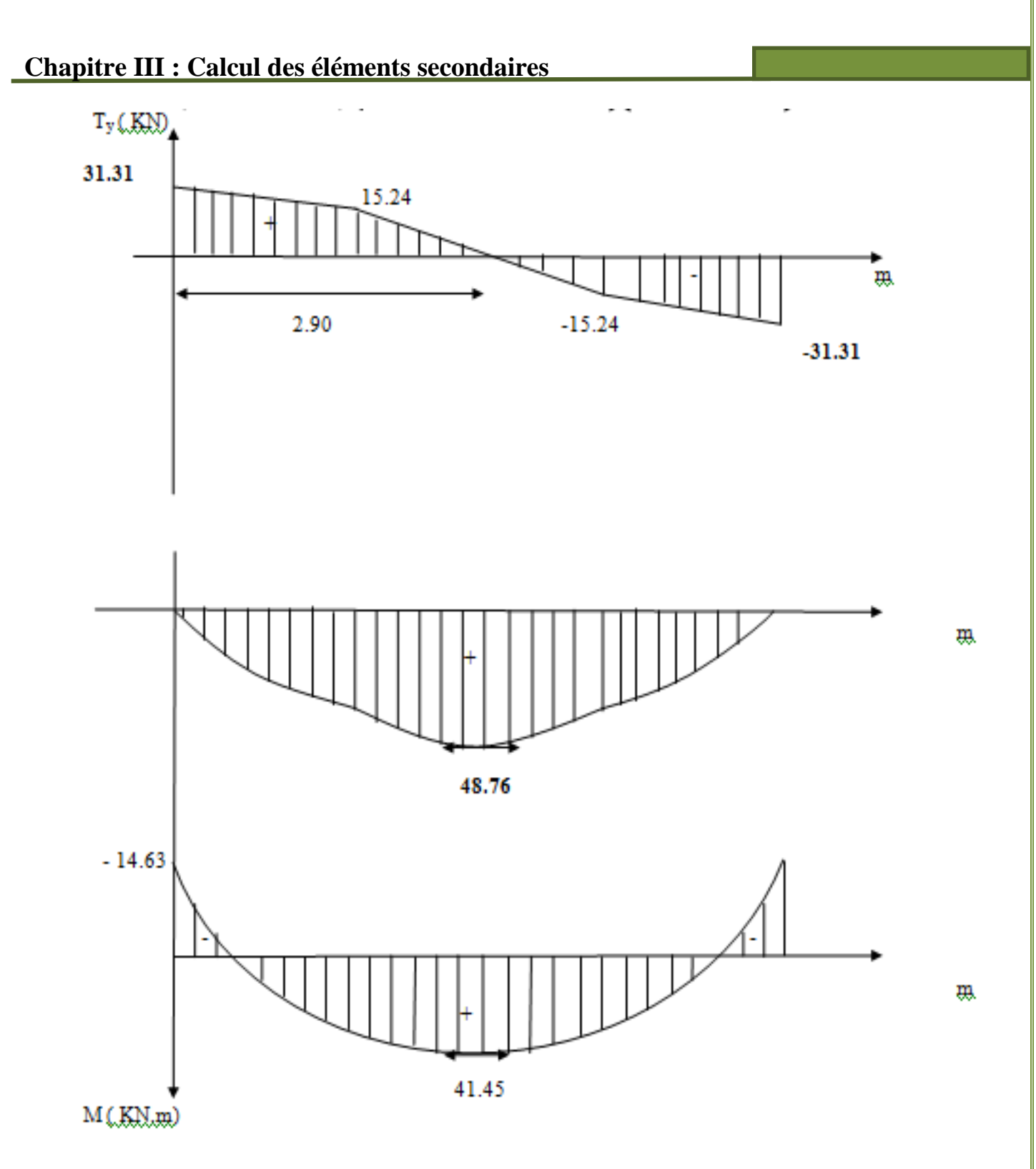

**Figure III-20 : Diagramme des efforts internes**

# **III-4-8)Vérification à L'ELS**

## **a-Vérification des contraintes dans le béton: (Art A.4.5.2/BAEL 91) :**

On doit vérifier :  $\sigma_{bc} = \frac{\sigma_s}{k_a}$  $\frac{\sigma_s}{k_1} \le \bar{\sigma}_{bc} = 0.6 \times f_{c28}.$ 

**Aux appuis:**

**Contrainte dans le béton:**

$$
\rho_1 = \frac{100A_s}{bd} = \frac{100 \times 5.65}{100 \times 19} = 0.297
$$
  
\n
$$
\rho_1 = 0.297 \rightarrow \beta = \{0.914; k_1 = 43.14\}.
$$
  
\n
$$
\sigma_s = \frac{M_s}{\beta \times d \times A_s} = \frac{15.59 \times 10^3}{0.914 \times 19 \times 5.65} = 158.89MPa
$$
  
\n
$$
\sigma_{bc} = \frac{158.89}{43.14} = 3.68 < 15 MPa \rightarrow \text{condition} \vec{v} \vec{r} \text{ if } \vec{r} \text{ if } \vec{
$$

**Contraintes dans les aciers :**

$$
\bar{\sigma}_s = \frac{fe}{\gamma_s} = \frac{400}{1.15} = 348 MPa
$$
  

$$
\sigma_s = \frac{15.59 \times 10^3}{0.914 \times 19 \times 5.65} = 158.89 MPa
$$
  

$$
\sigma_s < \bar{\sigma}_s = 348 MPa \rightarrow \text{condition} \text{veitide.}
$$

**En travée :**

**Contrainte dans le béton:**

$$
\rho_1 = \frac{100A_s}{bd} = \frac{100 \times 9.83}{100 \times 19} = 0.518
$$
  
\n
$$
\rho_1 = 0.518 \rightarrow \beta = \{0.892; k_1 = 31.30\}.
$$
  
\n
$$
\sigma_s = \frac{44.18 \times 10^3}{0.892 \times 19 \times 9.83} = 265.19MPa
$$
  
\n
$$
\sigma_{bc} = \frac{265.19}{31.30} = 8.47 < 15 MPa \rightarrow condition vérifiée
$$

**Contraintes dans les aciers :**

$$
\sigma_s = \frac{M_s}{\beta \times d \times A_s} = \frac{44.18 \times 10^3}{0.892 \times 19 \times 9.83} = 265.19MPa
$$

$$
\bar{\sigma}_s = \frac{fe}{\gamma_s} = \frac{400}{1.15} = 348MPa
$$

 $\sigma_s < \bar{\sigma}_s = 348 MPa \rightarrow$  conditionvérifiée

# **b) Etat limite d'ouverture des fissures: (Art B.6.3/BAEL91)**

La fissuration est considérée comme étant peu nuisible, donc il est inutile de la vérifier.

### **c) Etat limite de déformation:(Art B.6.5.1/BAEL91)**

Les règles de BAEL (Art B.6.5.2) précisent qu'on peut admettre qu'il n'est pas nécessaire de vérifier la flèche si les conditions suivantes seront vérifiées.

$$
\begin{array}{cc}\n\leftarrow & \frac{h}{l} \geq \frac{1}{16} \\
\leftarrow & \frac{h}{l} \geq \frac{M_t}{10M}\n\end{array}
$$

$$
\begin{array}{cc}\n & l = 10M_0 \\
 & \frac{A}{bd} \leq \frac{4.2}{fe}\n\end{array}
$$

Avec:

h: hauteur de la section est égale.

L: portée libre est égale

A: section des armatures tendues.

$$
\frac{21}{580} = 0.036 \le \frac{1}{16} = 0.625
$$

La première condition n'est pas vérifiée Donc le calcule de la flèche est nécessaire

## **d-Calcul de la flèche:(Art B.6.5,2/BAEL91)**

$$
f = \frac{5}{384} \frac{q_s l^4}{E_v I} \le \bar{f} = \frac{l}{500} = \frac{240}{500} = 0.48 \, \text{mm}
$$

 $\boldsymbol{E}_{\boldsymbol{\nu}}$ : module de déformation différée. $E_{\boldsymbol{\nu}} = 3700 \sqrt[3]{f_{c28}} = \boldsymbol{10818}$ . 86 $\boldsymbol{MPa}$ 

**I**: moment d'inertie total de la section homogénéisée par rapport au CDG de la section.

**V1**: position de l'axe neutre.

 $q_s = max$  {9.43 KN/ml, 12.73 KN/ml} = 12.73 KN/ml.

**L**: Longueur libre.

#### **Calcul des paramètres**

Moment statique :

S xx' : Moment statique de la section homogénéisée.

$$
S_{xx'} = \frac{bh^2}{2} + 15 \times A_t \times d
$$
  

$$
S_{xx'} = \frac{100 \times 21^2}{2} + 15 \times 9.83 \times 19
$$
  

$$
S_{xx'} = 24851.55.
$$

Aire de la section homogénéisée :

$$
B_0 = b \times h + 15 \times A_t = (100 \times 21) + (15 \times 9.83)
$$

$$
B_0 = 2247.45 \, \text{cm}^2
$$

Position du centre de gravité :

$$
V_1 = \frac{S_{xx'}}{B_0} = \frac{24851.55}{2247.45} = 11.05cm
$$

 $V_2 = h - V_1 = 21 - 11.06 = 9.95$ cm

Moment d'inertie de la section homogénéisée par rapport au centre de gravité :

$$
I_0 = \frac{b}{3} (V_1^3 + V_2^3) + 15 \times A_t (V_2 - c)^2
$$
  
\n
$$
I_0 = \frac{100}{3} (11.05^3 + 9.95^3) + 15 \times 9.83 \times (9.95 - 2)^2
$$
  
\n
$$
I_0 = 87129.45 \text{cm}^4
$$
  
\n
$$
5 \qquad 12.73 \times (5800)^4
$$

$$
f = \frac{3}{384} \times \frac{12.73 \times (3000)}{10818.86 \times 87129.45 \times 10^4} = 0.58 \text{mm}
$$

 $f = 3.98$   $mm < \bar{f} = 4.8$  $mm \rightarrow$  conditionvérifiée

# **-Ferraillage de l'escalier:**

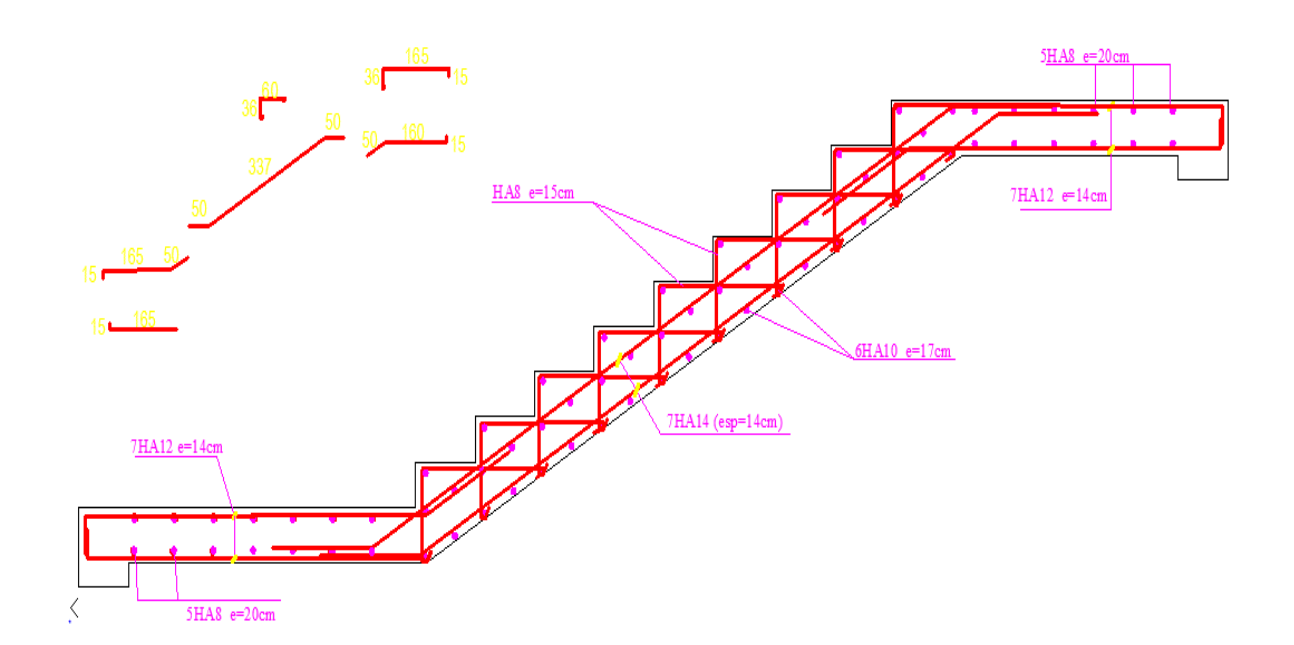

**Figure-III-21: schéma de ferraillage d'escalier**

# **Chapitre III : Calcul des éléments secondaires III-5-Calcul de la poutre palière :**

# **III-1) Pré dimensionnement**

Hauteur :

 $L_{max}$  $\frac{max}{15} \leq h \leq \frac{L_{max}}{10}$ 10 Largeur:  $0.4h \le b \le 0.7h$ 

Avec : • h : hauteur de la poutre.

- b : largeur de la poutre.
- L : portée maximum entre nus d'appuis

Hauteur:

$$
L = 280cm
$$
  

$$
\frac{280}{15} \le h \le \frac{280}{10} \to 18.66 \le h \le 28
$$
  

$$
h = 30cm.
$$

Largeur:

 $0.4 \times 30 \le b \le 0.7 \times 30$ 

 $12 < b < 21$ 

**.** 

**Exigences du RPA 99 (art 7-5-1) :**   $b > 20$  cm.

ht  $> 30$  cm.

ht/ $h < 4$ .

Vérification des conditions du RPA

ht  $>$  30 cm.

 $b = 25 cm > 20 cm$   $\longrightarrow$  Toutes les conditions sont vérifiées

ℎ  $\frac{h}{b} = 1.2 < 4$  S

Section adoptée :

Poutre palière  $\text{min}$  (25x30) cm<sup>2</sup>

**Détermination des charges :** - Poids propre de la poutre :  $G_p = 25 \times 0.25 \times 0.30= 1.875 KN/ml$ - Charge d'exploitation :  $Q = 2.5$  KN/m - Gmur ext= 2.94× 1.53=4.49 kN/ml  $-$  Réaction du palier à l'ELU : .........................= 43.34KN

- Réaction du palier à l'ELS : ………………….= 31.31KN **Combinaison de charges**

**ELU** 
$$
q_u = 1.35G + R_B = 1.35 \times (1.875 + 4.49) + 43.34 = 51.93[KN/ml]
$$

**q<sup>u</sup> = 51.93[KN/ml]**

**ELS** 
$$
q_s = G + R_B = (1.875 + 4.49) + 31.31 = 37.68 \left[ \frac{KN}{ml} \right]
$$

**q<sup>s</sup> =37.68 [KN/ml]**

**III-5- 2-) Calcul des efforts à l'ELU**

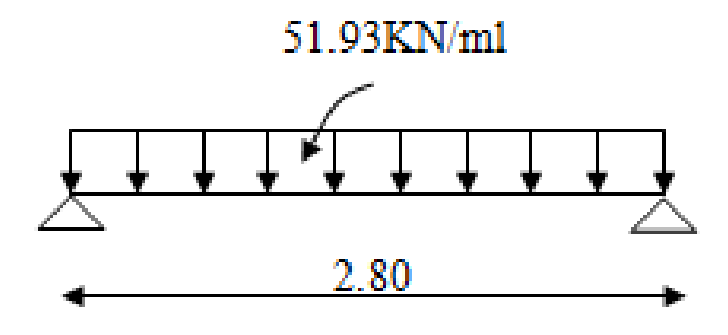

**Figure-III-22: schéma statique de la poutre palier**

**Moment isostatique**

$$
M_{0u} = M_{u}^{max} = \frac{q_u \times l^2}{8} = \frac{51.93 \times 2.8^2}{8} = 50.89 \text{KN} \cdot m
$$

#### **Effort tranchant**

$$
T_u = T_u^{\text{max}} = \frac{q_u \times l}{2} = \frac{51.93 \times 2.8}{2} = 72.70 \text{KN}
$$

En considérant l'effet du semi encastrement, les moments corrigés sont :

Sur appuis :  $M_a = -0.3 \times M_a^{\text{max}} = -0.3 \times 50.89 = -15.27 \text{ [KN.m]}$ En travée :  $M_t = 0.85 \times M_u^{\text{max}} = 0.85 \times 50.89 = 43.26 [KN.m]$ 

**Diagramme du moment et de l'effort tranchant :**

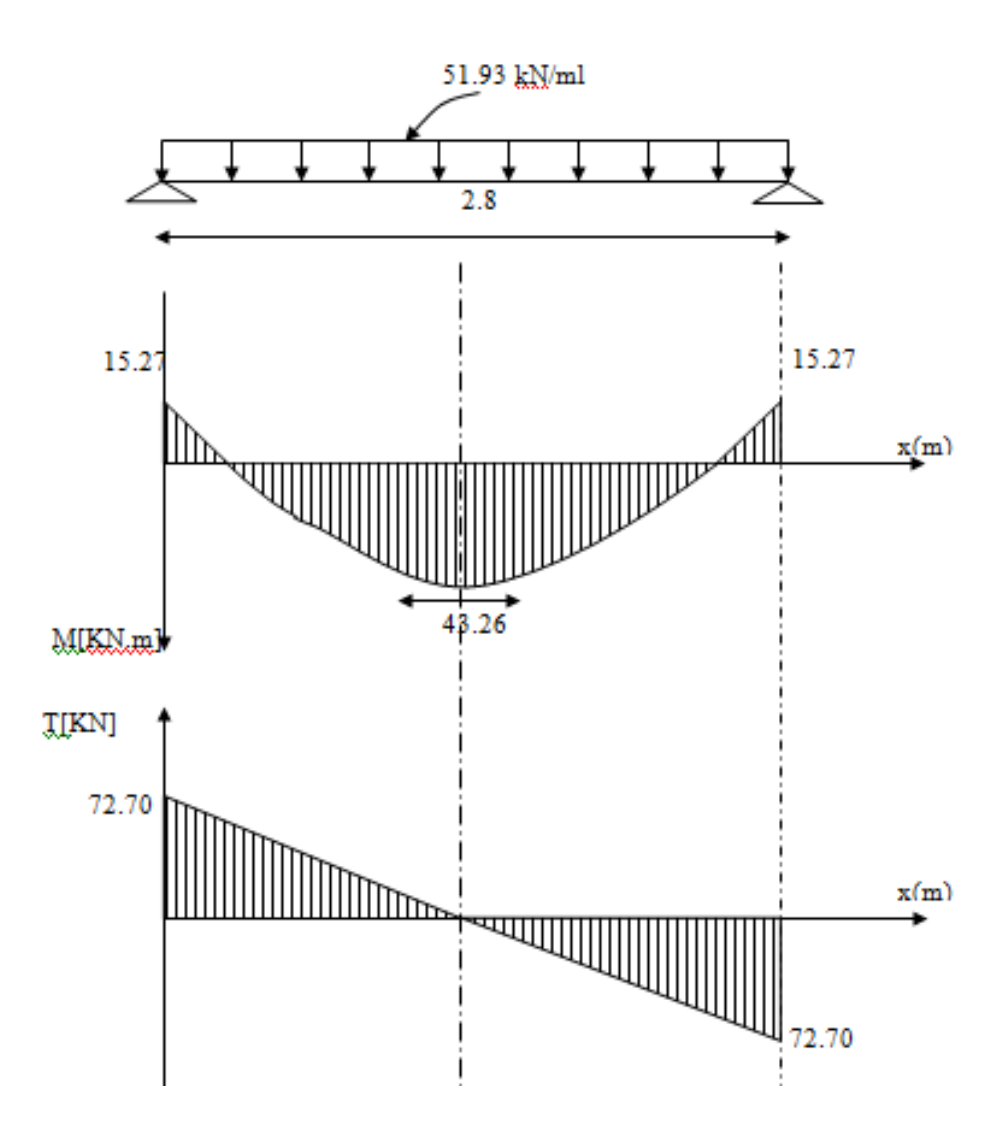

**Figure III -23: Diagramme des efforts internes**

# **III-5-3-) Calcul des armatures Ferraillage :**

**En travée**

$$
\mu_b = \frac{M_t}{b.d^2.f_{bc}} = \frac{43.26 \times 10^6}{250 \times 280^2 \times 14.2} = 0.154
$$

 $\mu_b = 0.154 \langle \mu_l = 0.392 \implies$  Section simplement armée

 $β = 0.916$ 

$$
A_{t} = \frac{M_{t}}{\beta d. \sigma_{st}} = \frac{43.26 \times 10^{3}}{0.916 \times 28 \times 348} = 4.62 cm^{2}
$$

 $d=28$  $c=2$ <u>25</u>

On opte pour : 
$$
3HA14 = 4.62
$$
cm<sup>2</sup>

**Sur appuis**

$$
\mu_a = \frac{M_a}{b.d^2.f_{bc}} = \frac{15.27 \times 10^6}{250 \times 280^2 \times 14.2} = 0.054
$$
\n
$$
\mu_b = 0.055 \left\langle \mu_l = 0.392 \right. \implies \text{Section simplement armée}
$$
\n
$$
\beta = 0.972
$$
\n
$$
A_a = \frac{M_a}{\beta.d.\sigma_{st}} = \frac{15.27 \times 10^3}{0.972 \times 28 \times 348} = 1.61 \text{ cm}^2 \implies \text{On opte pour 3 HA14} = 4.62 \text{ cm}^2.
$$

#### **N.B :**

Article 7.5.2.1 du R.P.A : Le pourcentage total des aciers longitudinaux sur toute la longueur de la poutre est de 0.5% en toute la section.

$$
\frac{0.5xbxh}{100} = \frac{0.5x25x30}{100} = 3.75cm^2.
$$
  
4.62 +4.62 = 9.24cm<sup>2</sup> 3.75 cm<sup>2</sup>................. La condition est vérifiée.

#### **III-5-4-)Vérification : Condition de non fragilité :**

$$
A_{min} = 0,23b.d \frac{ft_{28}}{f_e} = 0,23 \times 25 \times 28. \frac{2,1}{400} = 0.845 cm^2
$$

En travée :  $A_t = 4.62 \text{cm}^2 > A_{min} = 0.845 \text{cm}^2$  ........... La condition est vérifiée.

Aux appuis : Aa = 1.61cm² > Amin = 0.845cm²………....La condition est vérifiée.

#### **Condition de l'effort tranchant : (Art A.5.2.2, BAEL 91)**

$$
\tau_u = \frac{T_u}{b.d} \le \overline{\tau}_u = \min\{0.1 f c_{28} \; ; \; 4MPa\}
$$
\n
$$
\tau_u = \frac{72.70 \times 10^3}{250 \times 280} = 1.038 \text{ MPa}
$$
\n
$$
\overline{\tau}_u = \min\left\{0.2 \frac{f_{c28}}{\gamma_d}; 5MPa\right\} = 3.33 \text{ MPa}
$$
\n
$$
\tau_u = 1.038 \text{ MPa} < \overline{\tau}_u = 3.33 \text{ MPa} \quad \dots \quad \text{La Condition est vérifiée}
$$

#### **Influence de l'effort tranchant aux voisinages des appuis** : Art. 5.1.3.2, BAEL 91

**Influence sur les armatures inférieures :**

$$
A_{u} = \frac{T_{u} + \frac{M_{u}}{0.9 \times d}}{f_{e} / 1.15} = \frac{72.70 \times 10^{3} + \frac{15.27 \times 10^{5}}{0.9 \times 28}}{348 \times 10^{4}} = 0.038 cm^{2}
$$

*A* 4.62 *A* 0.038*cm*² *a <sup>u</sup>* ….………………………………. la condition est vérifiée.

#### **Influence sur le béton :**

$$
T_{u\max} \leq 0,4b.0,9.d.\frac{fc_{28}}{\gamma_b}
$$

420 1,5  $0.4 \times 0.9b.d \frac{fc_{28}}{2} = 0.4 \times 250 \times 0.9 \times 280 \frac{25}{2} =$ *b*  $b.d \stackrel{fc}{=}$ γ  $KN > T_u = 72.70KN \implies$  La Condition est vérifiée.

#### **Vérification de l'adhérence aux appuis :**

$$
\tau_u = \frac{T_{u \max}}{0.9. d. \sum U_i} \le \overline{\tau}_u = \Psi . ft_{28} = 3.15
$$

 $\sum U_i$ : Somme des paramètres utiles des armatures.

$$
\sum u_i = \sum n \times \phi = 3 \times 3.14 \times 1.4 = 13.188 \, \text{cm}
$$

$$
\tau_u = \frac{72.70 \times 10^3}{0.9 \times 280 \times 13.188 \times 10} = 2.188 \text{ MPa}
$$

 $\tau_u = 2.188 \text{ MPa} < \overline{\tau}_u = 3.15 \text{ MPA} \Rightarrow$  La Condition est vérifiée

Il n'y a pas risque d'entraînement des barres.

#### **Armatures transversales :**

Les diamètres des armatures transversales doivent être tel que :

$$
\Phi < \min\left\{\Phi_L \, ; \, \frac{h}{35} \, ; \, \frac{b}{10}\right\} = \min\left\{12 \, ; \, 8.57 \, ; \, 25\right\} = 8.57 \, \text{cm}
$$

 $\Phi t = 6$ mm < 8,57mm Condtion vérifiée

On choisit  $4T6 = 1.13$ cm<sup>2</sup>

 $S_t \leq$  min {0,9d ; 40 cm} = min{25.2 cm ; 40 cm} = 25.2 cm

Soit :  $S_t = 6$  cm

#### **Espacement des barres :**

Article 7.5.2.2 RPA 99 :

#### **En zone nodale :**

$$
A_t \ge 0,003.S.b \implies S = \frac{A_t}{0,003.b} = \frac{1,13}{0,003 \times 25} = 15,07 \text{ cm}
$$

$$
S_t \le \min\left\{\frac{h}{4} \, ; \, 12\Phi; 30\right\} = 7.5 \text{cm}
$$

On prend:  $S_t = 6cm$ 

**En zone courante :**

$$
S_t \leq \frac{h}{2} = \frac{30}{2} = 15 \text{ cm}
$$
 Soit : S<sub>t</sub> = 15cm

# **III-5-5) Calcul à l'ELS :**

**a)Combinaison des charges : ELS**  $q_s = G + R_B = (1.875 + 4.49) + 31.31 = 37.68[KN/ml]$ 

 $q_s = 37.68$ [KN/ml]

**Le moment isostatique :**

$$
M_s = \frac{q_s l^2}{8} = \frac{37.68 \times 2.80^2}{8} = 36.93 \text{ KNm}
$$

**L'effort tranchant** :

$$
T_s = \frac{q_s l}{2} = \frac{37.68 \times 2.8}{2} = 52.75 \text{ KN}
$$

#### **En tenant compte de l'effet de semi encastrement :**

 $M_{sa} = -0.3M_s = -11.08$  KN.m

 $M_{st} = 0.85M_s = 31.39$  KN.

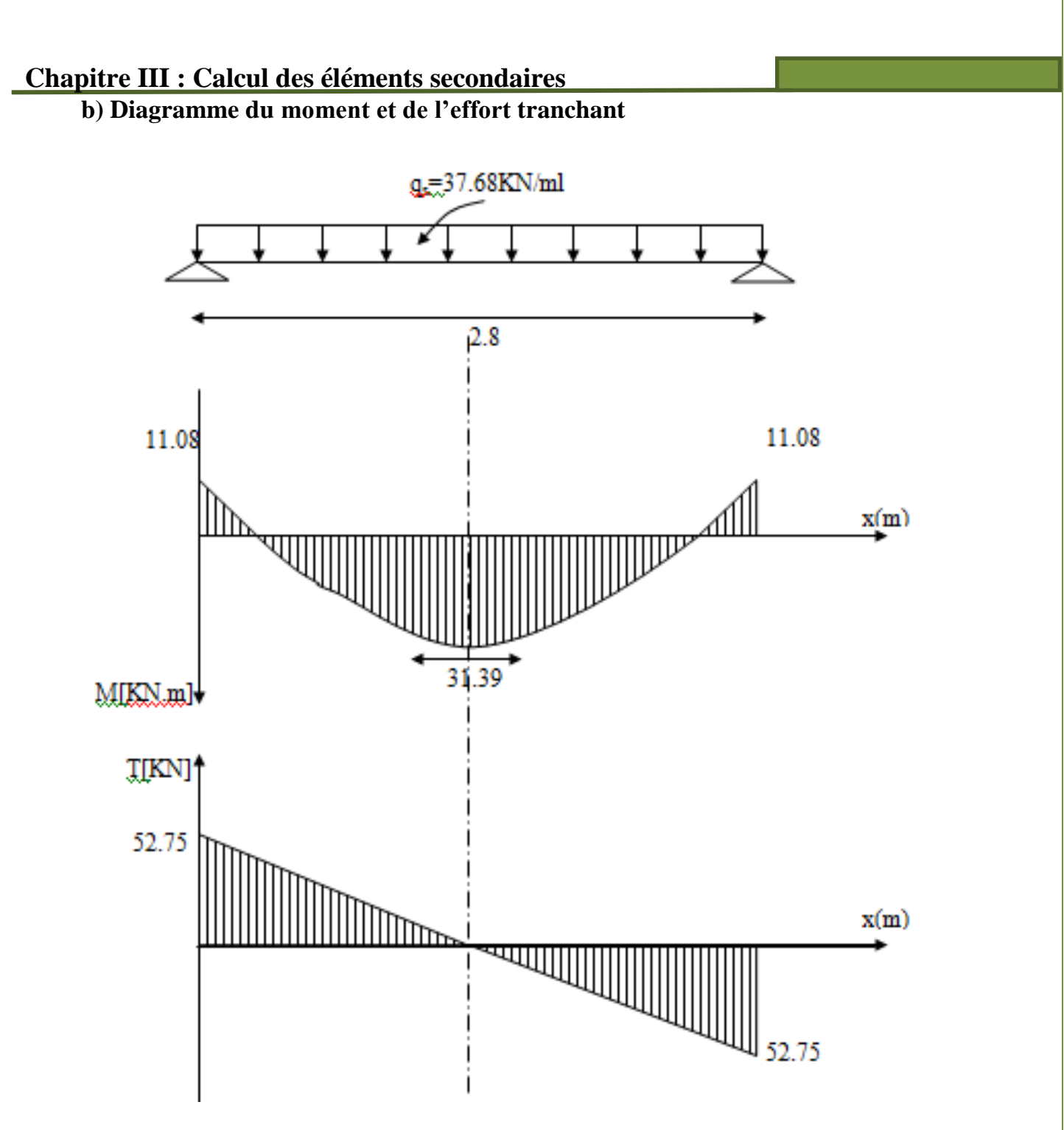

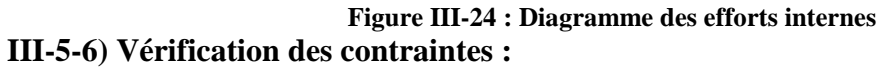

**a)Etat limite de compression dans le béton :**  $\sigma_{bc} \le \sigma_{bc} = 0.6 f_{c28} = 15 MPa$ 

# **Aux appuis :**

$$
\rho_1 = \frac{100 \times A_a}{bd} = \frac{100 \times 1.61}{25 \times 28} = 0.231 \Rightarrow \alpha_1 = 0.231
$$
  

$$
\beta_1 = 0.923
$$

**La contrainte dans l'acier :**

$$
\sigma_s = \frac{M_{ts}}{\beta_1 dA_t}
$$
,  $M_{ts}$ : moment de service en través.

*a as*  $\int_a^s$   $\beta_1 dA$ *M*  $\beta_{\text{\tiny{l}}}$  $\sigma_{s}=\frac{R_{\text{max}}}{R_{\text{max}}}$  $0.923 \times 28 \times 1.61$  $11.08 \times 10^{3}$  $\times$  28  $\times$  $\times$  $= 266.29 \text{ MPa} < \sigma_s = \frac{Je}{1.15} = 348$ 1.15 400  $=\frac{Je}{1}=\frac{100}{100}=$ *s e s f* γ  $\sigma_s = \frac{9e}{1.15} = 348 \text{ MPa}$   $\rightarrow$  Condition

Vérifié.

**La contrainte dans le béton :**

$$
\sigma_b = \frac{\sigma_s}{15} \cdot \frac{\alpha_1}{1 - \alpha_1} = 0.020 \sigma_s \le \overline{\sigma_{bc}} = 15 \text{ MPa}
$$

0.02 266.29 5.33 *<sup>b</sup>* MPa < 15 MPa Condition Vérifié.

**En travée :**

$$
\rho_1 = \frac{100 \times A_t}{bd} = \frac{100 \times 4.62}{25 \times 28} = 0.661 \Rightarrow \alpha_1 = 0.357
$$
  

$$
\beta_1 = 0.881
$$

**La contrainte dans l'acier :**

$$
\sigma_s = \frac{M_{ts}}{\beta_1 dA_t}
$$
,  $M_{ts}$ : moment de service en través.

*t ts*  $\int_a^s$   $\int_a^b dA$ *M*  $\beta_{\text{\tiny{l}}}$  $\sigma_{s}=\frac{m_{ts}}{2.11}=$  $0.881 \times 28 \times 4.62$  $31.39 \times 10^3$  $\times$  28  $\times$  $\times$  $= 275.43 \text{ MPa} < \sigma_s = \frac{3e}{1.15} = 348$ 1.15 400  $=\frac{Je}{1}=\frac{100}{100}=$ *s e s f* γ  $\sigma_s = \frac{v_e}{1.15} = 348 \text{ MPa}$  The Condition

Vérifié.

**La contrainte dans le béton :**

$$
\sigma_b = \frac{\sigma_s}{15} \cdot \frac{\alpha_1}{1 - \alpha_1} = 0.037 \cdot \sigma_s \le \overline{\sigma_{bc}} = 15 \text{ MPa}
$$

 $\sigma_b = 0.037 \times 275.43 = 10.19 \text{ MPa} < 15 \text{ MPa}$  Condition Vérifié.

#### **b)Etat limite d'ouverture des fissures : BAEL 91Art A5.3.4**

La fissuration étant peu nuisible, donc aucune vérification n'est à effectuer.

#### **Etat limite de déformation :**

#### **Vérification de la flèche :**

Nous pouvons disposer du calcul de la flèche si trois conditions suivantes sont vérifiées :

a) 
$$
\frac{h}{L} \ge \frac{1}{16} \Rightarrow \frac{0.3}{2.8} = 0.107 > \frac{1}{16} = 0,0625 \Rightarrow
$$
 condition verify

b) 
$$
\frac{h}{L} \ge \frac{1}{10} \cdot \frac{M_t}{M_0} \Rightarrow \frac{0.3}{2.8} = 0.107 > \frac{31.39}{10 \times 36.93} = 0.085 \Rightarrow
$$
 condition verify

c)  $b_0.d$  *fe*  $A_t$  4.2  $\overline{0}$ .  $\leq \frac{0.2}{0.02} \Rightarrow \frac{4.02}{25.28} = 0.0066$  $25x28$  $\frac{4.62}{2.22}$ *x*  $\lt$ 400  $\frac{4.2}{1.2} = 0.0105 \implies$  condition vérifiée

Les 3 conditions sont vérifiées donc il n'y a pas lieu de vérifier la flèche

#### **Plan de ferraillage de la poutre palière** :

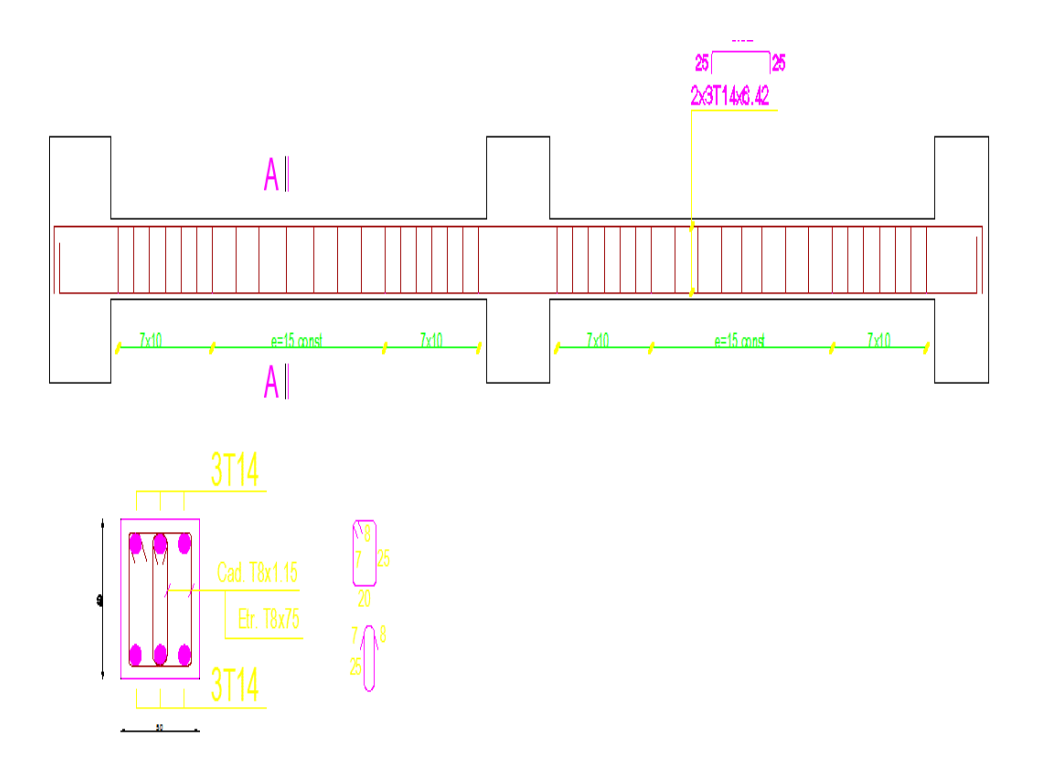

**figureIII -25: Ferraillage de la poutre palière**

# **III-6) Calcul de la dalle pleine de la salle de machine**

Vu le nombre de niveaux que comporte notre bâtiment 10 niveaux un ascenseur a été prévu pour la circulation verticale entre niveaux.

- la surface de la cabine est de 4.50m² (2,50x1,80)
- la charge totale que transmet le système de levage avec la cabine chargé est de 9 tonnes.
- la vitesse d'entraînement  $V = (1m/s)$

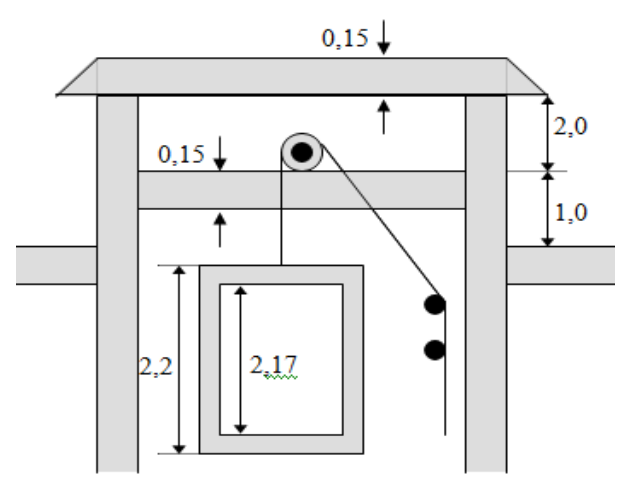

**Figure ( III-26) : Schéma descriptif du la salle de machine**

# **III-61) Calcul de la dalle pleine Hypothèse :**

- La dalle est coulée sur place liée par des amorces.
- La machine est centrée au milieu.
- Pour le calcul de cette dalle on utilisera les abaques de PIGEAUD

## **Epaisseur de la dalle :**

Epaisseur de la dalle est donnée par la formule

$$
h_t \ge \frac{l_x}{30} = \frac{180}{30} = 6.00 \text{ cm}
$$

h<sup>t</sup> doit être au moins égale à 12cm (RPA99 version 2003) ;

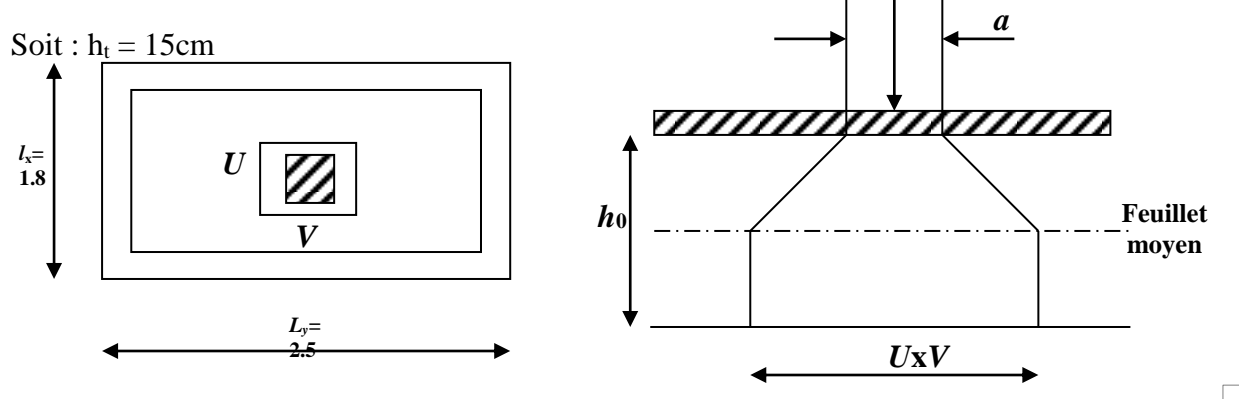

*Q*

2.50  $=\frac{1,80}{1,50}$ *y x l l*  $=0,72 > 0,4 \implies$  la dalle travail dans les deux sens.

#### **Calcul de de U et V :**

 $U = U_0 + 2h_r + h_0$ ,  $V = V_0 + 2h_r + h_0 U_0 = V_0 = 110$ *cm*,  $h_r = 0$  $U = 1.10+ 0.15 = 1.25$  m  $V = 1.10 + 0.15 = 1.25$ m

#### **Evaluation des moments Mx et My :**

Les moments au milieu de la dalle pour une bonde de 1m de longueur dans le sens de la petite portée et de la grande portée sont respectivement :

$$
M_{x1} = P (M_1 + \nu M_2)
$$
  
\n
$$
M_{x2} = P (M_2 + \nu M_1)
$$
, avec  $\nu$  : coefficient de poisson  
\nELS  $\nu = 0,2$ 

M<sup>1</sup> et M<sup>2</sup> : sont des coefficients à déterminer à partir des abaques de PIGEAUD suivant le rapport : *Lx*  $\frac{U}{I}$  et  $L_{\gamma}$ *V*

$$
\rho = \frac{L_x}{L_y} = \frac{1.8}{2.5} = 0.72.
$$

 $\overline{a}$ 

 $\rho=0.72$   $0,4 \leq \rho \leq 1$   $\longrightarrow$  la dalle travaille dans les deux sens.

$$
\frac{U}{L_x} = \frac{125}{180} = 0.69 \qquad , \qquad \frac{V}{L_y} = \frac{125}{250} = 0.5
$$

#### **Détermination des moments M1 et M2**

Pour déterminer M1 et M2, doit faire une interpolation double, ρ est compris entre deux valeurs on a pour :  $0,707 \le \rho \le 0,8$ 

**a) Pour** 
$$
\rho = 0.707
$$
;  $\frac{u}{l_x} = 69$  et  $\frac{v}{l_y} = 0.5$ 

(1) 
$$
\frac{u}{l_x} = 0.7
$$
  
\n $\frac{v}{l_y} = 0.5$   
\n $\Rightarrow$   $\begin{pmatrix} M_1 = 0.093 \\ M_2 = 0.054 \end{pmatrix}$  ;  
\n(2)  $\frac{u}{l_x} = 0.6$   
\n $\frac{v}{l_y} = 0.5$   
\n $\frac{v}{l_y} = 0.5$ 

 $\overline{\mathfrak{l}}$ 

$$
\Delta \left( \frac{u}{l_x} \right) = 0,7 - 0,6 = 0,1 \Rightarrow \Delta M_1 = 0,093 - 0,105 = -0,012
$$
  
\n
$$
\Delta M_2 = 0,054 - 0,057 = -0,003
$$
  
\nPour  $\Delta \left( \frac{u}{l_x} \right) = 0,69 - 0,6 = 0,09 \Rightarrow \begin{cases} \Delta m_1 = \frac{-0,012 \times 0,09}{0,1} = -0,0108\\ \Delta m_2 = \frac{-0,003 \times 0,09}{0,1} = -0,0027 \end{cases}$   
\n
$$
\Rightarrow \begin{cases} \frac{u}{l_x} = 0.69\\ \frac{v}{l_y} = 0.5 \end{cases} \Rightarrow \begin{cases} M_1 = 0,093 + (-0,0108) = 0,0822\\ M_2 = 0,054 + (-0,0027) = 0,0513 \end{cases}
$$

**b) Pour** 
$$
\rho = 0.8
$$
;  $\frac{u}{l_x} = 0.69$ ;  $\frac{v}{l_y} = 0.5$   
\n
$$
\left(1\right) \begin{array}{c} \frac{u}{l_x} = 0.6\\ \frac{v}{l_y} = 0.5 \end{array} \right) \Rightarrow \left(\begin{array}{c} M_1 = 0.095\\ M_2 = 0.067 \end{array}\right) \left(2\right) \begin{array}{c} \frac{u}{l_x} = 0.7\\ \frac{v}{l_y} = 0.5 \end{array} \right) \Rightarrow \left(\begin{array}{c} M_1 = 0.086\\ M_2 = 0.063 \end{array}\right)
$$

$$
\Delta \left( \frac{u}{l_x} \right) = 0,7 - 0,6 = 0,1 \quad \Rightarrow \quad \begin{cases} \Delta M_1 = 0,086 - 0,095 = -0,009 \\ \Delta M_2 = 0,063 - 0,067 = -0,004 \end{cases}
$$

Four: 
$$
\Delta \left( \frac{u}{l_x} \right)^{\frac{1}{2}} = 0.69 - 0.6 = 0.09 \implies \begin{cases} \Delta m_1 = \frac{-0.009 \times 0.09}{0.1} = -0.0081 \\ \Delta m_2 = \frac{-0.004 \times 0.09}{0.1} = -0.0036 \end{cases} = -0.0036
$$

\n
$$
\implies \frac{u}{l_x} = 0.69 \begin{cases} M_1 = 0.086 + (-0.0081) = 0.0779 \\ M_2 = 0.063 + (-0.0036) = 0.0594 \end{cases}
$$

**c**) Interpolation entre les valeurs de  $\rho = 0.707$  et  $\rho = 0.8$ 

$$
\rho = 0,707 \Rightarrow \begin{pmatrix} M_1 = 0,0822 \\ M_2 = 0,0513 \end{pmatrix} ; \quad \rho = 0,8 \Rightarrow \begin{pmatrix} M_1 = 0,0779 \\ M_2 = 0,0594 \end{pmatrix}
$$

$$
\Delta \rho = 0,8 - 0,707 = 0,093 \Rightarrow \begin{cases} \Delta m_1 = 0,0779 - 0,0822 = -0,0043 \\ \Delta m_2 = 0,0594 - 0,0513 = 0,0081 \end{cases}
$$

Four: 
$$
(\Delta \rho) = 0.72 - 0.707 = 0.013 \Rightarrow
$$

\n
$$
\begin{cases}\n(\Delta m_1) = \frac{-0.0043 \times (0.013)}{0.093} = -0.000601 \\
(\Delta m_2) = \frac{0.0081 \times (0.013)}{0.093} = 0.00113\n\end{cases}
$$
\nResultat final:  $\begin{cases}\nM_1 = 0.0822 + (-0.000601) = 0.0815 \\
M_2 = 0.0513 + (0.00113) = 0.0524\n\end{cases}$ 

**Après interpolation : M1 = 0.0815 , M2 = 0.0524**

A l'ELU :  $M_{x1} = q M_1$  $M_{v1} = q M_2$ 

Avec :  $q = 1,35G + 1,5Q = 1,35 \times 9000 + 1,5 \times 0 = 12150$  Kg/m  $M_{x1} = 12{,}15 \times 0{,}0815 = 0.990$  t.m = 9.9 KN/m  $M_{y1} = 12{,}15 \times 0{,}0524 = 0.636$  t.m = 6.36KN/m

#### **d) Les moments dus aux poids propre de la dalle pleine Mx2;My2 :**

Poids propre de la dalle  $G = 0.15 \times 1 \times 25 = 3.75$ KN/ml La surcharge d'exploitation Q est prise égale à 1KN/mℓ

 $p = 0.72 > 0.4 \implies$  La dalle travail dans les deux sens.

 $\rho = 0.72 \Rightarrow \mu_x = 0.0658$ 

 $\mu_y = 0.464$ 

 $M_{x2} = \mu_x .q.l_x^2$ 

 $M_{y2} = \mu_y$ .  $M_{x2}$ 

$$
q = 1,35G + 1,5Q = 1,35 \times 3,75 + 1,5x1 = 6,563 \text{KN/ml}
$$

 $M_{x2} = 0.0658 \times 6.563 \times (1.8)^2 = 1.28$  KN.m

 $M_{y2} = 0,464 \times 1.28 = 0.60$  KN.m

**e) Superposition des moments agissant au centre du panneau :**

 $M_x = M_{x1} + M_{x2} = 11.18$ KNm

 $M_y = M_{y1} + M_{y2} = 6.96$  KN.m

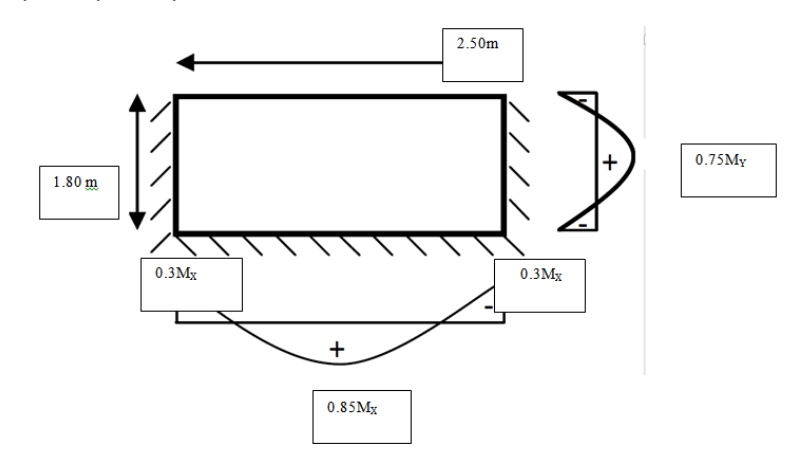

# **III-6-2) Ferraillage Sens X-X : Aux appuis**

 $M_a = 0,3 \times 11.18 = 3,354$ KN.m

$$
\mu_b = \frac{M_a}{bd^2 f_{bc}} = \frac{3,354.10^3}{100 \times 13^2 \times 14,2} = 0,013 \qquad \Rightarrow \text{S.S.A}
$$

$$
\Rightarrow \beta = 0{,}993
$$

$$
A_a = \frac{M_a}{\beta d} = \frac{3,354.10^3}{0,993 \times 13 \times 348} = 0.75 \text{ cm}^2
$$

Soit :  $5HAS = 2{,}51 \text{ cm}^2$  Avec :  $St = 20 \text{ cm}$ 

$$
M_t = 0.85 \times 11.18 = 9.50 \text{KN} \cdot \text{m}
$$

$$
\mu_b = \frac{9,50.10^3}{100 \times 13^2 \times 14,2} = 0.039 \implies S.S.A \implies \beta = 0,979
$$

$$
A_t = \frac{9,50.10^3}{0,979 \times 13 \times 348} = 2.14
$$
 cm<sup>2</sup>

Soit :  $10HAA = 5,03 \text{ cm}^2$  Avec : St = 10 cm

#### **Sens y y :**

#### **Aux appuis**

 $Ma = 0.3 \times 6.96 = 2.088$  KN.m.

$$
\mu_b = \frac{Ma}{bd^2 f_{bc}} = \frac{2.088 \times 10^3}{100 \times 13^2 \times 14.2} = 0,0087 \implies S.S.A.
$$

 $\Rightarrow \beta = 0,996.$ 

$$
Aa = \frac{Ma}{b df_e / \gamma_s} = \frac{2.088 \times 10^3}{0.996 \times 13 \times 348} = 0.46 \text{cm}^2.
$$

Soit : 5 HA8 =  $2.51$  cm<sup>2</sup> avec St = 20cm.

#### **En travée**

 $Mt = 0.85$  x 6,96 = 5,92 KN.m.

$$
\mu_b = \frac{Mt}{bd^2 f_{bc}} = \frac{5.92 \times 10^3}{100 \times 13^2 \times 14.2} = 0.024 \implies S.S.A.
$$

 $\Rightarrow \beta = 0,987$ 

At = 
$$
\frac{Mt}{b df_e / \gamma_s}
$$
 =  $\frac{5,92 \times 10^3}{0,987 \times 13 \times 348}$  = 1,33cm<sup>2</sup>.

Soit : 10HA8 =  $5,03$  cm<sup>2</sup> avec St = 10cm

## **III-6-3) Vérification à l'ELU Condition de non fragilité (Art A-4-2-1 du BAEL91) :**

 $A_{st} \geq \rho_0 \times b \times \frac{h_t}{2}$  $\frac{h_t}{2}$  (3 -  $\frac{L_x}{L_y}$ Ly ) avec  $\rho_0$ : taux d'armatures dans chaque direction ;  $\rho_0 = 0.8\%$  $A_{st} \geq 0.0008 \times 100 \times$ 15  $\frac{1}{2}$  (3 -180 250 ) = 1.368cm² ------------------------------------ condition vérifiée.

 $A \!\geq\! 1,\!368\,cm^2 \!\Rightarrow\! {\bf Condition}$  vérifiée dans les deux sens.

Armatures transversales Elles ne sont pas nécessaires.

#### **Ecartement des barres : (Art A.8.2.42 BAEL 91)**

L'écartement des barres d'une même nappe ne doit pas dépasser les valeurs suivantes : (charges concentrées)

Direction la plus sollicitée : min (2h, 25 cm).

Direction perpendiculaire : min (3h, 33 cm).

#### -**Sens x-x:**

Armatures supérieures :  $St = 20$  cm  $<$  min (2h, 25 cm) = 25 cm.

Armatures inférieures :  $St = 10$  cm  $\le$  min (2h, 25 cm) = 25 cm.

#### **-Sens y-y:**

Armatures supérieures :  $St = 20$  cm  $\le$  min (3h, 33 cm) = 33cm.

Armatures inférieures :  $St = 10$  cm  $\text{cm}$  (3h, 33 cm) = 33 cm.

#### **Vérificatoin de non poinçonnement**

 $P \le 0,045$   $\mu_c$  h b  $f_{c28}$  $\gamma$  (aucune armature transversale n'est nécessaire si cette formule est vérifiée). Avec  $\mu_c$ : périmètre de contour de l'air sur laquelle agit la charge dans le plan de feuillet moyen.

$$
\mu_c = 2 (u + v) = 2 (1.10 + 1.10) = 4.40
$$
 m.

$$
P = 9.00 \text{ t} \le 0.045 \times 4.40 \times 0.15 \times \frac{25 \times 10^2}{1.5} = 49.5 \text{ t} \implies \text{condition verify:}
$$

Aucune armature transversale n'est nécessaire.

#### **Contrainte tangentielle**

Les efforts tranchants sont max au voisinage de la charge : on a  $U < V$ , alors :

Sens x-x : T<sub>max</sub>=V<sub>u</sub> = 
$$
\frac{P}{2V+U} = \frac{90}{2 \times 1.25 + 1.25} = 24KN
$$
  
Sens y-y : T<sub>max</sub>=V<sub>u</sub> =  $\frac{P}{3V} = \frac{90}{3 \times 1.25} = 24KN$   
Ainsi on aura :  $\tau = \frac{V_{max}}{b \times d} = \frac{24 \times 10^3}{1000 \times 130} = 0.185MPa$ 

$$
\bar{\tau} = \min \left( \frac{0.2}{\gamma_b} \times f_{c28}; 5MPa \right) = \min(3.33; 5) = 3.33MPa
$$

On remarque que  $\tau \leq \bar{\tau}$ ; la condition est vérifiée.

#### **Diametre maximal des barres**

$$
\phi_{\text{max}} \le \frac{h_0}{10}
$$
\n
$$
\phi_{\text{max}} = 8mm \le \frac{150}{10} = 15mm \longrightarrow \text{Condition verify the}
$$

# **III-6-4)Vérification de l'E.L.S**

**Les moments à l'E.L.S** 

#### **Moment engendré par le système de levage**

$$
Mx_1 = (M_1 + V M_2) q_s.
$$
  
\n
$$
My_1 = (M_2 + V M_1) q_s.
$$
  
\n
$$
q_s = G + Q = 90 \text{ KN/m}^2
$$
  
\n
$$
Mx_1 = (0,0815 + 0,2 \times 0,0524) \times 90 = 8,28 \text{ KN.m}
$$
  
\n
$$
My_1 = (0,0524 + 0,2 \times 0,0815) \times 90 = 6.18 \text{ KN.m}
$$

#### **Moment engendré par le poids propre de la dalle**

$$
q_s = G + Q = 3,76 + 1 = 4,76 \text{ KN/m}^2.
$$
  
\n
$$
\mu_x = 0.0719
$$
  
\n
$$
\rho = 0,72 \ \mu_y = 0,608
$$
  
\n
$$
Mx_2 = \mu_x q_s 1_x^2 = 0,0719 \times 4,76 \times (1,80)^2 = 1.11 \text{ KN.m}
$$
  
\n
$$
My_2 = \mu_y \times Mx_2 = 0,674 \text{ KN.m}.
$$

#### **Superposition des moments**

 $Mx = Mx_1 + Mx_2 = 8,28 + 1.11 = 9.39$  KN.m.

 $My= My<sub>1</sub>+ My<sub>2</sub> = 6.18 + 0.674 = 6.854$  KN.m.

#### **III-6-5)Ferraillage**

#### **Sens x-x**

#### **Aux appuis**

 $Ma = 0.3 \times 9.39 = 2.82$  KN.m  $\mu_b$ = bc  $bd^2f$  $\frac{Ma}{a^2}$  =  $100 \times 13^{2} \times 14,2$  $2,82 \times 10$ 2 3  $\times$ 13<sup>2</sup>  $\times$  $\frac{\times 10^3}{2} = 0.012 < 0.392$ S.S.A.

 $\beta = 0.993$ 

$$
Aa = \frac{Ma}{\beta d f_e / \gamma_s} = \frac{2,82 \times 10^3}{0,993 \times 13 \times 348} = 0,63 \text{ m}^2.
$$

#### **En travée**

#### $Mt = 0.85 \times 9.39 = 7.98 \text{ KN} \cdot m$

$$
\mu_b = \frac{Mt}{bd^2f_{bc}} = \frac{7,98 \times 10^3}{100 \times 13^2 \times 14,2} = 0,033
$$
  $\implies$  S.S.A.  $\implies \beta = 0.983$ 

At = 
$$
\frac{Mt}{\beta d f_e / \gamma_s} = \frac{7,98 \times 10^3}{0,983 \times 13 \times 348} = 1.79
$$
 cm<sup>2</sup>.

**Sens y-y** 

#### **Aux appuis**

 $Ma = 0.3$  x 6,854= 2.056 KN.m

$$
\mu_b = \frac{Ma}{bd^2 f_{bc}} = \frac{2.056 \times 10^3}{100 \times 13^2 \times 14.2} = 0,0086
$$
 S.S.A.  $\beta = 0,995$ 

$$
Aa = \frac{Ma}{\beta d f_e / \gamma_s} = \frac{2.056 \times 10^3}{0.995 X 13 \times 348} = 0.46 \text{ cm}^2
$$

**En travée** 

 $Mt = 0,85$  x  $6,854 = 5,826$  KN.m

$$
\mu_b = \frac{Mt}{bd^2f_{bc}} = \frac{5,826 \times 10^3}{100 \times 13^2 \times 14,2} = 0,024
$$
 S.S.A.  $\beta = 0,987$ 

 $At =$  $d f_e / \gamma_s$ *Mt*  $\beta d f_e / γ$ =  $0,987 \times 13 \times 348$  $5,826 \times 10^3$  $\times$ 13 $\times$  $\frac{\times 10^3}{2.2 \times 10^2} = 1,30 \text{ cm}^2$ .

#### **Conclusion**

Les armatures adoptées à l'E.L.U sont largement suffisantes.

## **III-6-6)Vérification des contrainte de compression dans le béton Sens x-x**

**Aux appuis** Ma = 3.354 KN.m.

On doit vérifier :

$$
\sigma_{bc} < \sigma_{bc} = 0.6 \text{ f}_{c28} = 15 \text{ MPa.}
$$
\n
$$
\rho_1 = \frac{100 \times \text{Aa}}{\text{bd}} = \frac{100 \times 2.51}{100 \times 13} = 0,193 \implies k = 0.018 \text{ et } \beta = 0.930.
$$
\n
$$
\sigma_s = \frac{Ma}{\beta_1 d \text{ Aa}} = \frac{3.354 \times 10^6}{0,930 \times 130 \times 2.51 \times 10^2} = 110.52 \text{ MPa}
$$
\n
$$
\sigma_b = k \sigma_s = 0,018 \text{ x } 110.52 = 1,98 \text{ MPa} < 15 \text{ MPA} \implies \text{ condition } \text{veinfinite.}
$$
\n
$$
\text{En } \text{travée } \text{Mt} = 5,22 \text{N.m.}
$$
\n
$$
\text{On } \text{doit } \text{veinifier}
$$
\n
$$
\sigma_{bc} < \sigma_{bc} = 0.6 \text{ f}_{c28} = 15 \text{ MPa.}
$$
\n
$$
\frac{100 \times At}{bd} = \frac{100 \times 5,03}{100 \times 13} = 0,387
$$
\n
$$
\rho_1 = k = 0.027 \text{ et } \beta = 0.905.
$$

$$
\sigma_s = \frac{Mt}{\beta_1 d \, At} = \frac{5,22 \times 10^6}{0,905 \times 130 \times 5,03 \times 10^2} = 88,20 \, MPa
$$
\n
$$
\sigma_b = k \sigma_s = 0.027 \, \text{x} \, 88.20 = 2.38 \, \text{MPa} < 15 \, \text{MPA} \qquad \Rightarrow \qquad \text{condition} \, \text{vein} \, \text{to}
$$

On trouve aussi que la condition est vérifiée dans le sens y-y.

# **III-6-7) Etat limite de fissuration**

La fissuration est peu préjudiciable. Aucune vérification n'est nécessaire

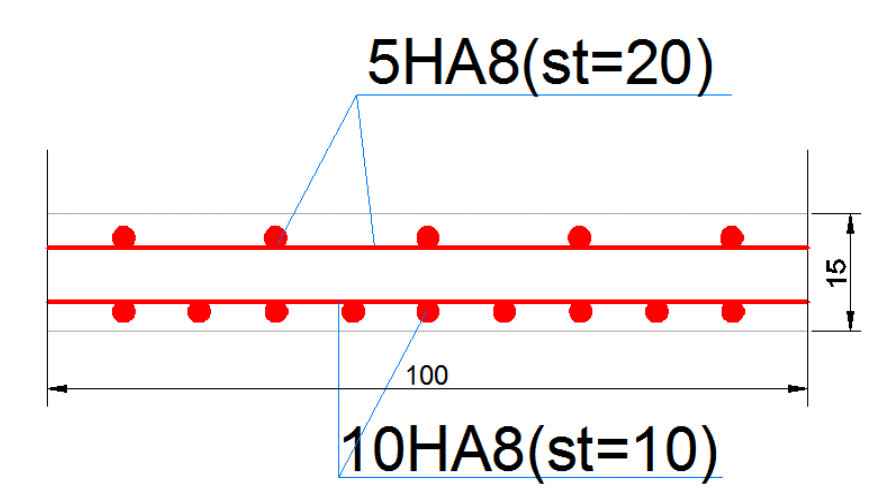

X-X

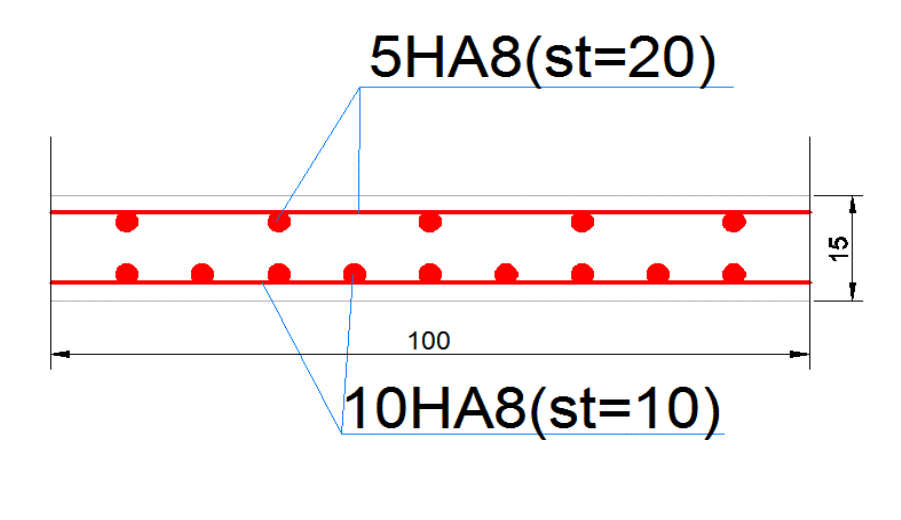

Y-Y

**FigureIII-27 :plan de ferraillage de la dalle pleine salle machine**

# CHAPITRE IV : ETUDE DU **CONTREVENTEMENT**

# **Introduction :**

Dans ce chapitre, nous étudierons le système structurel d'éléments permettant d'assurer la stabilité du bâtiment vis – à- vis des efforts horizontaux.

L'étude du contreventement est une étape importante est décisive dans l'étude de tout bâtiment. Elle consiste à parer la structure contre les deux types de sollicitation horizontales ; vent et séisme.

Le contreventement peut être assuré par :

a- Des voiles ou murs appelés couramment refends entrant dans la composition de L'ouvrage.

b- Du système « poteaux poutres » formant des portiques d'étage ;

c- Des cages d'escalier et d'assesseurs ou gaines représentant une grande rigidité à la Flexion et à la torsion ;

Une combinaison des deux systèmes suscités, forment un contreventement mixte ou portiques et refends rigidement liés travaillent conjointement pour faire face au séisme. Dans notre cas l'ossature du bâtiment est composée, à la fois de portiques et de murs de refends, disposés parallèlement .le but de ce chapitre est justement de déterminer les efforts horizontaux dans les refends, d'une part, et dans les portiques d'une autre part, pour cela nous allons comparer l'inertie des voiles à celle des portiques auxquels nous allons attribuer « une inertie fictive »

# **IV-1 )Inertie des voiles :**

Il est remarquable que les voiles de notre structure ne compte pas d'ouvertures, nous n'aurons donc à calculer que l'inertie de refends pleins : Y

# **IV-1 -1)Les refends longitudinaux** Iy=e. $L^3/12$

Ix=L.e<sup>3</sup>/12<<Iy⇒soit Ix=0

**IV-1 -2)Les refends transversaux**  Ix= $e.L^3/12$ 

Iy=L.e<sup>3</sup>/12<<Ix $\Rightarrow$ soit Iy=0

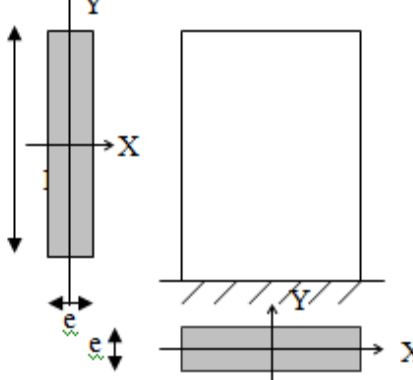

avec :

L:longueur du voile dans le sens considéré.

L'inertie des voiles, pour un niveau donné, est résumée dans les tableaux suivants :

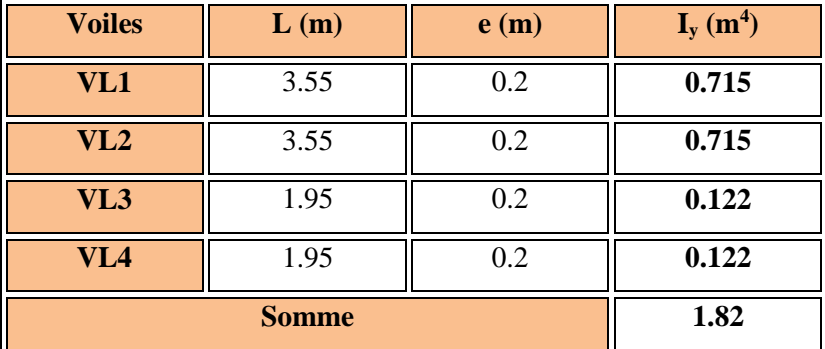

**Sens longitudinal (X-X) :**

**Tableau IV-1 : Inerties des voiles dans le sens longitudinal**

**Sens transversal (Y-Y) :**

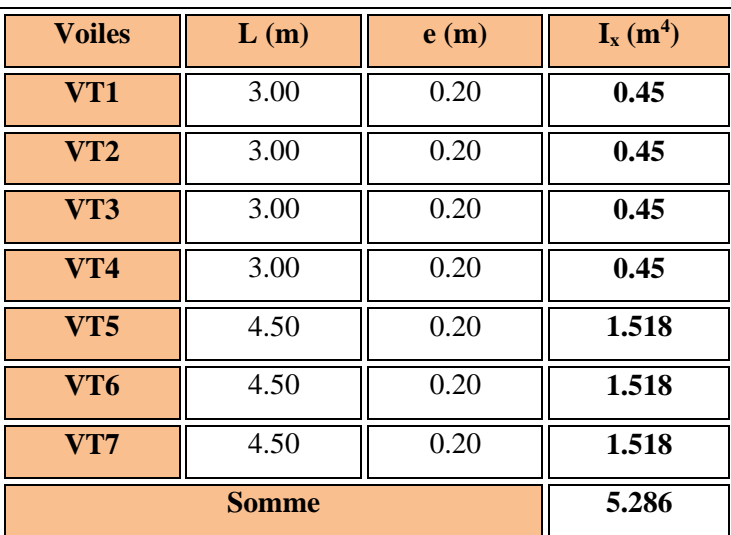

**Tableau IV-2 : Inerties des voiles dans le sens transversal**

# **IV-2) Inertie fictive des portiques :**

Dans le but de comparer l'inertie des voiles à celle des portiques, nous allons utiliser la

méthode exposée dans l'ouvrage d'Albert Fuentes « calcul pratique des ossatures de bâtiment en béton armé », qui consiste à attribuer une inertie fictive aux portiques.

#### **Pour déterminer cette inertie, il suffira de :**

calculer les déplacements de chaque portique au droit de chaque plancher sous l'effet d'une série de forces horizontales

comparer ces déplacements aux flèches que prendrait un refend bien déterminé de l'ouvrage

## **IV-2- 1) Calcul des flèches des refends :**

Le calcul des flèches des refends dont l'inertie est  $I = 1 \text{ m}^4$ , soumis au même système de forces que les portiques (une force égale à 1 tonne à chaque niveau), sera obtenupar la méthode des « moments des aires ».

La flèche est donnée par la relation suivante :

$$
f_i = \frac{\sum S_i \times X_i}{E_i}
$$

**;**

Avec : **Si :** Surface du trapèze.

**X<sup>i</sup> :** Distance entre le centre de gravité du trapèze et le niveau considéré.

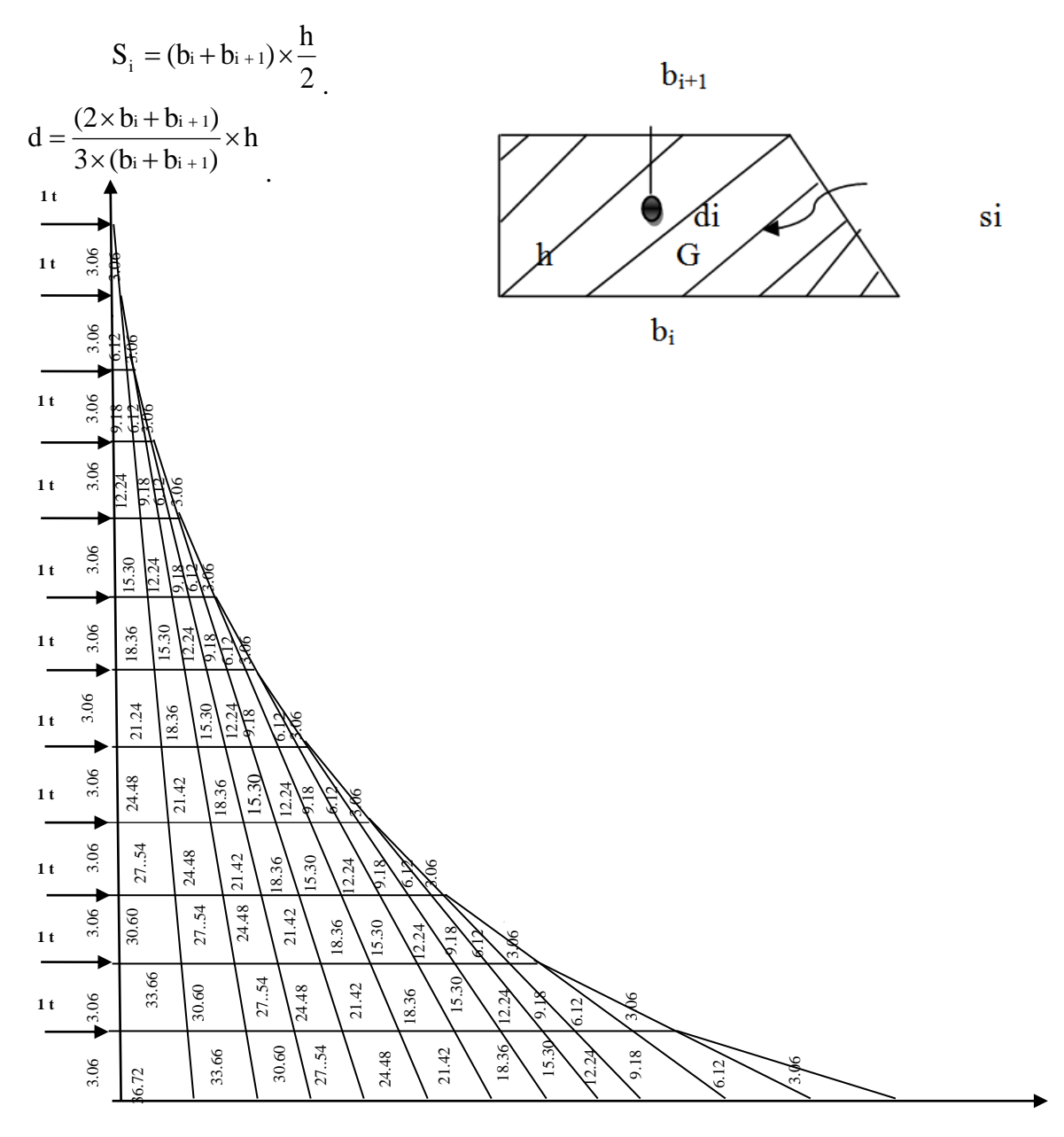

**Figure IV-1 : Diagramme des moments des aires**

Le tableau suivant donne les aires  $(( S_i))$  et la position du centre de gravité  $(( d_i))$  par

Diagramme des moments :

| <b>Niveaux</b>          | $\mathbf h$<br>(m) | $\mathbf{b}_i(m)$ | $b_{i+1}(m)$ | $Si(m^2)$ | $d_i(m)$ | $S_i \times d_i$ |
|-------------------------|--------------------|-------------------|--------------|-----------|----------|------------------|
| 10                      | 3,06               | 3,06              | 0            | 4,68      | 2.04     | 9.55             |
| 9                       | 3,06               | 9,18              | 3,06         | 18,73     | 1.79     | 32.99            |
| 8                       | 3,06               | 18,36             | 9,18         | 42,14     | 1.36     | 71.64            |
| 7                       | 3,06               | 30,60             | 18,36        | 74,91     | 1.40     | 124.35           |
| 6                       | 3,06               | 45,90             | 30,60        | 117,05    | 1.43     | 190.79           |
| 5                       | 3,06               | 64,26             | 45,90        | 168,54    | 1.45     | 273.03           |
| $\overline{\mathbf{4}}$ | 3,06               | 85,68             | 64,26        | 229,41    | 1.46     | 367.06           |
| 3 <sup>2</sup>          | 3,06               | 110,16            | 85,68        | 299,64    | 1.47     | 476.43           |
| $\overline{2}$          | 3,06               | 137,70            | 110,16       | 379,23    | 1.47     | 602.98           |
| $\mathbf 1$             | 3,06               | 167.76            | 137,70       | 467.35    | 1.48     | 738.41           |
| <b>RDC</b>              | 3,06               | 201.42            | 167.76       | 518.95    | 1.48     | 892.46           |
| s-sol                   | 3,06               | 238.14            | 201.42       | 672.53    | 1.49     | 1055.87          |

**Tableau IV-3 : les aires (( S<sup>i</sup> )) et la position du centre de gravité (( di ))**

Nous aurons**.**

$$
F_1 = \frac{672.53 \times 1.49}{EI} = \frac{1055.87}{EI} \quad F_2 = \frac{4006.28}{EI} \quad F_3 = \frac{8525.42}{EI} \quad F_4 = \frac{13799.6}{EI}
$$
\n
$$
F_5 = \frac{21185.96}{EI} \quad F_6 = \frac{28840.08}{EI} \quad F_7 = \frac{37102.28}{EI} \quad F_8 = \frac{45796.71}{EI} \quad F_9 = \frac{54783.75}{EI}
$$
\n
$$
F_{10} = \frac{63947.59}{EI} \quad F_{11} = \frac{73203.53}{EI} \quad F_{12} = \frac{82494.16}{EI}
$$

# **IV-2- 2)Calcul du déplacement des portiques et leurs inerties fictives :**

**a)Calcul du déplacement des portiques :** La translation est donnée par :

$$
E\Delta_n = E \Psi_n \times h
$$

Avec :

$$
E\Psi_n = \frac{M_n}{12 \times \sum K_{pn}} + \frac{E\theta_n + E\theta_{n+1}}{2}
$$

h : Hauteur d'étage considéré.

∑K<sub>pn</sub> :Somme des raideurs des poteaux au niveau « n ».

$$
\sum K_{pn} = \sum \frac{I_{pn}}{h}
$$

Ipn : Inertie des poteaux du niveau « n ».

La rotation d'étage est donnée par :

Pour les poteaux articulés au 1<sup>er</sup> niveau :  $\sum$  $\ddot{}$  $E\theta_1 =$ 1  $1 + \mu$  2  $1 - 24 \sum K_i$  $\theta_1 = \frac{M_1 + M_2}{M_1}$ 

Pour les poteaux encastrés à la base au 1<sup>er</sup> niveau :  $\sum K_{t1} + 2\sum$  $\ddot{}$  $E\theta_1 =$  $\frac{1}{1}$   $\frac{1}{2}$   $\sum$   $\sum$   $p_1$  $1 + 1$   $2 + 2$  $K_{t1}$ <sup>-</sup> 24 $\sum K_{t1}$  + 2 $\sum K_{p}$  $\theta_1 = \frac{M_1 + M_2}{\sqrt{M_1 + M_2}}$ 

Pour les poteaux d'étages courants :  $E\theta_n = \frac{MR_n + 1}{24\sum_{n=1}^{n} n}$  $E\theta_n = \frac{M_n + M_{n+1}}{M_n}$ *tn*  $n + I$ <sup> $\mu$ </sup> $n$  $n = 24 \sum K$  $M_{n}$  +  $M$ 24  $\theta_{n} = \frac{m_{n} + m_{n+1}}{n}$ 

Avec :

• K<sub>m</sub>: Raideur des pourres : 
$$
K = \frac{I_m}{L}
$$

• K<sub>pn</sub>: Raideur des poteaux : 
$$
K = \frac{I_{pn}}{h}
$$

- h : Hauteur d'étage.
- L : Portée libre de la poutre.
- $\bullet$  M<sub>n</sub>: Moment d'étage.

 $M_n = T_n \times h$ 

•  $T_n$ : Effort tranchant au niveau « n ».

# **IV-3) Calcul de l'inertie fictive**

L'inertie fictive des portiques est donnée par :

$$
I_{en} = \frac{f_n}{\Delta_n}
$$

*I en*: Inertie fictive du portique au niveau n

*f n* : Flèche du refend au même niveau n

*n*: Déplacement du portique au niveau n

#### **Remarque:**

Le calcul des inerties se fera pour tous les portiques, dans les deux directions orthogonales.

Les résultats des différents calculs sont présentés dans les tableaux suivants :

**Inerties fictives des portiques longitudinaux :**

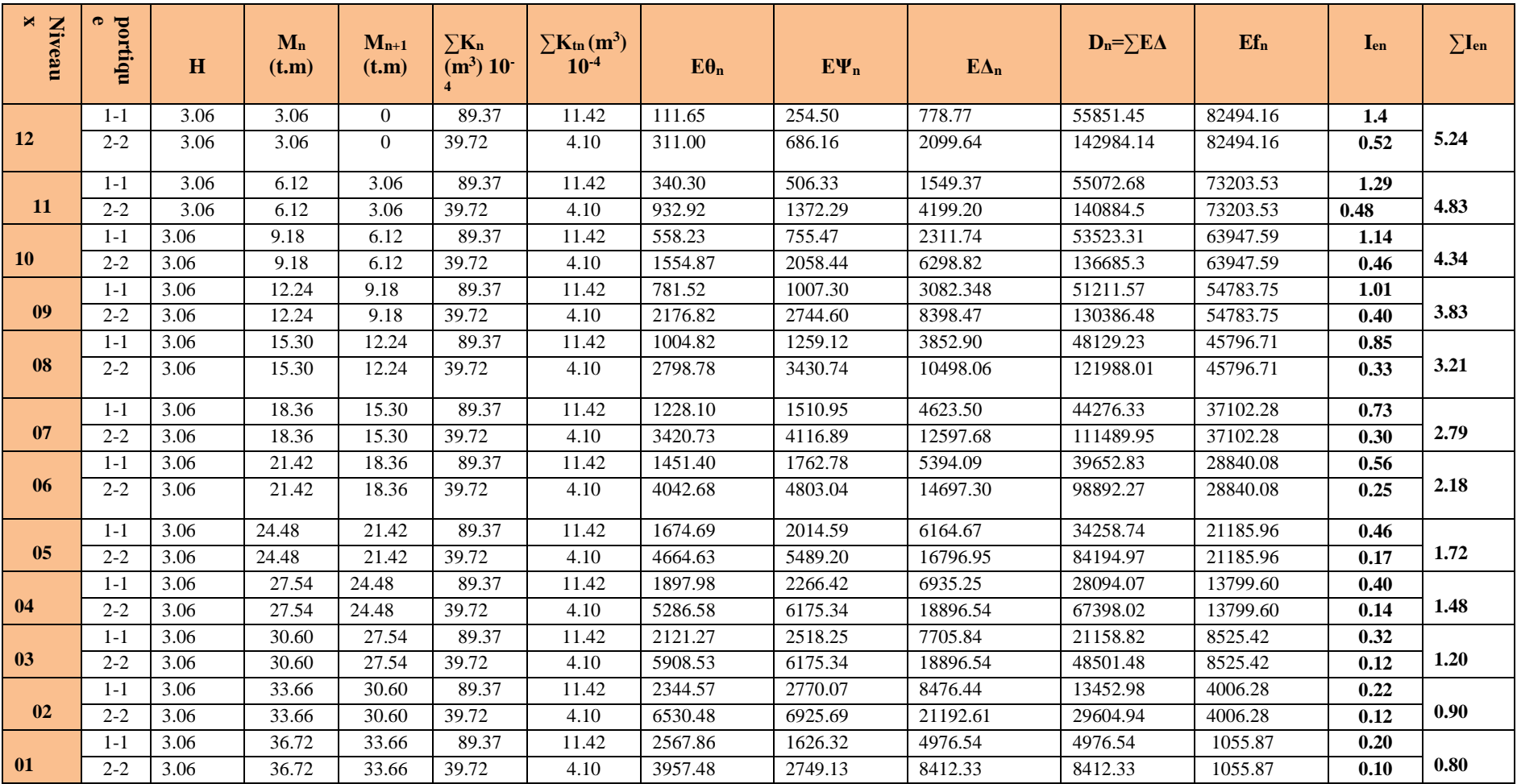

 **Tableau IV-4-Inerties fictives des portiques longitudinaux**

# **Inerties fictives des portiquestransverseaux:**

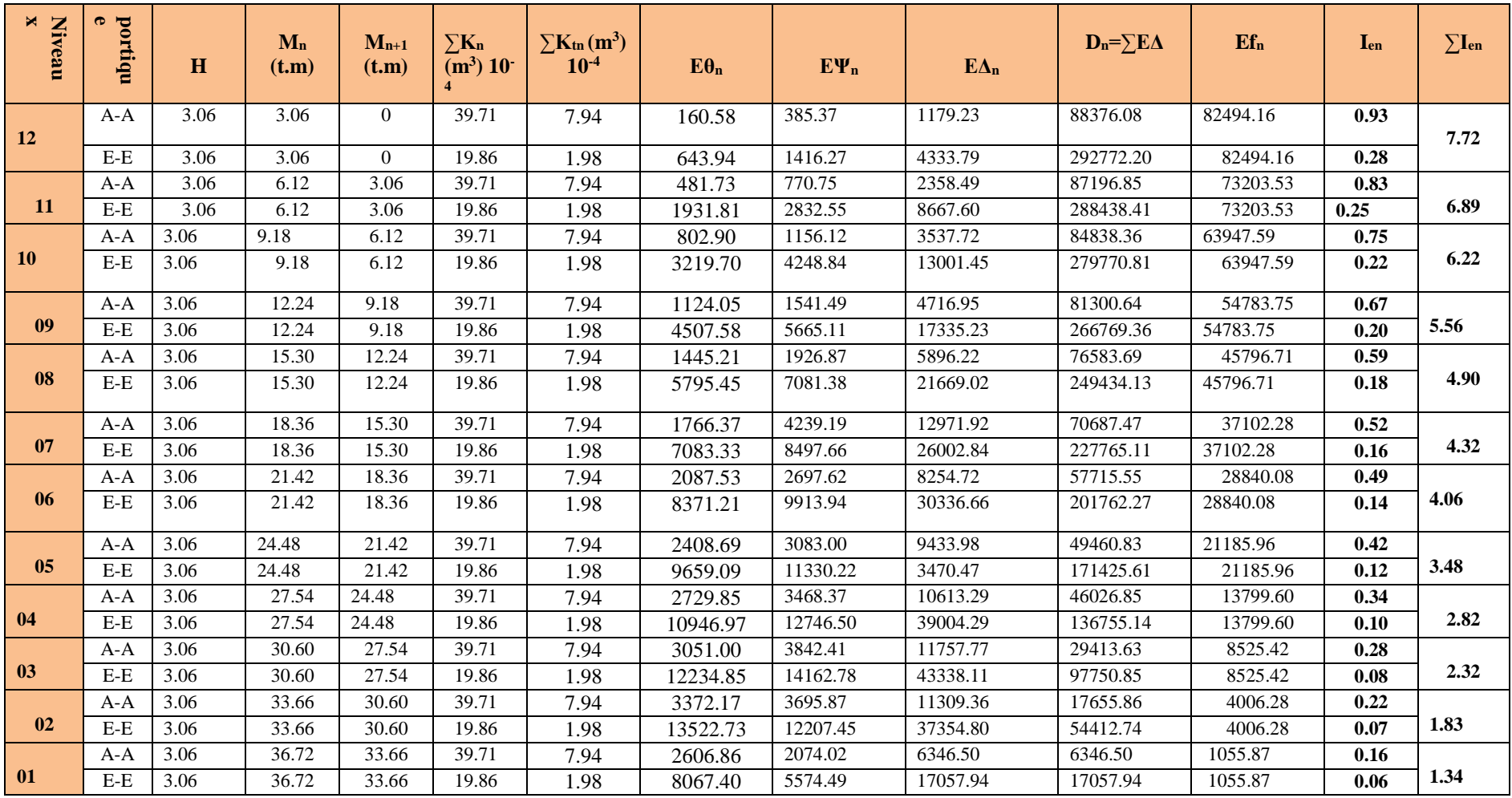

 **Tableau IV-5 :Inerties fictives des portiquestransverseaux**

#### **Comparaison des inerties des voiles à celles des portiques :**

#### **Sens longitudinal :**

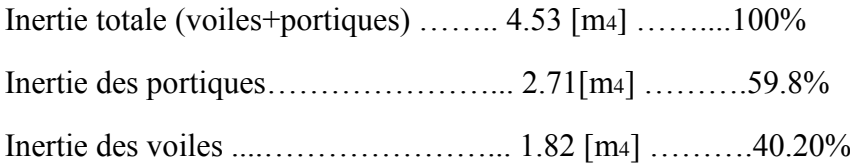

#### **Sens transversal :**

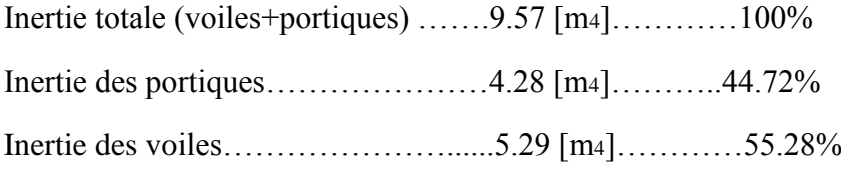

Le RPA prescrit pour ce genre de système de contreventement « mixte », les

recommandations suivantes :

 Les voiles de contreventement doivent reprendre au plus 20% des sollicitations dues aux charges verticales.

 Les charges horizontales sont reprises conjointement par les voiles et les portiques proportionnellement à leurs rigidités relatives ainsi que les sollicitations résultantes de leurs interactions à tous les niveaux.

 Les portiques doivent reprendre, outre sollicitations dues aux charges verticales au moins 25%de l'effort tranchant d'étage.

En comparant les résultats, on voit bien que, dans le sens longitudinal, l'inertie fictive des portiques est supérieure à celle des voiles, contrairement aux sens transversal.

#### **Conclusion**

Le contreventement est assuré par les voiles et les portiques.

Donc le coefficient de comportement global de la structure R=5

CHAPITRE V : vérification et modélisation

# **Introduction :**

Le séisme est un phénomène naturel qui peut engendrer d'importants dommages sur les constructions, ainsi que de grandes pertes de vies humaines. Pour cela des règlements parasismiques ont été conçus pour prévoir des mesures nécessaires à la conception et à la réalisation des constructions de manière à assurer leurs protections.

# **V.1) Choix de la méthode de calcul :**

L'étude sismique à pour but de calculer les forces sismiques ; ces forces peuvent être déterminées par trois méthodes qui sont les suivantes :

la méthode statique équivalente ;

la méthode d'analyse modale spectrale ;

la méthode d'analyse dynamique par accélérogrammes

La méthode utilisée est : « la méthode d'analyse modale spectrale » utilisée par le logiciel de calcul **ETABS**

#### **La méthode d'analyse modale spectrale :**

La méthode d'analyse modale spectrale peut être utilisée dans tous les cas, et en particulier, dans le cas où la méthode statique équivalente n'est pas permise.

# **V.2)Modélisation :**

#### **Introduction :**

L'étude dynamique d'une structure est très complexe en particulier le calcul sismique qui

Demande des méthodes très fastidieuses dont le calcul manuel est pénible. Pour cette raison,

on fait appel à l'outil informatique basé sur la méthode des éléments finis (MEF) afin d'avoir

les Résultats les plus approchés aux résultats réels dans des délais raisonnables.

On dispose de nombreux programmes permettant l'étude statique et dynamique des structures

Dont on site : ETABS, ROBOT, SAP…etc. Pour notre étude nous avons utilisé **ETABS**  Version **9.6.0**

## **V-2-1-Description de l'ETABS (Extended Three Dimensions Analyses Building Systems):**

L'ETABS est un logiciel de calcul et de conception des structures particulièrement adapté aux bâtiments et aux ouvrages de génie civil.

 L'ETABS offre de nombreuses possibilités d'analyse des effets statiques et dynamiques avec des compléments de conception et de vérification des structures ; il nous permet aussi la

# **Chapitre V : Vérification et modélisation**

visualisation de la déformée du système, les diagrammes des efforts internes, les champs de contraintes, les modes de vibration...etc.

## **V-2-2-Etapes De Modélisation :**

L'**ETABS** se trouve sur plusieurs versions, dans notre travail, on utilisera la version **9.6.0** .

Les étapes de modélisation peuvent être résumées comme suit :

1-Introduction de la géométrie du modèle (trames, hauteur d'étage)

2-Spécification des propriétés mécaniques de l'acier et du béton.

3- Spécification des propriétés géométriques des éléments (poutre, poteaux, voile...)

4-Définition des charges (G, Q) et introduction du spectre (E)

5-Affectation des charges revenant aux éléments.

6-Introduction des combinaisons d'actions.

7-Définition des nœuds maitres et inertie d'étages.

8-Affectation des masses sismiques et inerties massiques.

9-Spécification des conditions aux limites (appuis, diaphragmes).

10-Exécution de l'analyse et visualisation des résultats.

## **V-2-3-Terminologie :**

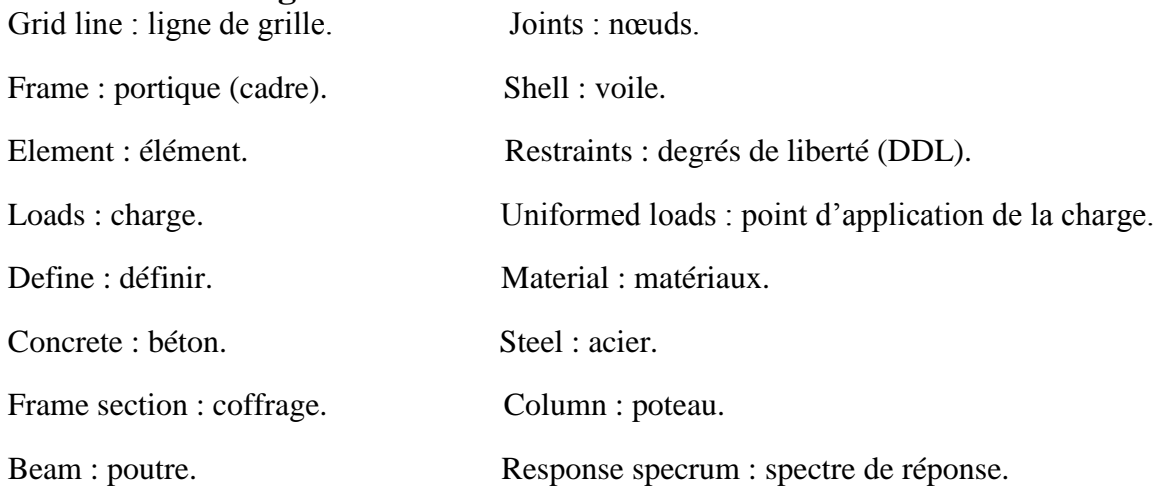

# **V-2-4- Manuel d'utilisation de L'ETABS :**

Dans notre travail on a utilisé la version **ETABS V 9.6**

Pour choisir l'application ETABS on clique sur l'icône d'ETABS

# **Chapitre V : Vérification et modélisation**

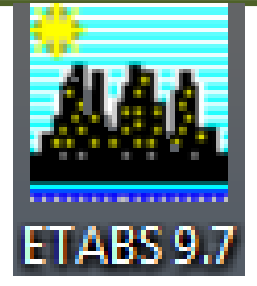

**fig.V.1-Icône d'ETABS**

# **V-2-5-Etapes de modélisation :**

#### **a)- Premièreétape:**

La première étape consiste à spécifier la géométrie de la structure à modéliser

#### **Choix des unités :**

On doit choisir un système d'unités pour la saisie de données dans ETABS. En bas de l'écran, on sélectionne KN-m comme unités de base pour les forces et déplacements .

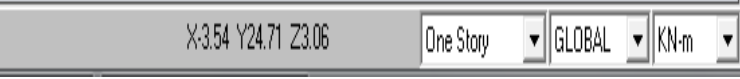

**fig.V.2- Choix des unités**

#### **Géométrie de base :**

Dans le menu déroulant en haut de l'écran on sélectionne File puis New model,une page de dialogue s'affiche puis en clique sur deffault.edb

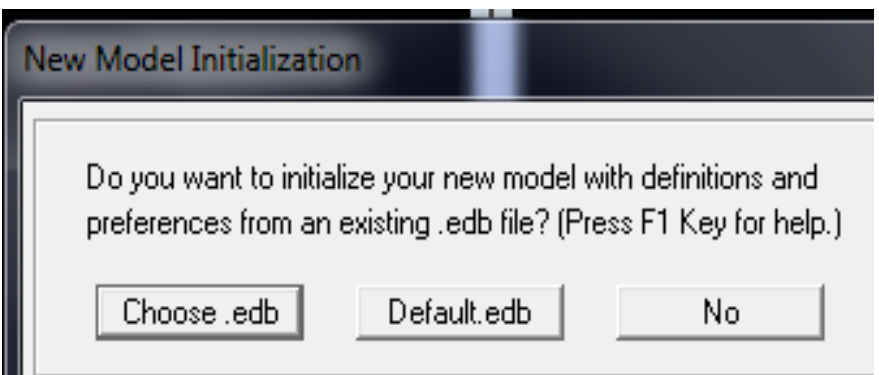

**fig.V.3-choix de géométrie de base**

Cette option nous permet d'introduire le nombre de portique suivant la direction X et suivant la direction Y ; ainsi que le nombre des étages.
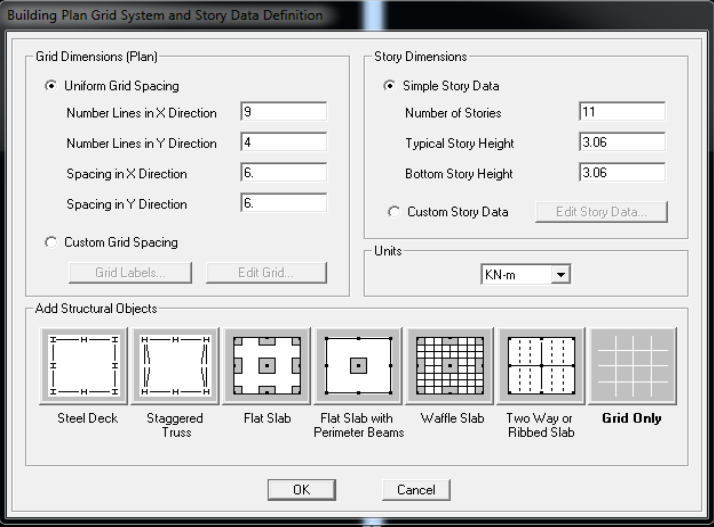

**fig.V.4-Introduction le nombre de portiques**

Cliquons sur la case **Custom Grid Spacing** puis **Edit Grid**, la fenêtre suivante s'affiche ; cocher **Spacing**

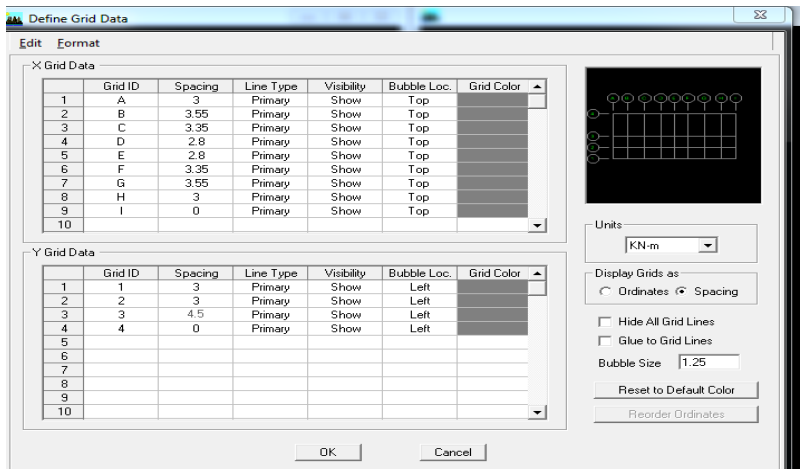

**fig.V.5-Introduction des distances selon x-x et y-y**

Pour chaque élément vertical ou horizontal, il faut dessiner une grille qui lui correspond

Pour modifier la hauteur d'étage on clic sur le bouton droit de la souris puis **Edit Story Data.**

A la fin on clique sur ok pour confirmer les données.

Après validation de l'exemple on aura deux fenêtres représentants la structure, l'une en 3D et l'autre a 2D suivant l'un des plans : **Xr-Y, X-Z, Y-Z.**

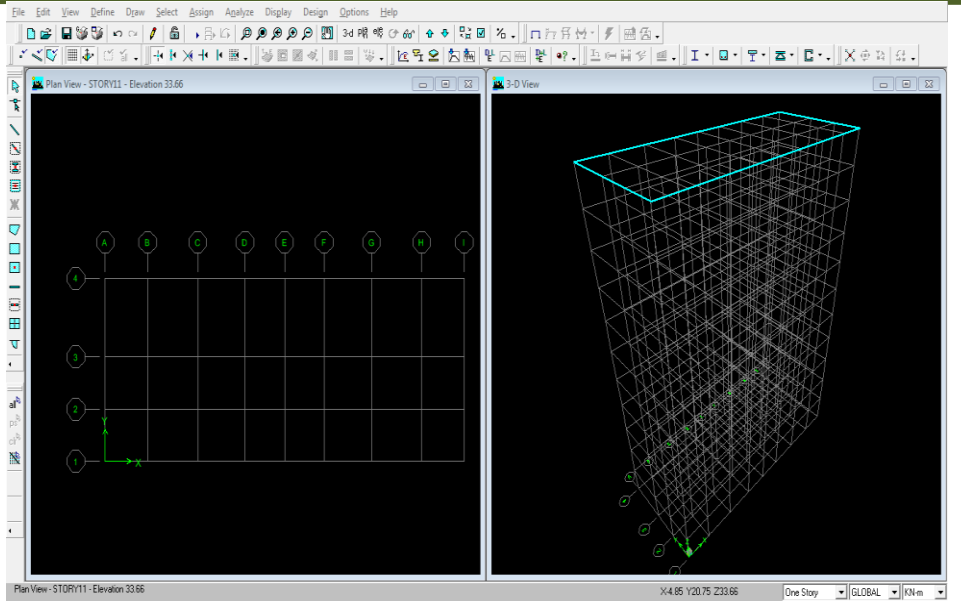

**fig.V.6-les lignes de grille de la structure**

### **b)Deuxième étape :**

Ladeuxième étape consiste à la définition des **propriétés mécaniques** des matériaux en l'occurrence, l'acier et le béton

On clique sur **Define** puis **Materialproprietes** ou bien  $\boxed{\mathcal{E}$  nous sélections le matériau **CONC**.

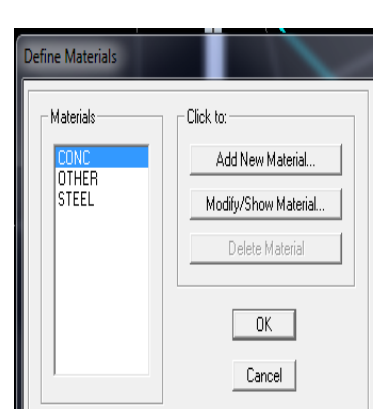

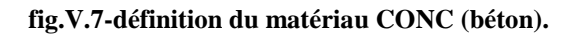

Dans la boite de dialogue qui apparait on aura à définir les propriétés mécaniques des matériaux utiliser

Dans cette fenêtre, on introduit les valeurssuivantes :

- 1- Masse volumique du béton = 25kN/m3
- 2- Poids volumique du béton = 2.5kN/m3
- 3- Module d'élasticité du béton
- $= 11000$  fcj3 = 32164200 kN/3
- 4- Coefficient de poisson à l'E.L.U= 0, à l'ELS=0.2

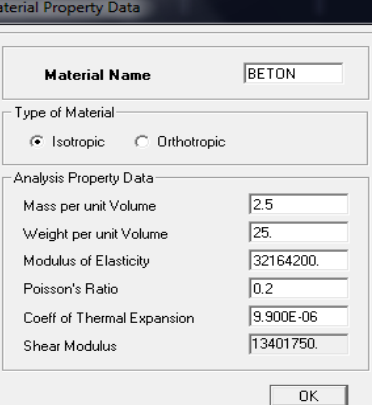

**fig.V.8- définition des propriétés du matériau CONC (béton).**

### **c)Troisième étape :**

Cette étape consiste à l'affection des **propriétés géométriques** des éléments (poutres, poteaux, dalle pleine, voile...)

Nous commençons d'abord par affecter les sections des poutres principales(**PP)**, les poutres secondaires **(ps)** et ceci de la manière suivante :

Nous choisissons le menu **Define**puis **Frame sections** oubien **.**On clique sur la liste d'ajout de sections et on sélectionne **AddRctangular**pour ajouter une section rectangulaire ou bien une section en Té. Define Frame Properties

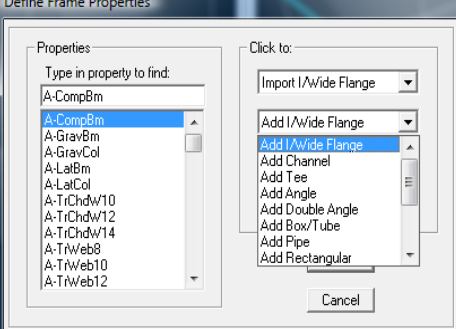

**fig. V.9-définition des section**

Et on choisit**Material**BETON

### **Poutre principale Poutre secondaire**

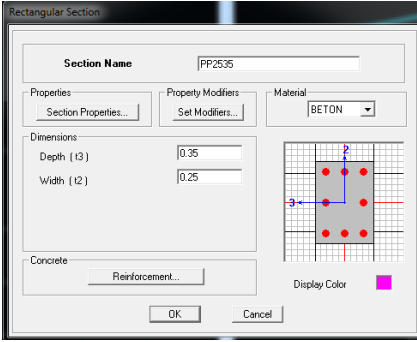

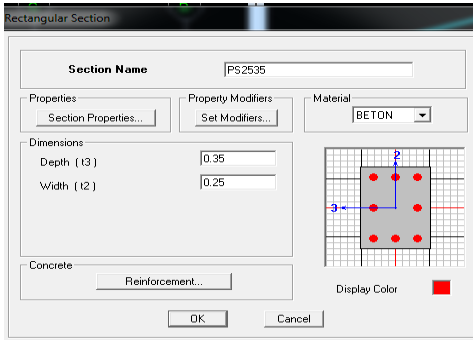

**fig. V.10-définition des section rectangulaire**

Nous procéderont de la même manière pour les sections des poteaux.

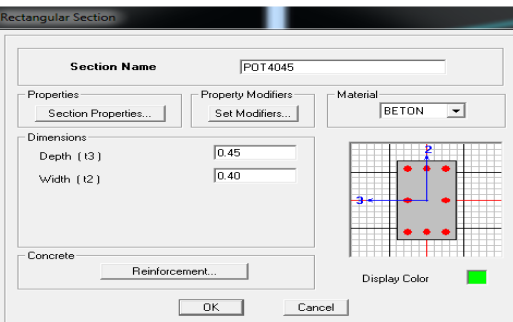

**fig. V.11-définition des section des poteaux**

#### **Les voiles:**

Pour les voiles Nous choisissons le menu **Define**puis wall/slab/deck sectionon clique sur **Add new wall** et on spécifie le nom et l'épaisseur.

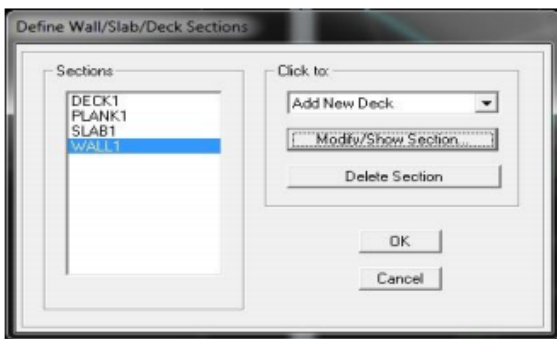

 $\overline{\text{Vout}}$ **Section Name BETON** Material  $\overline{\phantom{0}}$ **Thickness**  $\overline{p}$ **Mondation Bending**  $\sqrt{2}$ .<br>C Shell C Membrane  $\subset$  Pla Thick Plate Load Distribution Use Special One-Way Load Distribution Set Modifiers... Display Color |  $\Box$  $0K$   $\vert$ Cancel |

**fig. V.12-création de nouveau voile fig.V.13-propriétés du voile**

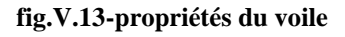

#### **Dessin des éléments de la structure :**

Pour affecter les sections précédentes aux différents éléments on doit suivre les étapes ci après :

Pour les poteaux :

On clique sur le bouton  $\left|\mathbf{\Sigma}\right|$ 

une fenêtre s'affiche (**properties of object**)  $\rightarrow$  None  $\rightarrow$  on choisit le nom de la section  $(\text{pot}40\times45 \text{ par exemple}) \rightarrow \text{on value}$ 

Pour les poutres et les voiles : de même que pour les poteaux sauf qu'on clique cette fois sur le bouton  $\Box$  pour les poutres et sur  $\Box$  pour les voiles ; on obtient la structure suivante :

**NB :** pour se déplacer d'un niveau à un autre ou d'un portique à un autre on utilise les flèches qui se trouvent dans la barre d'outils  $\left|\begin{array}{cc} \mathbf{\hat{G}} & \mathbf{\hat{G}} \end{array}\right|$ 

### **d)Quatrième étape**

Après avoir dessiné la structure on doit définir les appuis et encastrer les poteaux et les voiles : Sélectionner les nœuds de la base dans la fenêtre X-Y **Assign/pointRestraints** 

# **(support)**,ou en cliquant sur

Cliquer sur l'icône qui représente un encastrement dans la fenêtre qui apparaît (encastrement à la base des portiques pour les structures en B.A

pour les nœuds :

Translation dans le sens de X (libérer translation 1).

Translation dans le sens de Y (libérer translation 2).

Rotation autour de Z (libérer rotation about

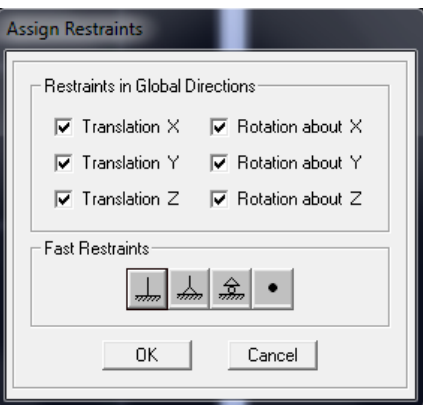

**fig. V.14-définition des appuis**

### **e)5 éme étape**

Avant de charger la structure il faut d'abord définir les charges appliquées à la structure modélisée

#### **Masse-Source (masse revenant à chaque plancher) :**

#### **DefineMasse sourcefrom loads**

On donne la valeur 1 pour la chargepermanente **G** et 0.2 la charge d'exploitation **Q**

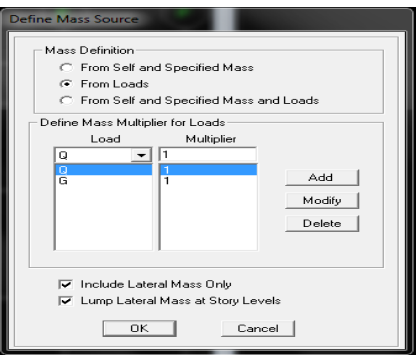

**fig.V.15- le pourcentage de participation des charges**

### **Remarque :**

Le modèle va prendre les charges permanentes et d'exploitations comme des charges réparties on coche la case from load.

### **f)6éme étape Diaphragmes (constraints) :**

Les masses des planchers sont supposées concentrées en leurs centres de masse et qui sont désignés par lanotation de« Nœuds Maîtres».Comme les planchers sont supposés

infiniment rigides, on doit relier les nœuds du même plancher à leurs nœuds maitres de

telle sorte qu'ils puissent former un diaphragme ceci a pour effet de réduire le nombre d'équations à résoudre par ETABS On sélectionne le premier niveau

#### Assign  $\rightarrow$  Joint/Point  $\rightarrow$  Diaphragms  $\rightarrow$  D1  $\rightarrow$  OK

Le deuxième niveau :

### Assign  $\rightarrow$  Joint/Point  $\rightarrow$  Diaphragms Add NewDiaphragm  $D2 \rightarrow OK$

On suit la même procédure pour les autres niveaux.

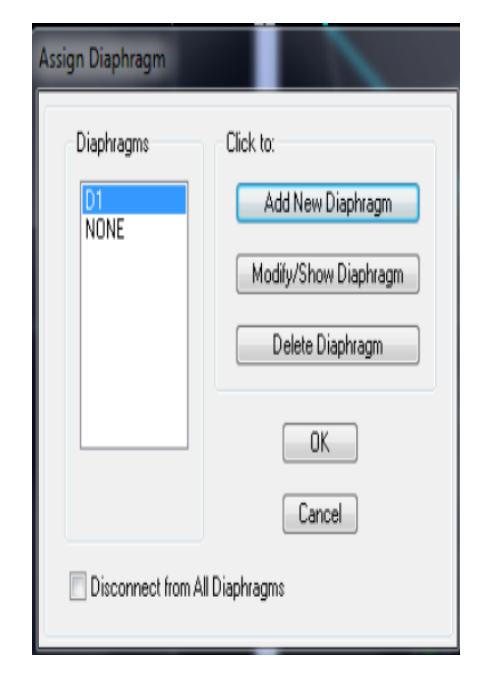

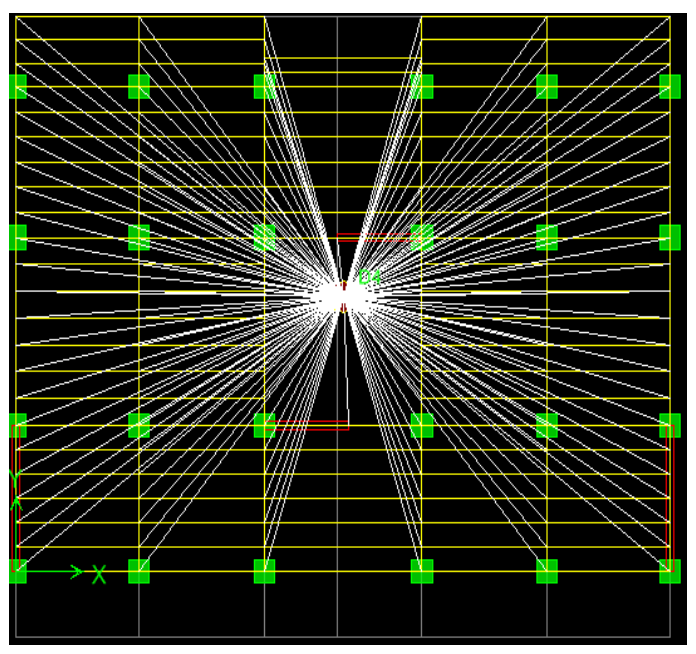

**fig. V.16-définition des diaphragms**

Il est possible d'afficher différente information (numéros de nœuds d'éléments. etc) sur le

modèle sélectionner la fenêtre 3D du modèle on clique sur l'icône **Set elements**

| View by Colors of:        | Object Present in View            | <b>Object View Options</b> | Visible in View                                  | Special Frame Items |
|---------------------------|-----------------------------------|----------------------------|--------------------------------------------------|---------------------|
| G Dbjects                 | $\triangledown$ Floor (Area)      | Area Labels                | $\overline{\smash{\triangleright}}$ Story Labels | End Releases        |
| C Sections                | ⊽<br>Wall (Area)                  | Line Labels                | Dimension Lines                                  | Partial Fixity      |
| C Materials               | ⊽<br>Ramp [Area]                  | Pont Labels                | <b>V</b> Reference Lines                         | Mom. Connections    |
| <b>C</b> Groups<br>Select | ⊽<br>Dpenings [Area]              | Area Sections              | <b>V</b> Reference Planes                        | Property Modifiers  |
| C Design Type             | ☞<br>All Null Areas               | □ Line Sections            | Grid Lines                                       | Noninear Hinges     |
| <b>C</b> Typical Members  | Column (Line)<br>▽                | <b>Link Sections</b>       | <b>▽</b> Secondary Grids                         | Panel Zones         |
| C B & W Printer           | ⊽<br>Beam (Line)                  | Area Local Axes            | Global Axes<br>☞                                 | End Offsets         |
| C Color Printer           | ▽<br>Brace (Line)                 | Line Local Axes            | <b>Supports</b><br>☞                             | Joint Offsets       |
| <b>Special Effects</b>    | Links (Line)<br>n                 | Piers and Spandrels        | Springs                                          | Output Stations     |
| Object Shrink             | All Null Lines<br>☞               | F Pier Labels              |                                                  | Other Special Items |
| Object Fill               | ⊽<br>Point Objects                | Spandrel Labels            |                                                  | □ Diaphragm Extent  |
| ⊽<br>Object Edge          | $\overline{\mathbf{v}}$ Invisible | <b>Fier Axes</b>           |                                                  | Auto Area Mesh      |
| Extrusion                 | Links (Point)                     | □ Spandrel Axes            |                                                  | Additional Masses   |

**fig. V.17-affichage des différentes information**

### **g)7 éme étape**

Définition des charges appliquées sur la structure à modéliser

### **charges statiques (G, Q) :**

La structure est soumise à des charges permanentes (G) et des charges d'exploitations (Q), pour les définir on clique sur: Define Static Load Cases.

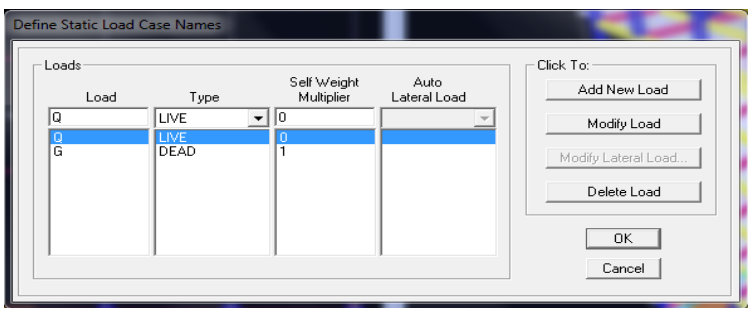

**fig.V.18-nom des charges permanent et d'exploitations**

#### **charge sismique (E):**

Spectre de réponse :

Define Réponse Spectrum fonctions

Pour le calcul dynamique de la structure on introduira un spectre de réponse, Ce spectre est une courbe de réponse maximal d'accélérations pour un système à un degré de liberté soumis à une excitation donnée pour des valeurs successives de périodes propres T.

On ouvre le logiciel en cliquant sur l'icône :

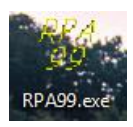

Une fois tous les paramètres sont déterminés, on peut les introduire dans le Spectre RPA99 :

Enregistrer le fichier RPA sous le nom **EX1** ; puis sous le nom **EY1**.

**Zone** :Iia**Groupe d'usage** :2

**Coeff de comportement** :5

**Facteur de qualité** :1.15

**Amortissement** :10%**Site** :S3 Site Meuble

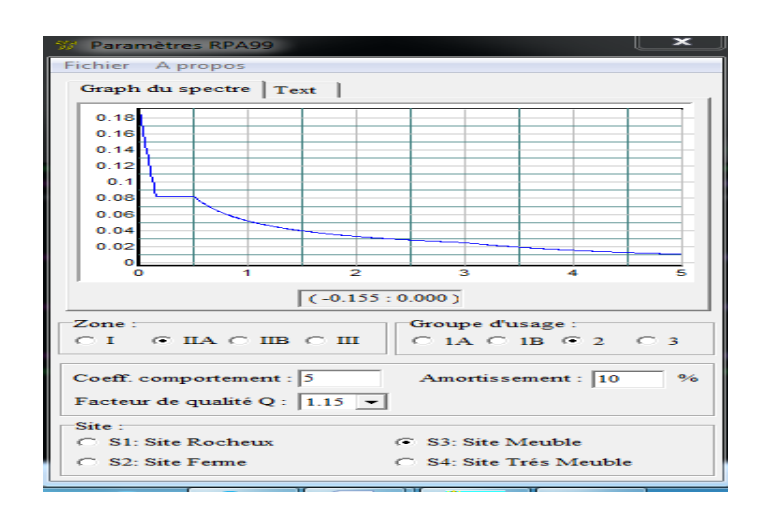

**fig.V.19- le spectre**

Après on clique surSavgarde Fichier Format ETABS.

Pour injecter le spectre dans le logiciel ETABS on clique sur :

DefineResponse Spectrum Functionsou bien Spectrum from fileAdd **NewFunction** 

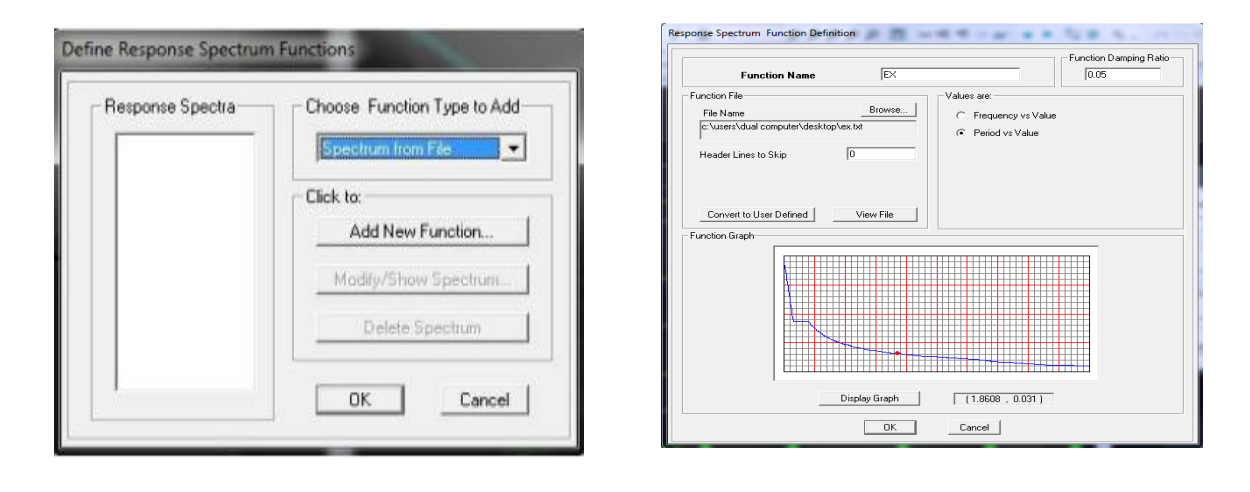

**fig.V.20-définition de spectre Fig.V-21 la réponse de spectre**

### Puis sous le nom **EY**

**Le spectre étant introduit, nous allons passer à la prochaine étape qui consiste à la définition du chargement EX et EY (séisme).**

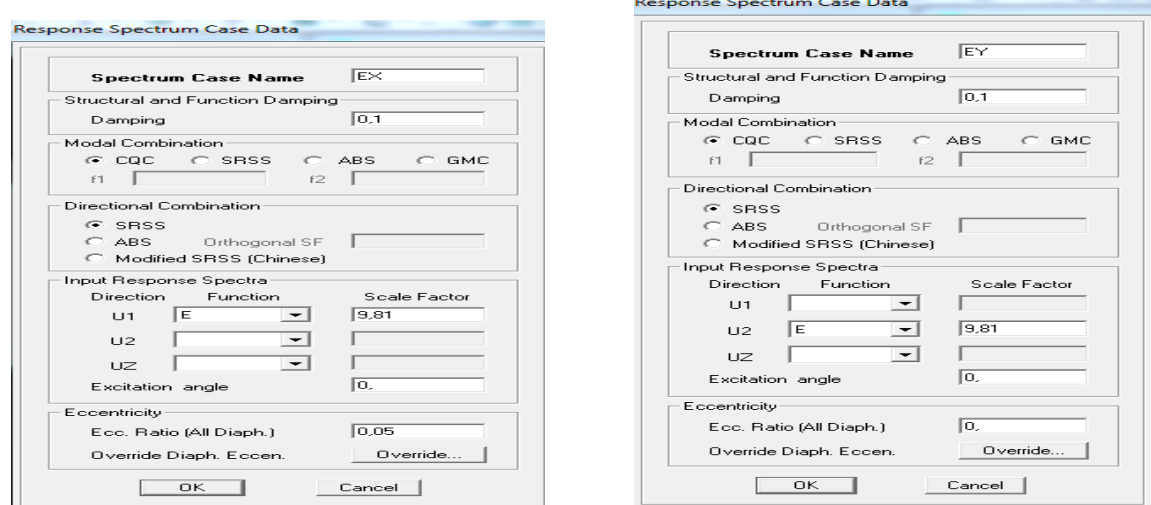

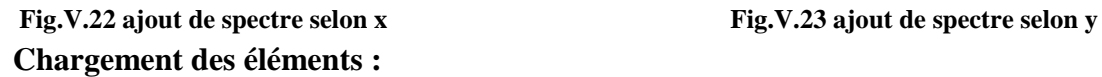

On sélectionne chaque élément surfacique et on lui affecte le chargement surfacique qui lui revient en cliquant sur : Assign Frame/Line Loads Distributed

#### **-Introduction des combinaisons d'actions :**

#### **Combinaisons aux états limites :**

 $ELU: 1.35G + 1.5Q$ 

 $ELS : G + Q$ 

#### **Combinaisons accidentelle du RPA :**

 $GQE: G+Q\pm E$ 

08GE : 0.8G±E

Pour introduire les combinaisons dans le logiciel on clique sur : Define  $\_\_\_\_\_\$ Combinaisons Add New Combo

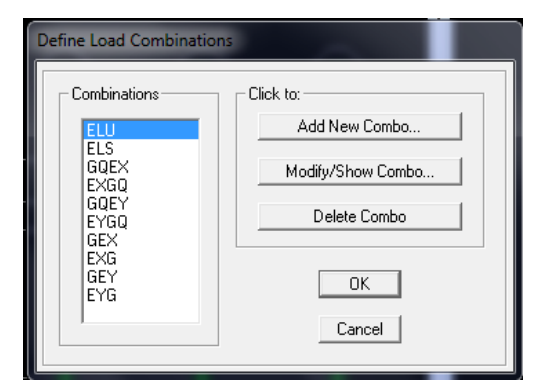

**fig.V.24-création des combinaisons**

démarrer l'exécution du programme mais avant l'exécution il y a lieu de spécifier de modes propre en conciliation et la création d'un fichier et l'indication de son contenu.

#### **h)8 éme étape : Analyse et visualisation des résultats : Modes de vibration :**

Analyze  $\rightarrow$  Set analysis Options

On spécifier le nombre de modes à prendre en considération là où s'est écrit Numbre of modes et on valide avec OK. Valider une autre fois dans la fenêtre de Analysis option.

Pour lancer l'analyse de la structure, on se positionne sur : Analyze **Run** Analysis

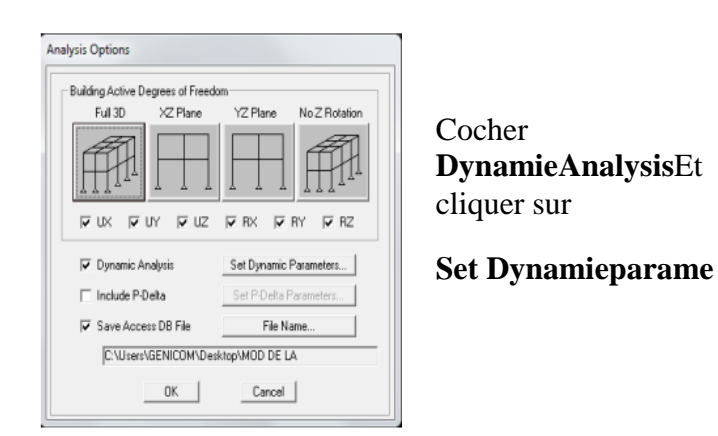

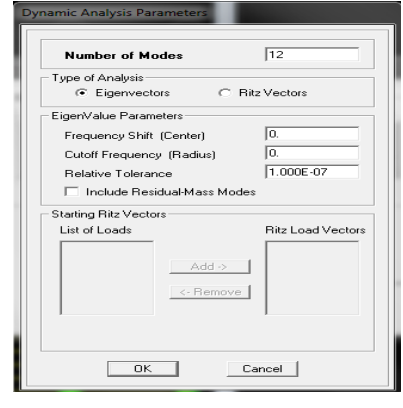

**fig. V.25-définition des modes**

#### **visualisation des résultats à l'écran :**

L'interface graphique de L'ETABS permet de visualiser les résultats sous différentes formes

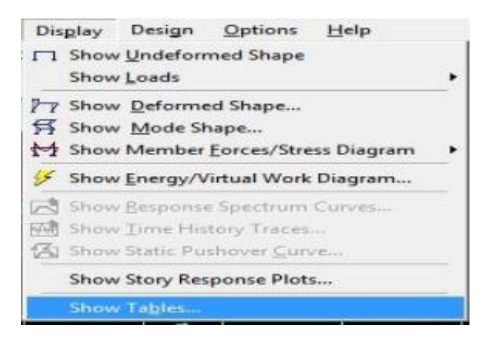

**fig. V.26-visualisation des résultats**

#### **Déplacements :**

On clique sur l'icône : Show Deformed Shape et on sélectionne l'une des combinaisons de charge introduites.

#### **Diagramme des efforts internes :**

On se positionne sur un plancher, on clique sur Display, et on sélectionne : Show Member forces/Stresses Diagram

Sélectionner le cas de chargement

- L'option **Axial force** permet d'afficher le diagramme d'efforts normaux (DEN)

- L'option **Shear 2-2** permet d'afficher le diagramme d'efforts tranchants (DET)

- L'option **Shear 3-3** affiche l'effort tranchant hors plan.
- L'option **Moment 3-3** affiche le diagramme des moments fléchissant et effort tranchant

L'option **Torsion** et **Moment 2-2** affichent les moments autour d'axes.

L'option **Scal factor** permet d'ajuster la taille des diagrammes.

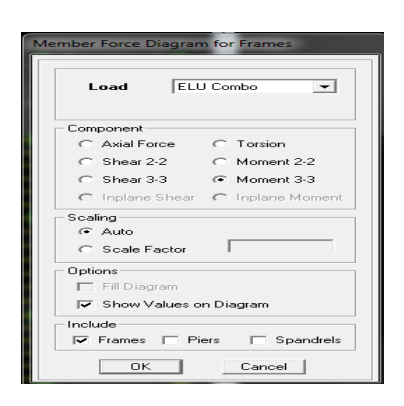

- Pour voir les valeurs dans les diagrammes on décoche **Fill Diagram** et on coche **ShowValues on Diagram**.

#### **Conclusion:**

Pour la modélisation de notre structure avec le logiciel ETABS, on procédera par les mêmes étapes illustrées dans ce chapitre.

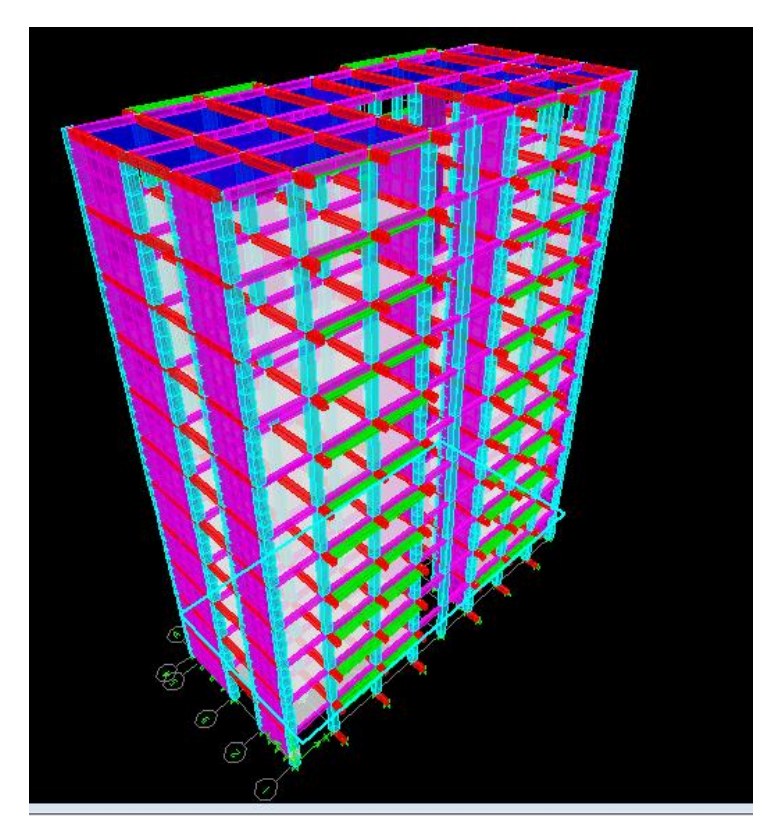

**fig.V.27-schéma final de notre structure en 3D**

## **V-3) Vérification RPA :**

## **V.3-1) Vérification de la période :**

Estimation de la période fondamentale de la structure :

 La valeur de la période fondamentale (T) de la structure peut être estimée à partir des formules empiriques ou calculée par des méthodes analytiques ou numériques.

La formule empirique à utiliser selon les cas est la suivante:

$$
\mathbf{T} = \mathbf{C}_{\mathbf{T}} \mathbf{h}_{\mathbf{N}}^{\mathbf{3}/4}
$$
 (Article 4-6/RPA99 .version2003)

**hN**:hauteur mesurée en mètres à partir de la base de la structure jusqu'au dernier niveau (N).

 **C<sup>T</sup>** : coefficient fonction du système de contreventement et du type de remplissage et donné par le tableau **4.6 du RPA2003 CT=0.05.**

**Remarque :** à partir des formules de Rayleigh ou de méthodes numériques ne doivent pas dépasser celles estimées à partir des formules empiriques appropriées de plus de 30%

$$
T = 0.05 \times 34.26^{3/4} = 0.720 \text{sec}
$$

D'où : T= 1.3 0.720= **0.936**[s] **Tetabs**= **0.935[**s]…………..**(Condition vérifiée).**

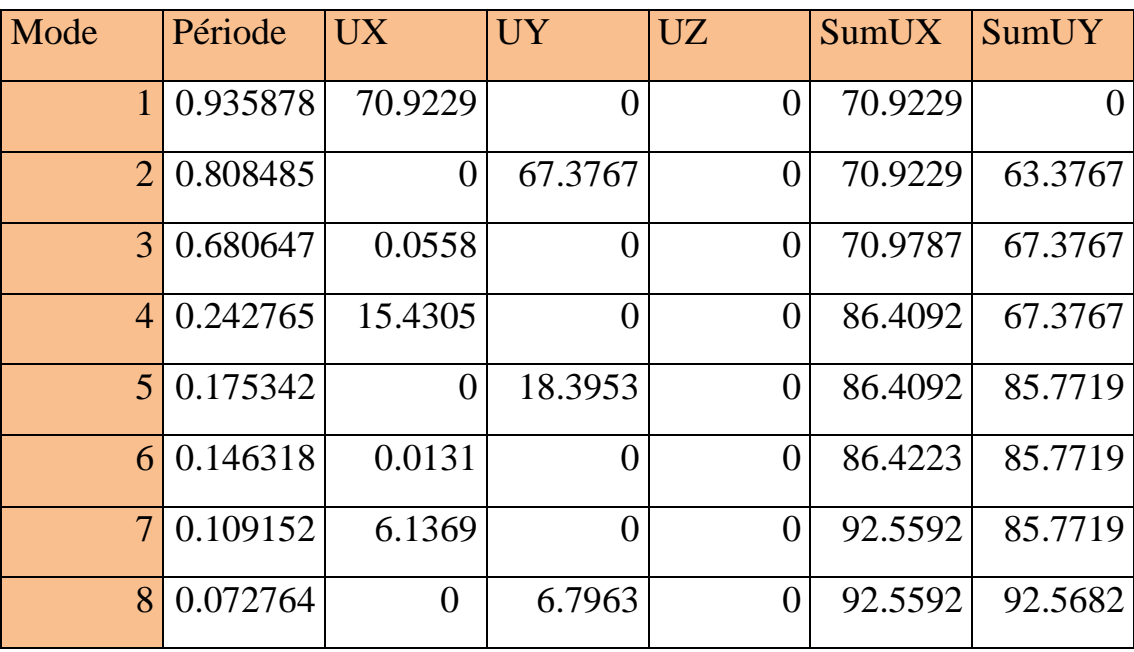

#### **Tableau V-1- tableau Récapitulatif des périodes**

La période analytique est tirée du tableau donné par le logiciel **EtabsT**<sub>anal</sub> =0.953sec

Le mode fondamental est un mode de translation suivant X avec une mobilisation de masse de 70.92% et translation suivant Y avec une mobilisation de masse de 67.37%.

## **V.3-2)Pourcentagede participationdelamassemodale:**

Pourles structures représentées par des modèles plans dans deuxdirections orthogonales, lenombredemode devibration à retenirdans chacunedes deuxdirections d'excitation doit êtretel quelasommedes massesmodales effectives pourles modes retenus soit égaleà90%au moins delamassetotaledelastructure.(article4.3.4 RPA99 version 2003).

On tire les valeurs du tableau dans le calcul de la période comme indiqué ci-après :

Lasomme des masses modales dans le 8<sup>ème</sup>mode dépasse 90% dela masse totale du bâtimentdanslesdeuxdirections, d'où lacondition du RPA(article4.3.4)estvérifiée.

 $M\%X-X=92.5592 > 90\%$ 

M%Y-Y=92.5682≥ 90%

#### **V-3-3)Spécification pour les poteaux :(Art 7.4.3.1/RPA99 version 2003)**

Outre les vérifications prescrites par CBA et dans le but d'éviter ou limiter le risque de rupture fragile sous sollicitations d'ensemble dues au séisme, l'effort normal de compression de calcul est limité par la condition suivante :

$$
V = \frac{N_d}{B_C \cdot f_{c28}} \leq 0.3
$$

fc28 : résistance caractéristique du béton

B<sup>c</sup> : l'aire (section brute) de béton

 $N_d$ : l'effort normal de calcul s'exerçant sur une section de béton

Pour les poteaux de section  $(40x45)$   $\longrightarrow \mathbf{Nd} = 1262.9kN$ 

**V =** . ().(). = 0.28 < 0.3 ..................condition vérifie

### **V-3-4)Vérification de l'effort tranchant à la base**

-La résultante des forces sismiques à la base **Vt** obtenue par combinaison des valeurs modales ne doit pas être inférieure à 80 % de la résultante des forces sismiques déterminée par la méthode statique équivalente **VMSE** pour une valeur de la période fondamentale donnée par la formule empirique appropriée.

- Si **Vt < 0.80 VMSE** il faudra augmenter tous les paramètres de la réponse (forces, déplacements, moments,...) dans le rapport  $0.8V_{MSE}$   $V_t$ .

$$
V = \frac{A \times D \times Q}{\text{R} \times 99} \times W
$$

Pour faire le calcul, on doit déterminer les coefficients suivants :

Coefficient d'accélération de zone (A) :

Le coefficient **A** est donné par le tableau **4-1-RPA 2003** suivant la zone sismique et le groupe d'usage du bâtiment.

**A= 0.15** (groupe d'usage 2, zone ІІa).

Coefficient de comportement global de la structure (R) :

Le coefficient **R** est donné par le **tableau (4.3 RPA 2003)** en système de contreventement mixte (portiques/voiles avec interaction)**,** dans notre cas : **R=5**

**D** : Facteur d'amplification moyen, fonction de la catégorie de site, du facteur de correction d'amortissement **()** et de la période fondamentale de la structure **(T)**

$$
D = \begin{cases} 2.5 & \eta \\ 2.5 & \eta \\ (T_2/T)^{\frac{2}{3}} \\ 2.5 & \eta \\ (T_2/3,0)^{\frac{2}{3}} \\ (3.0/T)^{\frac{5}{3}} \end{cases} \qquad \qquad \begin{aligned} 0 \leq T \leq T_2 \\ T_2 \leq T \leq 3.0 \, s \\ T \geq 3.0 \, s \end{aligned} \qquad (4.2)
$$

**T<sup>2</sup> :** Période caractéristique, associée à la catégorie du site et donnée par le **tableau 4.7**

$$
Site 3 \longrightarrow T_2 = 0.5[s]
$$

**:** Facteur de correction d'amortissement donné par la formule :

$$
\eta = \sqrt{7/(2+\xi)} \geq 0.7(4.3)
$$

**ζ**: pourcentage d'amortissements critique fonction de matériaux.

Voiles ou murs : remplissages en Béton armé/ maçonnerie ⇒ **ζ = 10%.**

$$
\eta = \sqrt{\frac{7}{(2+10)}} = 0,76 > 0,7 \text{ vérifiée.}
$$

Facteur de qualité (Q) :

Le facteur de qualité de la structure est fonction de :

La redondance et de la géométrie des éléments qui la constituent.

La régularité en plan et en élévation.

la qualité du contrôle de la construction.

La valeur de **Q** est déterminée par la formule :**Q=1+∑<sup>6</sup> q=1**P<sup>q</sup>

**P<sup>q</sup>** : pénalité à retenir selon la satisfaction Ou non du critère de qualité, sa valeur est donnée par le tableau suivant :

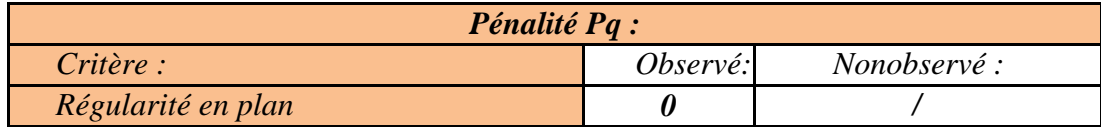

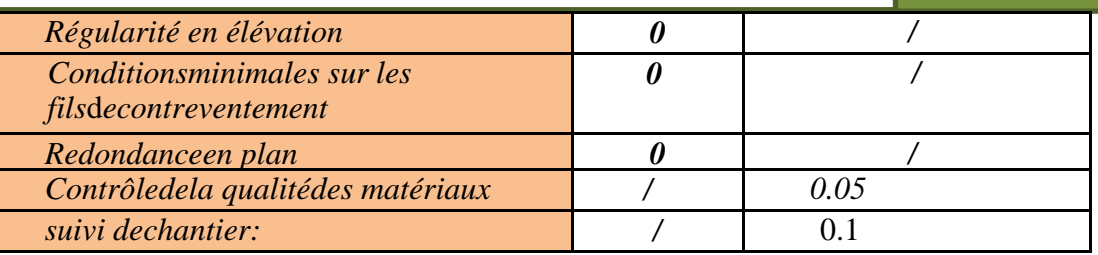

#### **Tableau V-2-Valeurs de pénalités Pq dans les deux sens**

$$
Q=1+\sum_{q=1}^{6} = 1+0.15=1.15
$$

*Poids total de la structure :(W = 35016.41 KN)*

**Sens x-x :**Tx= 0.935s

$$
D = 2.5\eta \frac{T_2}{T_X} \int_{-\infty}^{\frac{\gamma}{3}} \dots T_2 < T_X < 3.0 \text{ [s]}
$$

 $D=1.25$ 

$$
V_x = \frac{A.D_x.Q}{R}.W = \frac{0.15 \times 1.25 \times 1.15}{5} \times 35016.41 = 1510KN
$$

$$
0.8V_x = 1208KN
$$

**Sens y-y :***Ty= 0.808s*

$$
\begin{cases}\n\mathbf{D} = 2.5\eta \frac{T_2}{T_y} & \dots T_2 < T_x < 3.0 \text{ sec} \\
D = 1.38 & \\
V_y = \frac{A.D_y.Q}{R}.W = \frac{0.15 \times 1.38 \times 1.15}{5} \times 35016.41 = 1667.KN\n\end{cases}
$$

 $0.8V_y = 1333.6$ *KN* 

**Efforts tranchants obtenus par la méthode dynamique : LOGICIEL ETABS**

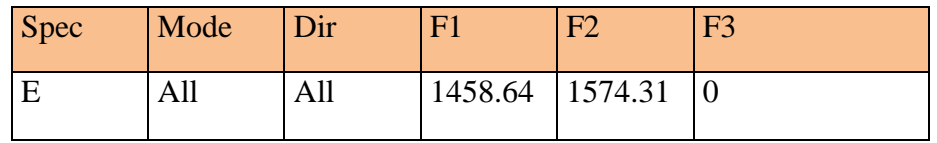

#### **Tableau V-3- efforts tranchant obtenus par etabs**

$$
V_x = \begin{cases} 1458.64 \text{KN} \\ 1574.31 \text{KN} \end{cases}
$$

**Vérification :**

**Sens x-x :V**<sub>dyn</sub> = 1458.64> 0,8  $V_x$  = 1208 KN

Sehs y-y :
$$
V_{dyn}
$$
 = 1574.31> 0,8 V<sub>y</sub>=1333.6 KN

### **Conclusion :**

L'effort tranchant à la base est vérifié dans les deux sens .

## **V-3-5)Déplacements relatifs:**

D'après leRPA 99 (art 5.10), les déplacements relatifs latérauxd'unétagepar rapport auxétages qui lui sont adjacents nedoivent pas dépasser *1%* delahauteurd'étage.

D'après leRPA 99 (art 4.4.3):

 $\delta_{\mathbf{k}} = \mathbf{R} \ \delta_{\mathbf{e} \mathbf{k}}$ 

 $\delta_{ek}$ : déplacement dû aux forces sismiques  $F_i$  (y compris l'effet de torsion)

R : coefficient de comportement.

Le déplacement relatif au niveau "k" par rapport au niveau "k-1" est égal à :

 $\Delta$ **k** =  $\delta$ **k -**  $\delta$ **k** 

#### **Dans le sens longitudinal**

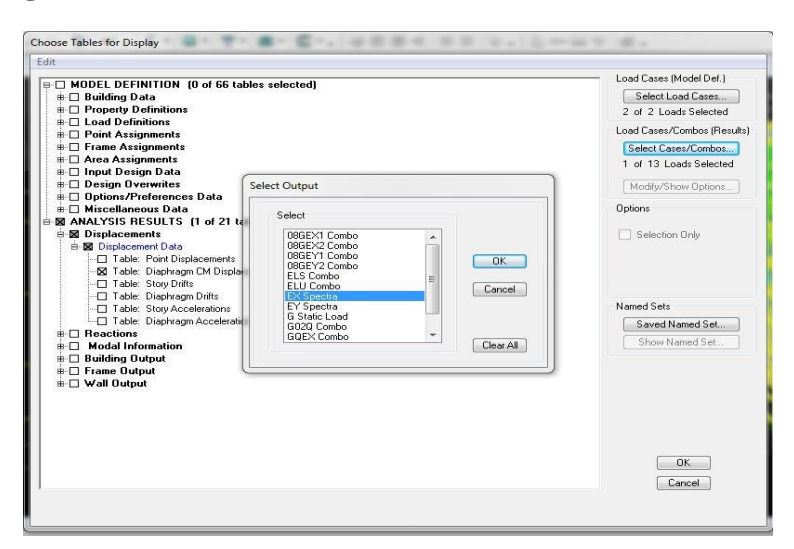

#### **fig.V.28-affichage des déplacement relatif**

 $ANALYSISRESULTS \rightarrow DisplacementData \rightarrow table:DiaphragmCM displacement$ 

Puis on définitlacombinaison Exencliquant sur :

Select cases/combos... $\rightarrow$  2fois surOk

#### **Dans le sens transversal**

Demêmepour lesens transversal, on remplaceseulement la combinaisonExpar Eyencliquant sur :

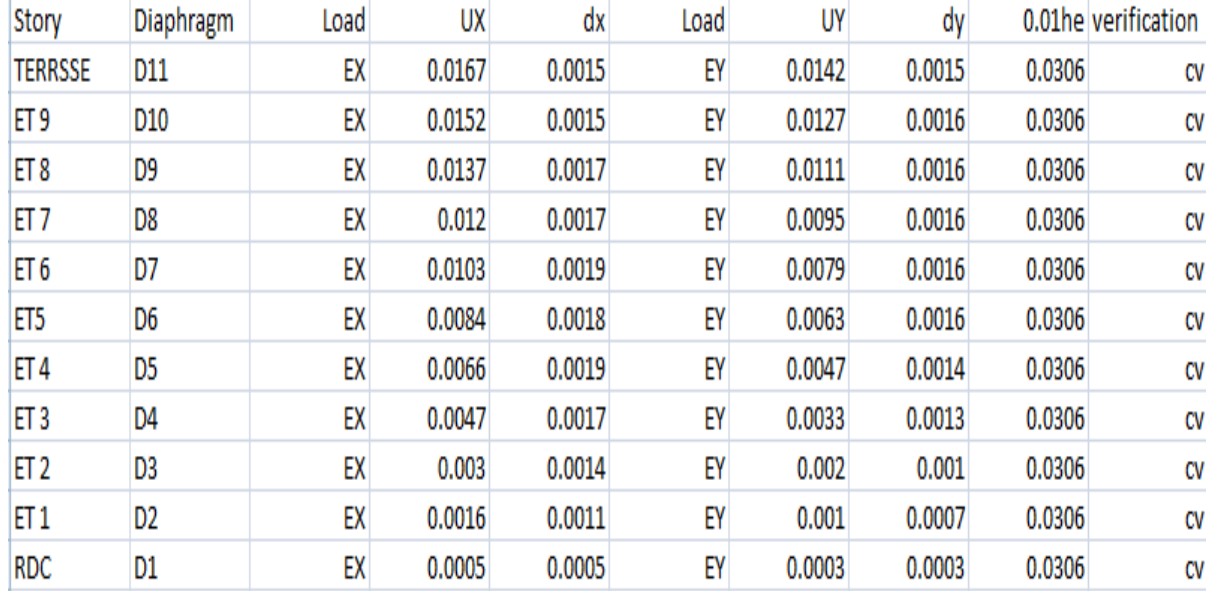

### *Selectcases/combos…* 2foissur*OK*

#### **Fig-V-29 :Déplacements inter étages dans les deux Sens**

## **V-3-6-Justification vis à vis de l'effet**  $P-\Delta$ **:**

Les effets du second ordre dus aux forces de gravité peuvent être négligés si, à chaque niveau (n), la condition suivante est satisfaite :

## $\theta = P_k \Delta_k / V_k h_k \leq 0.10$

**Pk**: poids total de la structure et des charges d'exploitation associées au-dessus du niveau k,

$$
P_k=\sum_{i=k}^n \bigl(W_{Gi^+}+\beta W_{qi}\bigr)
$$

**Vk**: effort tranchant d'étage au niveau "k" :

 $\Delta_k$  : déplacement relatif du niveau k par rapport au niveau k-1

**hk**: hauteur de l'étage k

Les résultats sont présentés dans les tableaux suivants :

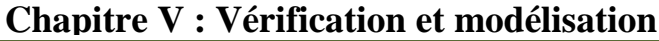

|                                       |           | Sens longitudinal (x) |                 |                 | Sens transversal (y) |                 |         |          |
|---------------------------------------|-----------|-----------------------|-----------------|-----------------|----------------------|-----------------|---------|----------|
| Niveau                                | $P_k(KN)$ | $h_k(m)$              | $\Delta_{k}(m)$ | $V_{X}$<br>(KN) | $\theta$             | $\Delta_{k}(m)$ | Vy(KN)  | $\theta$ |
| <b>RDC</b>                            | 35016.41  | 3.06                  | 0.0005          | 1458.64         | 0.0039               | 0.0003          | 1574.31 | 0.0021   |
| 1 <sup>er</sup><br>étage              | 31856.65  | 3.06                  | 0.0011          | 1417.21         | 0.008                | 0.0007          | 1525.12 | 0.0047   |
| $2$ <sup>èm</sup><br>étage            | 28696.9   | 3.06                  | 0.0014          | 1362.73         | 0.009                | 0.001           | 1462.79 | 0.0064   |
| 3 <sup>èm</sup><br>étage              | 25537.14  | 3.06                  | 0.0017          | 1294.55         | 0.01                 | 0.0013          | 1391.25 | 0.0077   |
| 4 <sup>èm</sup><br>étage              | 22377.38  | 3.06                  | 0.0019          | 1210.54         | 0.011                | 0.0014          | 1309.12 | 0.0078   |
| 5 <sup>èm</sup><br>étage              | 19217.63  | 3.06                  | 0.0018          | 1110.91         | 0.01                 | 0.0016          | 1209.06 | 0.0083   |
| 6 <sup>èm</sup><br>étage              | 16057.87  | 3.06                  | 0.0019          | 995.69          | 0.01                 | 0.0016          | 1088.04 | 0.0077   |
| 7 <sup>èm</sup><br>étage              | 12898.11  | 3.06                  | 0.0017          | 862.54          | 0.0083               | 0.0016          | 944.91  | 0.0071   |
| $\overline{R}$ <sup>èm</sup><br>étage | 9738.56   | 3.06                  | 0.0017          | 707.86          | 0.0076               | 0.0016          | 780.53  | 0.0065   |
| <b>g</b> èm<br>étage                  | 6578.6    | 3.06                  | 0.0015          | 527.97          | 0.0061               | 0.0016          | 591.81  | 0.0058   |
| <b>Terrass</b><br>e                   | 3418.84   | 3.6                   | 0.0015          | 303.93          | 0.0055               | 0.0055          | 347.26  | 0.0048   |

**Tableau V-4-résultats de verification de l'effet P-**

### **Effets du second ordre dans les deux Sens :**

D'après les résultats obtenus pour les deux sens considérés et selon les prescriptions du code parasismique RPA 99 :  $\theta$ < 0.10  $\Rightarrow$  l'effet du second ordre est négligé.

## **V-3-7-Vérification de l'excentricité:**

 D' après le RPA99/version 2003 (article 4.3.7), dans le cas où il est procédé à une analyse tridimensionnelle, en plus de l'excentricité théorique calculée, une excentricité accidentelle (additionnelle) égale  $\pm$  0.05 L, (L étant la dimension du plancher perpendiculaire à la direction de l'action sismique) doit être appliquée au niveau du plancher considéré et suivant chaque direction.

Soit :

CM: centre de masse

CR: centre de rigidité

#### **Suivant le sens x-x :**

On doit vérifier que :

 $|C_M - C_R| \leq 5\%$  L<sub>X</sub>

5% Lx = 0.05×25.4= 1.27

## $Lx = 25.4 m$

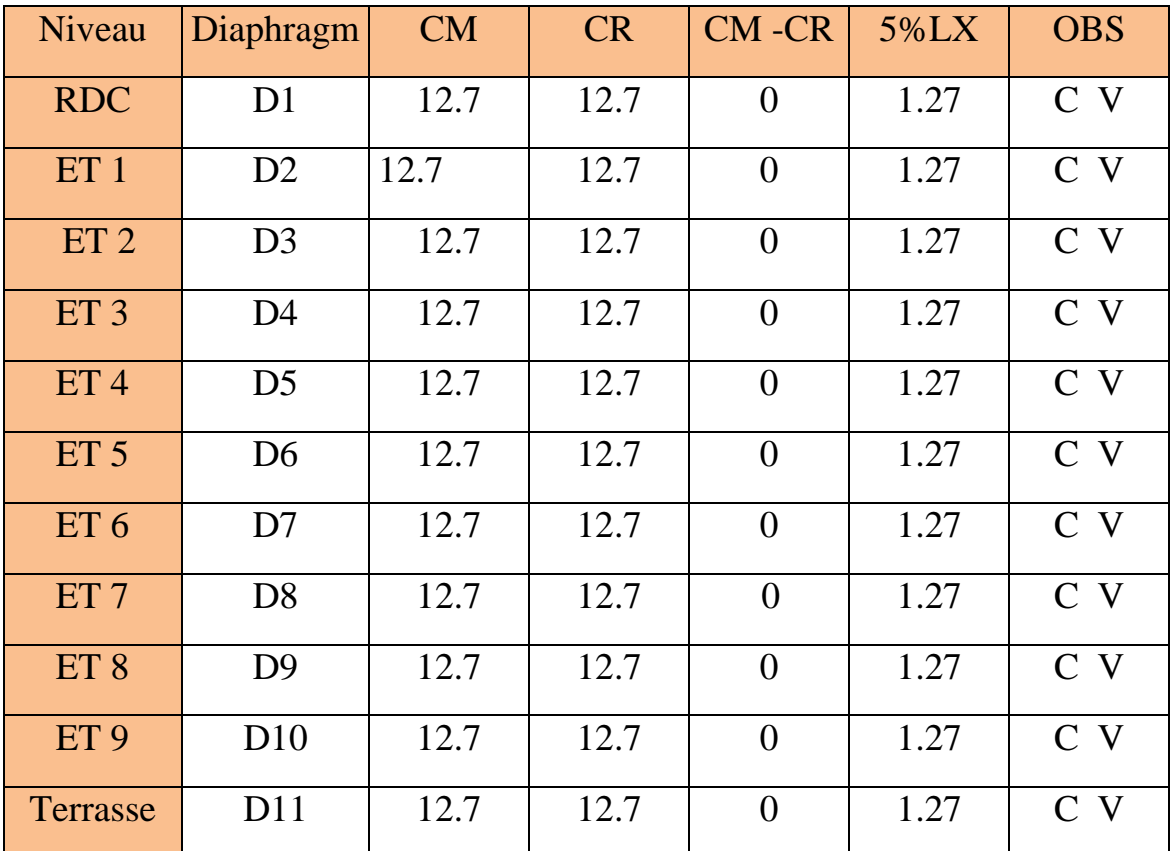

### **Tableau V-5- résultats de vérification de l'excentricité sens x-x**

### **Suivant le sens y-y**

On doit vérifier que :

 $|C_M - C_R| \leq 5\% L_y$ 

**Ly= 10.5 m 5%Ly = 0.05×10.5= 0.53**

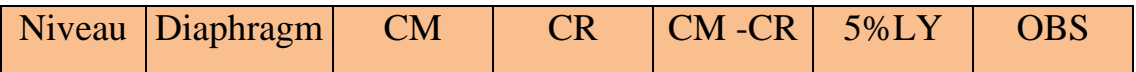

| ирне v  .  v сеписации се проспятноп |                |       |       |      |      |                |
|--------------------------------------|----------------|-------|-------|------|------|----------------|
| <b>RDC</b>                           | D <sub>1</sub> | 5.314 | 5.850 | 0.53 | 0.53 | C <sub>V</sub> |
| ET <sub>1</sub>                      | D2             | 5.314 | 5.843 | 0.52 | 0.53 | C <sub>V</sub> |
| ET2                                  | D <sub>3</sub> | 5.314 | 5.787 | 0.47 | 0.53 | C <sub>V</sub> |
| ET <sub>3</sub>                      | D <sub>4</sub> | 5.314 | 5.734 | 0.42 | 0.53 | C <sub>V</sub> |
| ET <sub>4</sub>                      | D <sub>5</sub> | 5.314 | 5.687 | 0.37 | 0.53 | C <sub>V</sub> |
| ET <sub>5</sub>                      | D <sub>6</sub> | 5.314 | 5.646 | 0.33 | 0.53 | C <sub>V</sub> |
| ET <sub>6</sub>                      | D7             | 5.314 | 5.61  | 0.29 | 0.53 | C <sub>V</sub> |
| ET <sub>7</sub>                      | D <sub>8</sub> | 5.314 | 5.578 | 0.26 | 0.53 | C <sub>V</sub> |
| ET <sub>8</sub>                      | D <sub>9</sub> | 5.314 | 5.552 | 0.23 | 0.53 | C V            |
| ET <sub>9</sub>                      | D10            | 5.314 | 5.53  | 0.21 | 0.53 | C <sub>V</sub> |
| Terrasse                             | D11            | 5.345 | 5.514 | 0.16 | 0.53 | C <sub>V</sub> |

**Chapitre V : Vérification et modélisation**

#### **Tableau V-6- résultats de vérification de l'excentricité sens y-y**

#### **Conclusion :**

D'après les résultats obtenus ci-dessus on peut conclure que les exigences du RPA ont été observées :

Le pourcentage de la participation massique est vérifie

Les déplacements relatifs sont vérifiés

L'effort tranchant à la base est vérifié

L'excentricité est vérifiée

Nous pouvons passer au ferraillage de la structure

CHAPITRE VI : FERRAILLAGE DES ELEMENTS DTRUCTUREAUX

# **Introduction :**

Le ferraillage des éléments résistant s'effectuera selon le règlement **BAEL91/révisé 99** et les règles parasismiques en vigueur en Algérie **(RPA 99/ version 2003)**.

Les poteauxetles voiles seront donc calculés enflexion composée.

Les poutres serontcalculées à la flexion simple.

Lescaractéristiquesmécaniquesdesmatériauxutilisésdanslaconceptiondenôtrestructuresont citées dansle tableau suivant :

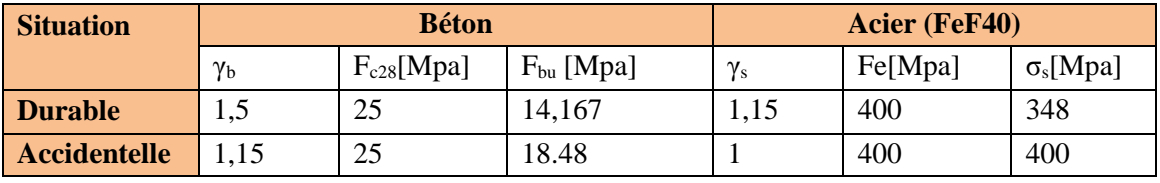

**Tableau VI.1 : caractéristiques mécaniques des matériaux**

# **VI-1-Ferraillage des poteaux**

Pour le ferraillage des poteaux on adopte le même ferraillage pour tous les niveaux.

Un poteau est soumis à un effort normal **« N »** et à un moment de flexion **« M »** dans les deux sens soit dans le sens longitudinal et le sens transversal. Les armatures seront calculées sous l'effet des sollicitations suivantes :

Effort normal maximal NmaxMoment correspondant

Moment maximal MmaxEffort normal correspondant

Effort normal minimal NminMoment correspondant

Nous pouvons alors avoir l'un des trois cas suivants :

Section partiellement comprimée SPC.

Section entièrement tendue SET.

Section entièrement comprimée SEC.

Combinaisons des charges :

En fonction du type de sollicitations, nous distinguons les combinaisons suivantes :

Selon BAEL 91 : E.L.U : Situation durable : 1,35 G +1,5 Q

Selon le R.P.A 99 : Situation accidentelle (Art 5.2)

$$
\left\{\begin{array}{c} G+Q+E \\ 0,8\ G\pm E \end{array}\right.
$$

Chacune des trois combinaisons donne une section d'acier. La section finale choisie correspondra à la maximale des trois valeurs (le cas le plus défavorable).

## **VI-1-1- Etapes de calcule en flexion composée**

## **a)Section partiellement comprimée (SPC) :**

Calcul de centre de pression e= $\frac{m_u}{v}$ u N M

La section est partiellement comprimée Si Le centre C se trouve

à l'extérieur du segment délimité par les armatures.

(L'effort normal est un effort de traction ou de compression) :

$$
e = \frac{M_u}{N_u} \ge \left(\frac{h}{2} - C\right)
$$

dans ce cas il faut vérifier en plus l'inégalité suivante

$$
N_u(d-c')-M_f \leq (0,337-0,81\frac{c'}{h})bh^2f_{bc}.\text{ avec :}
$$

 $M_f$ : moment par rapport au centre de gravité des armatures intérieures.

$$
\mathbf{M}_{\rm f} = N_u \times g = N_u \left(\frac{h}{2} - c + e\right) = M_{\rm U} + N_{\rm U} \left(\frac{h}{2} - c\right)
$$

$$
F_{bc} = \frac{0.85 f_{c28}}{\theta \gamma_b}
$$

 $\theta$  = 1 Pour fissuration durable

 $\theta$  = 0,85 Pour fissuration accidentelle

 $N_u$  : effort de compression.

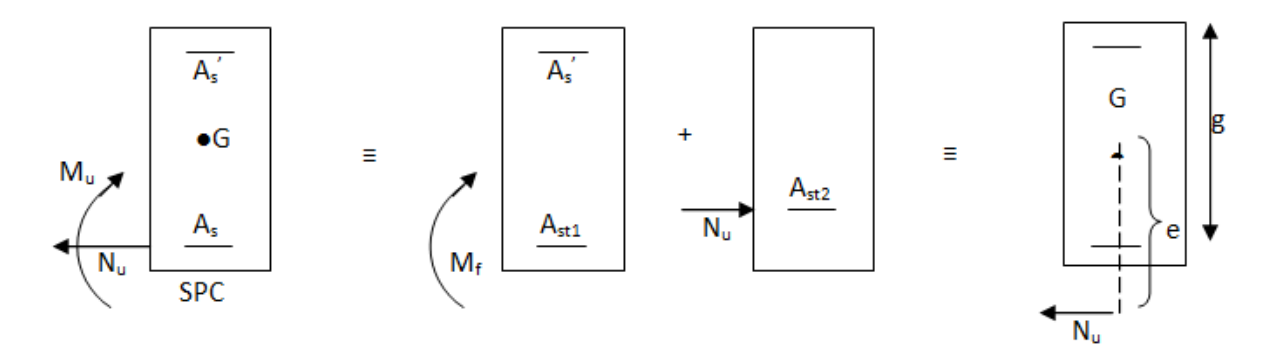

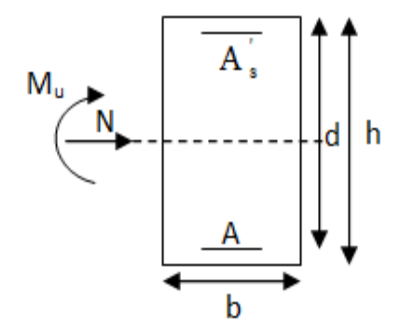

En flexion composée la section d'armatures sera donnée par les relations suivantes :

$$
\mu = \frac{M_f}{bd^2 f_{bc}} \text{ Si } \mu \le \mu_\ell = 0,392 \Rightarrow la \text{ section est simplement armée (SSA)}.
$$

$$
A_1 = \frac{M_f}{\beta d\sigma_s} \quad \text{avec : } \sigma_s = \frac{F_e}{\gamma_s}
$$

D'où la section réelle est *s u S N*  $A_s = A_1 - \frac{A_1}{\sigma_s}$  si l'effort est négatif.

$$
\text{Si A}_s \text{ est négative } A_s \ge \left\{ \max \frac{bh}{1000} , 0,23bh \frac{f_{t28}}{F_e} \right\} \,.
$$

Si  $\mu \ge \mu$ <sub>e</sub> = 0,392  $\Rightarrow$  *la* section est doublement armée (SDA).

On calcul:

$$
M_r = \mu_\ell b d^2 f_{bu}
$$

$$
\Delta M = M_{\rm f} - M_{\rm r}
$$

Avec :

 $M_r$ : moment ultime pour une section simplement armée.

$$
A_1 = \frac{M_r}{\beta_r d\sigma_s} + \frac{\Delta M}{(d - c') \sigma_s}
$$

$$
A' = \frac{\Delta M}{(d - c') \sigma_s} \quad \text{avec : } \sigma_s = \frac{f}{\gamma}
$$

La section réelle d'armature est  $A_s = A'$ ,  $A_s = A_1 - \frac{A_s}{A_s}$ . *s u*  $r_s$  –  $n, n_s$ *N*  $A_s = A'$ ,  $A_s = A_1 - \frac{A'}{\sigma}$ 

*s*

 $f_e$ 

### **b) Section entièrement comprimée (SEC) :**

La section est entièrement comprimée si :

$$
e = \frac{M_u}{N_u} \leq \left(\frac{h}{2} - c\right).
$$

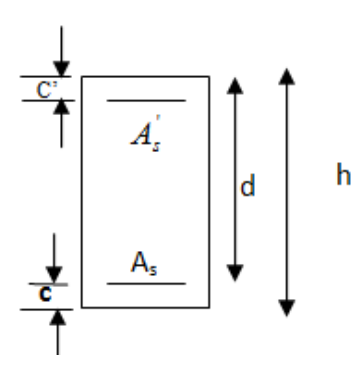

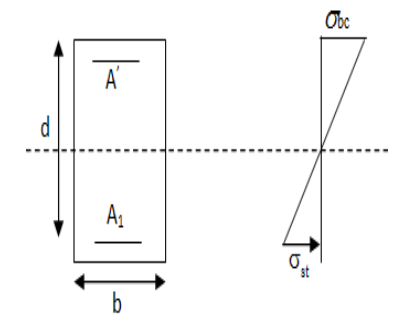

$$
N_{u}\left(d-c^{2}\right)-M_{f}\quad\right\rangle \quad \left(0,337-0,81\frac{c}{h}\right) b h^{2} f_{bc}.
$$

Deux cas peuvent se présenter :

Si les deux parties nécessitent des armatures comprimées c à d :

$$
N(d-c^{\cdot})-M_f \geq \left(0,5-\frac{c}{h}\right) b h^2 f_{bc} \Rightarrow A_s \rangle 0 \text{ et } A_s \rangle 0.
$$

Les sections d'armatures sont :

$$
A_s = \frac{M_f (d - 0.5h) b h f_{bc}}{(d - c') \sigma_s}.
$$

$$
As = \frac{N_u - bhf_{bc}}{\sigma_s} - A_s.
$$

Si la partie moins comprimée ne nécessite pas d'armatures inférieures comprimées c à d

$$
\left(0,337-0,81\frac{c}{h}\right)bh^2\langle N_u\left(d-c\right)\rangle\langle \left(0,5-\frac{c}{h}\right)bh^2f_{bc}\Rightarrow A_s\rangle\ 0 \text{ et } A_s=0
$$

.

Les sections d'armatures sont :

$$
A_s = \frac{N_u - \Psi \times b \times h \times f_{bc}}{\sigma_s}
$$
  
4.42 
$$
\Delta \text{vec}: \Psi = \frac{0.351 + \frac{N(d - c^{\cdot}) - M_f}{bh^2 f_{bc}}}{0.8571 - \frac{c^{\cdot}}{h}}
$$

#### **VI-1-2) Recommandation du RPA 99/Version 2003 :**

D'après le RPA99/version 2003 **(Art 7.4.2)**, les armatures longitudinales doivent être à haute adhérence, droites et sans crochets. Leur pourcentage en zone sismique **II.a** est limité à :

Le pourcentage minimal est de **0.8%** de la section du poteau.

Le pourcentage maximal est de **4%** en zone courante et **6%** en zone de recouvrement.

## **Chapitre VI : Ferraillage des éléments structureaux**

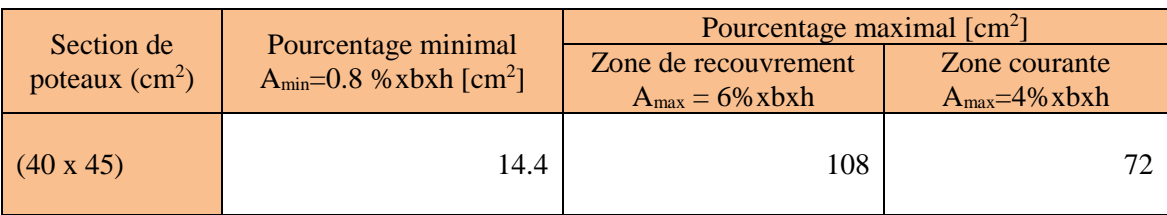

**Tableau VI.2 : Récapitulatif des sections d'aciers recommandées par RPA.**

Le diamètre minimal est de 12[mm].

En zone IIa.

La longueur minimale des recouvrements est de **40 Ø.**

La distance entre les barres verticales dans une face du poteau ne doit pas dépasser

### **25[ cm].**

Les jonctions par recouvrement doivent être faites si possible, à l'extérieur des zones nodales (zones critiques).

### **VI-1-3-Ferraillage des poteaux :**

Les résultats des efforts internes des poteaux pour toutes les combinaisons sont donnés par lelogiciel ETABS

Les résultats de calcul sont résumés dans les tableaux ci-après

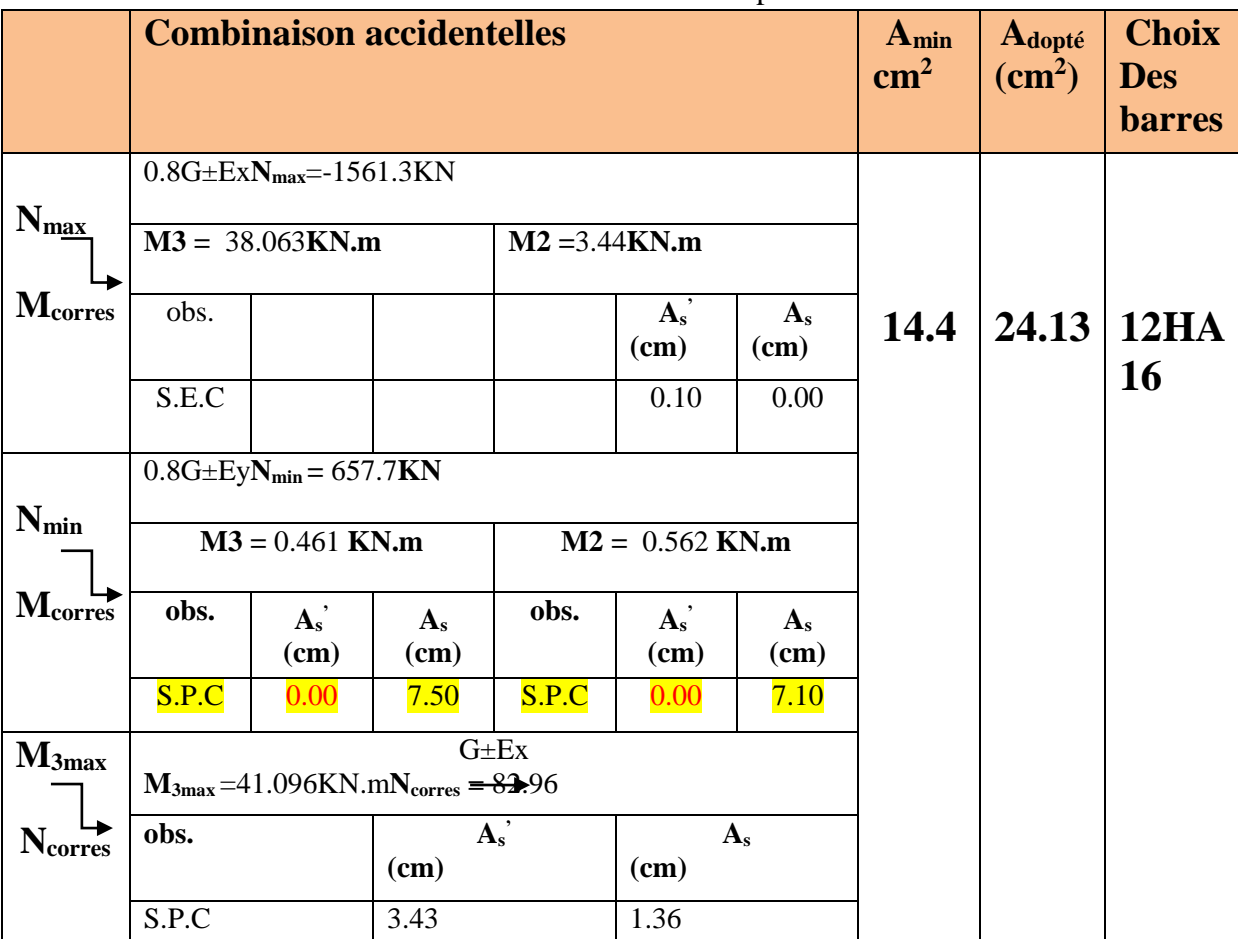

## **Chapitre VI : Ferraillage des éléments structureaux**

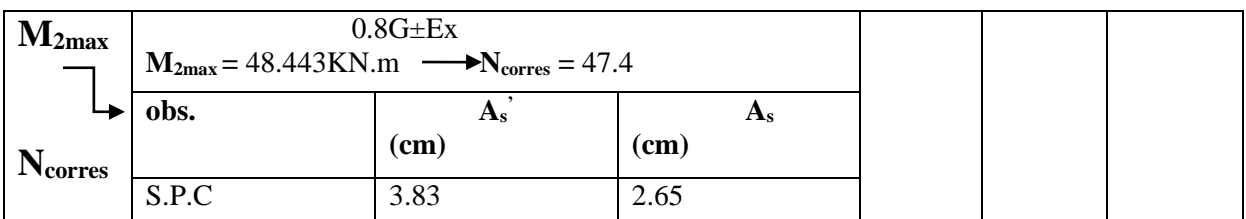

#### **Tableau VI-3- ferraillages des poteaux**

**Conclusion :**les sections d'armatures trouvées sont inférieures à celles exigées par le RPA donc les poteaux seront ferraillés avec les sections minimales réglementaires.

## **VI-1-4-Vérifications**

### **a)Armatures longitudinales :**

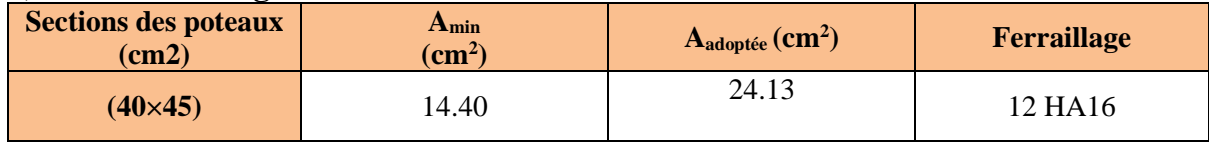

**Tableau VI.4 : choix des armatures longitudinales**

La section totale adoptée qui est de **Aadoptée =24.13cm<sup>2</sup>**est supérieur à celle qui est donnée par le RPA 99modéfié2003 **Amin=14.40 cm<sup>2</sup> .**

### **b)Le diamètre minimum est de 12mm :**

Nous avons utilisé des barres de diamètres 16et 20 mm > 12m  $\longrightarrow$  condition vérifiée

#### **c)Condition de non fragilité :**

$$
A_{min} = \frac{0.23b.d.f_{t28}}{f_e}(\frac{e_s - 0.455d}{e_s - 0.185d})
$$

#### **Sens y-y :**

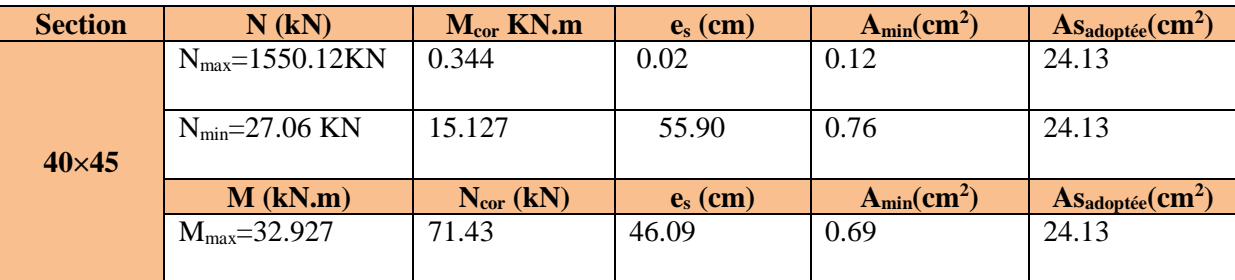

#### Tableau-VI-5**condition de non fragilité sens y-y**

#### **Sens x-x :**

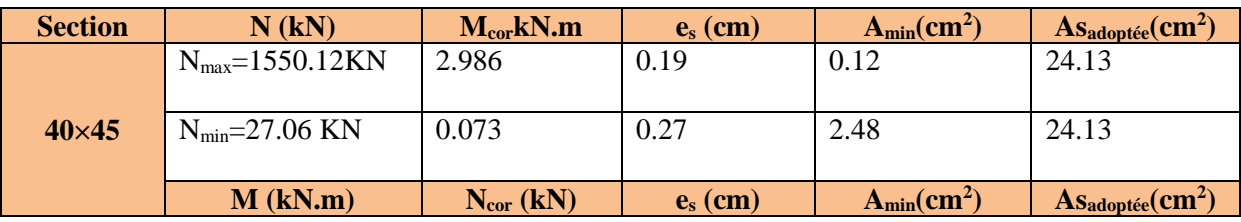

## **Chapitre VI : Ferraillage des éléments structureaux**

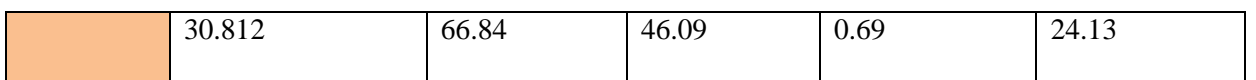

**Tableau-VI-6 condition de non fragilité sens x-x** 

Pour chaque cas**Aadoptée** >**Amin…………………………… Condition vérifiée.**

## **VI-1-5)Les armatures transversales :**

On fixe pour les armatures transversales une section de At=4HA8 =2.01 cm²(un cadre et un losange).

### **a)Calcul de l'espacement :**

On a :  $A_t$  $S_t$  $=\frac{\rho_a V_u}{1-c}$  $h_1f_e$ ;  $S_t =$  $A_t h_1 f_e$  $\rho_a V_u$ Vu: effort tranchant de calcul.

h1 : hauteur totale de la section brute.

fe: coefficient correcteur qui tient compte du mode fragile de la rupture par effort tranchant

ρa : Coefficient correcteur qui tient compte du mode fragile de la rupture par effort tranchant; il est pris égal à 2,50 si l'élancement géométrique λg dans la direction considérée est supérieur ou égal à 5 et à 3.35 dans le cas contraire.

St : est l'espacement des armatures transversales en (zone II).

Elancement géométrique du poteau :λ=Lf/i

 $L_f$ : longueur de flambement ( $L_f=0.707L_0$ ).

i : rayon de giration**i=**√⁄

L0 : hauteur libre du poteau.

S : section brute du poteau

I : moment d'inertie du poteau

 $\lambda = L_f/i$ : Élancement du poteau

$$
\lambda = \frac{0.7l_0}{\sqrt{\frac{l}{B}}} = \frac{0.7l_0}{\sqrt{\frac{bh^3/12}{bh}}} = \frac{\sqrt{12}.0.7. l_0}{h}
$$

$$
\lambda = 0.7\sqrt{12} \frac{l_0}{h}
$$

Donc :  $\lambda = 2,45 \frac{l_0}{b}$ 

**Sachant que**: tous les poteaux de notre structure sont de section de (40x45 cm<sup>2</sup>).

Etage courant :  $\lambda = 2.45 \times \frac{3.06}{0.48}$  $\frac{3.06}{0.40}$  = 18.74 > 5

L'élancement géométrique  $\lambda$ g ≥ 5 donc ρa=2.5

Donc:

 $S_t =$  $A_t h_1 f_e$  $\rho_a V_u$ =  $201 \times 400 \times 450$  $\frac{252 \times 10^{3} \times 10^{3}}{2.5 \times 55.73 \times 10^{3}} = 25.96 cm$ 

### **b)Vérification de l'espacement :**

La valeur maximale est fixée comme suit :(art7.4.2.2 RPA 99 modifié 2003)

En zone nodale :

 $St \leq min(10\times1.2; 15cm)=12cm$  or on a  $St=25.96cm>12cm$  donc on prend  $St=10$  cm.

En zone courante:

 $St \leq 15\varphi$ <sup>min</sup> =18cm on prend St= 15 cm.

**c)Verification des armatures transversales :**

On a:  $\lambda$ g  $\geq$  5  $\Delta_{\text{min}}$  =0.3% S<sub>t</sub>.b

**Zone nodale : S<sup>t</sup> =10cm.**

A<sub>min</sub>= $0.003\times10\times40=1.20$ cm<sup>2</sup>

A<sub>min</sub>=1.20 cm<sup>2</sup> < 2.01 cm<sup>2</sup>

**Zone courante: S<sup>t</sup> =15cm**

A<sub>min</sub>= $0.003\times15\times40=1.80$ cm<sup>2</sup>

A<sub>min</sub>=1.80 cm<sup>2</sup> < 2.01 cm<sup>2</sup>

### **d)Détermination de la zone nodale :**

$$
h' = \max(\frac{h_e}{6}; b_1; h_1; 60cm)
$$

b1, h1 : Di-mensions du poteau. et he : Hauteur entre nu des poteaux.

-Pour les étages : $h' = \max\left(\frac{306}{6}\right)$  $\frac{66}{6}$ ; 40; 45; 60cm) = 60cm

#### **e)La longueur minimale des recouvrements Pour la zone IIa est de:** 40Ф Pour les HA16 : lr=40×1.6=64cm

### **f)Vérification des contraintes tangentielles :**

La contrainte de cisaillement conventionnelle de calcul dans le béton sous combinaison sismique doit être inférieure ou égale à la valeur limite suivante:

 $\lambda$ g  $\geq$  5 donc le coefficient  $\rho_d$ sera pris égale à 0.075

 $\overline{\tau_{bu}} = \rho_d$ .  $f_{c28} = 0.075 \times 25 = 1.875 \text{ MPa}$ 

L'effort tranchant total à la base suivant y-y est : $V_y=1574.31$ KN

L'effort tranchant d'un poteau :

$$
V_{yp} = \frac{1574.31}{35} = 44.98KN
$$

 $\tau=\frac{V_u}{l_u}$  $\frac{V_u}{b.d} = \frac{44.98 \times 10^3}{450 \times 430}$  $\frac{44.56 \times 10}{450 \times 430} = 0.23 MPa < 1.875$ ........**condition vérifiée** 

## **VI-1-6)Vérification à l'ELS :**

La vérification d'une section en béton armé à l'ELS consiste à déterminer les contraintes dans le béton $\sigma_{bc}$ et dans les aciers  $\sigma_{st}$ et à démonter que ces contraintes sont au plus égales aux admissibles  $\overline{\sigma_{bc}}$  Get $\overline{\sigma_{st}}$ .

 $\sigma_{bc} < \overline{\sigma_{bc}} = 15 MPa$ 

 $\sigma_{st} < \overline{\sigma_{st}} = 348 MPa$ 

**Sens y-y :**

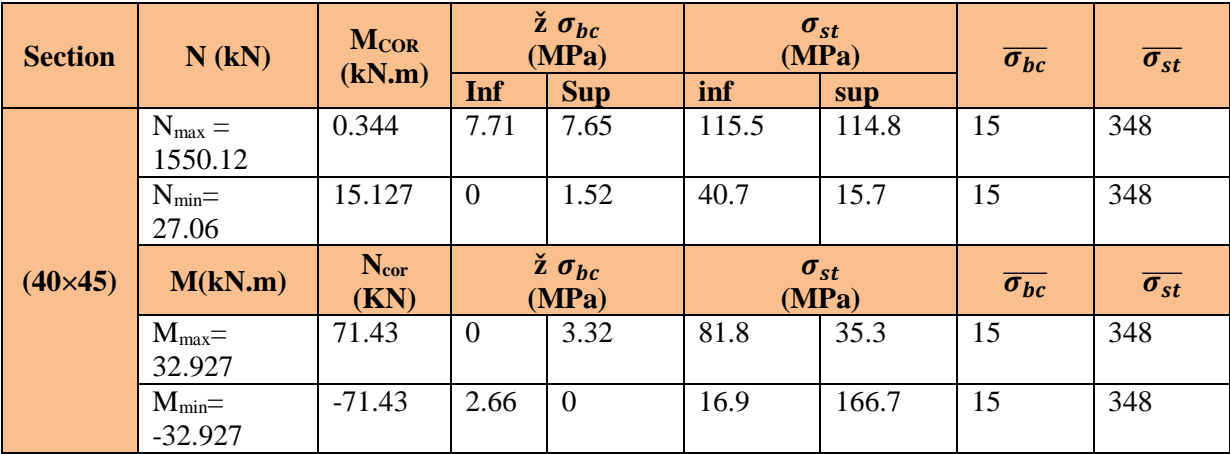

**Tableau-VI-7 vérification à l'ELS sens y-y**

**Sens x-x :**

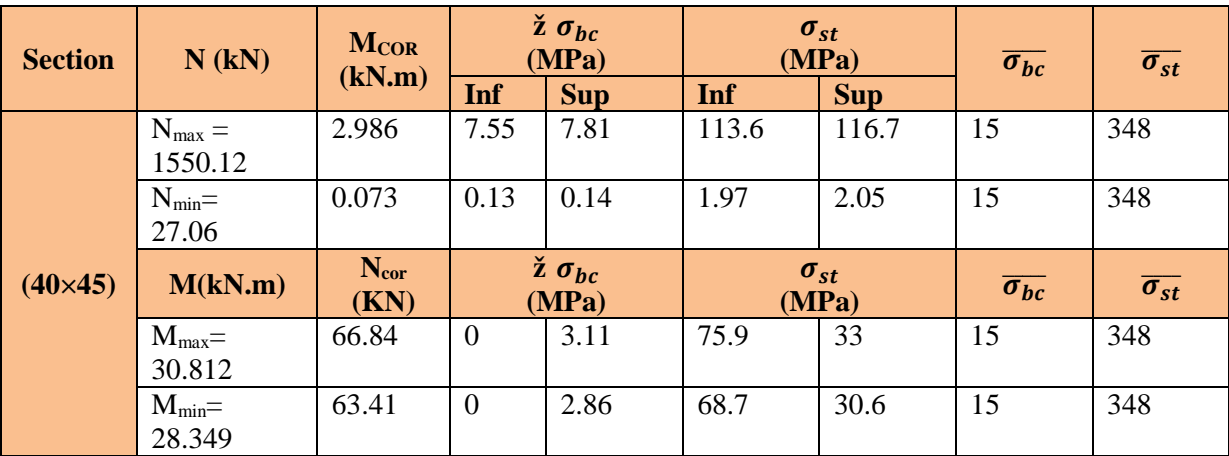

Toutes les contraintes sont vérifiées

**VI-1-7)Vérification d'un poteau à 25% de Vmax effort tranchant à la base :**

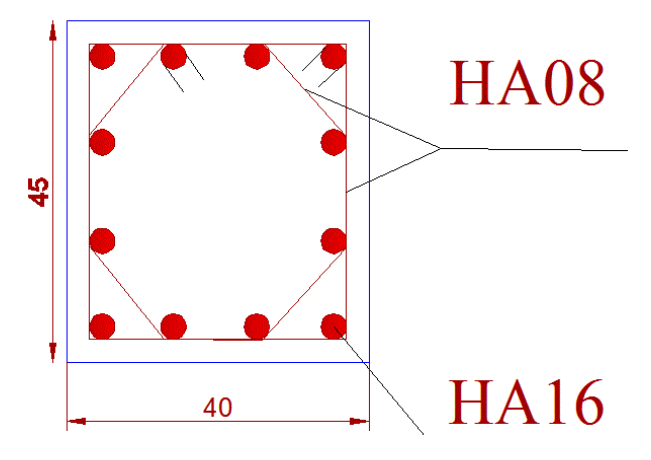

**Figure VI-1 : schéma de ferraillage des poteaux**

L'effort tranchant total à la base suivant y-y est : $V_y=1574.31$ KN

L'effort tranchant d'un poteau :

 $V_{\nu p} = 44.98 K N$ 

25%Vyp=0.25×44.98=11.245KN.

Or le  $V_{\text{max}}$  de calcul pour un poteau est : $V_{\text{max}}=18.83$ KN.

Vmax=18.83KN > 25%Vyp=0.25×43.88=11.245KN…………….………. Condition vérifiée.

# **VI-2-Ferraillage des poutres**

Les poutres sont ferraillées en flexion simple à L'ELU et vérifiées à L'ELS, les sollicitations maximales sont déterminées par les combinaisons suivantes :

1.35G + 1.5Q : à L'ELU.

 $G + Q$ : à L'ELS.

 $G + Q \pm E$ : RPA99 révisé 2003.

0.8G ± E : RPA99 révisé 2003.

## **VI.2.1) Recommandations du RPA :**

## **a)Pourcentage total minimum :**

 $A_{\min} = 0.5\% \left(b \times h\right)$ , en toute section.

**Poutres principales**  $\mathbf{PP}: A_{\min} = 4.375 \text{cm}^2$ 

**Poutres secondaires PS** :  $A_{min} = 4.375 \text{cm}^2$ .

## **b)Pourcentage total maximum :**

 $A_{\text{max}} = 4\% (b \times h) \rightarrow E_{\text{n zone} \text{ count}}$ 

 $A_{\text{max}} = 6\% (\text{b} \times \text{h}) \rightarrow \text{En zone de recouverment.}$ 

### **Poutres principales PP(25×35):**

Zone courante :  $A_{\text{max}} = 35 \text{cm}^2$ ,

Zone de recouvrement :  $A_{\text{max}} = 52.5 \text{cm}^2$ .

**Poutres secondaires PS(25×35):**

Zone courante :  $A_{\text{max}} = 35 \text{cm}^2$ ,

Zone de recouvrement :  $A_{\text{max}} = 52.5 \text{cm}^2$ .

La longueur minimale de recouvrement est de  $40\Phi$  en zone  $II_a$ .

L'ancrage des armatures longitudinales supérieures et inférieur dans les poteaux de rive et d'angle doit être effectué avec des crochets à 90°.

## **VI.2.2 calcul de ferraillage**

Les armatures longitudinales sont déterminées en utilisant les moments fléchissant en travées et aux appuis, le calcule se fera comme suit :

$$
\mu = \frac{M_u}{b \cdot d^2 \cdot f_{bc}} \quad \text{Avec: } f_{bc} = \frac{0.85 f_{c28}}{\gamma_b \cdot \theta}
$$

: Coefficient dépendant de la durée (t) de l'application de combinaisons d'action ,il apour

valeur :

 $\theta = 1$   $\text{si } t \geq 24h$  $\theta = 0.9 \, \text{si} \, 1h \le t \le 24h$  $\theta = 0.85 \, \text{s}i \qquad t \leq 1h$ 

**1 er cas:**

Si  $\mu < \mu_1 = 0.392 \rightarrow$  Section simplement armée (SSA) Les armatures comprimées ne sont pas nécessaires  $A_{sc}$  =

0.

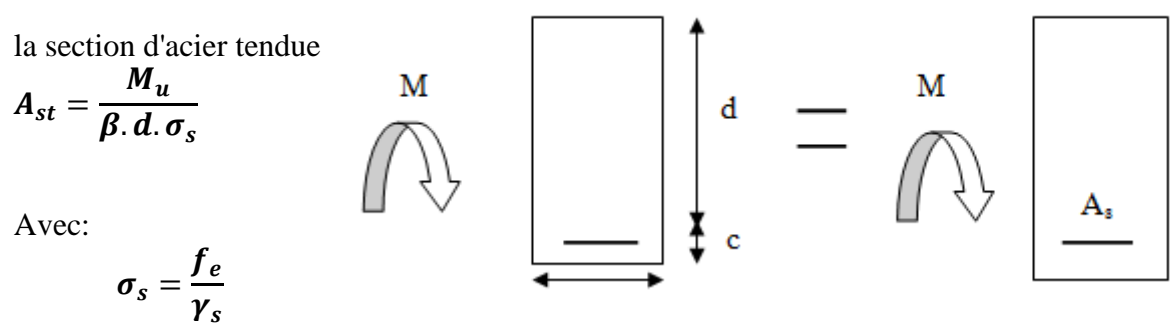

d: distance entre la fibre extrême comprimée et ls aciers tendus.

## **2 emecas:**

Si  $\mu > \mu_1 = 0.392$  →Section doublement armée (SDA).

La section réelle est considérée comme équivalente à la somme des deux sections  $A_{st} = A_{sL} + A_{s2} = \frac{M_L}{R_{Ds}}$  $\frac{M_L}{\beta.D\sigma_S} + \frac{\Delta M}{(d-\epsilon)}$  $(d-{\acute{c}})\sigma_s$ 

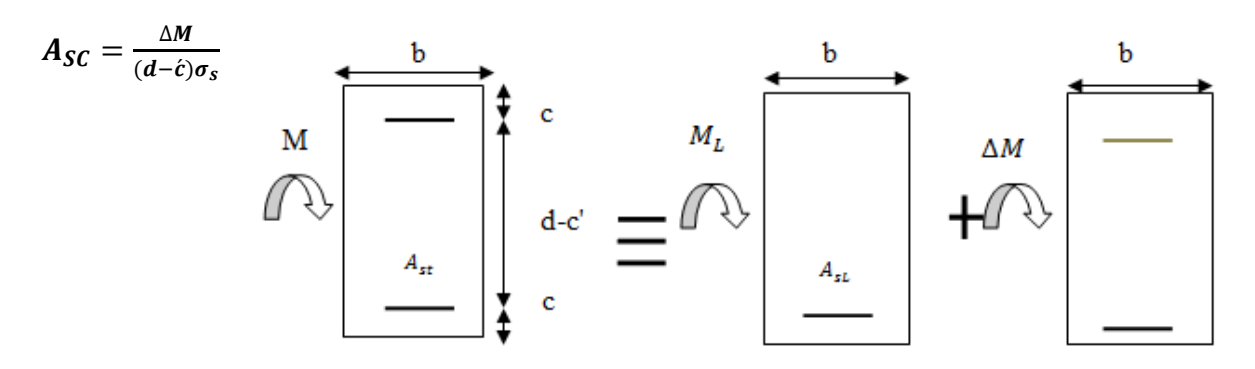

## **VI.2.3 Ferraillage des poutres :**

En raison des coefficients de sécurité qui différent, une distinction sera faite entre les moments à l'ELU et ceux des combinaisons accidentelles.

**M elu :** Moment max à l'ELU.

**M sa :** Moment max dû aux combinaisons accidentelles.

## **VI.2.4 Ferraillage des poutres principales :**

**En travée : section (25×35)**

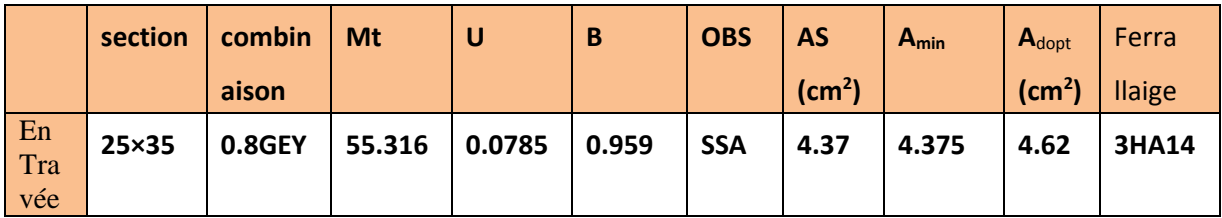

**Tableau VI.9.Ferraillage des poutres principales en travée.**

**Aux appuis :**

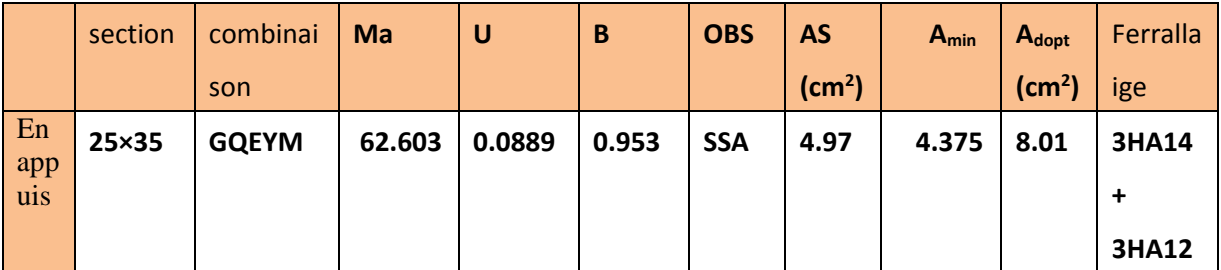

#### **TableauVI.10: Ferraillage des poutres principales en appuis**

# **VI.2.5) Ferraillage des poutres secondaires :**

**en travée(25×35) :**

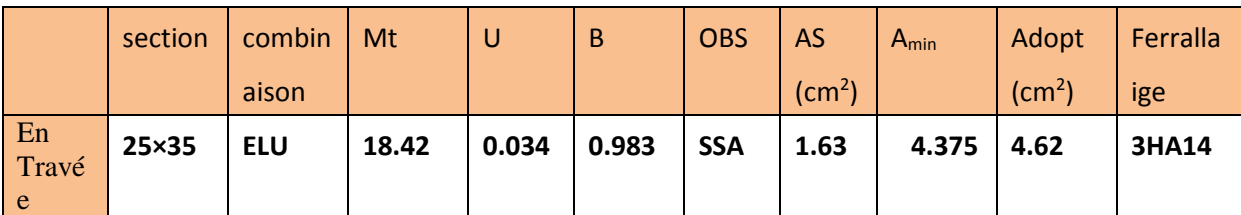

#### **TableauVI.11 : Ferraillage des poutres secondaires en travées**

### **Aux appuis :**

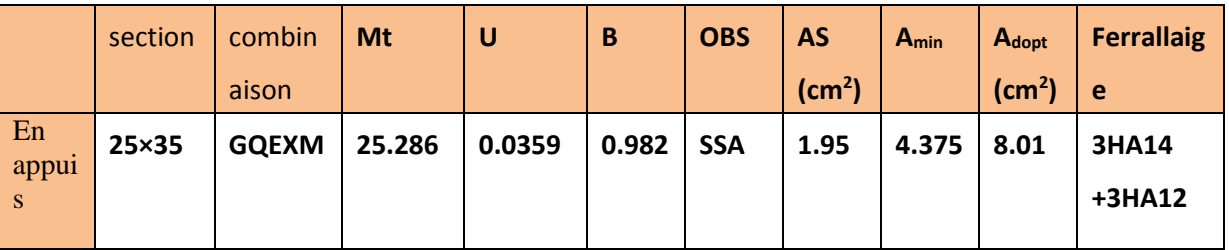

**TableauVI.12 : Ferraillage des poutres secondaires en appuis**

## **VI.2.6) Vérifications des sections minimales :**

### **a)Condition de non fragilité : (Art A.4.2 /BAEL91) les poutres principales :**

La section minimale des armatures longitudinales doit vérifier la condition suivante :

$$
\mathbf{A}_{\text{min}} = \frac{0,23.\text{b.d.f}_{128}}{\text{fe}}
$$
\n
$$
\mathbf{A}_{\text{min}} = \frac{0.23.\text{b.d.f}_{128}}{\text{fe}} = \frac{0.23 \times 25 \times 33 \times 2.1}{400} = 0.996 \text{cm}^2
$$
\n
$$
D' \text{où } A_s = 4.62 \text{cm}^2 \ge A_{\text{min}} \Rightarrow \text{condition} \text{ verifyiée.} \quad \text{(En travée)}
$$
\n
$$
A_s = 8.01 \text{cm}^2 \ge A_{\text{min}} \Rightarrow \text{condition} \text{ verifyiée.} \quad \text{(Sur appuis)}
$$

### **Poutres secondaires**

$$
A_{\min} = 0.23bd \frac{f_{.28}}{f_e} = 0.23 \times 25 \times 33 \times \frac{2,1}{400} = 0.996cm^2. \rightarrow
$$
  
\n*D'où*  $A_s = 4.62cm^2 \ge A_{\min} \Rightarrow condition verifyiée. \quad (En travée)$   
\n $A_s = 8.01cm^2 \ge A_{\min} \Rightarrow condition verifyiée. \quad (Sur appuis)$ 

### **b)Justifications vis-à-vis des sollicitations tangentes :(BAEL91.art A.5.1)**

La contrainte tangente conventionnelle utilisée pour les calculs relatifs `a l'effort tranchant est définie par :

$$
\tau_u = \frac{T_u}{b \, d}
$$

**Poutres principales:**

$$
\tau_{\rm u} = \frac{146.53 \times 10^3}{250 \times 330} = 1.776 MPa
$$

**Poutres secondaires PS :**

$$
\tau_{\rm u} = \frac{42.91 \times 10^3}{250 \times 330} = 0.520 MPa
$$

**c)Vérification de la contrainte tangentielle du béton :(BAEL91.art A.5.1.21)** La fissuration étant peu nuisible, la contrainte  $\tau_u$  doit vérifier la relation suivante :

$$
\tau_{\rm u} = \frac{T_{\rm u}}{\rm b.d} \le \min \left\{ 0.2. \frac{f_{c28}}{\gamma_{\rm b}}; 5 \text{M} \text{p} \text{a} \right\} = 3.33 \text{M} \text{p} \text{a}
$$

**Poutres principales**:  $\tau_{\mathbf{u}} = 1.776 \text{ Mpa} < 3,33 \text{ Mpa} \rightarrow \text{condition}$  vérifie

**Poutres secondaires PS** :  $\tau_u = 0.520 \text{Mpa} < 3.33 \text{ Mpa}$   $\rightarrow$  condition vérifie

**d)Influence de l'effort tranchant sur le béton en appui (BAEL91art 5.1.32)**

$$
T_{\scriptscriptstyle u} \leq \overline{T}_{\scriptscriptstyle u} = 0,40x\frac{0,9.d.b.f_{\scriptscriptstyle c28}}{\gamma_{\scriptscriptstyle b}}
$$

**Poutres principales :**

$$
T_{\mathbf{u}} = 146.53 \text{ KN} < \overline{T}_{\mathbf{u}} = 0.4 \times \frac{0.9 \times 0.33 \times 0.25 \times 25 \times 10^3}{1.5} = 450 \text{kN} \quad \text{Condition} \qquad \text{vérifie}
$$

**Poutres secondaires :**

$$
T_{u} = 42.91 \text{KN} < \overline{T}_{u} = 0.4 \text{x} \frac{0.9 \times 0.33 \text{ x} 0.25 \text{ x } 25 \text{ x} 10^{3}}{1.5} = 450 \text{kN}
$$
 condition verify

### **e)Influence de l'effort tranchant sur les armatures :**

#### **Appuis de rive :(Art 5.1.31 / BAEL91)**

On doit prolonger au-delà du bord de l'appui coté travée et y ancrer une section d'armatures suffisante pour équilibrer l'effort tranchant  $V_u$ .

#### **Poutres principales :**

 $A_{st \min}$  à ancrer  $=$ *su u f*  $V_{\ldots}$ <sup>max</sup> = 348  $146.53.10<sup>3</sup>$  $= 4.21$  cm<sup>2</sup>;

A<sub>st adopté</sub> = 3HA14+3HA12= 8.01cm<sup>2</sup>→ condition vérifie

#### **Poutres secondaires :**

 $A_{\rm st}$  min à ancrer  $=$ *su u f*  $V_{\mu}$ <sup>max</sup> = 348  $42.91.10<sup>3</sup>$  $= 1.23$  cm<sup>2</sup>  $A_{st \text{ adopté}} =$ 3HA14+3HA12=  $8.01 \text{cm}^2 \rightarrow \text{condition}$  vérifie

#### **Appuis intermédiaire :(Art 5.1, 32 / BAEL91)**

Lorsqu'au droit d'un appui l'effort tranchant Tu est supérieur à  $0.9 \times d$  $\rm M_{\rm u}$  $\times$ , on doit prolonger les armatures au-delà de l'appui et y ancrer une section d'armature supérieur à :

$$
A_s \ge \left(T_u - \frac{M_u}{0.9 \times d}\right) \times \frac{1.15}{f_{su}}
$$

#### **Poutres principales :**

$$
A_{\text{st min }\text{\^a} \text{ancer}} = \left(146.53 - \frac{62.603}{0.9 \times 0.33}\right) \times \frac{1.15}{f_{\text{su}}} = -0.21 \text{cm}^2 \, ; \, A_{\text{st } \text{adopté}} = \frac{8.01 \text{cm}^2}{1.115 \text{cm}^2}.
$$

Condition vérifie

$$
\left(T_{u} - \frac{M_{u}}{0.9 \times d}\right) = \left(146.53 - \frac{62.603}{0.9 \times 0.33}\right) = -64.25
$$

**Poutres secondaires :**

$$
A_{st min \, \hat{a} \, \text{ancer}} = \left(44.11 - \frac{25.286}{0.9 \times 0.33}\right) \times \frac{1.15}{f_{su}} = -0.135 \text{cm}^2 \; ; \quad A_{st \, \text{adopté}} = \frac{\textbf{8.01 cm}^2}{1.135 \text{cm}^2}.
$$
Condition vérifie

129
$$
\left(T_{u} - \frac{M_{u}}{0.9 \times d}\right) = \left(44.11 - \frac{25.286}{0.9 \times 0.33}\right) = -41.02
$$

D'où les armatures supplémentaires ne sont pas nécessaires

**Vérification de l'entrainement des barres : (BAEL91 art. A6.13)**

$$
\tau_{\rm se} = \frac{T_{\rm U}}{0.9 \times d \times U_{\rm i}} \leq \overline{\tau}_{\rm se} = \Psi_{\rm S} \times f_{\rm i28}
$$

 $\bar{\tau}_{\rm se} = 1.5 \times 2.1 = 3.15 \text{Mpa}.$ 

**U<sup>i</sup> :** périmètre utile des barres.

**Poutres principales :**  $3HA14+3HA12 \rightarrow U_i = 24.49cm$ .

 $\zeta_{se} = \frac{146.53x1000}{0.9 \times 330 \times 244.9} = 2.01 Mpa$   $\leq 3.15$  Mpa Condition vérifie  $\frac{146.53 \times 1000}{200} =$  $\times 330\times$  $\tau_{\rm se} =$ 

**Poutres secondaires :**  $3HA14+3HA12 \rightarrow U_i = 24.49cm$ .

 $\lambda_{se} = \frac{44.11x1000}{0.9 \times 330 \times 244.9} = 0.606 Mpa$  $\frac{44.11x1000}{2000000} =$  $\times$ 330 $\times$ ≤ 3.15Mpa → Condition vérifie

#### **Longueur de scellement droit des barres :**

On définit la longueur de scellement droit **ls** comme la longueur à mettre en œuvre pour avoir un bon ancrage droit.

$$
l_{\rm S}=\frac{\phi\times f_{\rm e}}{4\tau_{\rm se}}
$$

La valeur de la contrainte d'adhérence est donnée de façon forfaitaire par la relation : **TSU 0.6Ψ<sup>2</sup> × f<sub>tj</sub>**=  $0.6 \times (1.5)^2 \times 2.1 = 2.835$  Mpa.

Pour les  $HA12$  :  $ls=45$  cm.

Pour les  $HA14$  :  $ls=50$  cm.

Les règles de BAEL 91 admettent que l'ancrage d'une barre rectiligne terminée par un crochet normal est assuré lorsque la portée ancrée mesurée hors crochet « Lc » est au moins égale à **0.4.Ls** pour les aciers H.A

Pour les  $HA12$  :  $ls=18$  cm.

Pour les  $HA14$  :  $ls = 20$  cm.

#### **f)Calcul des armatures transversales : Diamètre des armatures transversales :**

Le diamètre des armatures transversales doit vérifier la relation suivante :

$$
\Phi_t \le \min\left(\frac{h}{35}, \Phi_1, \frac{b}{10}\right)
$$

 $\Phi_t \leq \min(10$ mm.12mm. 25mm)

Soit :  $\Phi_t = 8$ mm.

On optera pour un cadre et un étrier soit  $A_t = 4HAB = 2.01$ cm<sup>2</sup>.

Espacement max des armatures transversales :(Art A.5.1,22 / BAEL91)

 $S_{tmax} \leq min(0.9d; 40cm)$ 

 $S_t \le \min(29.7; 40cm) = 29.7$  cm.

 Pour équilibrer l'effort tranchant au nu de l'appui la section des armatures Transversales doit satisfaire la condition suivante**(Art. A.5.1,232 / BAEL91).**

$$
S_t = \frac{2.01x0,9x400}{(1.776 - 0.3x2.1)1.15x30} = 18.30cm
$$

#### **Exigences du RPA pour les aciers transversales :(Art 7.5.2.2/RPA2003):**

#### **Poutres principales :**

Zone nodale :

$$
St \le \min\left\{\frac{h}{4};\ 12\phi\right\} = \min\left(\frac{35}{4};12x1.2\right\} = \min\left(8.75 \text{cm};\ 14.4 \text{cm}\right) = 8.75 \text{cm}
$$

Soit :  $S_{t max} \le min$  (29.7cm ; 18.30cm ; 8.75cm) =8.75cm.

On opte pour Stmax=8.75cm.

Zone courante :

$$
St \leq \frac{h}{2} = 17.5 \text{cm}.
$$

 $Soit : S_{t max} \le min (29.7cm ; 17.5cm) = 17.5cm$ 

On opte pour $St_{max}$ =15cm

$$
S_{\rm t}\leq\hspace{-0.3em}\frac{A_{\rm ad}.0,\hspace{-0.1em}9.fe}{(\tau_{\rm u}\hspace{-0.1em}-\hspace{-0.1em}0,\hspace{-0.1em}3.ft_{\rm 28})b.\gamma_{\rm s}}
$$

# **Poutres secondaires :**

Ces poutres sont sollicitées essentiellement par les charges sismiques, par conséquent l'effort tranchant est constant sur toute leurs longueurs ; on se doit de maintenir un écartement constant des armatures transversales.

$$
St \le \min\left(-\frac{h}{4}, 12\phi\right) = \min\left(\left\{\frac{35}{4}, 12x1.2\right\}\right) = \min\left(8.75 \text{ cm}; \ 14.4 \text{ cm}\right) = 8.75 \text{ cm}
$$

**<u>Soit</u>** :  $S_{t max} \le min$  (33.3cm ; 18.3cm ; 10cm)=10cm.

On opte pour**St =10cm.**

# **g)Délimitation de la zone nodale :**

Dans le cas de poutres rectangulaires , la longueur de la zone nodale L' est égale à deux fois la hauteur de la poutre considérée.

**Poutres principales :**  $L' = 2 \times 35 = 70$ cm.

# **Vérification de la section minimale d'armatures transversales du RPA:**

La section minimale d'armatures transversales est donnée par la relation suivante :

 $A_t^{min} = 3\%$ <sub>o</sub>  $S_t \times b$ 

**Amin =0.72 cm²**<**Aadopté= 2.01cm²**

Le premier cadre d'armatures transversales sera disposé à **5cm** du nu de l'appui.

# **Dispositions constructives pour les armatures longitudinales:**

Pour la détermination de la longueur des chapeaux et des barres inférieures de second lit, il y'a lieu d'observer les recommandations suivantes qui stipulent que :

La longueur des chapeaux à partir des murs d'appuis est au moins égale :

 À 5 1<br>
– de la plus grande portée des deux travées encadrant l'appui considéré s'il s'agit d'un appui n'appartenant pas à une travée de rive.

À 4 1 de la plus grande portée des deux travées encadrant l'appui considéré s'il s'agit d'un appui intermédiaire voisin d'un appui de rive.

La moitié au moins de la section des armatures inférieures nécessaire en travée est prolongées jusqu' aux appuis et les armatures de second lit sont arrêtées à une distance des appuis au plus égale à 10  $\frac{1}{2}$  de la portée.

# **VI.2.7)vérification à L'ELS :**

# **a)Etat d'ouverture des fissures :**

La fissuration, dans le cas des poutres, est considérée peu nuisible, cette vérification n'est pas nécessaire.

# **b)Etat limite de compression du béton :**

Les sections adoptées seront vérifiées à l'ELS, pour cela on détermine les contraintes max du béton et de l'acier afin de les comparer aux contraintes admissibles

**-**Contrainte admissible de l'acier : $\overline{\sigma}_s = 348 MPa$  a l'ELU

-Contrainte admissible de l'acier  $:\bar{\sigma}_s = 400MPa$  accidentelle

-Contrainte admissible du béton: $\bar{\sigma}_{hc} = 15 MPa$ 

$$
\mathbf{G}\sigma_{bc} = \frac{\sigma_s}{\kappa_1} \leq \overline{\sigma}_{bc} = 15 MPa.
$$

Tel que :

$$
\sigma_s = \frac{M_s}{\beta_1 \cdot dA_{st}} \quad ; \rho_1 = \frac{100 \times A_{st}}{b_0 \times d}
$$

Avec :

 $\sigma_s$ : Contrainte de traction des aciers.

:Armatures adoptées à l'ELU ou accidentelle

 $\beta_1$ et $\kappa_1$ sont tirés des tableaux en fonction de  $\rho_1$ 

**Vérification du ferraillage des poutres principales à l'ELS :**

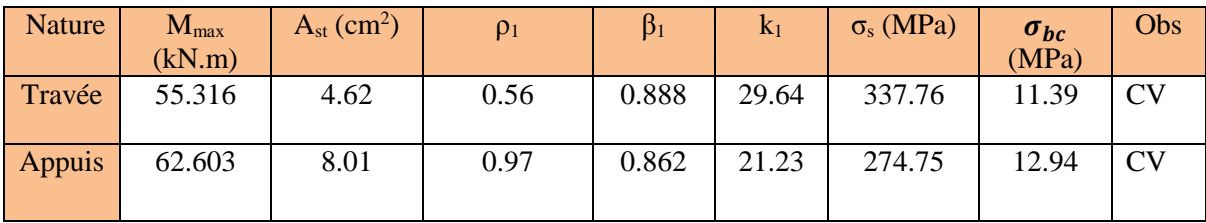

**Tableau VI-13 Vérification du ferraillage des poutres principales à l'ELS :**

# **Vérification du ferraillage des poutres secondaires à l'ELS :**

| Nature | $M_{\rm max}$<br>(kN.m) | $Ast$ (cm <sup>2</sup> ) | $\rho_1$ | $\beta_1$ | $k_1$ | $\sigma_s$ (MPa) | $\sigma_{bc}$<br>(MPa) | Obs                    |
|--------|-------------------------|--------------------------|----------|-----------|-------|------------------|------------------------|------------------------|
| Travée | 18.42                   | 4.62                     | 0.56     | 0.888     | 29.64 | 136.05           | 4.59                   | CV                     |
| Appuis | 25.286                  | 8.01                     | 0.97     | 0.862     | 21.23 | 110.97           | 5.22                   | $\overline{\text{CV}}$ |

**Tableau VI-14 Vérification du ferraillage des poutres secondaires à l'ELS**

#### **Vérification vis à vis des déformations :**

Les valeurs des différentes flèches sur l'ensemble des travées sont obtenues à l'aide du

logiciel ETABS.

**Poutres principales:** la valeur maximale de la flèche se trouve au niveau de la travée de longueur l=4.50m

$$
f = 3.46 \text{mm} < \frac{4500}{500} = 9 \text{mm} \rightarrow \text{ condition } \text{v\'erifi\'ee}
$$

**Poutres Secondaires:** la valeur maximale de la flèche se trouve au niveau de la travée de longueur  $l=3.55m$ 

$$
f = 0.49mm < \frac{3550}{500} = 7.1mm \rightarrow condition vérifiée
$$

**Les schémas de ferraillages :**

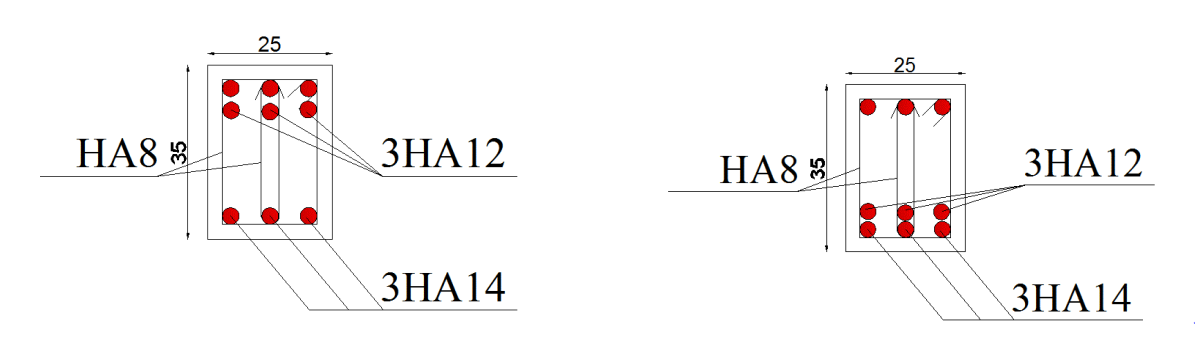

Aux appuis En travée

# **Figure VI-2 : ferraillage des poutres principales**

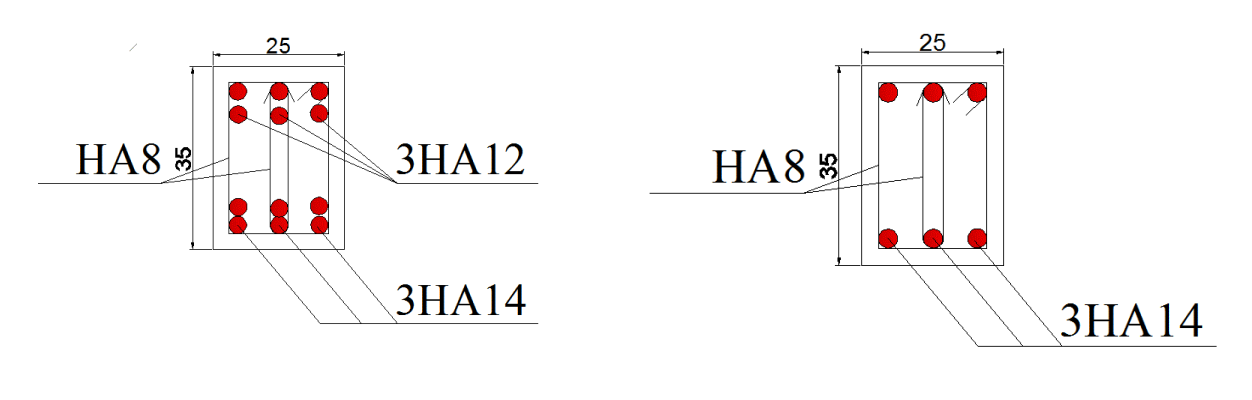

Aux appuis En travée

**Figure VI-3 : ferraillage des poutres secondaires** 

# **VI-3)Ferraillage des voiles :**

Les voiles sont des éléments structuraux de contreventement soumis à des forces horizontales et verticales.

Ils sont calculés en flexion composée sous les combinaisons les plus défavorables. Pour cela nous allons utiliser la méthode des contraintes.

# **VI-3-1)Exposé de la méthode de calcul :**

La méthode consiste à déterminer le diagramme des contraintes en utilisant les formules suivantes :

 $\sigma_{\text{traction1}}$ 

$$
\sigma_{\text{max}} = \frac{N}{B} + \frac{M \cdot V}{I}
$$

$$
\sigma_{\min} = \frac{N}{B} - \frac{M \cdot V'}{I} \text{ avec :}
$$

- B : section du voile. B=L×e
- I : moment d'inertie du voile considéré.
- V=V' : bras de levier du voile : V=L/2

# **a-Largeur de a zone comprimée :**

$$
L_c = \frac{\sigma_c}{\sigma_c + \sigma_t} L
$$

**b-longueur de la zone tendue :**  $L_t = L - L_c$ 

**c-calcul de la longueur**  $:(d_1, d_2, d_3)$  $d \leq \min(\frac{h_e}{2})$  $\frac{n_e}{2}$ ,  $\frac{2}{3}$ 3 ) avec :

- **he** : hauteur entre nus du plancher du voile considéré.
- **Lc** : la longueur de la zone comprimée.

En fonction des contraintes agissant sur le voile, trois cas peuvent se présenter :

- Section entièrement comprimé (SEC).
- Section partiellement comprimé (SPC).
- Section entièrement tendue(SET).

# **VI-3-2-Armatures verticales**

**a)Section entièrement comprimée (SEC) :**

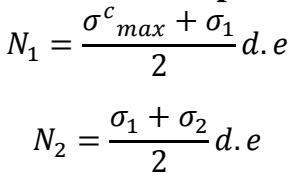

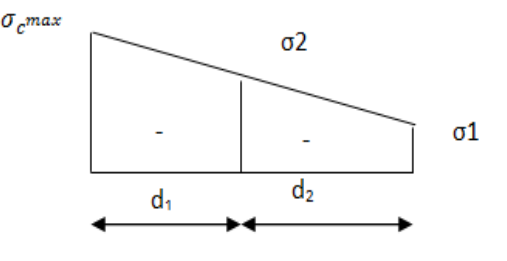

м N e L

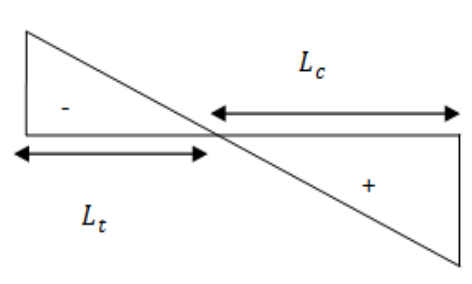

Ocompression

Avec :e : épaisseur du voile

#### **Section d'armature :**

$$
A_{vi} = \frac{N_i - B.f_{bc}}{\sigma_s}
$$

B : section du voile.  $\sigma_s$ : Contrainte de l'acier.

**Situation durable (courante)** :  $\rightarrow \sigma_s = 348 MPa$  et  $f_{bc} = 14.2 MPa$ .

**Situation accidentelle :**  $\rightarrow$   $\sigma_s = 400MPa$  et  $\mathbf{f}_{bc} = 18.48MPa$ 

*bc f* : Contrainte de calcul dans le béton.

#### **Armatures minimales** : (Art A.8.1, 21BAEL91, CBA93)

 $A_{min} \geq 4cm^2/ml$ 

$$
0.2\% \le \frac{A_{min}}{B} \le 0.5\%
$$

#### **b) Section partiellement comprimée (SPC) : Effort normal :**

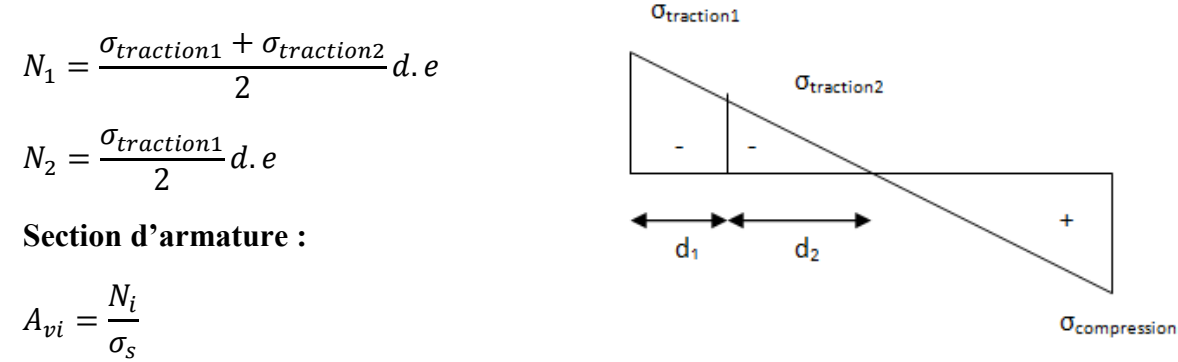

**Armatures minimales :(BAEL art A4.2.1).**

$$
A_{min} \ge \frac{B.f_{t28}}{f_e}
$$

 $A_{min} \ge A = 0.002$ . *B* Section min de **(RPA art 7.7.4.1).** 

# **c)Section entièrement tendue (SET) : Effort normal :**

$$
N_1 = \frac{\sigma_{max} + \sigma_1}{2} d.e
$$

$$
N_2 = \frac{\sigma_1 + \sigma_2}{2} d.e
$$

**Section d'armature :**

$$
A_{vi} = \frac{N_i}{\sigma_s}
$$

**Armatures minimales :** (BAEL art A4.2.1, CBA93)

$$
A_{min} \geq \frac{B.f_{t28}}{f_e}
$$

# **VI-3-3)Armatures horizontales :**

Les armatures horizontales doivent êtres munies de crochets à 135° ayant une longueur

de **10Ф** et disposées de manière à servir de cadre aux armatures verticales.

$$
A_h = \frac{A_v}{4}
$$

Le pourcentage minimal d'armatures verticales et horizontales est donné comme suit :

 $A_h \geq 0.15\%$  Globalement dans la section du voile.

 $A_h \geq 0.10\%$ BZone courante.

# **VI-3-4)Armature transversale :**

Les armatures transversales sont perpendiculaires aux faces des refends, elles relient les deux nappes d'armatures verticales, ce sont généralement des épingles dont le rôle est d'empêcher le flambement des aciers verticaux sous l'action de la compression d'après l'article (7.7.4.3 du RPA 2003). Les deux nappes d'armatures verticales doivent être reliées au moins par (04) épingle au mètre carré de surface.

# **VI-3-5)Armature de couture :**

Le long des joints de reprise de coulage, l'effort tranchant doit être repris par les aciers de coutures dont la section est donnée par la formule :

$$
A_{vj} = 1.1 \frac{T}{f_e}
$$

Avec :  $T = 1.4L V_u$ 

Vu : effort tranchant calculé au niveau considéré

Cette quantité doit s'ajouter à la section d'aciers tendus nécessaire pour équilibrer les efforts de traction dus au moment de renversement.

# **VI-3-6)Armature pour les potelets :**

Il faut prévoir à chaque extrémité du voile un potelet armé par des barres verticales, dont la section de celle-ci est > 4HA10 ligaturées avec des cadres horizontaux dont l'espacement ne doit pas être supérieur à l'épaisseur du voile.

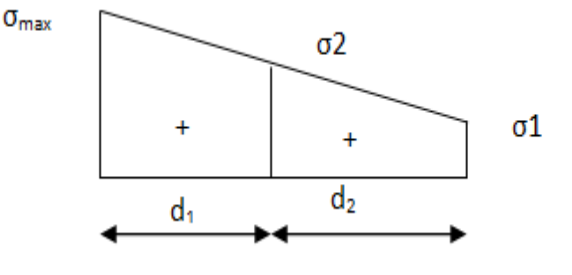

# **VI-3-7)Disposition constructives :**

# **a)Espacement :**

L'espacement des barres horizontales et verticales doit satisfaire :

# $S_t \leq min\{1.5e; 30cm\}$  Art 7.7.4.3 RPA99 (version 2003)

Avec :  $e = \epsilon$  paisseur du voile

Aux extrémités des voiles l'espacement des barres doit être réduit de moitié sur 1/10 de la longueur du voile. Cet espacement d'extrémité doit être au plus égal à 15 cm.

# **b)Longueur de recouvrement :**

**40Φ** pour les barres situées dans les zones ou le renversement du signe des efforts est possible.

**20Φ** pour les barres situées dans les zones comprimées sous action de toutes les combinaisons possibles de charges.

Le long des joints de reprise de coulage l'effort tranchant doit être repris par les aciers de couture.

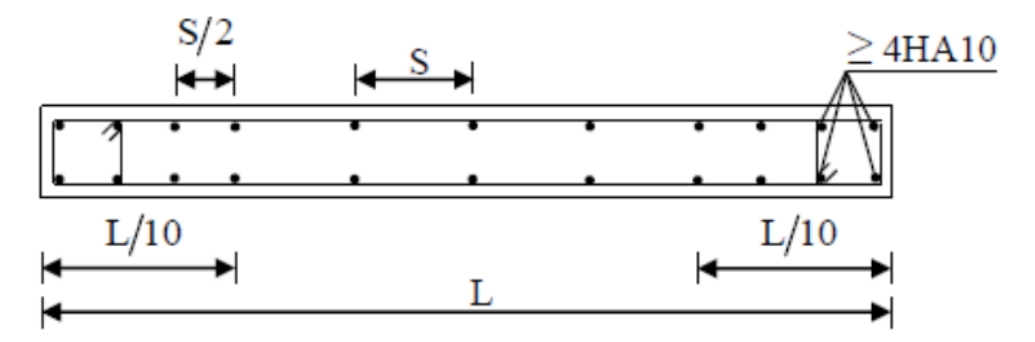

# **VI-3-8)Diamètre minimal :**

Le diamètre des barres verticales et horizontales des voiles ne devrait pas dépasser1/10 de l'épaisseur du voile.

$$
\varphi_{max} = \frac{e}{10}
$$

# **VI-3-9)Vérification des contraintes de cisaillement :**

Contrainte de cisaillement dans le béton  $\tau_b$  doit être inférieur à la contrainte admissible $\bar{\tau}_b$ .

$$
\tau_b \leq \bar{\tau}_b = 0.2 f_{c28}
$$

 $\tau_b=\frac{V}{h_a}$  $b_0.d$ Avec :

- $V = 1.4V_{ucalcube}$
- $\bullet$  b<sub>0</sub>: Épaisseur du linteau du voile
- d : hauteur utile d=0.9h
- h : hauteur totale de la section brute.

# **D'après le BAEL91 :**

Il faut vérifier :  $\tau_u \leq \bar{\tau}_u$ 

Fissuration préjudiciable :  $\bar{\tau}_u = min\left\{0.15 \frac{f_{cj}}{ \gamma_b}; 4MPa \right\} = 3.26 \text{ Mpa}$ 

Avec :  $\tau_u$ : contrainte de cisaillement

# **VI-3-10)Vérification à L'ELS :**

A l'état limite de service il faudra vérifier que la contrainte de compression soit **˂** 15 Mpa.

 $\sigma_{bc} = \frac{N_s}{B+1}$  $B+15A$ <sub>Avec</sub>:

- B : section du béton.
- A : section d'armatures.
- $N_s$ : effort normal de service (sous  $G + Q$ ).

# **VI-3-11)Ferraillage des voiles**

#### **a) Exemple de calcul :**

Soit à calculer le ferraillage d'un voile longitudinale  $V_{T1}=3.5$ m sur la zone 1 ; SPC

**Caractéristiques géométriques :**

L = 4.5 m e = 0.2 m  
\n
$$
I = \frac{e \times l^3}{12} = 1.519 \text{ m}^4
$$
\n
$$
V = V' = \frac{l}{2} = 2.25 \text{ m}
$$

# **Sollicitations de calcul :**

On calcul les effets agissant sur le voile considéré pour tous les étages de la zone et on tire l'effet le plus défavorable pour calculer le ferraillage que l'on adoptera pour tous les étages de la zone. Les contraintes les plus défavorables sont données par ETABS :

 $\sigma_{\text{max}} = 5962.65 \text{ KN} / \text{m}^2$ 

 $\sigma_{\min} = -2498.91$  KN / m<sup>2</sup>

• Largeurde la zone comprimée :  
L<sub>c</sub> = 
$$
\frac{\sigma_{max}}{\sigma_{max} + \sigma_{min}} \times L = 3.17 \text{ m}
$$

Largeur de la zone tendue :

 $L_t = L - L_c = 4.5 - 3.17 = 1.33$  m

• Calcul de la longueur  $(d)$ :

Le découpage de diagramme est en deux bandes de longueur (d)

En prend : 
$$
d \le \min\left(\frac{h_e}{2}; \frac{2}{3}l_c\right) d_1 = 0.40 \text{md}_2 = 0.93 \text{m}
$$

#### **Détermination de N :**

Zone tendue :

$$
\frac{\sigma_{min}}{L_t} = \frac{\sigma_1}{(L_t - d)} \left\{ \overrightarrow{\sigma_1} = 1249.46 \text{ KN/m}^2 \right\}
$$
  

$$
N_1 = \frac{\sigma_{min} + \sigma_1}{2} \times d \times e = 348.59 \text{ KN}
$$
  

$$
N_2 = \frac{\sigma_1}{2} \times d \times e = 116.19 \text{ KN}
$$

#### **Calcul des armatures verticales :**

1 erebande :

$$
A_{v1} = \frac{N_1}{\sigma_s} = \frac{348.59}{400 \times 10^{-1}} = 8.71 \text{cm}^2
$$

 $A_{v1} < A_{min} \geq$  en prend  $A_{v1} = 9.76$ cm

2 èmebande :

$$
A_{v2} = \frac{N_2}{\sigma_s} = \frac{116.19}{400 \times 10^{-1}} = 2.9 \text{cm}^2 < A_{\text{min}} \quad \Longrightarrow \text{m period } A_{v2} = 9.76 \text{cm}^2 \text{e}
$$

# **Armatures minimales (BAEL 91 Modifiée 99) :**

A<sub>min</sub> ≥ max 
$$
\left\{\frac{d \times e \times f_{t28}}{fe}
$$
; 0.2%B $\right\}$  = max  $\left\{\frac{93 \times 20 \times 2.1}{400}$ ; 0.002 × 93 × 20 $\right\}$ 

Amin = max {9.76; 3.72} = **9.76 cm<sup>2</sup>**

#### **Les armatures de couture :**

A <sub>vj</sub>= 
$$
1.1 \times \frac{1.4 \times T}{f_e} = 32.04
$$
 cm<sup>2</sup>

#### **Sections d'armatures totales :**

$$
A_1 = A_{v1} + \frac{A\,\text{vj}}{4} = (9.76 + (\frac{32.04}{4})) = 17.77 \text{ cm}^2/\text{ bande}
$$
  

$$
A_2 = A_{v2} + \frac{A\,\text{vj}}{4} = 9.76 + (\frac{32.04}{4}) = 17.77 \text{ cm}^2/\text{ bande}
$$

# **Ferraillage adopté :**

$$
A_1 = A_{v1} + \frac{Av_1}{4} = 17.77 \text{ cm}^2 / \text{ bande}
$$
  
On adopte: 2× 8HA12 = 18.10 cm<sup>2</sup>    avec S<sub>t</sub> = 12 cm  
A<sub>2</sub> = 17.77 cm<sup>2</sup>/ bande  
On adopte:2 × 8HA12 = 18.10 cm<sup>2</sup>    avec S<sub>t</sub> = 12 cm

#### **Armatures horizontales :**

D'après le BAEL 91 : A<sub>min (h)</sub> = Max  $\frac{A_v}{A_v}$  $\left\{\frac{4v}{4}; 0.0015 \times 350 \times 20\right\} = \text{Max } \{4.53; 13.5\}$ 

A<sub>min (h)</sub> =13.5 cm<sup>2</sup>

Soit :  $2 \times 6H A12 = 13.55$  cm<sup>2</sup> / 1m de hauteur ; avec S<sub>H</sub> = 15 cm

#### **Armatures transversales** (Art.7.7.4.3, RPA99/ version 2003) :

Les deux nappes d'armatures doivent être reliées au minimum par (04) épingle au mètre carré soit HA8.

#### **Vérification des espacements :**

L'espacement des barres horizontales et verticales doit satisfaire :

 $S_t \le \min\{1.5 e, 30 cm\} = 30 cm$   $\implies$  Condition vérifiée.

#### **Vérification des contraintes de cisaillement :**

 **Selon le RPA 2003 :**  $\tau_b = \frac{V}{eV}$  $\frac{V}{e \times d} = \frac{1.4 \times 832.41 \times 10^3}{200 \times 0.93 \times 4500} = 1.40 \text{MPa}$  $\tau_b$  = 1.40MPa  $\tau_h = 0.2 \times f_{c28} = 5 \text{ MPa}$ = 1.40 MPa ≤ = 0.2 × 28 = 5 MPa ……………………………….Condition vérifiée **D'après le BAEL 91 :**   $\tau_u = \frac{T}{e^{\chi}}$  $\frac{\tau}{e \times d} = \frac{832.41 \times 10^3}{200 \times 0.93 \times 4500} = 0.27 \text{ MPa}$  $\tau_u = 1.027 \text{ MPa}$  $\tau_u = \min \{ 0.15 \frac{f_{c25}}{y_b}; 4 \text{ MPa} \} = 3.26 \text{MPa}$ = 1.027 MPa ≤ = 3.25 MPa ………………………...…………….Condition vérifiée **Vérification à l**'**ELS :**

 $\sigma_{bc} = \frac{N_s}{B+15}$  $\frac{N_S}{B+15 A_v} = \frac{6327.87 \times 10^3}{200 \times 4500 + 15 \times 17.7}$  $\frac{6327.67 \times 10}{200 \times 4500 + 15 \times 17.77 \times 10^2} = 6.82 MPa$ 

= 6.82 MPa ≤ = 15 MPa ………………………………………....Condition vérifiée

**Les résultats de calcul sont illustrés dans les tableaux suivants :**

# **Chapitre VI : Ferraillage des éléments structureaux**

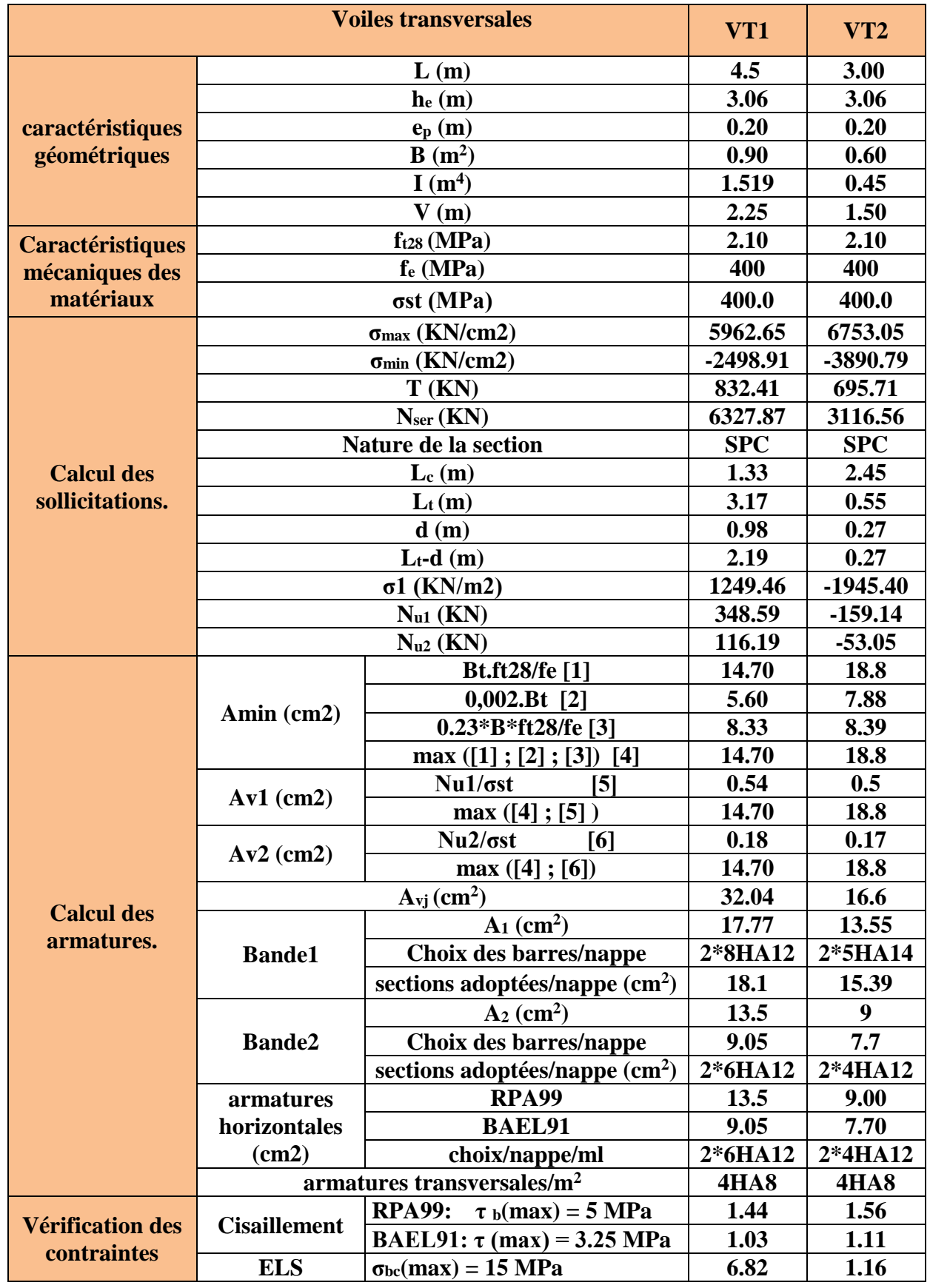

**Tableau VI-17- les résultats de calcul du sens transversal.**

# **Chapitre VI : Ferraillage des éléments structureaux**

|                                        | VL1                                    | VL <sub>2</sub>                                 |             |         |
|----------------------------------------|----------------------------------------|-------------------------------------------------|-------------|---------|
|                                        |                                        | 3.55                                            | 2.15        |         |
|                                        |                                        | 3.06                                            | 3.06        |         |
| caractéristiques                       |                                        | 0.20                                            | 0.20        |         |
| géométriques                           |                                        | 0.71                                            | 0.43        |         |
|                                        |                                        | 0.746                                           | 0.166       |         |
|                                        |                                        | 1.78                                            | 1.08        |         |
| <b>Caractéristiques</b>                |                                        | 2.10                                            | 2.10        |         |
| mécaniques des                         |                                        | 400                                             | 400         |         |
| matériaux                              |                                        | 400.0                                           | 400.0       |         |
|                                        |                                        | 9206.12                                         | 7118.41     |         |
|                                        |                                        | $-3491.28$                                      | $-3057.73$  |         |
|                                        |                                        | 918.69                                          | 327.68      |         |
|                                        |                                        | 4513.21                                         | 2540.45     |         |
|                                        | Nature de la section                   | <b>SPC</b>                                      | <b>SPC</b>  |         |
| <b>Calcul des</b>                      |                                        | 2.57                                            | 1.5         |         |
| sollicitations.                        |                                        | 0.98                                            | 0.65        |         |
|                                        |                                        | 0.49                                            | 0.32        |         |
|                                        |                                        | 0.49                                            | 0.32        |         |
|                                        |                                        | 1745.64                                         | 1528.87     |         |
|                                        |                                        | 255.59                                          | 148.15      |         |
|                                        |                                        | $N_{u2}$ (KN)                                   | 85.20       | 49.38   |
|                                        | Amin (cm2)                             | Bt.ft28/fe [1]                                  | 5.12        | 3.39    |
|                                        |                                        | $0,002.Bt$ [2]                                  | 1.95        | 1.29    |
|                                        |                                        | 0.23*B*ft28/fe [3]                              | 1.18        | 0.08    |
|                                        |                                        | max ([1]; [2]; [3]) [4]                         | 5.12        | 3.39    |
|                                        | $Av1$ (cm2)                            | $Nu1/\sigma st$<br>[5]                          | 6.39        | 3.70    |
|                                        |                                        | max([4]; [5])                                   | 6.39        | 3.70    |
|                                        |                                        | $Nu2/\sigma st$<br>[6]                          | 2.13        | 1.23    |
|                                        | $Av2$ (cm2)                            | max([4]; [6])                                   | 5.12        | 3.39    |
|                                        |                                        | 35.37                                           | 12.62       |         |
| <b>Calcul des</b>                      | <b>Bande1</b>                          | $\mathbf{A_1}$ (cm <sup>2</sup> )               | 15.23       | 6.86    |
| armatures.                             |                                        | Choix des barres/nappe                          | 2*5HA14     | 2*4HA12 |
|                                        |                                        | sections adoptées/nappe $\text{ (cm}^2\text{)}$ | 15.39       | 9.05    |
|                                        | <b>Bande2</b>                          | $A_2$ (cm <sup>2</sup> )                        | 13.97       | 6.55    |
|                                        |                                        | Choix des barres/nappe                          | 2*5HA14     | 2*3HA12 |
|                                        |                                        | sections adoptées/nappe $(cm2)$                 | 15.39       | 6.79    |
|                                        | armatures                              | <b>RPA99</b>                                    |             | 6.45    |
|                                        | horizontales                           | 7.70                                            | 3.96        |         |
|                                        | (cm2)                                  | choix/nappe/ml                                  |             | 2*4HA12 |
|                                        | armatures transversales/m <sup>2</sup> | <b>4HA8</b>                                     | <b>4HA8</b> |         |
|                                        |                                        | <b>RPA99:</b><br>$\tau_b(max) = 5 MPa$          | 2.01        | 1.19    |
| <b>Vérification des</b><br>contraintes | <b>Cisaillement</b>                    | BAEL91: $\tau$ (max) = 3.25 MPa                 | 1.44        | 0.85    |
|                                        | <b>ELS</b>                             | 5.97                                            | 5.6         |         |

**Tableau VI-18-les résultats de calcul du sens longitudinal**

# **VI-3-12 –schéma de Ferraillage VT1;VT2**

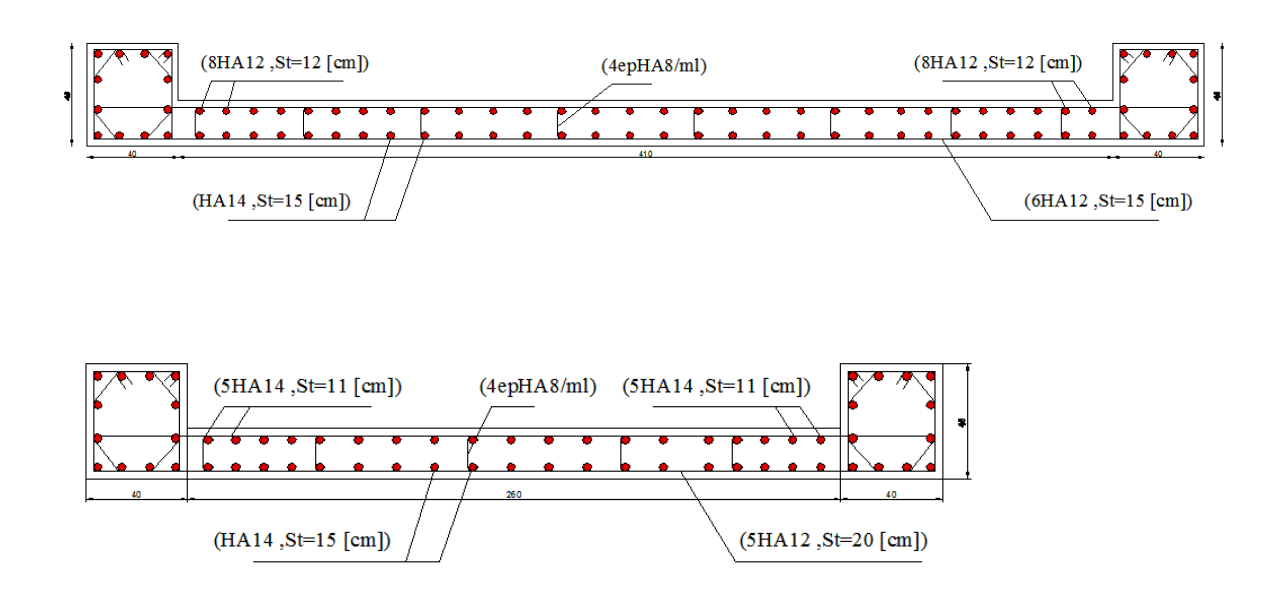

# **VL01; VL02**

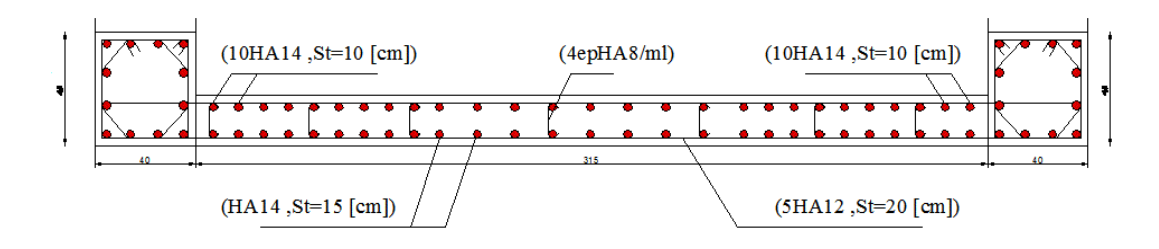

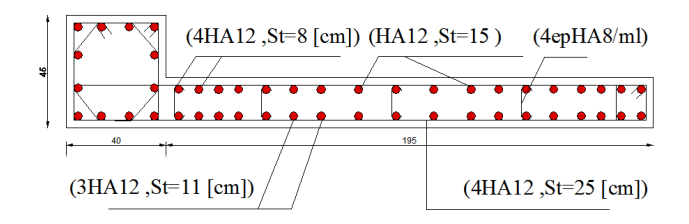

# CHAPITRE VII : ETUDE DE l'INFraSTruCTure

# **VII-1- Etude du voile périphérique**

# **VII-1-1- Pré dimensionnement :**

D'après **l'article 10.1.2** du **RPA2003**, l'épaisseur minimale du voile est de 15cm, et d'après **l'article 7.7.1** du **RPA2003,** l'épaisseur du voileest déterminer en fonction de la hauteur libre du sous sol et des conditions de rigidité aux extrémités :

$$
a{\geq} \max\ (h_e/25\ ,\ h_e/22\ ,\ h_e/20){\Longrightarrow} \, a{\geq}\, \frac{h_e}{20}\,{=}\, 15.3cm
$$

 $RPA2003 \Rightarrow e = 15$ cm

 $a \ge max(15.3cm;15cm)$  On prend :  $a = 20cm$ 

# **VII-1-2- Détermination des contraintes :**

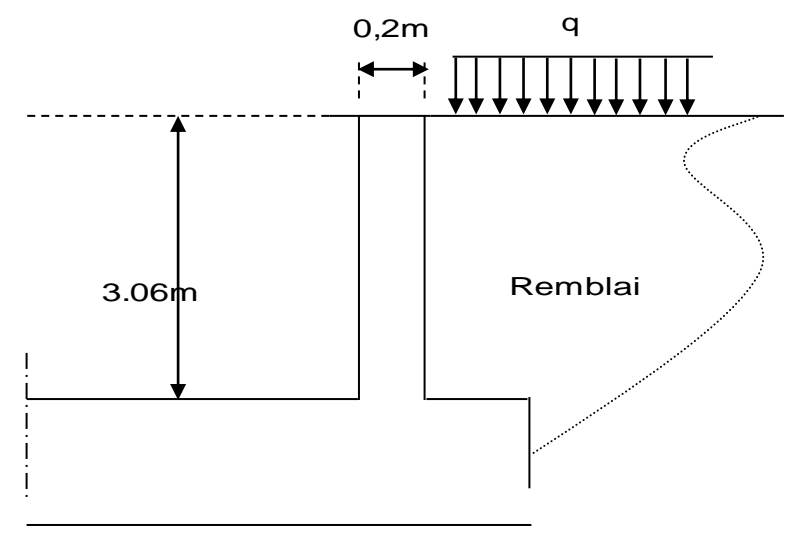

**Figure VII-1- Schéma de voile de soutènement**

#### **a-Poussée due aux terres :**

Poussée des terres équilibrée (pas de déplacement en tête)

 $\sigma_h = K_0 \cdot \gamma_h$ . HAvec :

- $\sigma_{h}$ : contrainte horizontale.
- $K_0$ : coefficient de poussée des terres au repos

■ 
$$
K_0 = \text{tg}^2 (45^\circ - \varphi / 2)
$$
  
=  $(K_0 = 0,3)$ .

•  $\gamma_h$ : poids volumique humide du sol ( $\gamma_h$  = 19 KN/m<sup>2</sup>).

 $0 \le z \le 3.06m$ :

$$
\sigma_h = K_0 \cdot \gamma_h \cdot H \implies \sigma_h = 17.44 K N/m^2.
$$

# **b-Poussée due aux surcharges :**

Une contrainte éventuelle d'exploitation  $\sigma_q = 5KN/m^2$ 

 $\sigma_q = K_0.q = 1.5$ 

#### **c-Contrainte totale**

 $\sigma_{tot} = \sigma_h(z) + \sigma_q$ 

 $\Rightarrow$  $\sigma_{\text{tot}}$ = 18.78KN/m<sup>2</sup>.

Nous trouvons :  $\overline{\mathcal{L}}$ ┤  $\left\lceil \right\rceil$  $=$  $=$  $=$ 18.94 KN/m<sup>3</sup> pour  $Z = 3.06$  m 1.5 pour  $Z=0$  $\sigma_{\text{tot}}(z) = \begin{cases} 1 & \text{if } z \neq 3 \\ 1 & \text{if } z \neq 1 \end{cases}$ 

Conclusion :

La charge maximale appliquée sur les voiles est :

$$
P = \sigma_{\text{tot}} = 18.94 \text{KN} / \text{m}^2.
$$

#### **VII-1-3- Ferraillage du voile :**

Le ferraillage sera calculé pour le panneau le plus sollicité en flexion simple avec une fissuration très préjudiciable, le calcul se fait pour une bande de 1 m.

 $l_x = 3.06$ m  $l_y = 4.5$ m

Dans le sens de la petite portée :  $M_{0x} = \mu_x P. l_x^2$ 

Dans le sens de la grande portée :  $M_{0y} = \mu_y.M_{0x}$ 

$$
\rho = \frac{lx}{ly} = 0.68
$$

## **ELS :**

 $\mu_x = 0.0766 \implies M_{ox} = 13.58 \text{ KN} \cdot \text{m} = 0.01358 \text{ MN}$ 

 $\mu$ <sub>y</sub> = 0,563  $\Rightarrow$  M<sub>oy</sub> = 7.64KN.m = 0.00764 KN.m

Panneau intermédiaire:

 $M_{tr} = 0.85 M_0$ 

 $M_{\text{app}} = 0.3 M_0$ 

#### **a)Ferraillage vertical: En travée:**

 $b=1m$  ;  $h_0 = 0.20m$  ;  $d = 0.9h = 0.18 m$ 

 $M_{tx} = 0.115$ MN.m

$$
\alpha_r = \frac{15\sigma_{bc}}{15\sigma_{bc} + \sigma_s} = 0.557
$$

$$
\mu_{rb} = \alpha_r (1 - \alpha_r / 3) / 2 = 0,227
$$

$$
Z_r = d (1 - \alpha_r/3) = 0,146 \text{ m}
$$

$$
A_{tx} = \frac{M_{tx}}{Z_r \cdot \overline{\sigma_s}} = 5.55 \text{cm}^2/\text{ml}
$$

 $A_{tx} = 5.55$ cm $^2$ /ml

# **Sur appuis:**

 $M_{ax} = 0,04074$  MN.m

 $A_{ax} = 1.97$  cm<sup>2</sup>/ml

# **b-Ferraillage horizontal: En travée:**

 $M_{\text{trv}} = 0.06494 \text{ MN.m}$ 

 $A_{tv} = 3.13$  cm<sup>2</sup>/ml

#### **Sur appuis:**

 $M_{\rm av} = 0.02292$ MN.m

 $A_{av} = 1.11$  cm<sup>2</sup>/ml

# **c-Ferraillage minimal:**

Selon le **RPA2003 (Art.10.1.2)**, le pourcentage minimal des armatures et de 0,1% B dans les deux sens et en deux nappes ce qui nous donne:

 $A_{RPA} = 0,1.b.h/100 = 0,1 \times 20 \times 100/100 = 2.00 cm^2/ml.$ 

Selon le **BAEL 91,** le ferraillage minimal est de:

 $A_{\text{minx}} \ge 0,0008$  ((3- $\rho$ )/2).b.h = 1,86cm<sup>2</sup>/ml.

 $A_{\text{miny}} \ge 0,0008.b.h = 1,60 cm^2/ml.$ 

Finalement on obtient deux nappes

- Nappe intérieure pour les sollicitations en travée.
- Nappe extérieure pour les sollicitations sur appuis

les deux nappes sont reliées par quatre épingles/ $m^2$  de HA8.

# **d)Ferraillage adopté :**

**Ferraillage vertical :**En travée :  $A_v = 5.55$ cm<sup>2</sup>/mlon adopte : 5T12 (e=20cm)

Sur appuis : $A_v = 1.97$  cm<sup>2</sup>/mlon adopte : 5T10 (e=20cm)

**Ferraillage horizontal <b>:**En travée  $:A_H=3.13$  cm<sup>2</sup>/ml on adopte : 5T10 (e=20cm)

Sur appuis : $A_H$ = 1.11 cm<sup>2</sup>/ml on adopte : 5T10 (e=20cm)

# **e)Schéma de firaillage :**

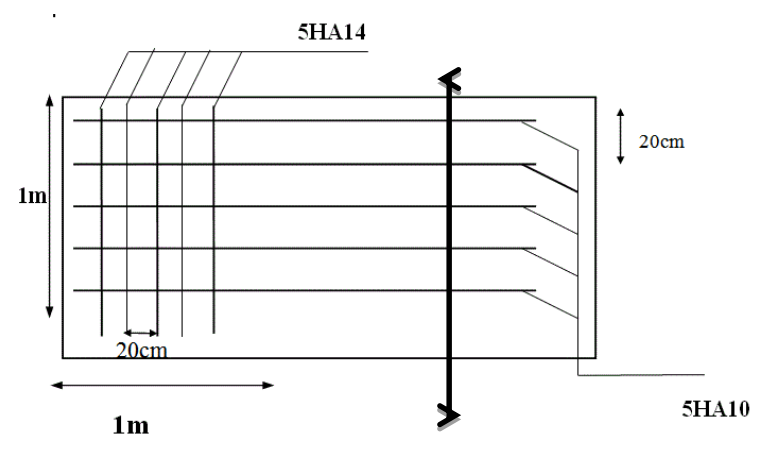

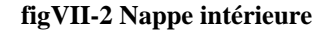

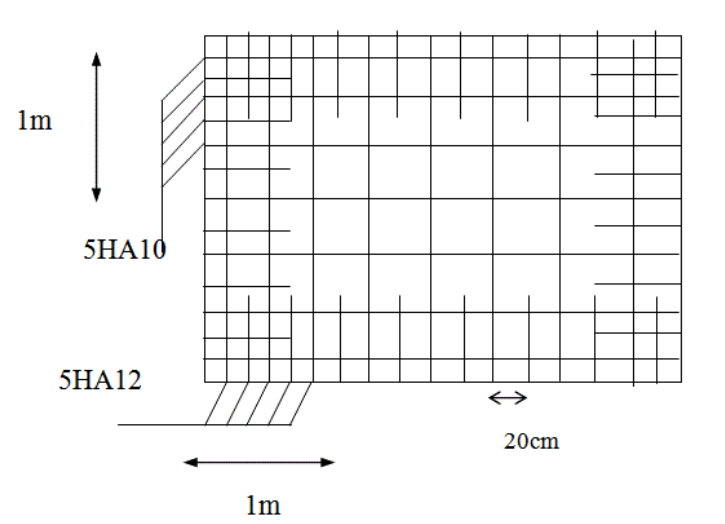

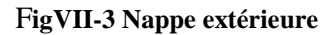

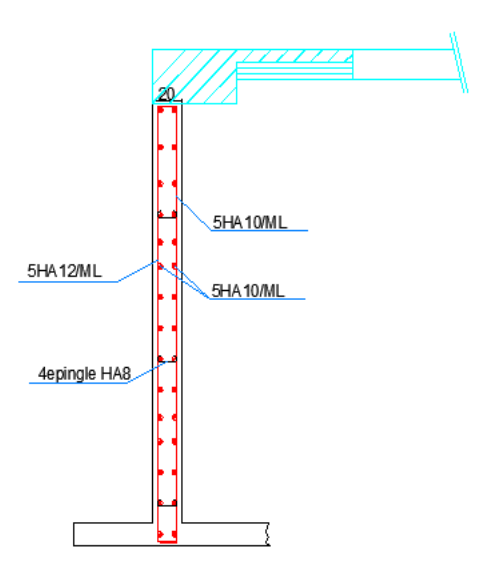

F**igVII-4 coupe A-A**

# **VII-2)Les fondations :**

# **Introduction :**

Les fondations sont des éléments de la structure ayant pour objet la transmission au sol des efforts apportés par la structure.Cette transmission peut être directe, cas de fondation superficielle (semelles isolées, semelles continues, radier) où par des éléments spéciaux (puits, pieux).

# **VII-2-1 )Etude géotechnique du sol :**

Le choix du type de fondation repose essentiellement sur une étude détaillée du sol qui nous renseigne sur la capacité portante de ce dernier. Les résultats de cette étude sont :

La contrainte admissible du sol est  $\sigma_{sol} = 2.5$  bars à 1.30m de profondeur.

Absence de nappe phréatique, donc pas de risque de remontée des eaux.

# **VII-2-2) Choix du type de fondation :**

Le choix du type de fondation dépend en général de plusieurs paramètres :

- Type d'ouvrage à construire.
- Les caractéristiques du sol.
- La nature et l'homogénéité du bon sol.
- La charge totale transmise au sol.
- La raison économique.
- La facilité de réalisation.

Pour le cas de la structure étudiée, nous avons le choix entre des semelles isolées les semelles filantes et un radier, en fonction des résultats du dimensionnement on adoptera le type des fondations convenable.

## **VII-2-3)Dimensionnement a)semelle isolé sous poteau:**

Pourle pré dimensionnement, il faut considérer uniquement l'effort normal N<sub>smax</sub> qui est obtenue à la base du poteau le plus sollicitée.

$$
A \times B \ge \frac{N_{ser}}{\sigma_{sol}} = 450.08
$$

#### **Homothétie des dimensions:**

$$
K = \frac{A}{B} = \frac{a}{b} = 0.80d'ou'A = 0.80B
$$

 $0.80B^2 = 450.08$ 

$$
B \ge \sqrt{\frac{450.08}{0.80}} = et \sigma_{sol} = 2.37
$$
 D'où B=2.4m et A=2m

**Remarque** *:*Vu que les dimensions des semelles sont très importantes, donc le risque de chevauchements est inévitable, alors il faut opter pour des semelles filantes.

#### **b)Semelles filantes Semelles filantes sous voiles :**

$$
\sigma_{sol} > \frac{N}{S} = \frac{G+Q}{B.L}
$$
Avec :

- $\bullet$   $\sigma_{sol}$ : Contrainte admissible du sol.
- **B** : largeur de la semelle.
- **G** : charge à la base du voile
- **Q** : surcharge à la base du voile
- **L** : longueur du voile.

Les résultats de calcul (la surface de semelles filantes sous voiles) sont résumés dans le

tableau suivant :

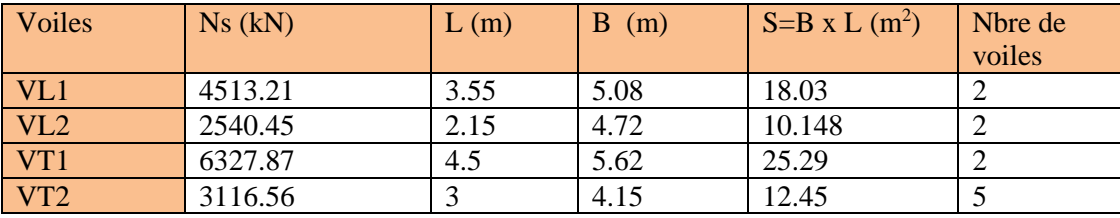

#### **Tableau VII-1- la surface de semelles filantes sous voiles**

 $S_v = \sum S = 36.06 + 20.29 + 50.58 + 62.25 = 169.18m^2$ 

#### **Semelles filantes sous poteaux :**

# **Hypothèse de calcul :**

Une semelle est infiniment rigide engendre une répartition linéaire de contrainte sur le sol.

Les réactions du sol sont distribuées suivants une droite ou une surface plane telle que leur centre de gravité coïncide avec le point d'application de la résultante des charges agissantes sur la semelle.

#### **Etape de calcul :**

- Détermination de la résultante des charges  $R = \sum N_i$
- Détermination de la Coordonnée de la résultante des forces : R  $e = \frac{\sum N_i \cdot e_i + \sum M_i}{n}$  $=$
- étermination de la Distribution (par mètre linéaire) des sollicitations de la semelle :

\n- $$
e < \frac{L}{6} \Rightarrow
$$
 Répartition trapézoïdale.
\n- $e > \frac{L}{6} \Rightarrow$  Répartition triangulaire.
\n

$$
\mathbf{q}_{\min} = \frac{N}{L} \times \left(1 - \frac{6 \cdot e}{L}\right) \mathbf{q}_{\max} = \frac{N}{L} \times \left(1 + \frac{6 \cdot e}{L}\right)
$$

$$
\mathbf{q}_{(L/4)} = \frac{N}{L} \times \left(1 + \frac{3 \cdot e}{L}\right)
$$

**Application :**

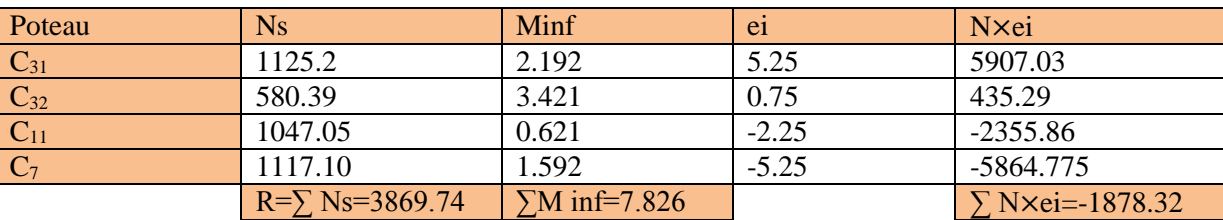

Tableau : VII-2-Semelles filantes sous poteaux

Détermination de la distribution par mètre linéaire des sollicitations des semelles :

R=∑Ni=3133.486KN.  $e = \frac{\sum$  Ni ei+ $\sum$  Mi  $\frac{R_{\text{H}}}{R}$  = -0.48 m  $e = -0.48 \text{ m} \le \frac{L}{6} = 1.75 \text{ m}$   $\implies$  Répartition trapézoïdale.  $q_{\text{max}} = \frac{R}{I}$  $\frac{R}{L}(1+\frac{6e}{L}) = \frac{3869.74}{10.5}(1+\frac{6(0.48)}{10.5}) = 469.63$ KN/ml.  $q_{min} = \frac{R}{I}$  $\frac{R}{L}(1-\frac{6e}{L})$  $\frac{66}{L}$ ) =  $\frac{3869.74}{10.5}$  (1- $\frac{6(0.48)}{10.5}$  $\frac{(0.480)}{10.5}$  ) = 267.45KN/ml.  $q_S \left(\frac{L}{L}\right)$  $\frac{L}{4}$ ) =  $\frac{R}{L}$  $\frac{R}{L}(1+\frac{3e}{L})=\frac{3869.74}{10.5}(1+\frac{3(-0.48)}{10.5})=318$ KN/ml.

#### **Détermination de la largeur de la semelle:**

$$
B \ge \frac{q(\frac{1}{4})}{\sigma_{sol}} = \frac{318}{250} = 1.50m
$$

On prend :  $B=1,5m$ 

 $S_{sp}=1.5\times10.5=15.75$ m<sup>2</sup>

#### **Surface totale des semelles sous poteaux :**

La surface totale des semelles sous poteaux est:  $s_p = s \times n$ 

Tel que :

n : Nombre de portique dans le sens considéré.

$$
s_p = 15.75 \times 9 = 141.75 m^2
$$

Surface totale des semelles:

 $s_t = s_p + S_v = 141.75 + 169.18 = 310.93m^2$ 

La surface totale de la structure :

 $s_{bat} = (13.30 \times 25.80) = 343.14 m^2$ 

Le rapport de la surface des semelles sur la surface de la structure :

 $S_t$ S<sub>bat</sub> = 310.93  $\frac{343.14}{343.14} = 0.9061 \rightarrow 90.61\%$ 

La surface totale des semelles représente 90.61% de la surface du bâtiment.

#### **Conclusion :**

Les semelles présentent de grandes largeurs provoquant un chevauchement entre elles occupant ainsi une superficie supérieure à 50 % de la surface totale du bâtiment, pour cela nous opterons pour un radier général.

# *VII.2-4)***Etude du radier général nervuré:**

Un radier est défini comme étant une fondation travaillant comme un plancher renversé dont les appuis sont constitués par les poteaux de l'ossature et qui est soumis à la réaction du sol diminuée du poids propre du radier.

# *VII.2-5)***Pré dimensionnement du radier :**

L'épaisseur minimale du radier doit satisfaire les deux conditions suivantes :

#### **a)Condition forfaitaire :**

$$
\frac{L_{\text{max}}}{8} \le h \le \frac{L_{\text{max}}}{5}
$$
  

$$
\frac{450}{8} \le h \le \frac{450}{5} \Rightarrow 56.25 \le h \le 90cm
$$

On prend h=70[cm]

# **b)Condition de vérification de la longueur élastique :**

$$
L_e = \sqrt[4]{\frac{4 \cdot E \cdot I}{K \cdot b}} \ge \frac{2}{\pi} \cdot L_{\text{max}}
$$

$$
L_{\max} \leq \frac{\pi}{2} \cdot L_e \to \text{Ce qui conduit à } h \geq \sqrt[3]{\left(\frac{2}{\pi} \cdot L_{\max}\right)^4 \cdot \frac{3 \cdot K}{E}}
$$

Avec  $L_e$ : Largeur du radier présentant une bande de 1m;

- K : Module de raideur du sol, rapporté à l'unité de surface K= 40 [MPa] pour un sol moyen.
- I: L'inertie de la section du radier (bande de 1m) ;
- E : Module de déformation longitudinale différé E = 10818.86 [ MPa].
- Lmax : Distance maximale entre deux voiles successifs ou poteaux.

D'où : 
$$
h \ge \sqrt[3]{\left(\frac{2 \times 4.5}{3.14}\right)^4} \times \frac{3 \times 40}{10818.86} = 0.90[m]
$$

La dalle : la dalle du radier doit satisfaire la condition suivante :

• 
$$
h_d \ge \frac{L_{\text{max}}}{20}
$$
, avec un minimum de 25[cm]  
 $h_d \ge \frac{450}{20} = 22.5$ [cm]

La nervure : la nervure du radier doit avoir une largeur :

$$
h_n \ge \frac{L_{\text{max}}}{10} = \frac{450}{10} = 45[\text{cm}]
$$

D'après les calculs précédents on adopte le dimensionnement suivant :

- **hn**=130 [cm] ……………...……. Hauteur de la nervure
- **hd**= 30 [cm]……………………. Hauteur de la dalle
- **b**=70 [cm]……………....…….. Largeur de la nervure
- **hd'=**10[cm]……………………..Hauteur de la dalle flottante

# **VII-2-6)Détermination des efforts:**

D'après le(BAEL91),on doit ajouter au radier un débord minimal de:

$$
L_{d\acute{e}b} \ge \max\left(\frac{h}{2}; 30\right) \text{ avec: } h = la \text{ hauteur de la nervure}
$$
\n
$$
L_{d\acute{e}b} \ge \max\left(\frac{130}{2}; 30\right) \qquad \to L_{d\acute{e}b} \ge 65 \text{ cm} \text{ On } \text{prend: } L_{d\acute{e}b} = 65 \text{ cm}
$$

Donc on aura une surface totale du radier :

$$
S_{rad} = S_{bat} + S_{d\acute{e}b}
$$

$$
S_{rad} = \times \times = 394 \text{cm}^2
$$

#### **VII-2-7) Calcul des sollicitations à la base du radier :**

#### **a)charges permanentes**

G1 : charges permanentes de la superstructure

#### **G1=33906.89 KN**

G2 : charges permanentes de l'infrastructure (radier)

G<sub>rad</sub> = poids de la dalle + poids de la nervure + poids du remblais + poids de la dalle flottante

- Poids de la dalle:  $G_{dalle} = S_{rad} \times h_d \times \rho_b \rightarrow 394 \times 0.3 \times 25 = 2955 KN$
- Poids des nervures:  $P_{nervur} = b_n \times (h_n h_d) \times L \times n \times \rho_b$

$$
G_n = 0.7 \times (1.3 - 0.3) \times 10.5 \times 9 \times 25 + 0.7 \times (1.3 - 0.3) \times 25.8 \times 4 \times 25
$$

 $G_n = 3459.75$ KN

• Poids de TVO :  $G_{TVO} = (S_{rad} - S_{nervure}) \times (h_n - h_d) \times \rho$  $S_{\text{nervure}} = (0.65 \times 10.5 \times 9) + (0.65 \times 25.8 \times 4) = 128.50 \, \text{m}^2$ 

$$
G_{TVO} = (394 - 128.50) \times (1.3 - 0.3) \times 17 = 4513.50 KN
$$

 Poids de la dalle flottante libre : (ep=10cm)  $G_{df} = 394 \times 0.1 \times 25 = 985KN.$ 

 $G_{rad} = 2955 + 3459.75 + 4513.50 + 985$ 

 $G_2 = 11913.25$ KN

#### **b)Surcharges d'exploitations:**

Surcharge de bâtiment  $: Q = 5547.6KN$ 

Surcharge du radier : $4 \times 394 = 1576 KN$ 

#### **Poids total de la structure :**

 $G_{tot} = G_{bat} + G_{rad} = 33906.89 + 11913.25 = 45820.14 KN$ 

 $Q_{tot} = Q_{bat} + Q_{rad} = 5547.6 + 1576 = 7123.6 KN$ 

#### **Combinaison d'actions:**

ELU:  $N_u = 1.35G + 1.5Q \rightarrow 1.35 \times 45820.14 + 1.5 \times 7123.6$ 

#### $N_u = 72542.60KN$

ELS:  $N_s = G + Q \rightarrow 45820.14 + 7123.6 = 52943.74$ KN.

#### **Calcul des caractéristiques géométriques du radier:**

Calcul du centre de gravité du radier :

$$
X_j = \frac{\sum S_i \times X_i}{\sum S_i} = 12.7m
$$

$$
Y_j = \frac{\sum S_i \times Y_i}{\sum S_i} = 5.314m
$$

#### **Moment d'inertie du radier**

$$
I_{xx} = \frac{bh^3}{12} = \frac{25.4 \times 13.30^3}{12} = 4979.75m^4
$$

$$
I_{yy} = \frac{hb^3}{12} = \frac{13.30 \times 25.4^3}{12} = 18162.33m^4
$$

# *VII-2-8)***Vérifications :**

**a)Vérification à la contrainte de cisaillement:(BAEL91/Art A.5.1.211**) Il faut vérifier que:

$$
\tau_u = \frac{T^{max}u}{b \times d} \le \bar{\tau} = \min\left\{\frac{0.15 \times f_{c28}}{\gamma_b}; 4MPa\right\}
$$

 $b=100cm$ ;  $d=0.9h_d=27cm$ 

$$
T^{max}{}_{u} = q_{u} \times \frac{l_{max}}{2} = \frac{N_{u} \times b}{S_{rad}} = \frac{72542.60 \times 1}{394} \times \frac{4.5}{2} = 414.26KN
$$

$$
\tau_u = \frac{414.26 \times 10^3}{1000 \times 270} = 1.53 MPa
$$

$$
\bar{\tau} = min\left\{\frac{0.15 \times 25}{1.5}; 4MPa\right\} \rightarrow \bar{\tau} = 2.5MPa
$$

 $\tau_u = 1.53 MPa < \bar{\tau} = 2.5 MPa \rightarrow \bar{\nu}$ érifiéeCondition

## **b)Vérification de la stabilité du radier**

La stabilité du radier consiste à la vérification des contraintes du sol sous le radier qui est sollicité par les efforts suivants :

Effort normal (N) dû aux charges verticales

Moment de renversement (M) dû au séisme dans le sens considéré.

$$
M_j = M_{j(k=0)} + T_{j(k=0)} \cdot h
$$

 $M_{j(k=0)}$ :moment sismique à la base du bâtiment

 $T_{j(k=0)}$ : effort tranchant à la base du bâtiment

**h** : profondeur de l'infrastructure

**Ixi ,Iyi** : Moment d'inertie du panneau considéré dans le sens considéré

On doit vérifier les conditions suivantes :

#### **ELU:**

 $251$ 

$$
\sigma_m = \frac{3\sigma_1 + \sigma_2}{4} \le 1.33\sigma^{cal} \, \text{sol}
$$
  
ELS:  

$$
\sigma_m = \frac{3\sigma_1 + \sigma_2}{4} \le \sigma^{cal} \, \text{sol}
$$
  

$$
\sigma^{cal} \, \text{sol} = \frac{R_p}{7} = 2 \, \text{bars}
$$

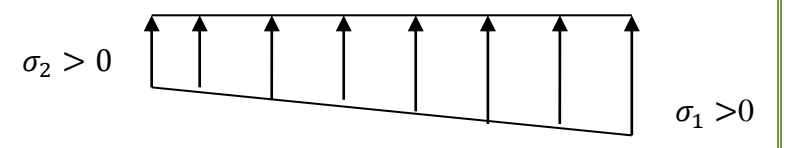

Avec :

$$
\sigma_{1,2} = \frac{N}{S_{rad}} \pm \frac{M}{I} \times V
$$

V : distance entre le CDG du radier et la fibre la plus éloignée de ce dernier.

 $N_u = 72542.60 KNN_s = 52943.74 KNN$ M0x=580.823KN.m T=1458.64KN  $M_{0y}$  = 789.261KN.m T=1574.31KN

# **Calcul des moments:**

Mx=580.823+(1458.64×1) **Mx=2039.463KN.m** My=789.261+(1574.31×1) **My=2363.571KN.**

**Sens longitudinal xx:**

A ELU:  
\n
$$
\sigma_1 = \frac{N}{S_{rad}} + \frac{M_x}{I_{yy}} \times V = \frac{72542.60}{394} + \frac{2039.463}{1162.33} \times 12.7 = 185.52 \times N/m^2
$$

$$
\sigma_2 = \frac{N}{S_{rad}} - \frac{M_x}{I_{yy}} \times V = 182.68 \, \text{K} \, \text{N} / \, \text{m}^2
$$

$$
\sigma_m = \frac{3 \times 185.52 + 182.68}{4} = 184.81 \, \text{KN} / \, m^2
$$

 $\sigma_m = 184.81 KN / m^2 < 1.33 \sigma^{cal}$ <sub>sol</sub> = 332.5KN /  $m^2$ ........Condition vérifiée. **A l'ELS :**

$$
\sigma_1 = \frac{N}{S_{rad}} + \frac{M_x}{I_{yy}} \times V = \frac{52943.74}{394} + \frac{2039.463}{18162.33} \times 12.7 = 135.79KN/m^2
$$

$$
\sigma_2 = \frac{N}{S_{rad}} - \frac{M_x}{I_{yy}} \times V = 132.95KN/m^2
$$

$$
\sigma_m = \frac{3 \times 135.79 + 132.25}{4} = 135.08KN / m^2
$$

 $\sigma_m = 135.08 KN / m^2 < \sigma^{cal}$ <sub>sol</sub> = 250KN /  $m^2$ ........Condition vérifiée.

Sens transversale yy:

# **A ELU:**

$$
\sigma_1 = \frac{N}{S_{rad}} + \frac{M_y}{I_{xx}} \times V = \frac{72542.60}{394} + \frac{2363.571}{4979.75} \times 5.314 = 186.63 \, \text{KN/m}^2
$$

$$
\sigma_2 = \frac{N}{S_{rad}} - \frac{M_y}{I_{xx}} \times V = 181.59 \, \text{K} \, \text{N} / \, \text{m}^2
$$

$$
\sigma_m = \frac{3 \times 186.63 + 181.59}{4} = 185.37 \, \text{KN / m}^2
$$

$$
\sigma_m = 185.37 \text{KN} / m^2 < 1.33 \sigma^{cal}_{sol} = 332.5 \text{KN} / m^2 \dots \dots \dots \dots
$$
Condition vérifiée.

# **A l'ELS :**

$$
\sigma_1 = \frac{N}{S_{rad}} + \frac{M_y}{I_{xx}} \times V = \frac{52943.74}{394} + \frac{2363.571}{4979.75} \times 5.314 = 136.89 \, \text{KN/m}^2
$$

$$
\sigma_2 = \frac{N}{S_{rad}} - \frac{M_y}{I_{xx}} \times V = 131.85 \, \text{KN/m}^2
$$

$$
\sigma_m = \frac{3 \times 136.89 + 131.85}{4} = 135.63 \, \text{KN} / \, \text{m}^2
$$

 $\sigma_m = 135.63 KN / m^2 < \sigma^{cal}$ <sub>sol</sub> = 250KN /  $m^2$ ........Condition vérifiée.

**Conclusion :** toutes les contraintes sont vérifiées.

# *VII-2-9)***Ferraillage du radier :**

Pour le ferraillage du radier on utilise les méthodes exposées dans le (BAEL 91, modifié 99) ; on considère le radier comme un plancher renversé soumis à une charge uniformément repartie. Pour l'étude, on utilise la méthode des panneaux encastré sur 04 appuis.

## **a) Ferraillage de la dalle :**

Pour le ferraillage, afin de simplifier les calculs on considérera le panneau le plus sollicité, et on généralisera le ferraillage pour le reste des panneaux.

Pour l'étude, on utilisera la méthode des panneaux encastrés sur 4 appuis.

On distingue deux cas :

• **1**<sup>er</sup>cas: $\rho_x = \frac{l_x}{l_x}$  $\frac{dx}{dy}$  < 0.4 La dalle travaille dans un seul sens. (Flexion longitudinale négligée)

$$
M_{0x} = q_u \frac{l_x^2}{8}; M_{0y} = 0
$$

•  $2^{\text{éme}}$ **cas: 0**.  $4 \leq \rho_x = \frac{l_x}{l_x}$  $\frac{t_x}{l_y}$  < 1La dalle travaille dans les deux sens

Dans le sens de la petite portée Lx $M_{0x} = \mu_x \times q_u \times lx^2$ 

Dans le sens de la grande portée LyLx $M_{0y} = \mu_y \times M_{0x}$ 

Les coefficients  $\mu x$  et  $\mu y$  sont donnés par les tables de PIGEAUD. Les nervures seront calculées comme des poutres continues sur plusieurs appuis, soumises aux charges des dalles et de la réaction du sol

$$
l_y=4.50m
$$

 $l_{r} = 3.55m$ 

**Remarque :** Les panneaux étant soumis à des chargements sensiblement voisins ; et afin d'homogénéiser le ferraillage et de faciliter la mise en pratique, on adopte la même section d'armatures, en considérant pour les calculs le panneau le plus sollicité.

# **Identification du panneau le plus sollicité :**

$$
\rho = \frac{lx}{ly} = \frac{3.55}{4.50} = 0.79
$$

 $0.4 < \rho \leq 1$ La dalle travaille dans les deux sens. Pour le calcul du ferraillage,

nous soustrairons de la contrainte maximale $\sigma_{m}$ <sup>max</sup>, la contrainte due au poids propre du radier,

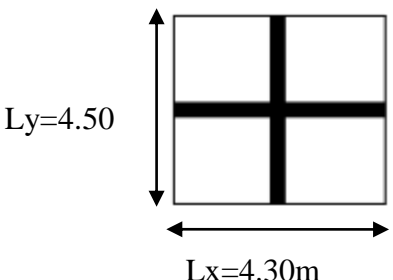

ce dernier étant directement repris par le sol.

- La contrainte moyenne max à l'ELU :  $\sigma_m = 185.37$ KN/m<sup>2</sup>
- La contrainte moyenne max à l'ELS:  $\sigma_m = 135.63$ KN/m<sup>2</sup>.

#### **A ELU:**

$$
q_{um} = \left[\sigma_m - \frac{G_{rad}}{S_{rad}}\right] \times 1ml = \left[185.37 - \frac{11913.25}{394}\right] \times 1ml = 155.13 \, KN/ml
$$

#### **A ELS:**

$$
q_{sm} = \left[ \sigma_m - \frac{G_{rad}}{S_{rad}} \right] \times 1ml = \left[ 135.63 - \frac{11913.25}{394} \right] \times 1ml = 105.40 K N/ml
$$

#### **Calcul à l'ELU :**

Evaluation des moments Mx, My :

$$
\nu = 0; \rho = 0.79 \rightarrow \begin{cases} \mu_x = 0.0576 \\ \mu_y = 0.577 \end{cases}
$$

On aura donc:

$$
M_{0x} = \mu_x \times q_u \times lx^2
$$
  
\n
$$
M_{0y} = \mu_y \times M_{0x}
$$
  
\n
$$
M_{0x} = 0.0576 \times 155.13 \times 3.55^2 = 112.60KN.m
$$

 $M_{0v} = 0.577 \times 112.60 = 64.97 KN.m$ 

**Remarque :**Afin de tenir compte des semi encastrements de cette dalle au niveau des nervures, les moments calculés seront minorés en leur effectuant des coefficients suivants :

0.75: pour les moments en travées,

0.5:pour les moments sur appuis .

#### **Moments sur appuis :**

Mx=0.5х112.60=56.30KN.m

My=0.5 х64.97=32.48KN.m

#### **Moments en travées :**

Mx=0.75х112.60=84.45KN.m

My=0.75 х64.97=48.73KN.m

# **Ferraillage longitudinal suivant le sens x-x :**

**Sur appuis :**

$$
\mu_u = \frac{M_u^a}{b \cdot d^2 \cdot f_{bc}} = \frac{56.30 \times 10^6}{1000 \times 270^2 \times 14.2} = 0.054 < 0.392 \to SSA
$$

$$
\beta=0.972
$$

$$
A_{ua} = \frac{M_u^a}{\beta \cdot d \cdot \sigma_{st}} = \frac{56.30 \times 10^6}{0.972 \times 270 \times 348 \times 100} = 6.16 \, \text{cm}^2
$$

Soit **5HA14=7.70cm<sup>2</sup>** avec un espacement **e =20cm**

**En travée :**

$$
\mu_u = \frac{M_u{}^t}{b \cdot d^2 \cdot f_{bc}} = \frac{84.45 \times 10^6}{1000 \times 14.2 \times 270^2} = 0.081 < 0.392 \to SSA
$$

$$
\beta=0.9575
$$

$$
A_{ut} = \frac{M_u^t}{\beta \cdot d \cdot \sigma_{st}} = \frac{84.45 \times 10^6}{0.9575 \times 270 \times 348 \times 100} = 9.38 \, \text{cm}^2
$$

Soit **5HA16=10.05cm<sup>2</sup>**avec un espacement **e =20cm**

#### **Ferraillage transversal suivant le sens y-y :**

**Sur appuis :**

$$
\mu_u = \frac{M_u^a}{b \cdot d^2 f_{bc}} = \frac{32.48 \times 10^6}{1000 \times 270^2 \times 14.2} = 0.0313 < 0.392 \to SSA
$$

$$
\beta=0.9845
$$

$$
A_{ua} = \frac{M_{ua}}{\beta \cdot d \cdot \sigma_{st}} = \frac{32.48 \times 10^6}{0.9845 \times 270 \times 348 \times 100} = 3.51 cm^2
$$

Soit **5HA12=5.65 cm<sup>2</sup>** avec un espacement **e =20cm**

**En travée :**

$$
\mu_u = \frac{M_{ut}}{b \cdot d^2 \cdot f_{bc}} = \frac{48.73 \times 10^6}{1000 \times 270^2 \times 14.2} = 0.047 < 0.392 \to SSA
$$
\n
$$
\beta = 0.9755
$$
\n
$$
A_{ut} = \frac{M_{ut}}{\beta \cdot d \cdot \sigma_{st}} = \frac{48.73 \times 10^6}{0.9755 \times 270 \times 348 \times 100} = 5.31 \, \text{cm}^2
$$

Soit **5HA14=7.70cm<sup>2</sup>** avec un espacement **e =20cm**

# **Vérification :**

#### **Vérification à l'état limite ultime :**

#### **Vérification de la condition de non fragilité :**

Les conditions de non fragilité et de section minimale des armatures tendues, sont

déterminées à partir d'un pourcentage de référence **ρ**qui dépend de la nuance des aciers, de

leurs diamètres et de la résistance à la compression du béton.Pour notre cas, **ρ=0,8‰ pour** les **HA FeE400**

#### **Armatures parallèle au petit coté :**

Avec  $\rho_0 = 0.0008$  pour HAFe400  $2.65$  cm<sup>2</sup> / 2  $0.0008 \times 100 \times 30 \times \frac{3 - 0.79}{2}$ 2  $3-\rho$  \_ 0.000  $\times$  100  $\times$  20  $\times$   $3-0.79$  \_ 2.65  $cm<sup>2</sup>$  $_{\rm min}$   $-\mu_0$  $A_{\min} = \rho_0 \cdot b \cdot h \cdot \frac{3-\rho}{2} = 0.0008 \times 100 \times 30 \times \frac{3-0.79}{2} = 2.65 \text{ cm}^2 / ml$ 

#### **Armatures parallèle au grand côté :**

 $A_{\min} = \rho_0 \cdot b \cdot h = 0.0008 \times 100 \times 30 = 2.4 cm^2 / ml$ 

#### **Aux appuis :**

$$
\begin{cases} A_{ua}^x = 7.70m^2 > A_{min} = 2.65cm^2 / ml \rightarrow condition \, \text{vérifiée} \\ A_{ua}^y = 5.65cm^2 > A_{min} = 2.4cm^2 / ml \rightarrow condition \, \text{vérifiée} \end{cases}
$$

#### **En travée :**

$$
\begin{cases} A_{ut}^{x} = 10.05cm^{2} > A_{min} = 2.65cm^{2} / ml \rightarrow condition \, \, \text{vérifiée} \\ A_{ut}^{y} = 7.70cm^{2} > A_{min} = 2.4cm^{2} / ml \rightarrow condition \, \, \text{vérifiée} \end{cases}
$$

#### **Espacements des armatures: (BAEL91/A8.2, 42):**

L'écartement des armatures d'une même nappe ne doit pas dépasser les valeurs cidessous:

#### **Armatures parallèles à Lx:**

 $S_t \leq min\{3h; 33cm\} \rightarrow S_t \leq min\{90; 33cm\}$ 

 $S_t = 20 cm < 33 cm \rightarrow Condition$  vérifiée

#### **Armatures parallèles à Ly:**

 $S_t \leq min\{4h; 45cm\} \rightarrow S_t \leq min\{120; 33cm\}$ 

 $S_t = 20 cm < 45 cm \rightarrow Condition$  vérifiée

#### **Vérifications à l'ELS :**

Les vérifications seront faites suivant la plus petite portée, étant donné que c'est la direction la plus sollicitée.

#### **Evaluation des moments Mx, My :**

$$
\nu = 0.2; \rho = 0.79 \rightarrow \begin{cases} \mu_x = 0.0642\\ \mu_y = 0.696 \end{cases}
$$

On aura donc:

 $M_x = 0.0642 \times 105.40 \times 3.55^2 = 85.27$ KN.  $m$ 

 $M_{\gamma} = 0.696 \times 85.27 = 59.35KN.m$ 

#### **Moments sur appuis :**

Mx=0.5х85.27=42.635KN.m

My=0.5 х59.35=29.675KN.m

#### **Moments en travées :**

Mx=0.75х85.27= 63.95KN.m

My=0.75 х59.35=44.51KN.m

Vérification état limite de compression de béton :(Art. A.4.5,2 /BAEL91):

$$
\sigma_{bc} \le \bar{\sigma}_{bc} = 0.6 \times 25 = 15MPa
$$
\n
$$
\bar{\sigma}_{st} = \frac{M_s}{\beta \cdot d \cdot A_{st}};
$$
\n
$$
\rho = \frac{100 \times A_{st}}{b \cdot d} = \frac{100 \times 10.05}{100 \times 27} = 0.372 \to \beta = 0.9065, \alpha_1 = 0.283; \kappa_1 = 38.20
$$
\n
$$
\kappa = \frac{1}{\kappa_1} = \frac{1}{38.20} = 0.026
$$
\n
$$
\sigma_{st} = \frac{63.95 \times 10^6}{0.9065 \times 270 \times 1050} = 248.84 MPa
$$
\n
$$
\sigma_{bc} = \kappa \times \sigma_{st} = 0.026 \times 248.84 = 6.47 MPa < \bar{\sigma}_{bc} = 15 MPa \to Condition \, vérifiée
$$

**Vérification de la contrainte de compression dans les aciers**

La fissuration est considérée comme peu nuisible, alors aucune vérification à faire.

**Conclusion :** Le ferraillage adopté pour la dalle du radier à l'ELU est satisfaisant.

#### **b)Ferraillage du débord : Remarque :**

Les armatures de la dalle seront prolonger et constituerons ainsi le ferraillage du débord.

# **c) Ferraillage de la nervure :**

Les nervures sont considérées comme des poutres doublement encastrées

h=130cm ;b=70cm ; h<sub>d</sub>=30cm.Pour la détermination des efforts, on utilise le logiciel ETABS.

# **Détermination des sollicitations :**

#### **Sens y-y :**

ELU : $qu = 155.13 \times 4.50 = 698.08$ KN/m

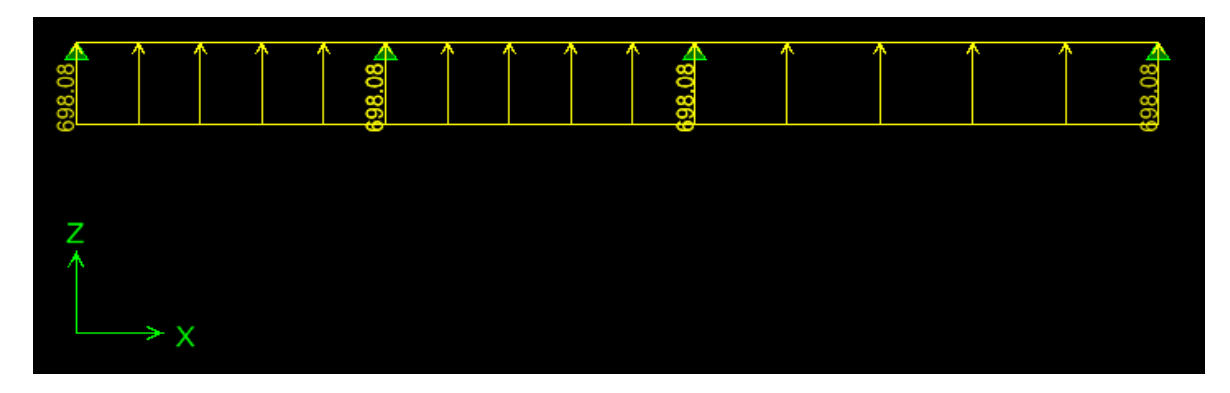

**figureVII-2- Le chargement à l'ELU (KN/m)**

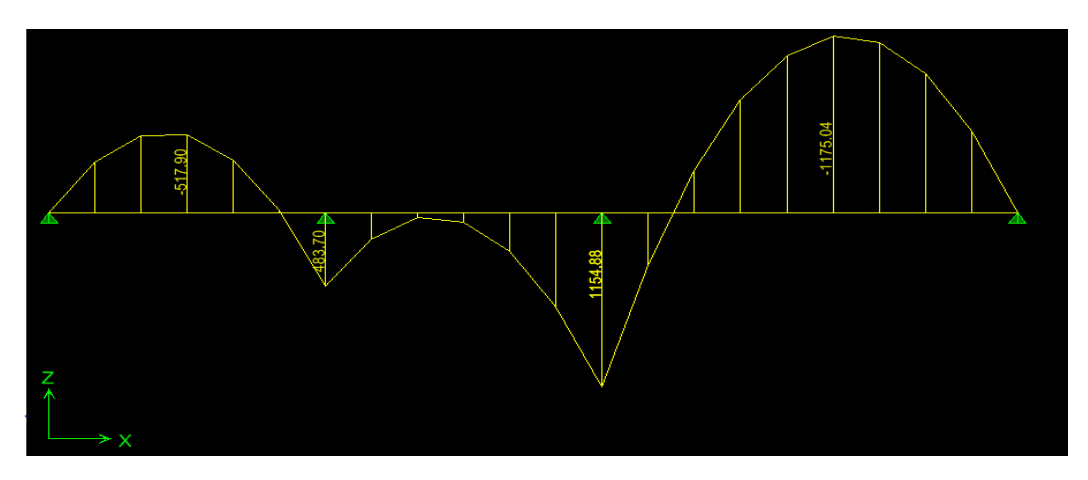

**figureVII-3- Diagramme des moments fléchissant à l'ELU (KN.m)**

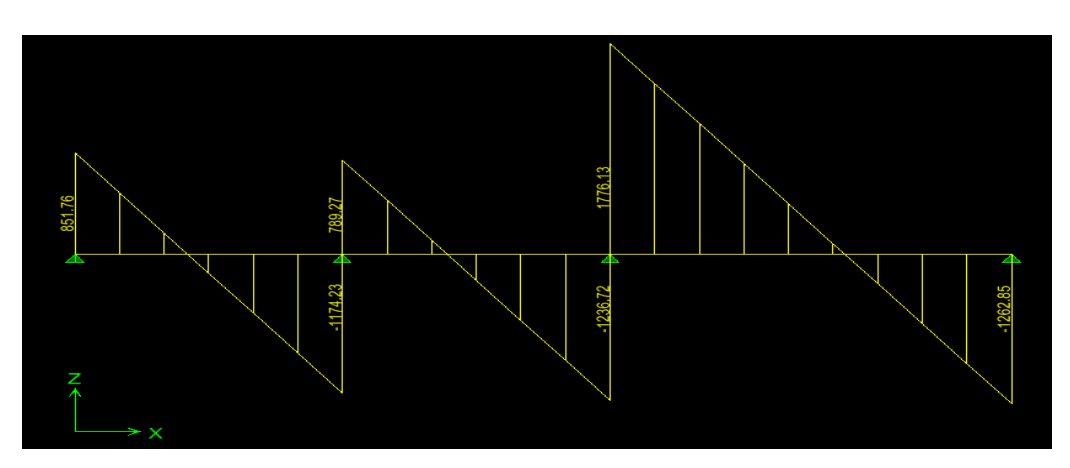

**figureVII-4-Diagramme des efforts tranchants à l'ELU (KN)**

**ELS** : $qs = 140.73 \times 4.50 = 633.28$ KN/m

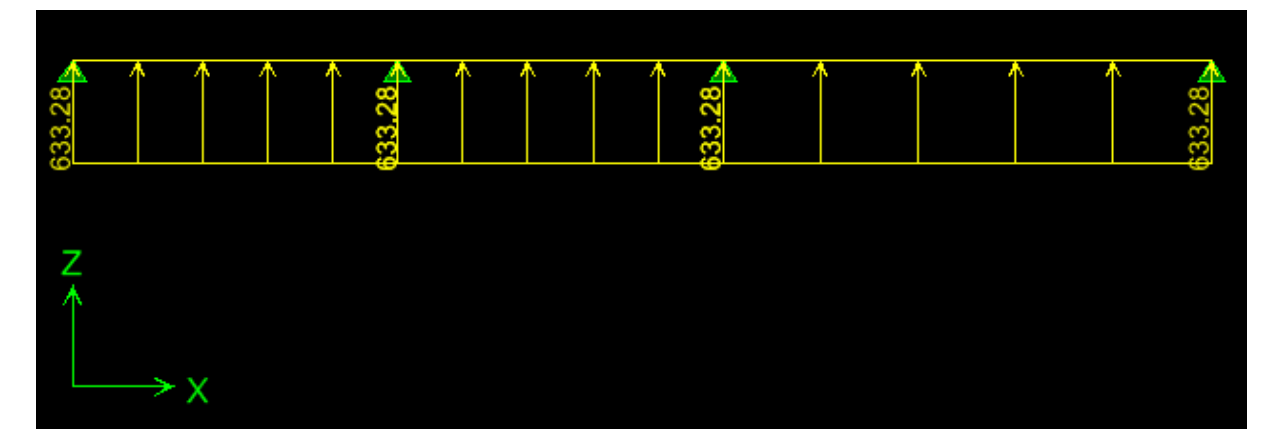

**figureVII-5-Le chargement à l'ELS (KN/m)**

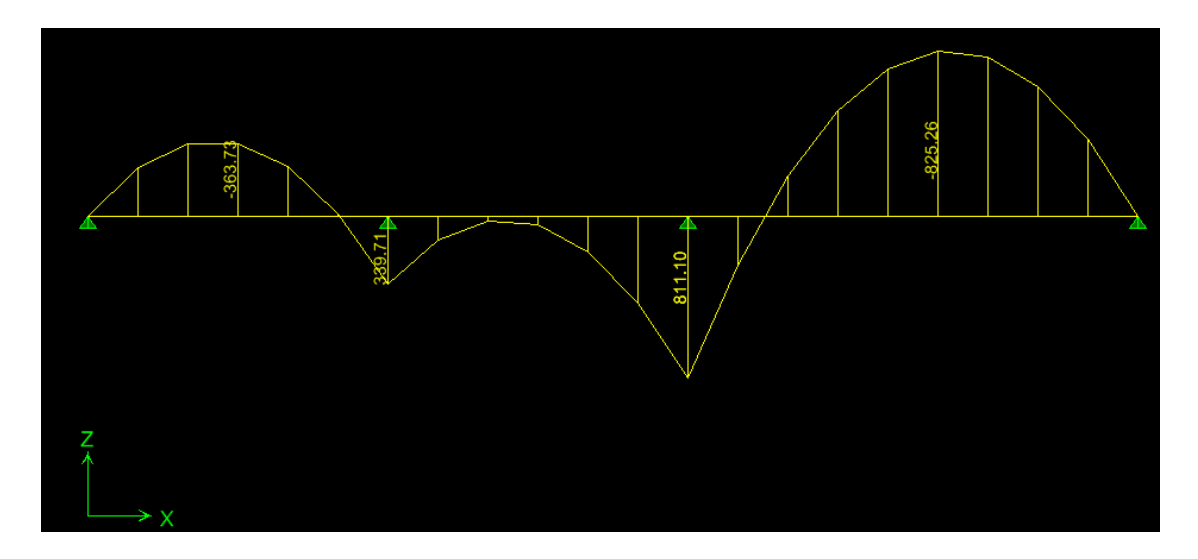

**figureVII-6-Diagramme des moments fléchissant à l'ELS (KN.m)**

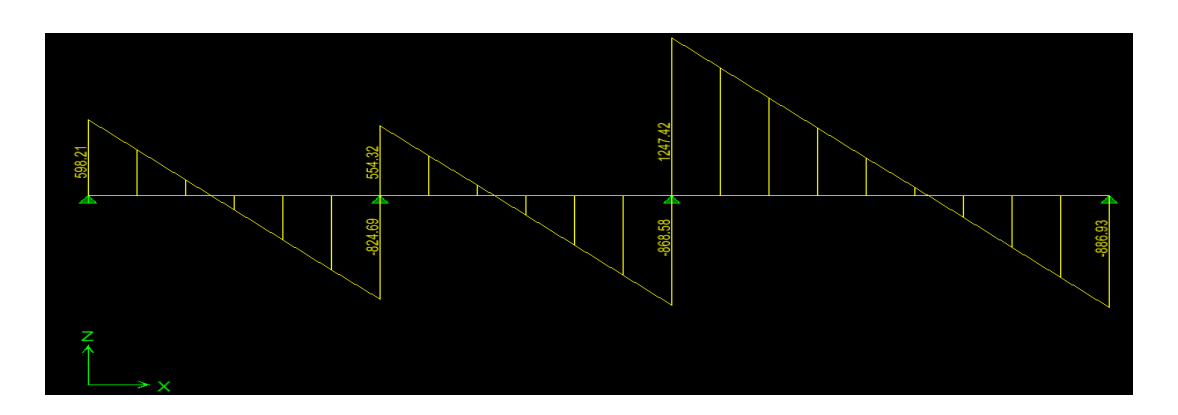

**figureVII-7-Diagramme des efforts tranchants à l'ELS (KN)**
## **Moments aux appuis**

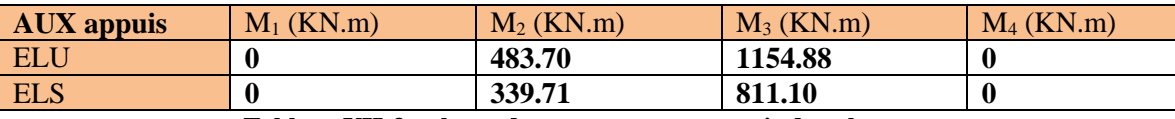

**Tableau VII-3-valeurs des moments aux appuis dans le sens y-y**

#### **Moments en travées**

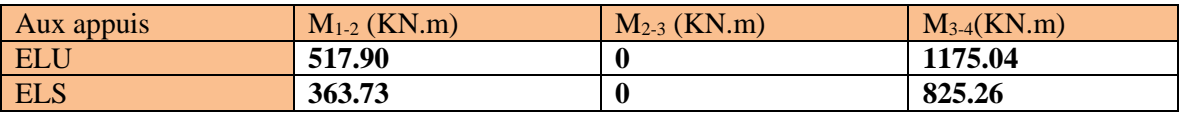

**Tableau VII-4-valeurs des moments en travées dans le sens y-y**

#### **sens x-x :**

#### **ELU** : $qu = 155.13 \times 3.55 = 550.71$ KN/m

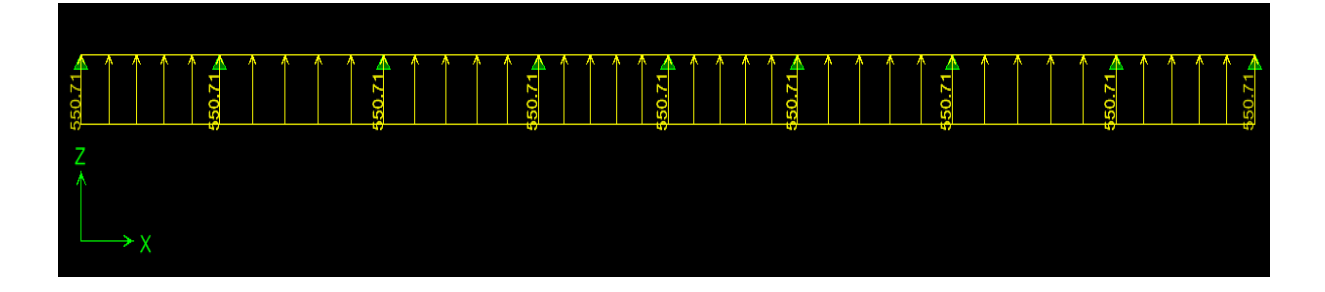

**Figure VII-8- Le chargement à ELU (KN/m)**

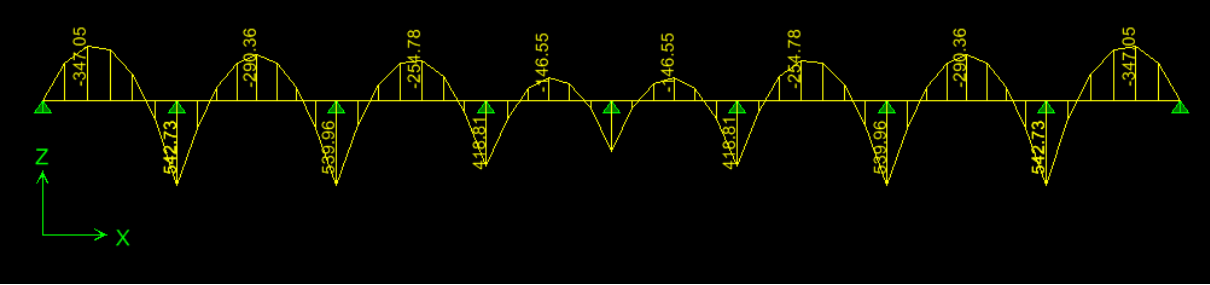

**Figure VII-9- Diagramme des moments fléchissant à l'ELU (KN.m)**

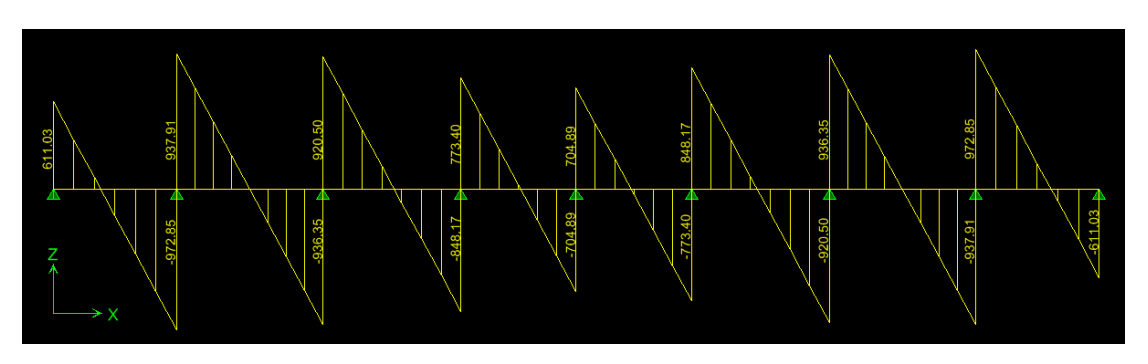

**re VII-10- Diagramme des efforts tranchants à l'ELU (KN)**

**Figu**

**ELS** : $q_s = 105.40 \times 3.55 = 374.17$ KN/m

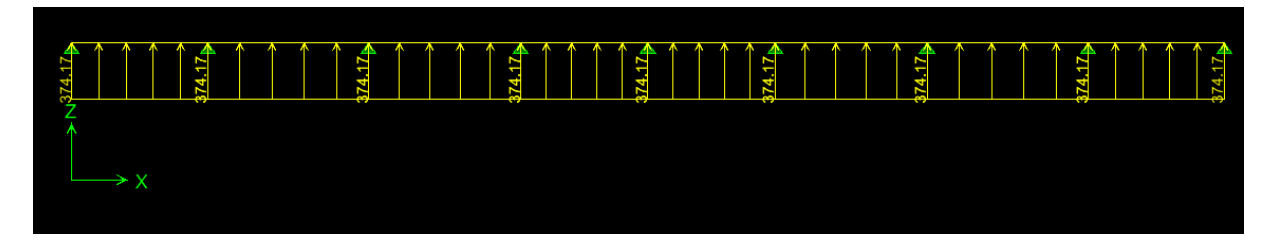

**Figure VII-11- Le chargement à ELS (KN/m)**

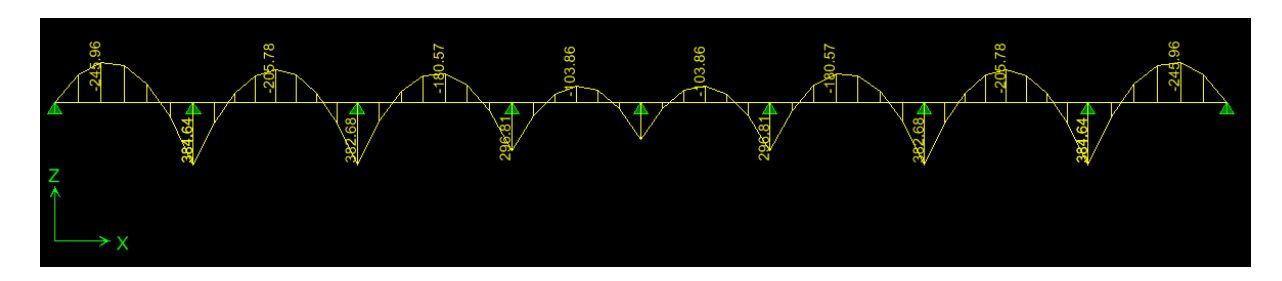

**Figure VII-12- Diagramme des efforts tranchants à l'ELS (KN.m)**

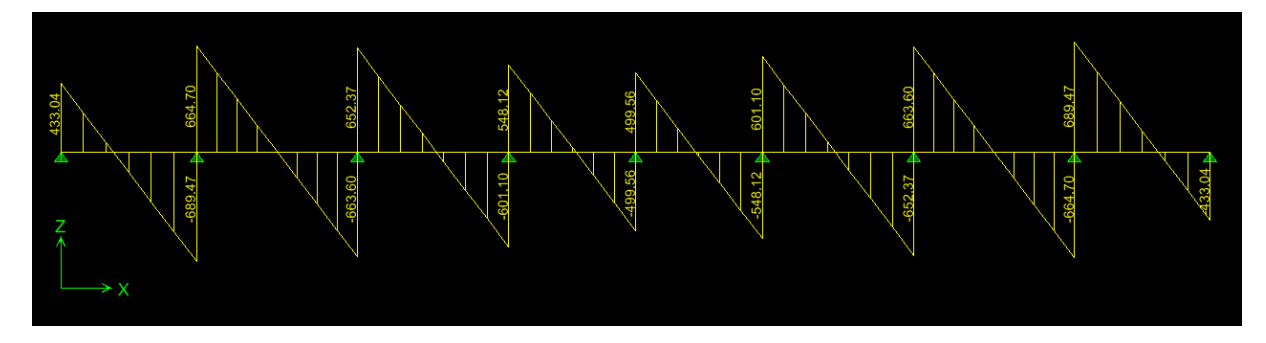

**Figure VII-13- Diagramme des efforts tranchants à l'ELS (KN)**

**Sollicitations maximales :** 

**Sens transversal :**

 $M_{\text{tumax}} = 1175.04 \text{ KN.m.}$ 

- $M_{\text{au max}} = 1154.88$ *KN.m*
- $M_{\rm ts\,max}$  = 825.26 KN.m.

 $M_{\text{as max}} = 811.10$  KN.m.

 $T_{\text{u max}} = 1247.42$  KN.

**Sens longitudinal :**

$$
M_{\text{tu max}} = 347.05 \text{KN} \cdot m.
$$
  
\n $M_{\text{au max}} = 542.73 \text{KN} \cdot m$   
\n $M_{\text{ts max}} = 245.96 \text{KN} \cdot m.$   
\n $M_{\text{as max}} = 384.64 \text{KN} \cdot m.$ 

 $T_{\text{u max}} = 1776.13 KN.$ 

## **Calcul du ferraillage des nervures :**

Pour le ferraillage on prend le moment maximal aux appuis et en travées :

$$
\begin{aligned} \textbf{ELU:}(\textbf{X-}\textbf{\textit{K}}) \quad : M_t \text{=}\text{347.05KN.m} \quad M_a \text{=}\text{542.73KN.m} \\ (\textbf{Y-Y}) \quad : M_t \text{=}\text{1175.04KN.m} \quad M_a \text{=}\text{1154.88KN.m} \end{aligned}
$$

Les résultats de calcul sont donnés dans le tableau ci-dessous :

b=70cm; h=130cm; d=125cm;  $f_{bc}$ =14.2MPa;  $\sigma_s$ =348MPa.

**Exemple de calcule :**

**Sens x-x :**

**Aux appuis :**

$$
\mu = \frac{M_a}{b \cdot d^2 \cdot f_{bc}} = \frac{542.73 \times 10^6}{700 \times (1250^2) \times 14.2} = 0.034
$$
  

$$
\mu = 0.034 \rightarrow \beta = 0.983
$$
  

$$
A = \frac{M_a}{\beta \cdot d \cdot f_{bc}} = \frac{542.73 \times 10^6}{0.983 \times (1250) \times 348 \times 100} = 12.69 \text{ cm}^2
$$

**En travée :**

$$
\mu = \frac{M_t}{b \cdot d^2 \cdot f_{bc}} = \frac{347.05 \times 10^6}{700 \times (1250^2) \times 14.2} = 0.022
$$
  

$$
\mu = 0.022 \rightarrow \beta = 0.989
$$
  

$$
A_v = \frac{M_t}{\beta \cdot d \cdot f_{bc}} = \frac{347.05 \times 10^6}{0.989 \times (1250) \times 348 \times 100} = 8.06 \text{cm}^2
$$

163

**Ferraillage des nervures à l'ELU.**

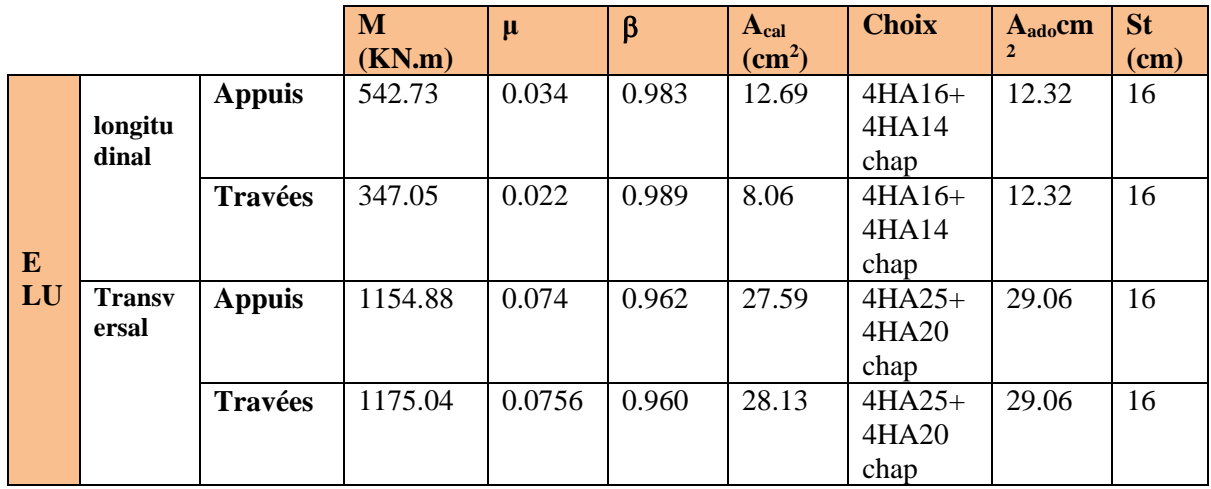

**Tableau VII-5-ferraillage de la nervure aux appuis et en travées dans les deux sens**

#### **Vérification à l'ELU :**

#### **Condition de non fragilité :**

$$
A_{min} = \frac{0.23b.d.f_{t28}}{f_e} = \frac{0.23 \times 700 \times 1250 \times 2.1}{400 \times 100} = 10.56cm^2.
$$
  
\n
$$
A_{\text{adopté}} = 12.32cm^2 > A_{min} = 10.56cm^2
$$
...........Condition verifyée.  
\n
$$
A_{\text{adopté}} = 12.32cm^2 > A_{min} = 10.56cm^2
$$
...........Condition verifyée.  
\n
$$
A_{\text{adopté}} = 29.06cm^2 > A_{min} = 10.56cm^2
$$
...........Condition verifyée.  
\n
$$
A_{\text{adopté}} = 29.06cm^2 > A_{min} = 10.56cm^2
$$
...........Condition verifyée.

## **Vérification de l'effort tranchant (Art A.5.2,2/ BAEL91 modifiées 99) :**

#### **Sens x-x :**

$$
T_u^{max} = 1776.13KN
$$
  
\n
$$
\tau_u = \frac{T_u^{max}}{b.d} = \frac{1776.13 \times 10^3}{700 \times 1250} = 2.02 MPa
$$
  
\n
$$
\overline{\tau_u} = \min\{0.13f_{c28} : 5MPa\} = 3.25 MPa
$$
  
\n
$$
\tau_u = 2.02 MPa < \overline{\tau_u} = 3.25 MPa
$$
..  
\nCondition vérifiée.

#### **Vérification de la contrainte de cisaillement :**

$$
\tau_u = \frac{T_u^{max}}{b.d} = \frac{1776.13 \times 10^3}{700 \times 1250} = 2.02 MPa
$$

$$
\overline{\tau_u} = \min\left\{\frac{0.15f_{c28}}{\gamma_b} \cdot 4MPa\right\} = 2.5MPa
$$

 $\tau_u = 2.02 MPa < \overline{\tau_u} = 2.5 MPa$ ..........................Condition vérifiée.

#### **Armatures transversales :**

Selon le BAEL91, le diamètre minimal des armatures transversales doit vérifier :

$$
\emptyset_t \ge \frac{\emptyset_l}{3} = \frac{25}{3} = 8.33 mm
$$

Soit le diamètre minimale des armatures transversales $Ø = 10mm$ 

#### **Espacement des armatures :**

#### **-En zone nodale :**

$$
S_t \le \min\left\{\frac{h}{4}, 1.2\emptyset_t\right\} = \min\{32.5, 30\} = 30cm
$$

Soit St=10cm.

#### **-En zone courante :**

$$
S_t \le \frac{h}{2} = 65 \, \text{cm}
$$

On opte pour St=15cm.

#### **Armatures transversales minimales :**

 $A_{min} = 0.003 S_t b = 0.003 \times 15 \times 70 = 3.15 cm^2$ 

$$
A_{min} = 3.15 \, \text{cm}^2
$$

Soit **At=4HA12**=4.52cm<sup>2</sup> (2 cadres).

#### **Vérification à l'ELS :**

 $M_{S}$ 

$$
\alpha < \frac{\gamma - 1}{2} + \frac{f_{c28}}{100}
$$
\n
$$
\text{Avec}: \alpha = \frac{M_u}{M}
$$

**Sens x-x :**

**Aux appuis :** 

 = = 542.73 384.64 <sup>=</sup> 1.41 <sup>→</sup> <sup>=</sup> 0.1112 = 0.1112 < −1 2 + 28 100 = 0.455…………………..condition vérifiée.

**En travée :** 

$$
\gamma = \frac{M_u}{M_s} = \frac{347.05}{245.96} = 1.41 \rightarrow \alpha = 0.0562
$$
  
\n
$$
\alpha = 0.0562 < \frac{\gamma - 1}{2} + \frac{f_{c28}}{100} = 0.455
$$
...........condition verify  
\nSens y-y :

**Aux appuis :** 

 $\gamma = \frac{M_u}{M}$  $M_{S}$ = 1154.82  $\frac{128 \text{ m/s}}{811.10}$  = 1.42  $\rightarrow \alpha = 0.1894$ 

 $\alpha = 0.1894 < \frac{\gamma - 1}{2}$  $rac{-1}{2} + \frac{f_{c28}}{100}$ 100 = 0.460…………………..condition vérifiée.

#### **En travée :**

 = = 1175.04 825.26 <sup>=</sup> 1.42 <sup>→</sup> <sup>=</sup> 0.2131 = 0.2131 < −1 2 + 28 100 = 0.460…………………..condition vérifiée.

#### **Remarque :**

Vu que la condition est vérifiée en appuis et en travées, donc il n'est pas nécessaire de vérifier

les contraintes du béton à l'ELS.

On tenant compte du RPA, on utilise les armatures de peau suivantes :

**02** barres de Ф**12** avec des épingles Ф**8** comme le montre le schéma de ferraillage des nervures.

# **Conclusion**

Au cours de ce Projet de Fin d'Etudes, une étude parasismique et statique d'un bâtiment à usage d'habitation a été réalisée. Situé à TIZI-OUZOU, cet immeuble d'habitation en béton armé de dix étages est caractérisé par un contreventement mixte.

Le travail mené sur cette structure nous a permis de tirer les conclusions suivantes :

Concernant le pré dimensionnement des éléments structuraux (portiques –voiles), nous avons veillé à pré dimensionner ces derniers en choisissant les dimensions les plus proches du minimum recommandé par les règlements parasismique et CBA. Pour notre cas nous avons pu valider ces choix dans le chapitre ferraillage, puisque les sections d'armatures sont correctes ainsi nous pouvons conclure que le rôle du béton et l'acier a été assure.

Concernant le choix du système de contreventement, du fait que la structure est composée de plusieurs portiques nous avons pris la décision de faire participer ces derniers au contreventement tout en veillant à injecter le minimum de voiles possibles, dans le but de ramener le système a un contreventement mixte, conformément à l'article 4-a du RPA99 Version 003. On a essayé de respecter le critère de symétrie et d'éloigner le plus possible les voiles du centre de gravité de la structure afin d'éviter tout problème de torsion. Nous pouvons constater que les ferraillages des voiles et portiques est presque du même ordre de grandeur. Cette remarque vient du fait que leur fonction est la même et que leur pourcentage de participation au contreventement est presque égal.

Le choix du type de fondation est conditionné par la lecture du rapport géotectonique et le respect de ses recommandations. Nous avons opté pour un radier général à une profondeur de 1.30 m. D'après le rapport de sol il n y a pas présence de nappes phréatiques ni couche de sable, donc le risque de liquéfaction des sols est écarté. Les recommandations exigées par les règlements concernant les fondations sont toutes vérifiées.

Après une analyse modale et un calcul sismique, les déplacements et la stabilité du bâtiment ont été vérifiés. Au final, le bâtiment est stable au renversement et au soulèvement.

En définitif, nous pouvons conclure que grâce au calcul effectuer avec le logiciel ETABS, nous avons pu accélérer le travail surtout concernant les dispositions des voiles et en tirant rapidement les efforts internes max.

En analysant aussi les résultats sous différentes combinaisons nous avons constaté que la prise en compte de l'action sismique entraine une hausse de 15 % du ferraillage des éléments structuraux relativement à l'étude statique.

#### **BIBLIOGRAPHIE**

D.T.R-B.C-2.48 Règles parasismique Algériennes RPA 99 Courrèges en 2003.

D.T.R-B.C-2-2 Charge permanents et charges d'exploitations.

Jean-Pierre Mougins cour BAEL .91 ,modifie 99 et DTU associés.

Le rapport de sol .

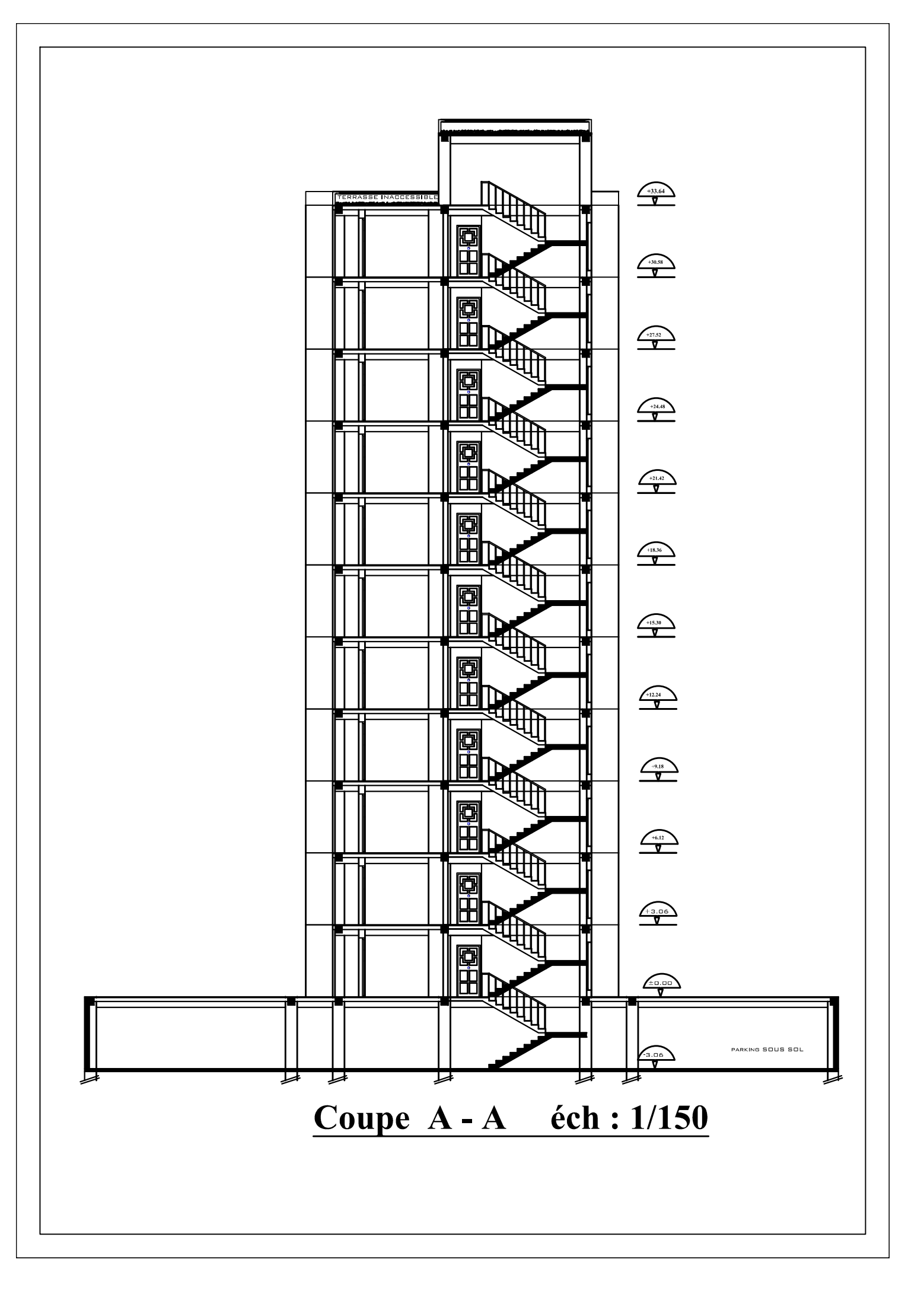

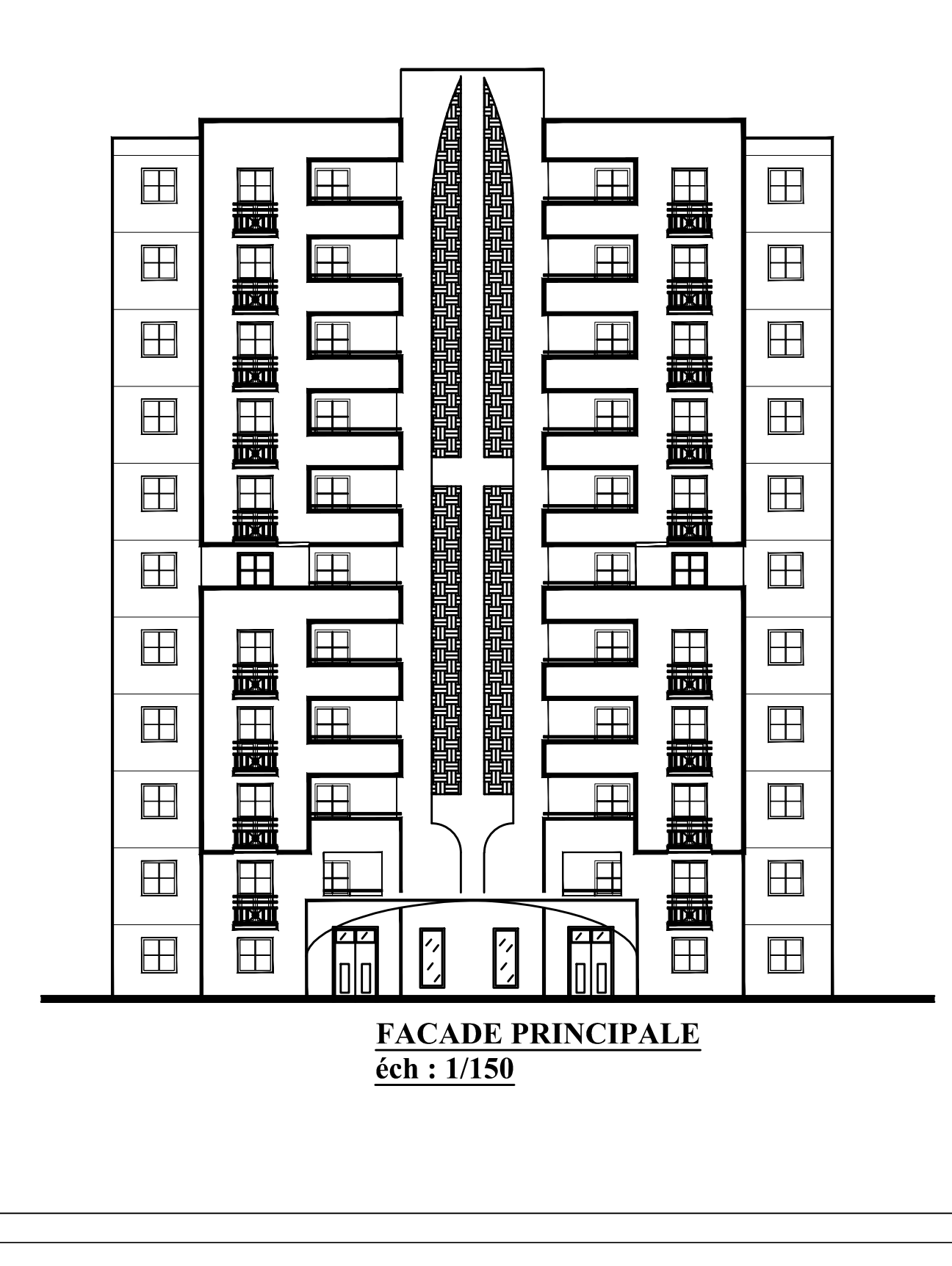

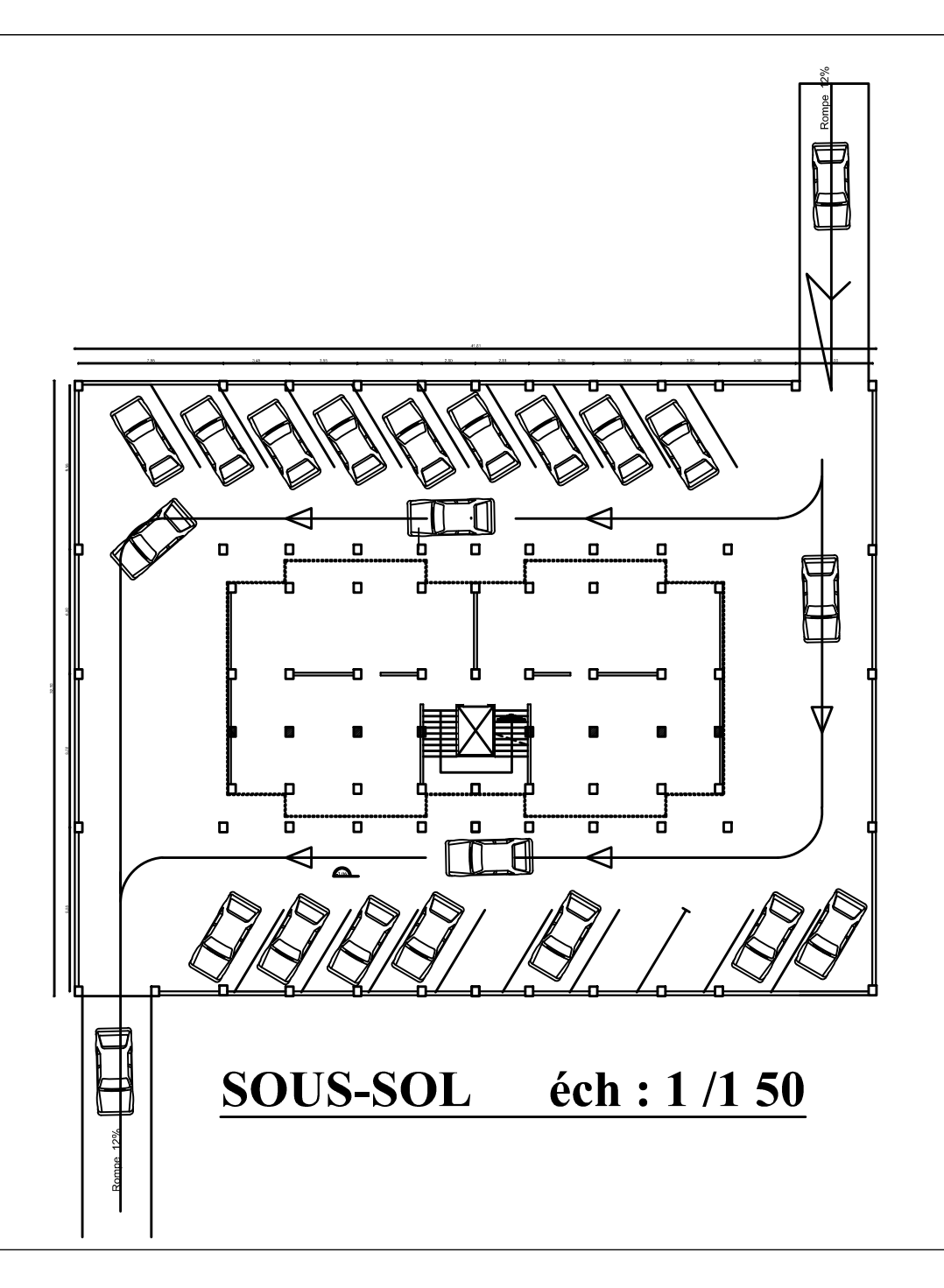

# Plan R.D.C éch: 1/150

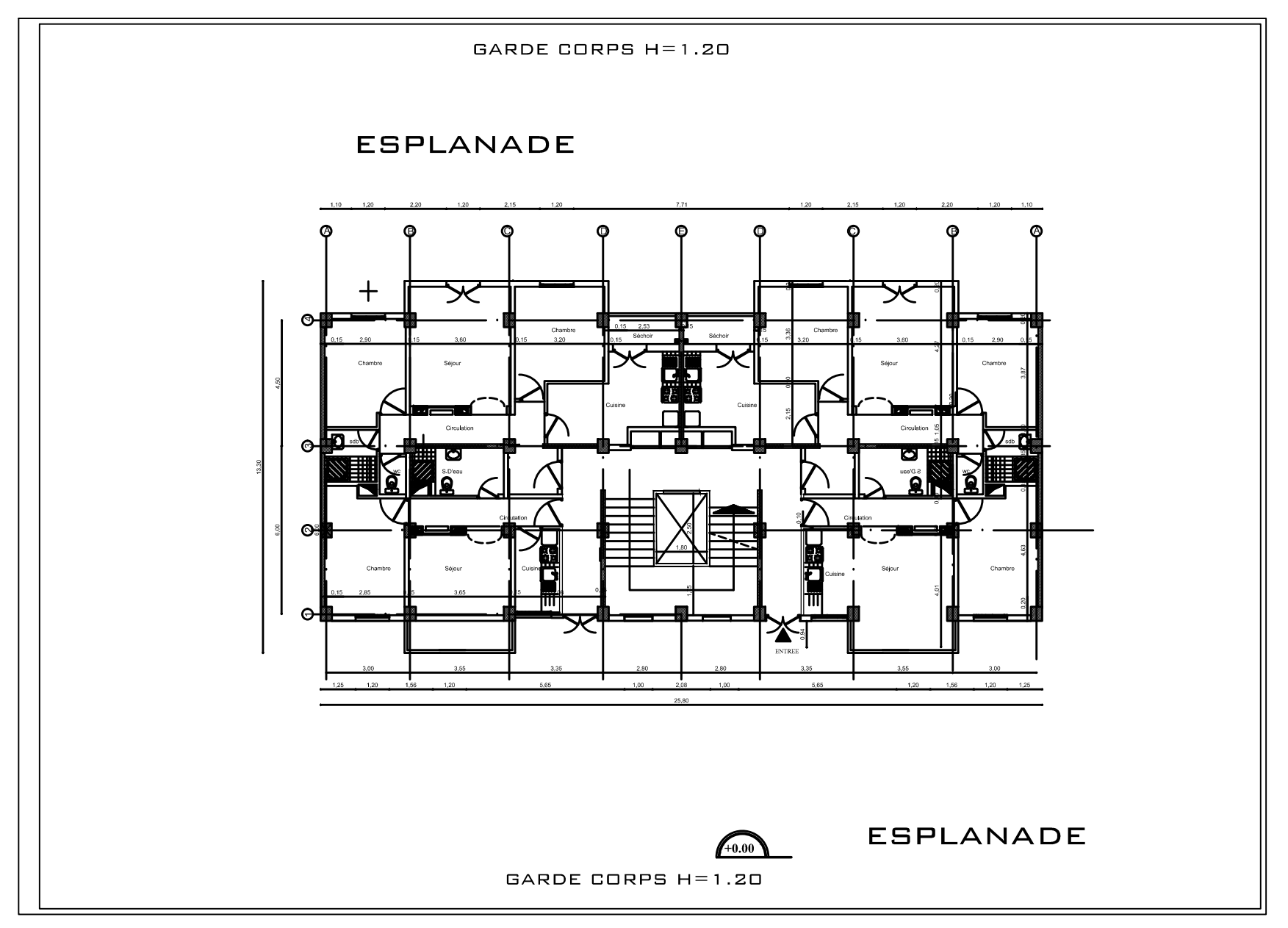

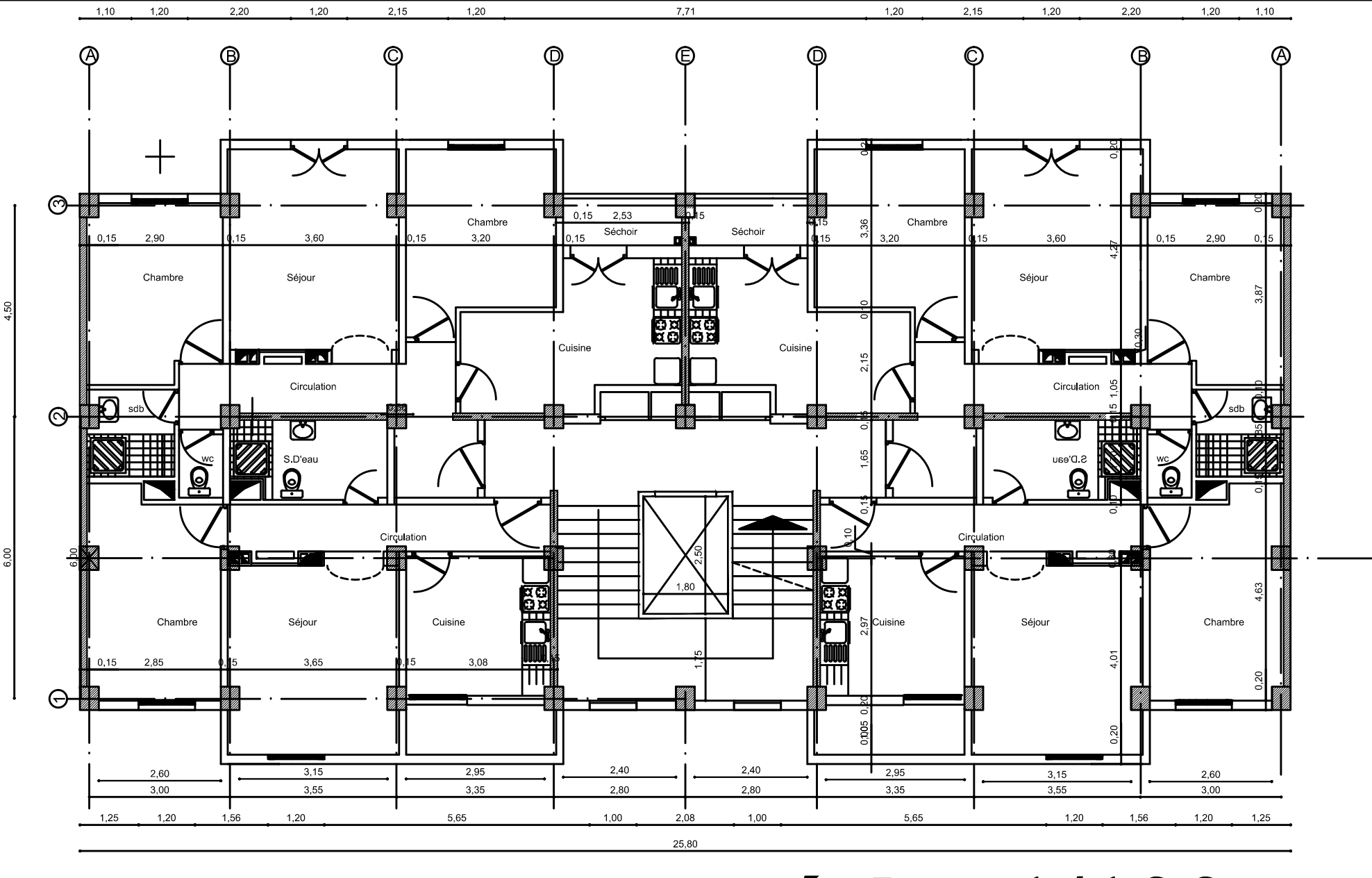

Plan Etage Courant éch : 1/100

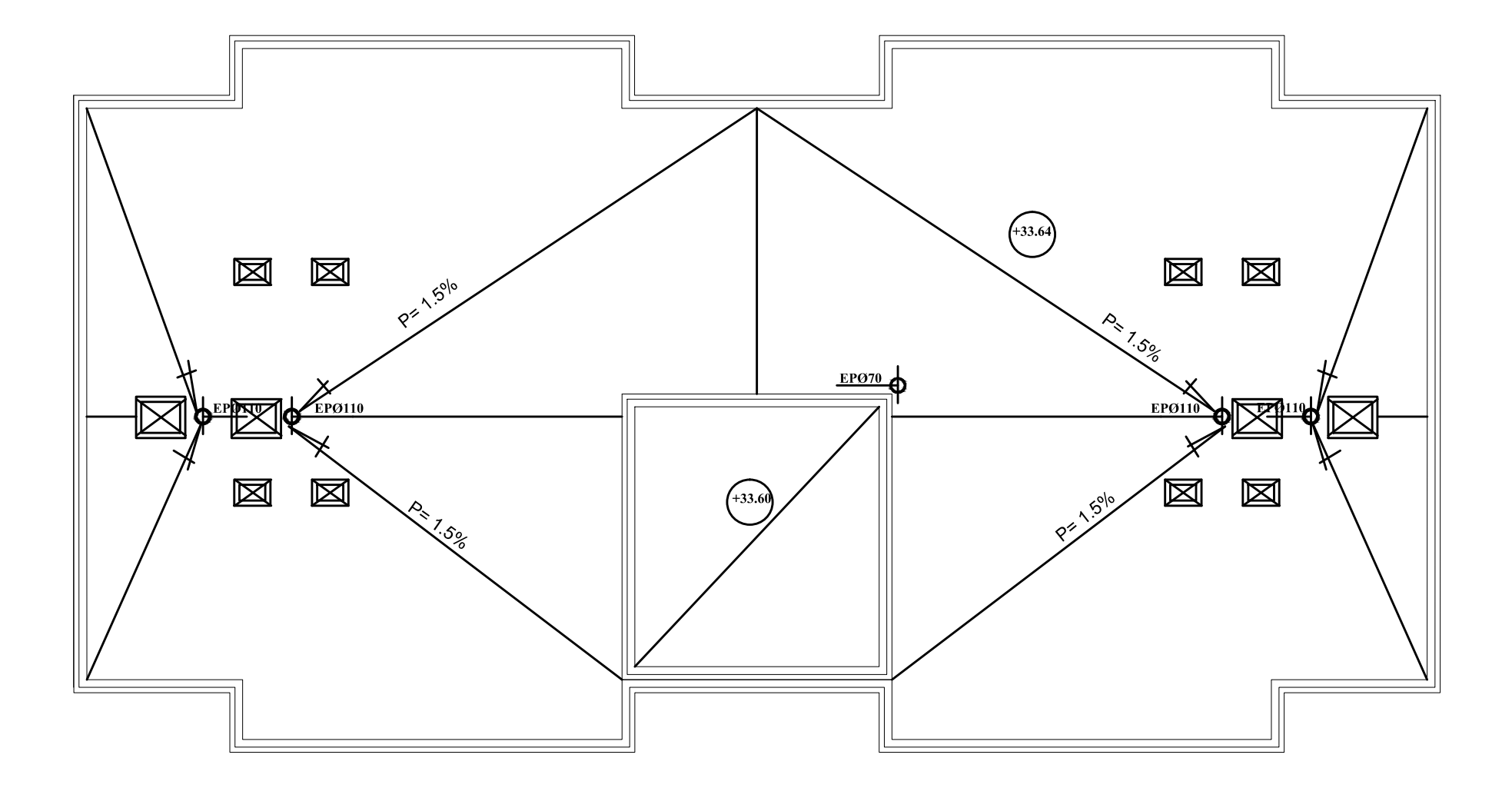

# PLANDE TOITURE éch: 1/100

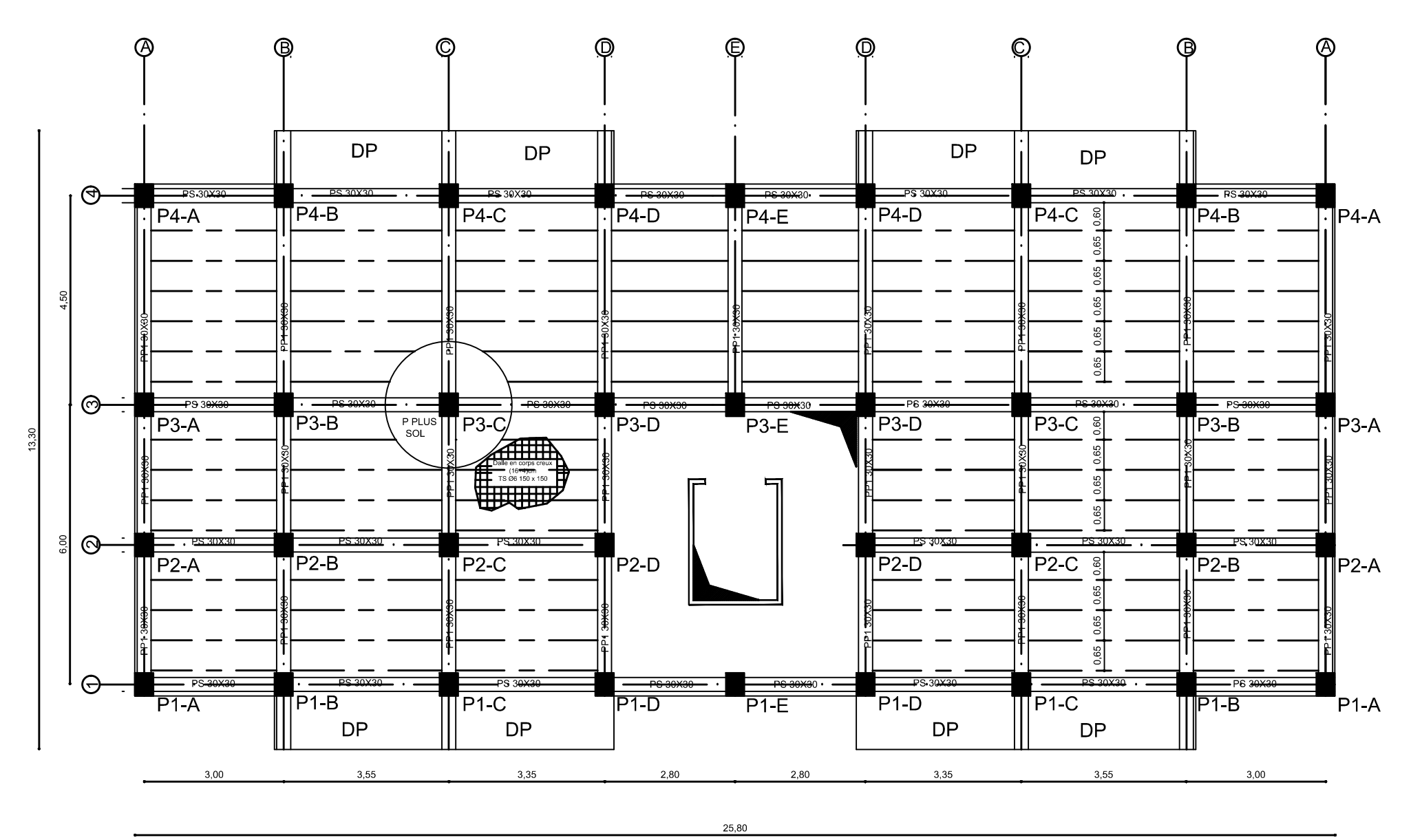

# Plan de cofrage RDC +ETAGE COURANT éch : 1/100

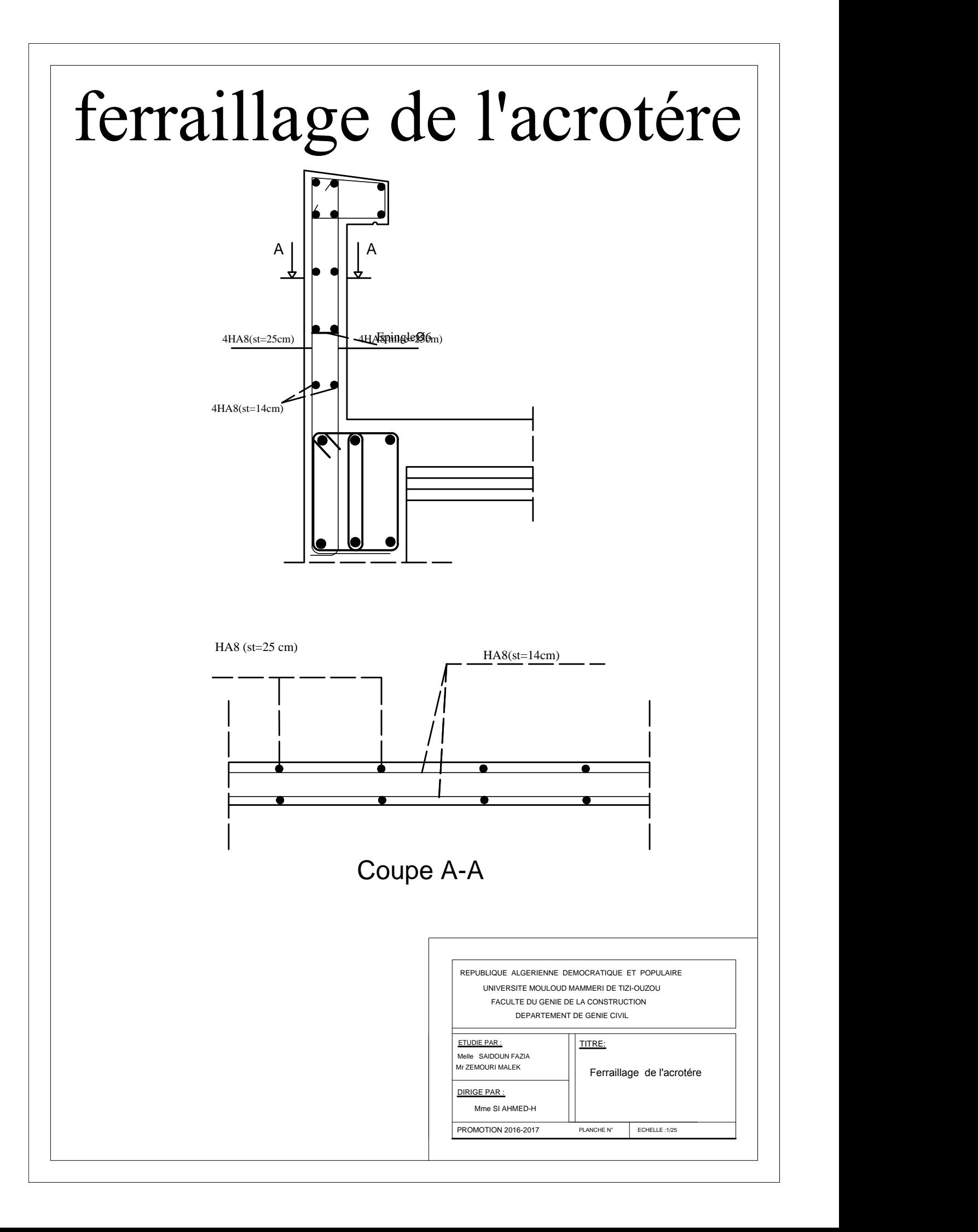

# ferraillage plancher a corp creux

treillis soudes $(\emptyset = 6$  TLE20)

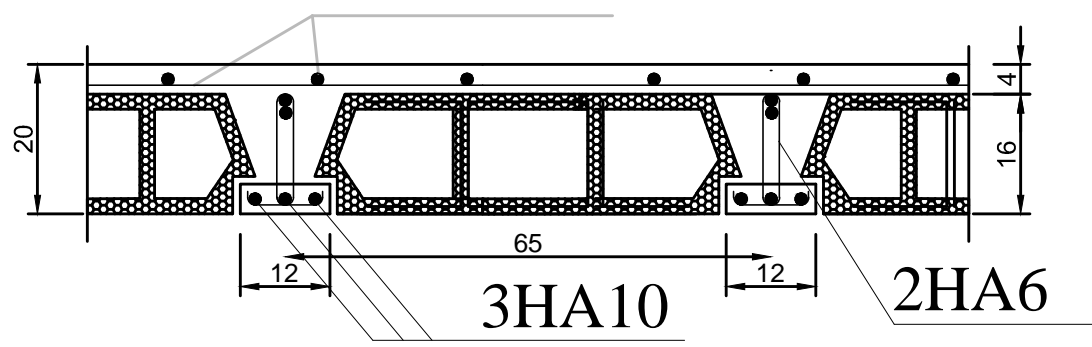

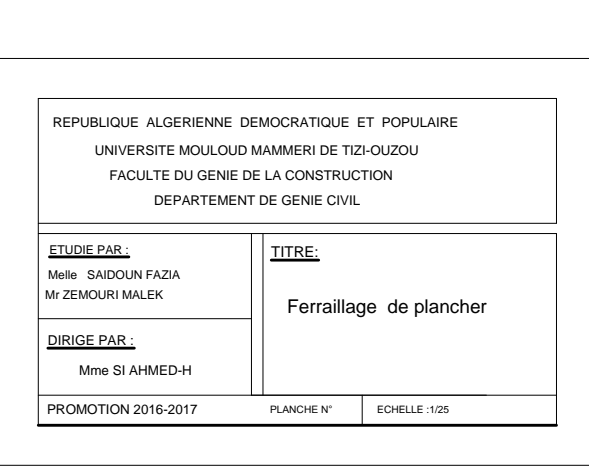

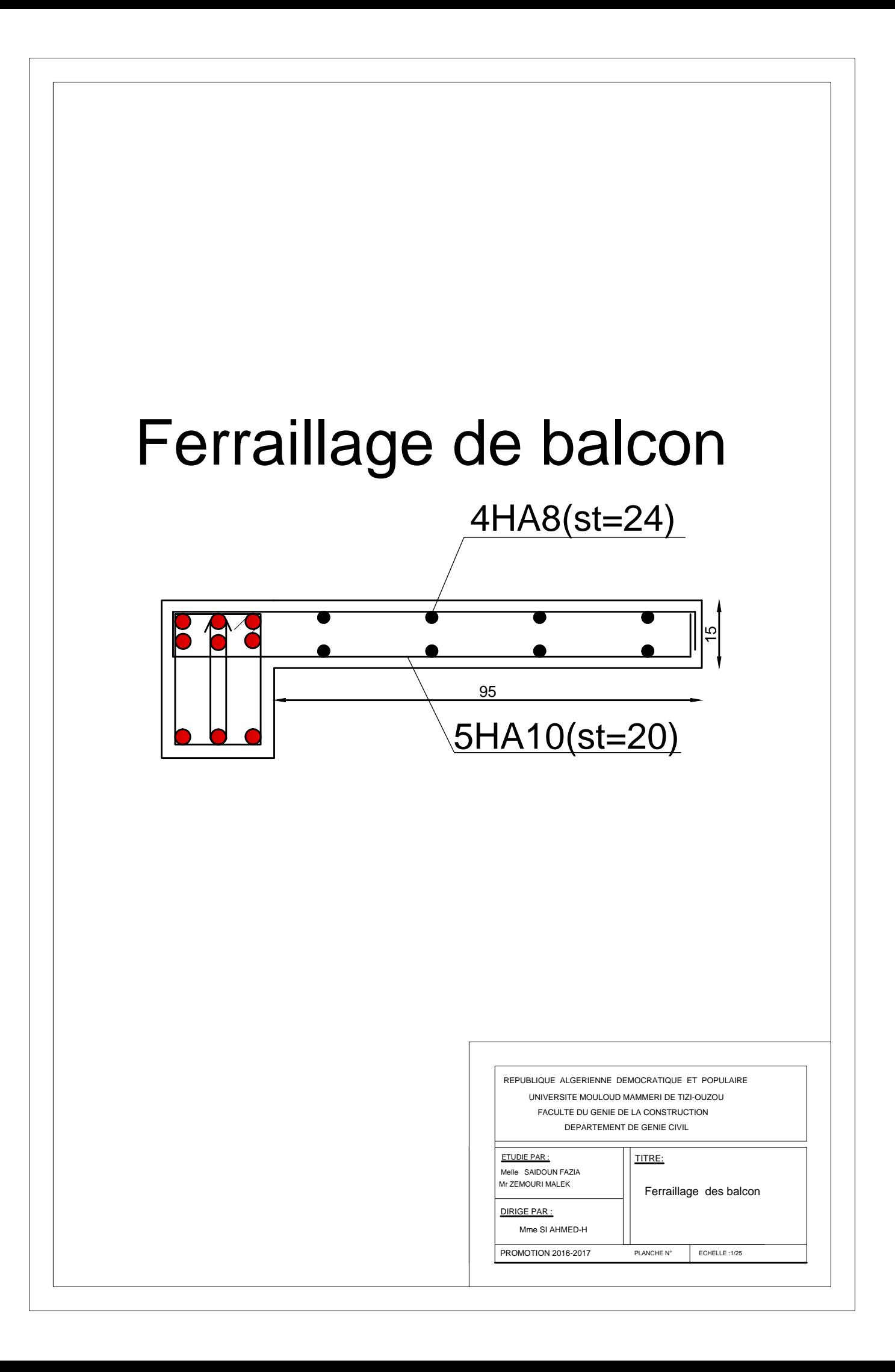

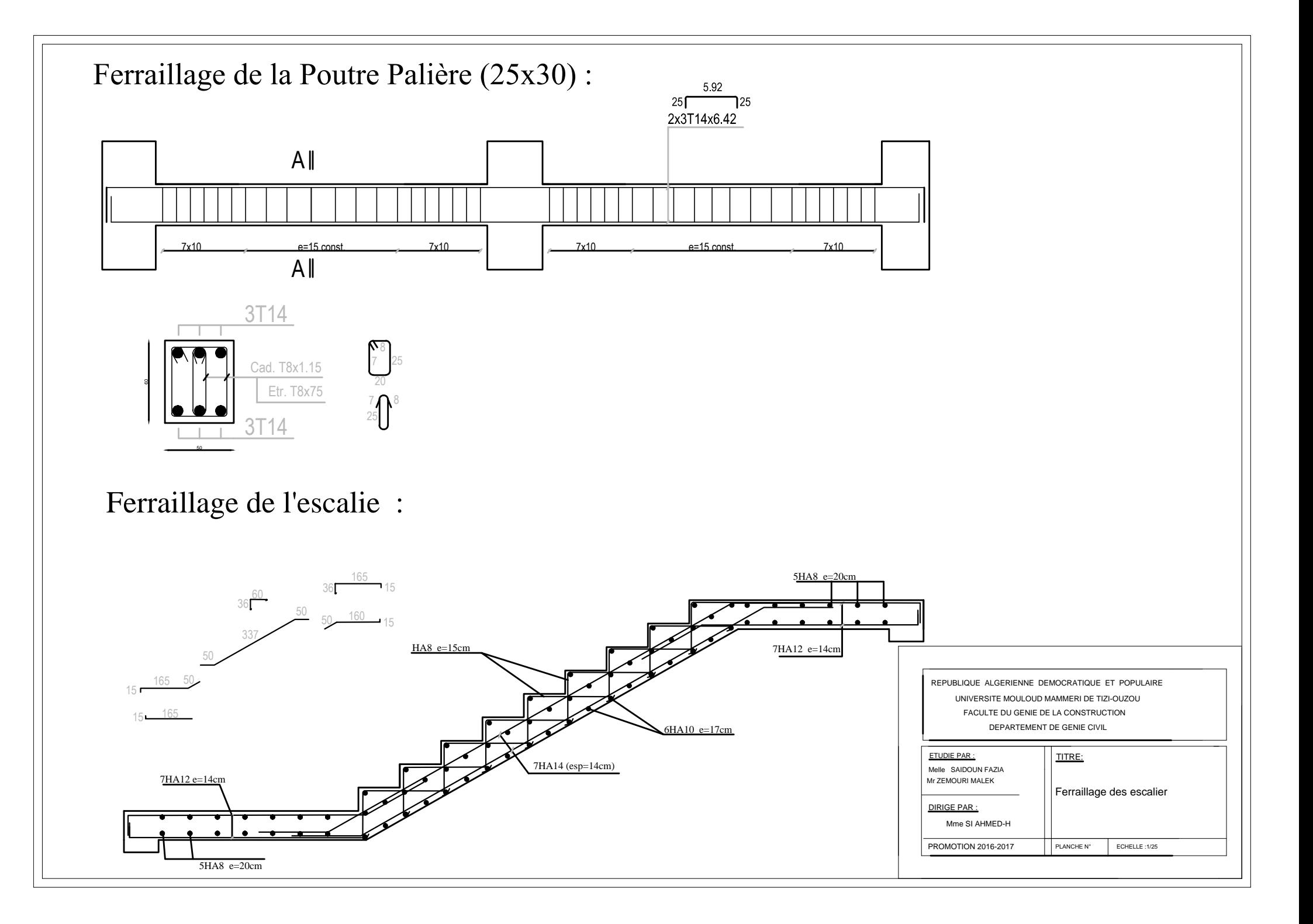

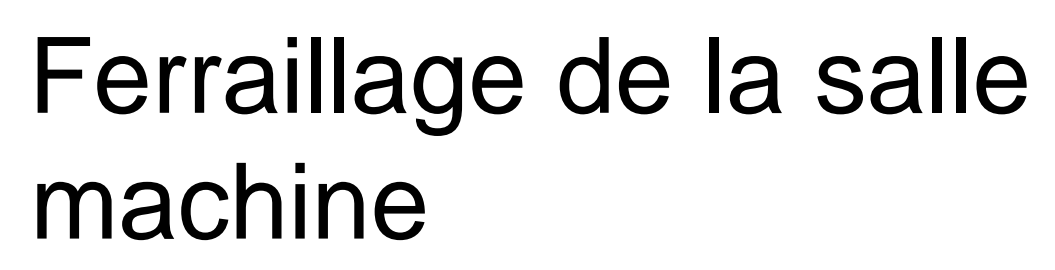

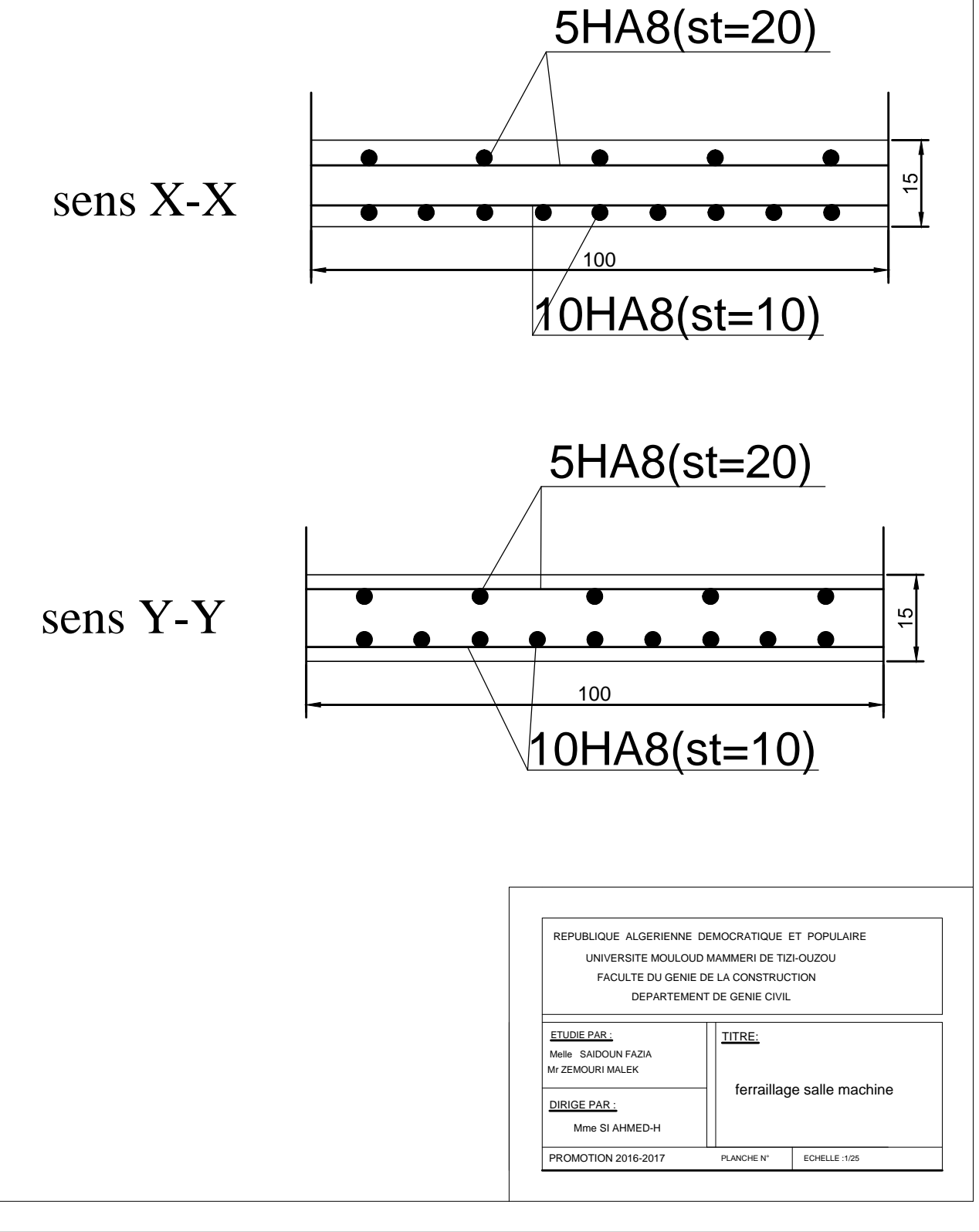

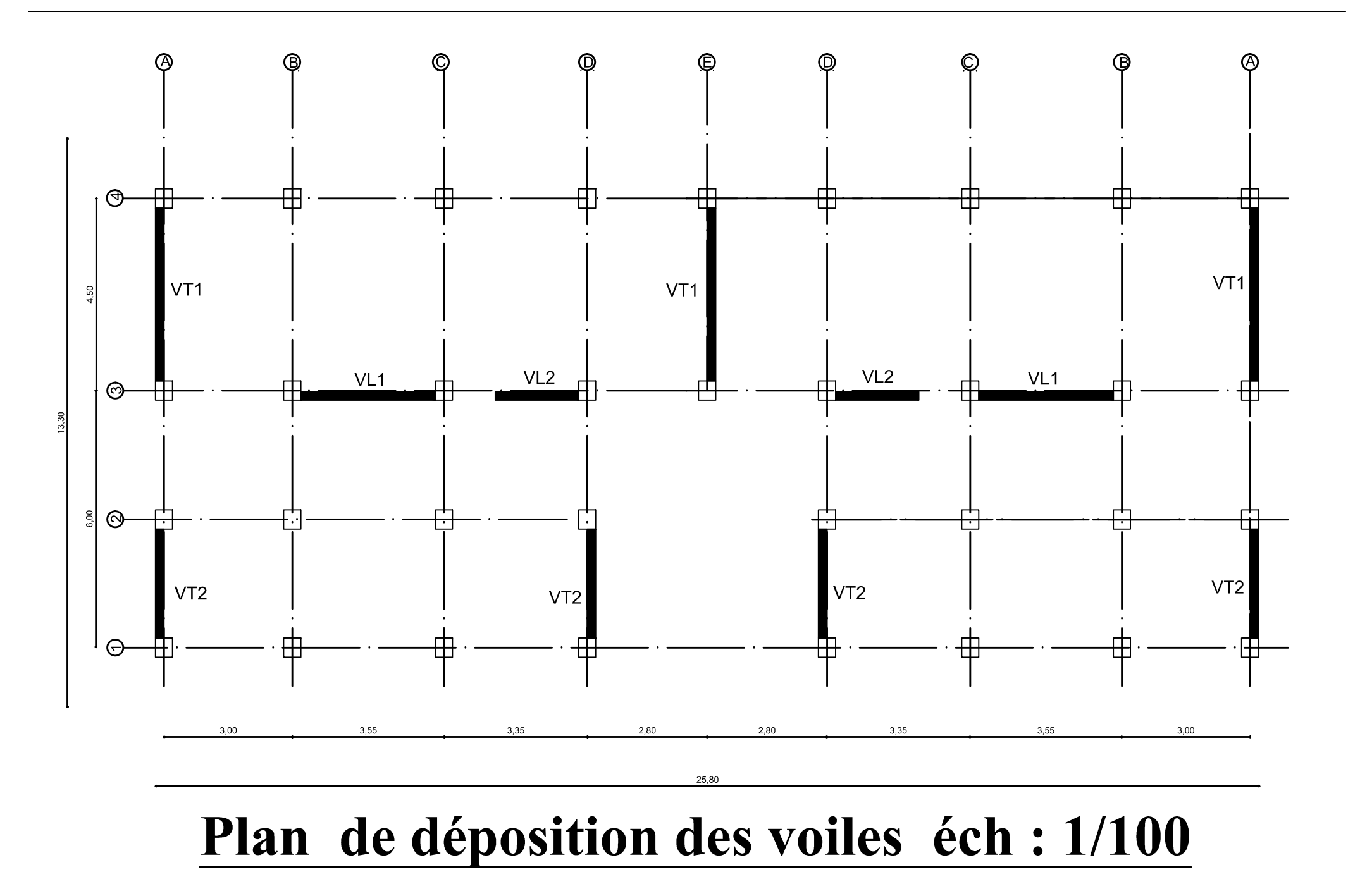

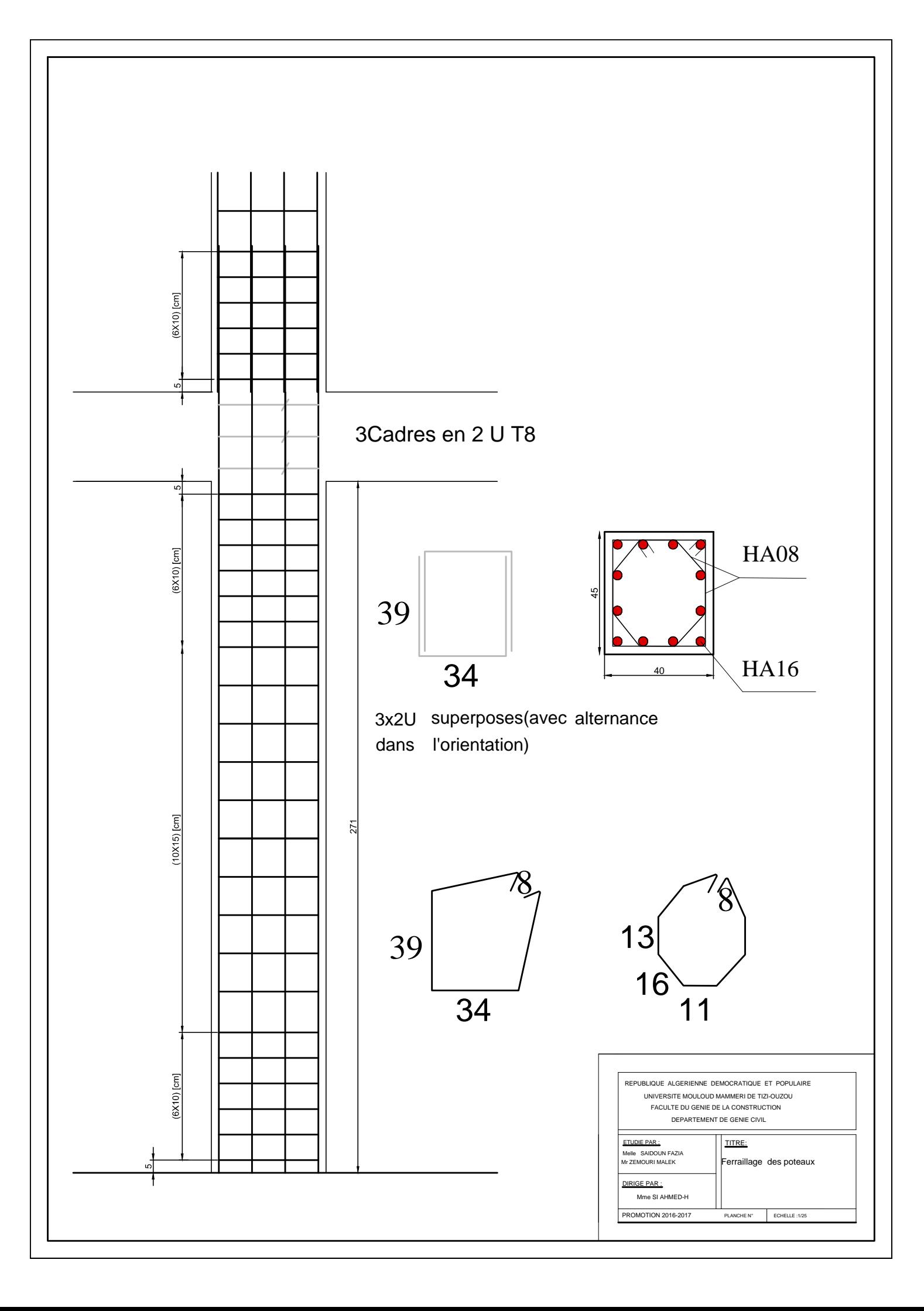

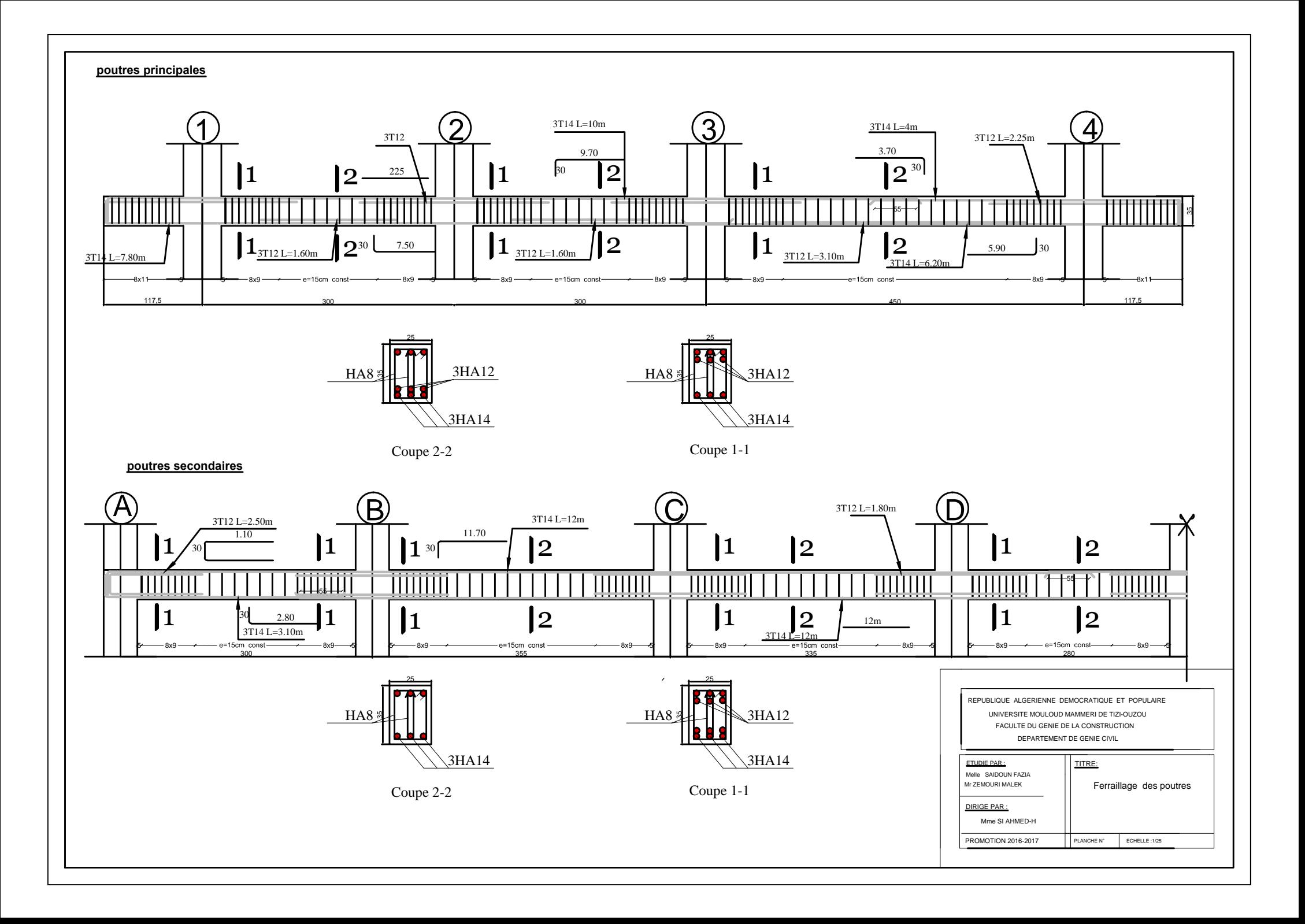

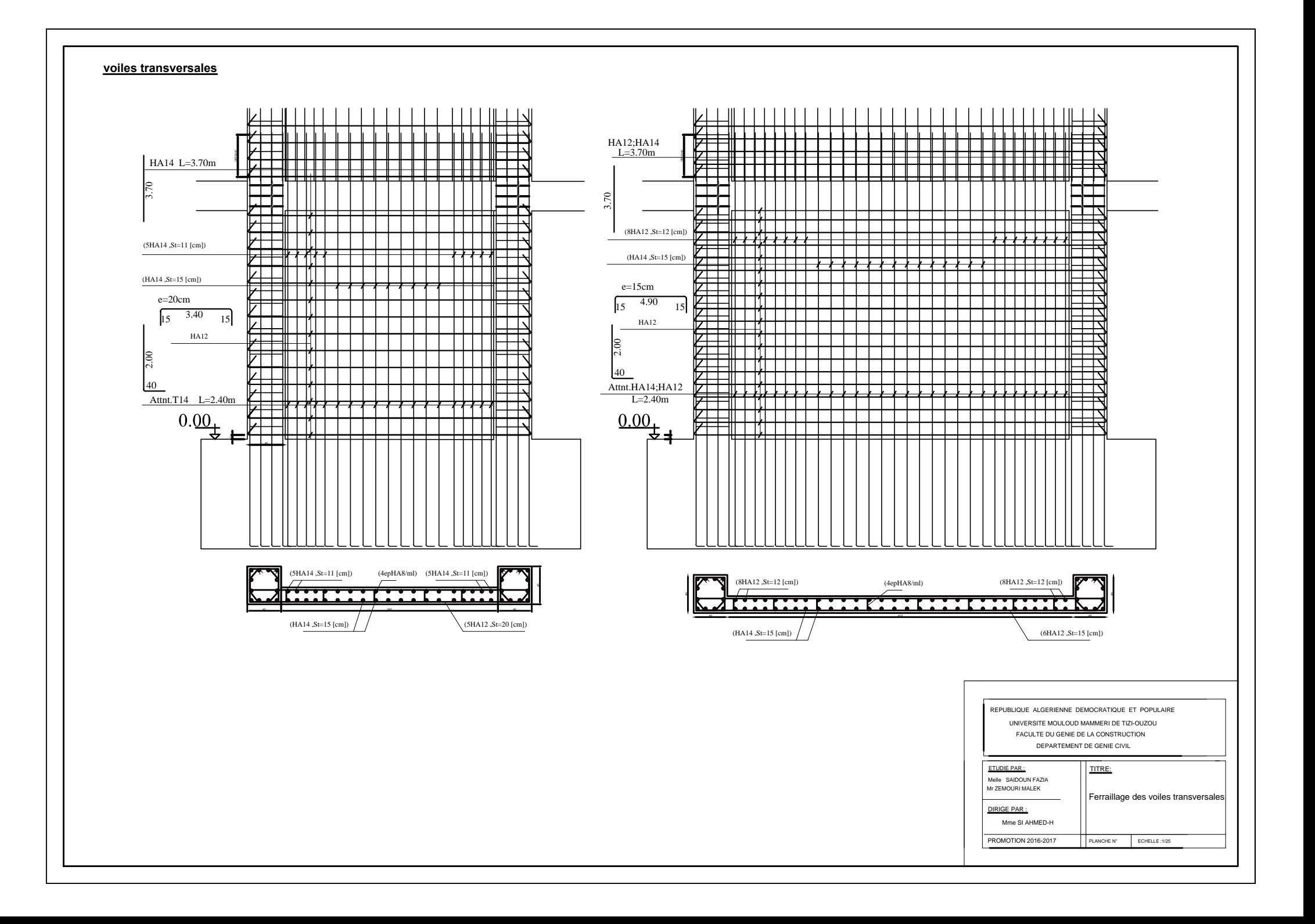

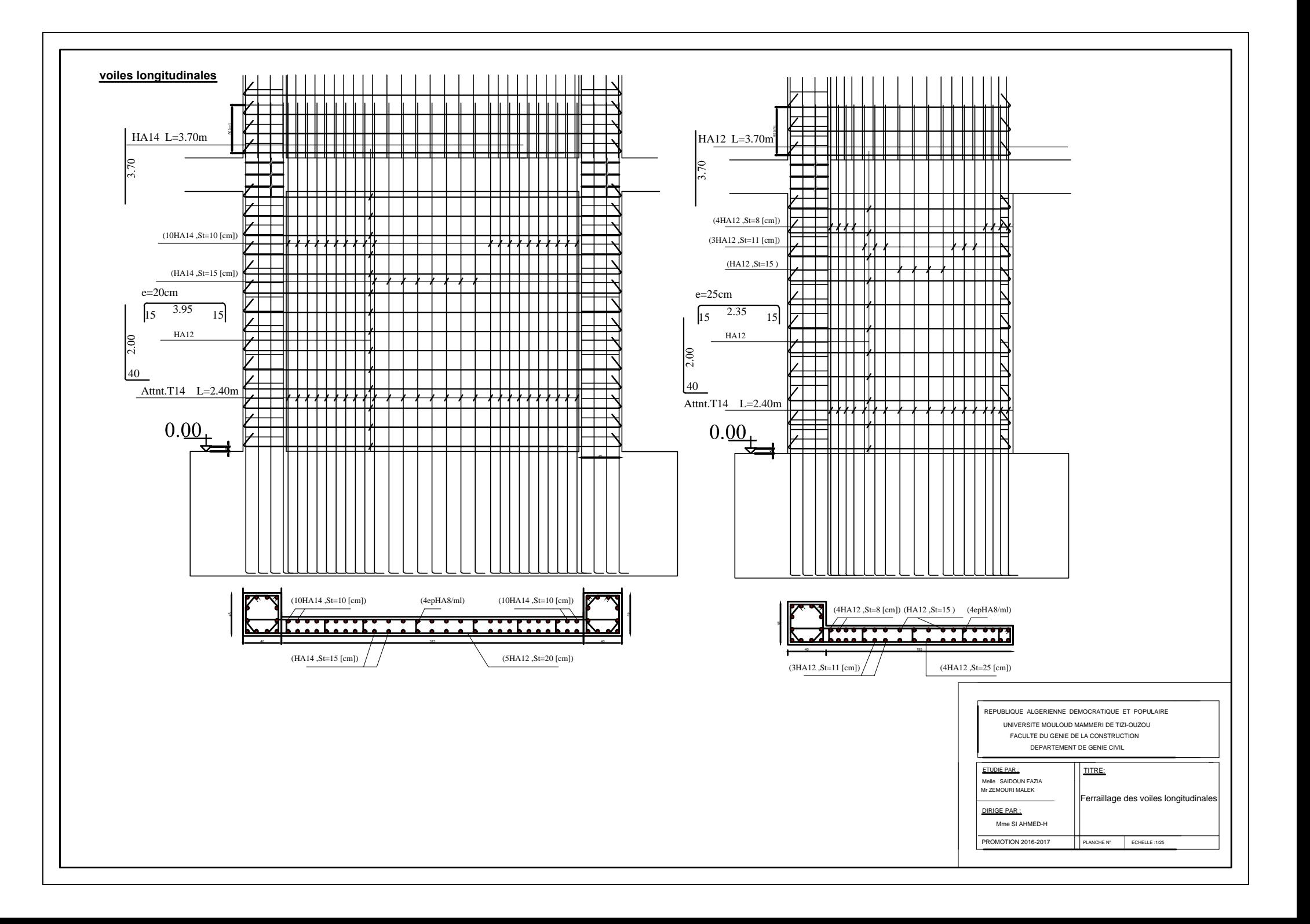

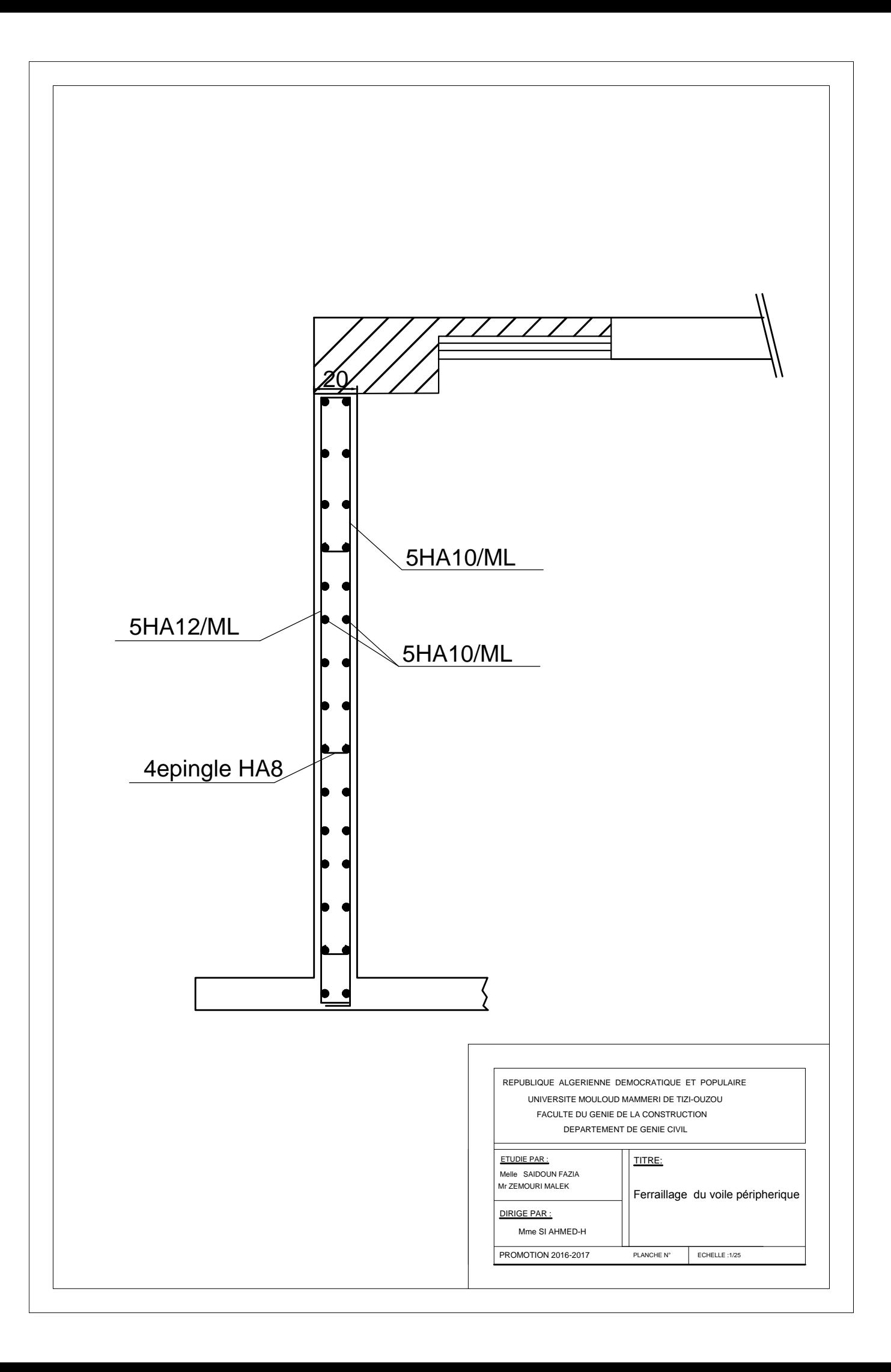

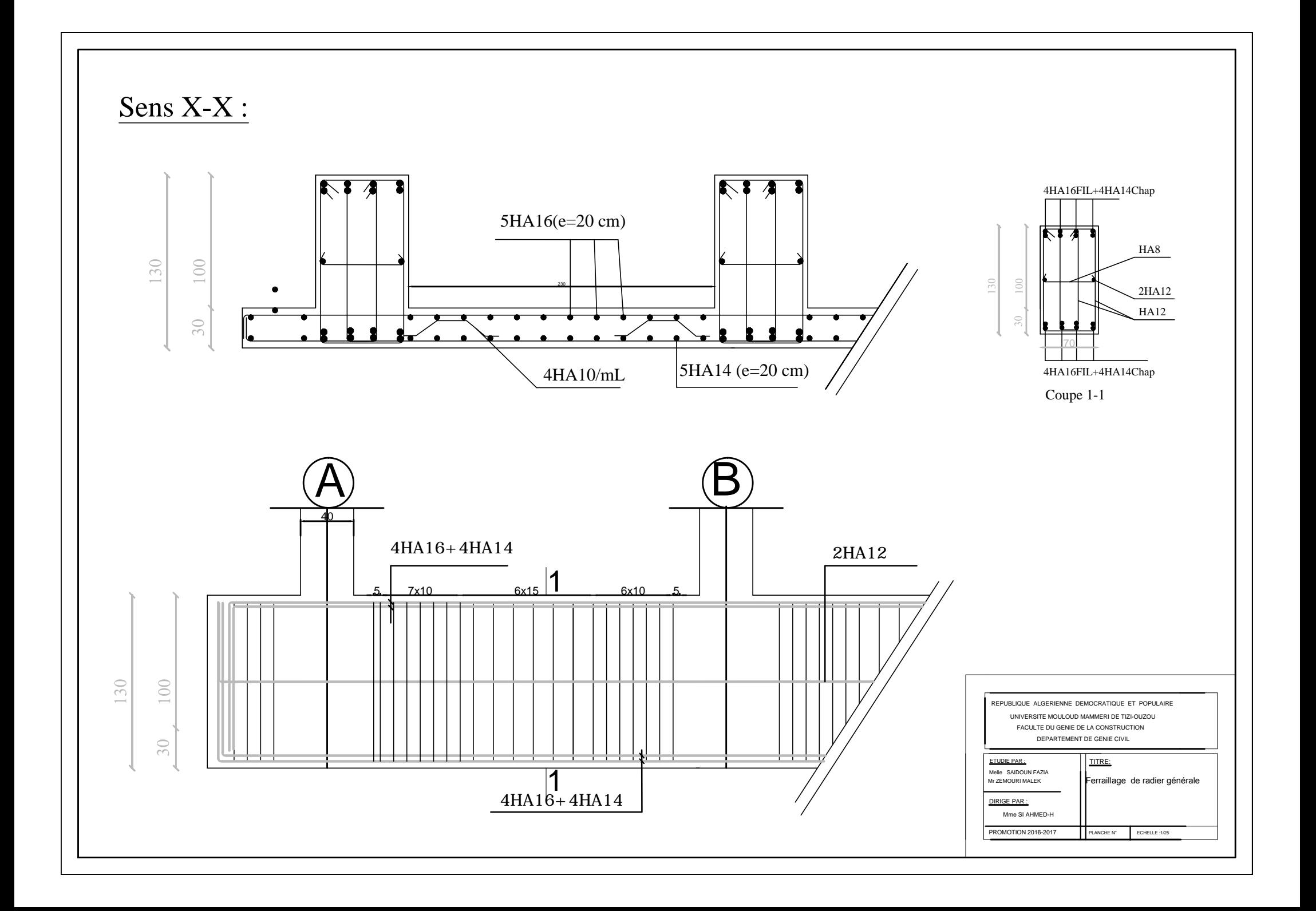

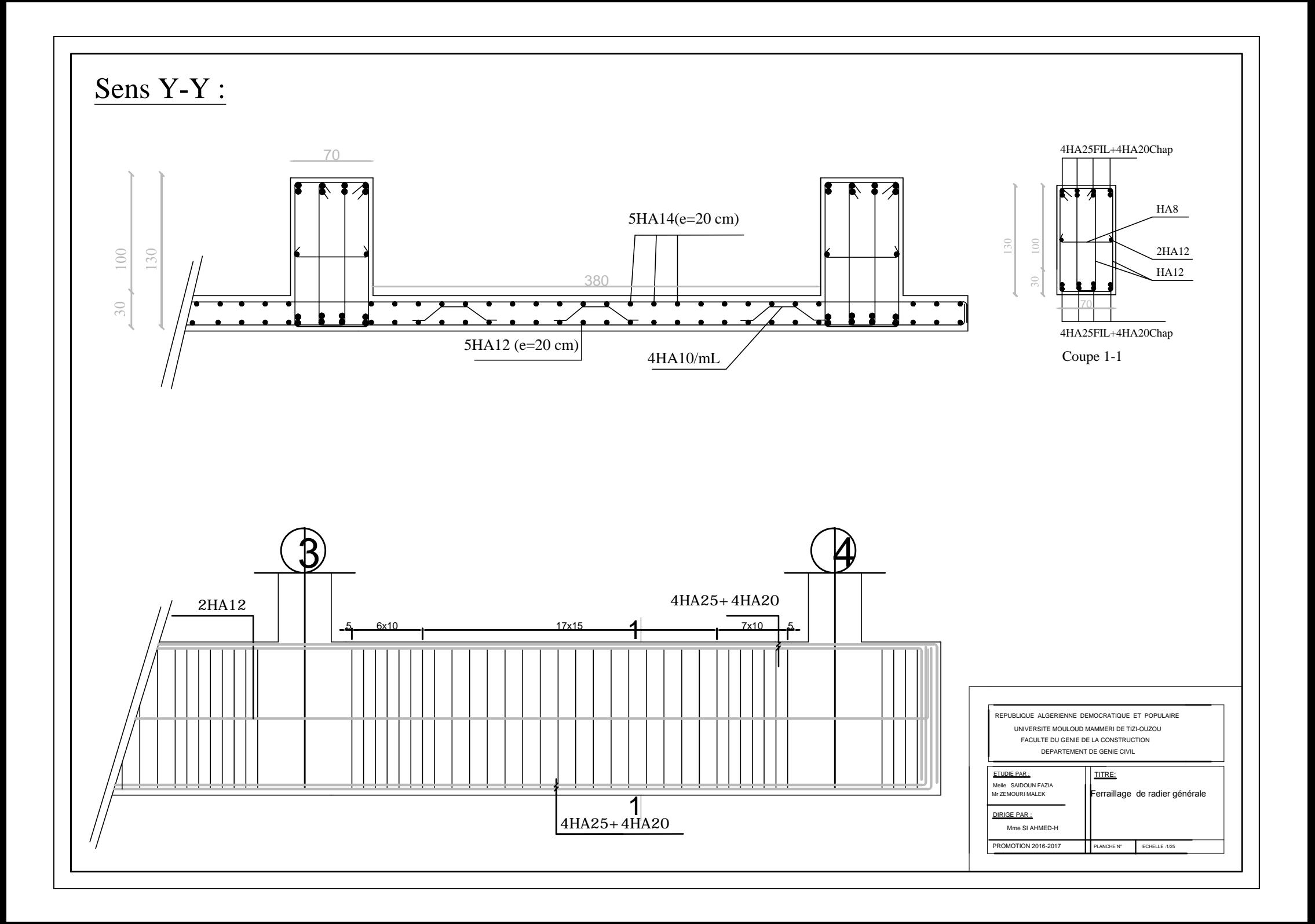

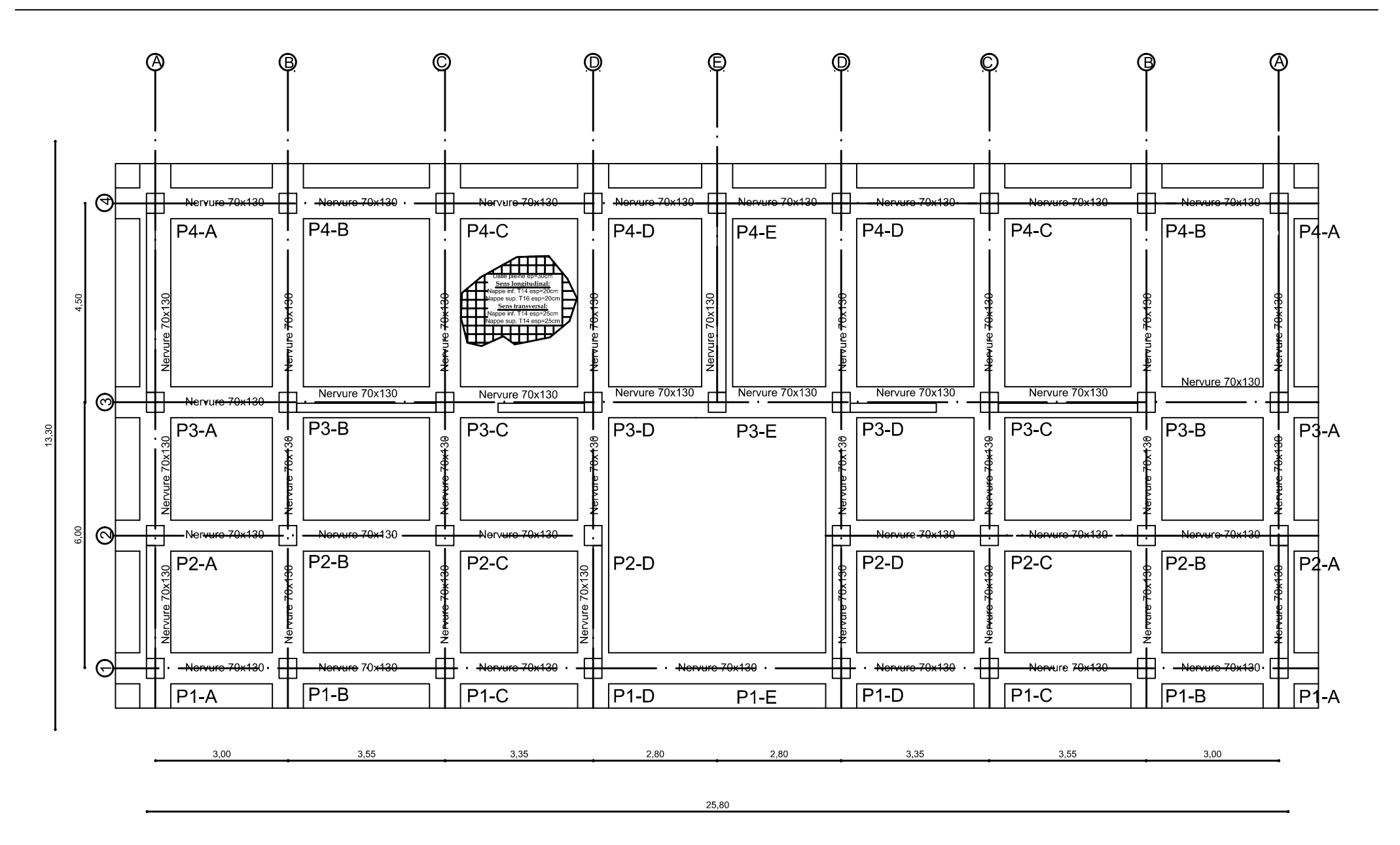

# Plan de fondation éch : 1/100